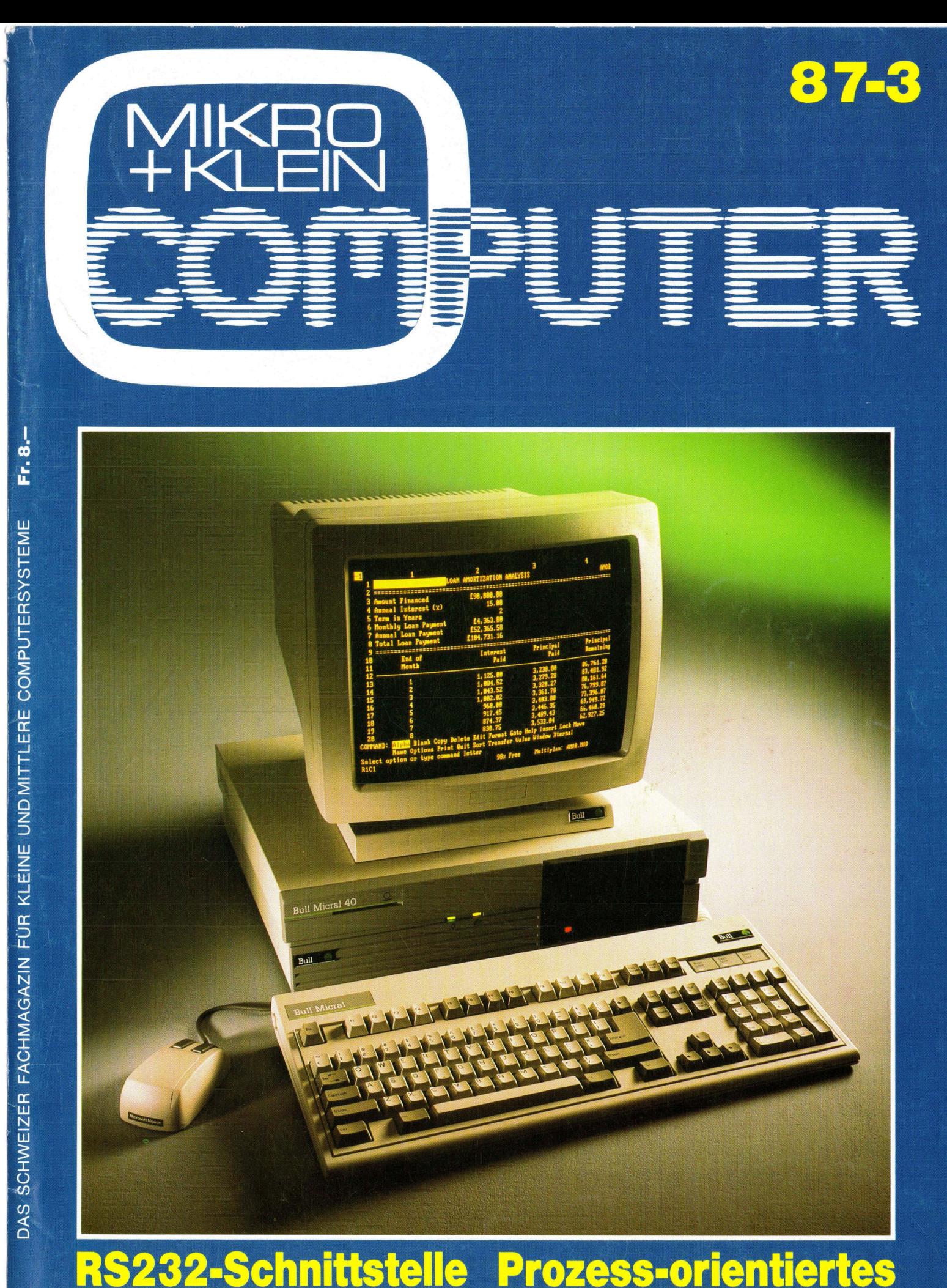

### Prozess-orientiertes Programmieren RS232-Schnittstelle Prozess urbo-P asca --

REDEN

i

4

 $\overline{\phantom{a}}$ 

. .

### ES STECKT NOCH MEI IHREM MULTISYNC"!

Sehr viele EGA-Karten kommen bis hierher

Einige kommen darüber hinaus

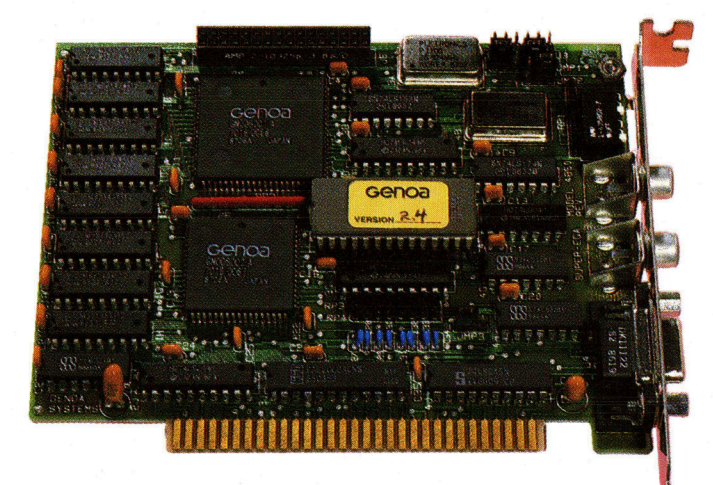

Jetzt holen Sie noch mehr aus Ihrem **Und so nutzen Sie ihn ganz** Multisync™: die SuperEGA™ von GENOA aus: mit der SuperEGA<br>bringt Sie bis hierhin HiRes™ von GENOA bringt Sie bis hierhin

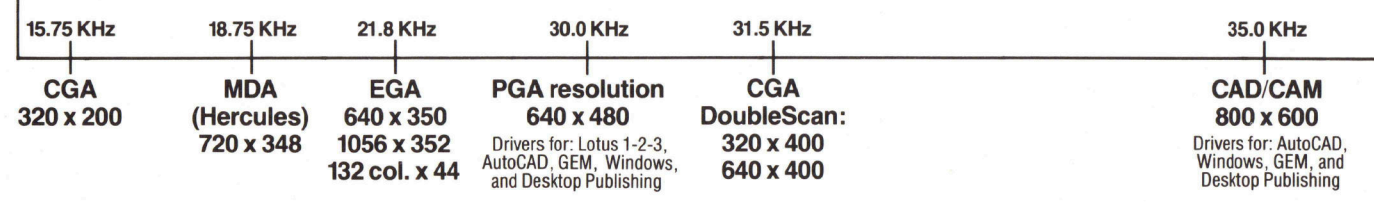

Schöpfen Sie Ihren MultiSync™ oder kompatiblen Monitor voll aus,<br>
Für alle Grafik-Anwendungen können Sie auf Ihre SuperEGA zählen.<br>
Wir holen mehr aus Ihrem MultiSync™ oder kompatiblen Monitor.<br>
Wir holen mehr aus Ihrem M

<sup>l</sup>es) und EGA-Modus, <sup>a</sup>ll<sup>e</sup> Modi <sup>v</sup>oll kompatibel, ohne Software-Emula- oder EGA-Monitor anschließen. <sup>t</sup>ion. Zusätzlich dem PGA entsprechende 640x480 und DoubleScan. Damit lösen Sie normale CGA-Software mit bis zu 640x400 Punkten auf. 132 <sup>Z</sup>eichen in bis zu 44 Zeilen können Sie selbstverständlich auch auf Ihrem Bild-<br>schirm darstellen. Und fürs Desktop Publishing stehen Ihnen 80 Zeichen. schirm darstellen. Und fürs Desktop Publishing stehen Ihnen 80 Zeichen mal 66 Zeilen zur Verfügung.<br>Wenn Sie noch höher auflösen wollen, dann bietet Ihnen die SuperEGA YOUT SWISS Distributor for

Wenn Sie noch höher auflösen wollen, dann bietet Ihnen die SuperEGA HiRes<sup>™</sup> darüber hinaus 800x600 Punkte bei 16 Farben für CAD/CAM high technology. und Desktop Publishing.

Beide SuperEGA-Karten synchronisieren automatisch. Mit allen Multi-Sync-Frequenzen zwischen 15,75 und <sup>3</sup><sup>5</sup> kHz.

Wir holen mehr aus Ihrem MultiSync™ oder kompatiblen Monitor. Die SuperEGA<sup>TM</sup> von GENOA bietet Ihnen CGA, MDA (inkl. Hercu- Und selbstverständlich können Sie auch einen Monochrom-, Color-

Electronic Marketing AG · Bahnhofstr. 60 · 4132 Muttenz-Basel · Tel. 061-61 53 53 · Tlx 965669 · Fax 061-42 45 49

### $M + K 87 - 3$

### <u>M+K87-3 DAS LES</u> DAS LESEN SIE IN DIESER NUMMER **DAS LESEN SIE IN<br>COMPUTER giktuell**

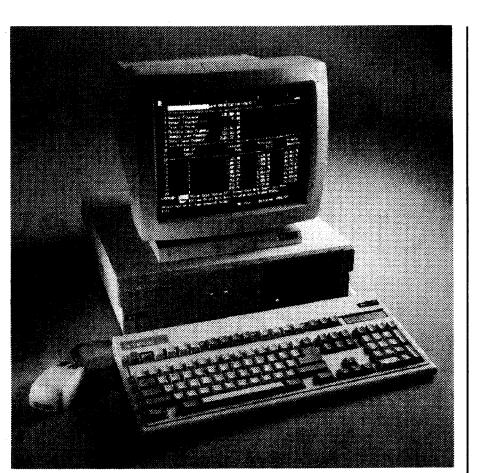

Der BULL MICRAL <sup>4</sup><sup>0</sup> <sup>b</sup>esitz<sup>t</sup> <sup>a</sup>l<sup>s</sup> zentrale Verarbeitungseinheit den <sup>I</sup>nte<sup>l</sup> 80286 Mikroprozessor mit <sup>6</sup> oder <sup>8</sup> MHz Taktfrequenz, verfügt über eine Hauptspeicherkapazität von 640 KB, einen Datenbus sowie drei freie Erweiterungspositionen (zwei 16-Bit, eine 8-Bit) für Adapterkarten. Die beiden Basisversionen, <sup>i</sup><sup>n</sup> denen der neue Mikrocomputer angeboten wird, entsprechen dem jeweiligen Einsatzbereich: Als Einzelplatz-Rechner mit 5.25-Zoll-Diskettenlaufwerk (1,2 MB) und einem Laufwerk für 5.25-Zoll-Festplatte (20 MB); als Netzwerk-Sta<sup>t</sup>ion, ohne Speicherperipherie, jedoch durch einfache Integration spezieller Kits für Disketteneinheiten erweiterbar. Die Festplatten- und Diskettenlaufwerke sind im platzsparenden slim-line-Design konstruiert und beanspruchen keinen Einschub auf dem vertikal angeordneten Bus. Auf der Vorderseite des Gerätes befindet sich die Vorrichtung <sup>f</sup>ü<sup>r</sup> den Einbau eines Lesegerätes für BULL CP8-Chipkarten. Durch diese neuartige und nützliche Option haben Benutzer die Mög<sup>l</sup>ichkeit, Spezial-Anwendungen <sup>m</sup>i<sup>t</sup> dieser «intelligenten» Karte zu übernehmen bzw. Zugriffs- und Datenschutzvorkehrungen zu treffen. Erhältlich ist der neue BULL-Mikrocomputer als Einzelplatz-PC bereits <sup>f</sup>ü<sup>r</sup> weniger <sup>a</sup>l<sup>s</sup> <sup>F</sup>r. 7'300.-- (Konfiguration <sup>m</sup>i<sup>t</sup> Diskettenlaufwerk, <sup>2</sup><sup>0</sup> MB Platte, Monochrom-Grafik-Bildschirm und Tastatur) und als Netzwerk-Arbeitsstation ab <sup>F</sup>r. <sup>4</sup>'618.--. <sup>I</sup>nfo: BULL (Schweiz) AG, Wengistrasse <sup>2</sup>8, 8021  $Zürich, Tel. 01/242'12'33.$ nennen Dzw. Zugschutzvorkehrunge<br>hältlich ist der neu<br>puter als Einzelpl<br>weniger als Fr. 7'30<br>mit Diskettenlaufw<br>Monochrom-Grafik<br>Tastatur) und als<br>station ab Fr. 4'4<br>(Schweiz) AG, We:<br>Zürich, Tel. 01/242' rentrale Verarbeitungseinheit dem Holland (Verarbeit dem Holland Verarbeit dem Music Statistiques, actistiques in the solid Richard Teleminon Distribution (Statistique dem Britistiques (Statistiques dem Britistiques (Verar

Ausgabe <sup>J</sup>un<sup>i</sup> <sup>1</sup>98<sup>7</sup> Erscheint 6mal pro Jahr <sup>9</sup>. Jahrgang

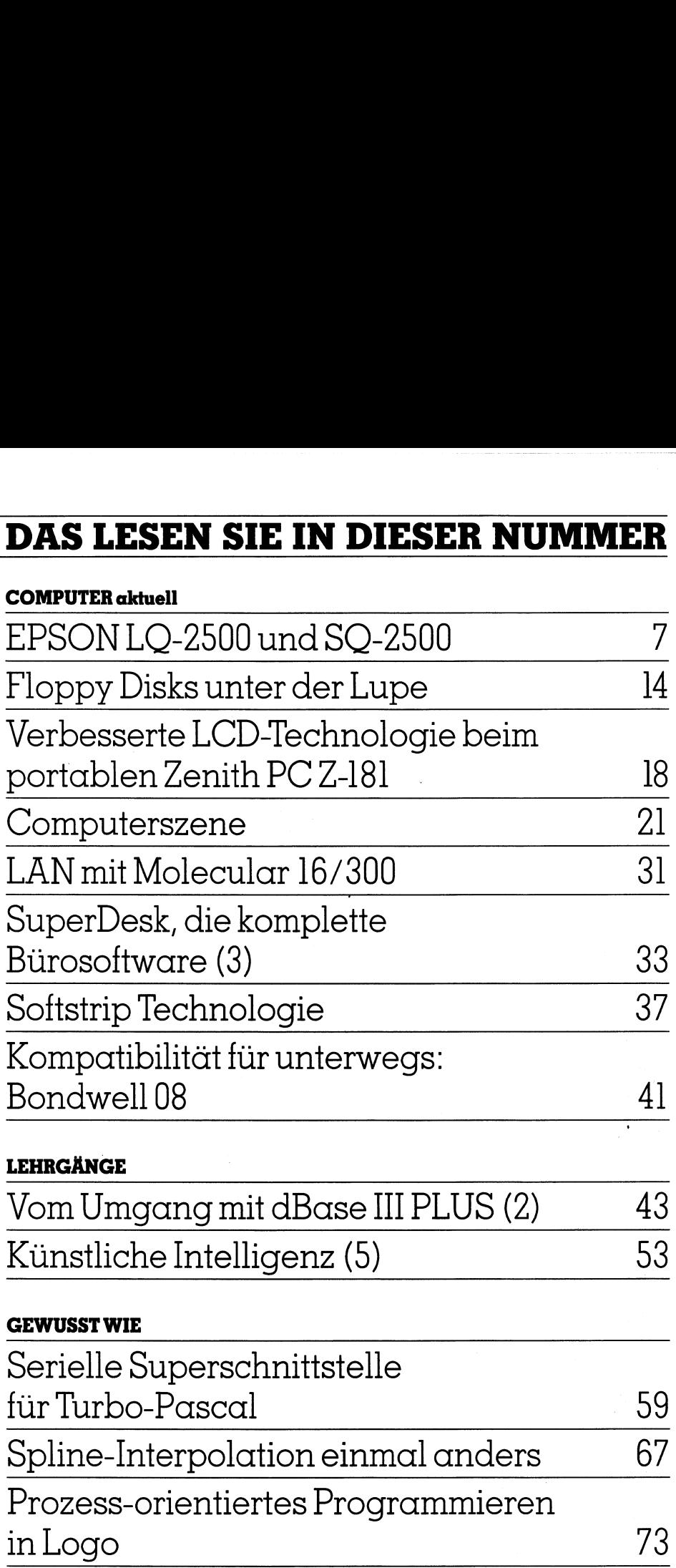

### GEWUSST WIE

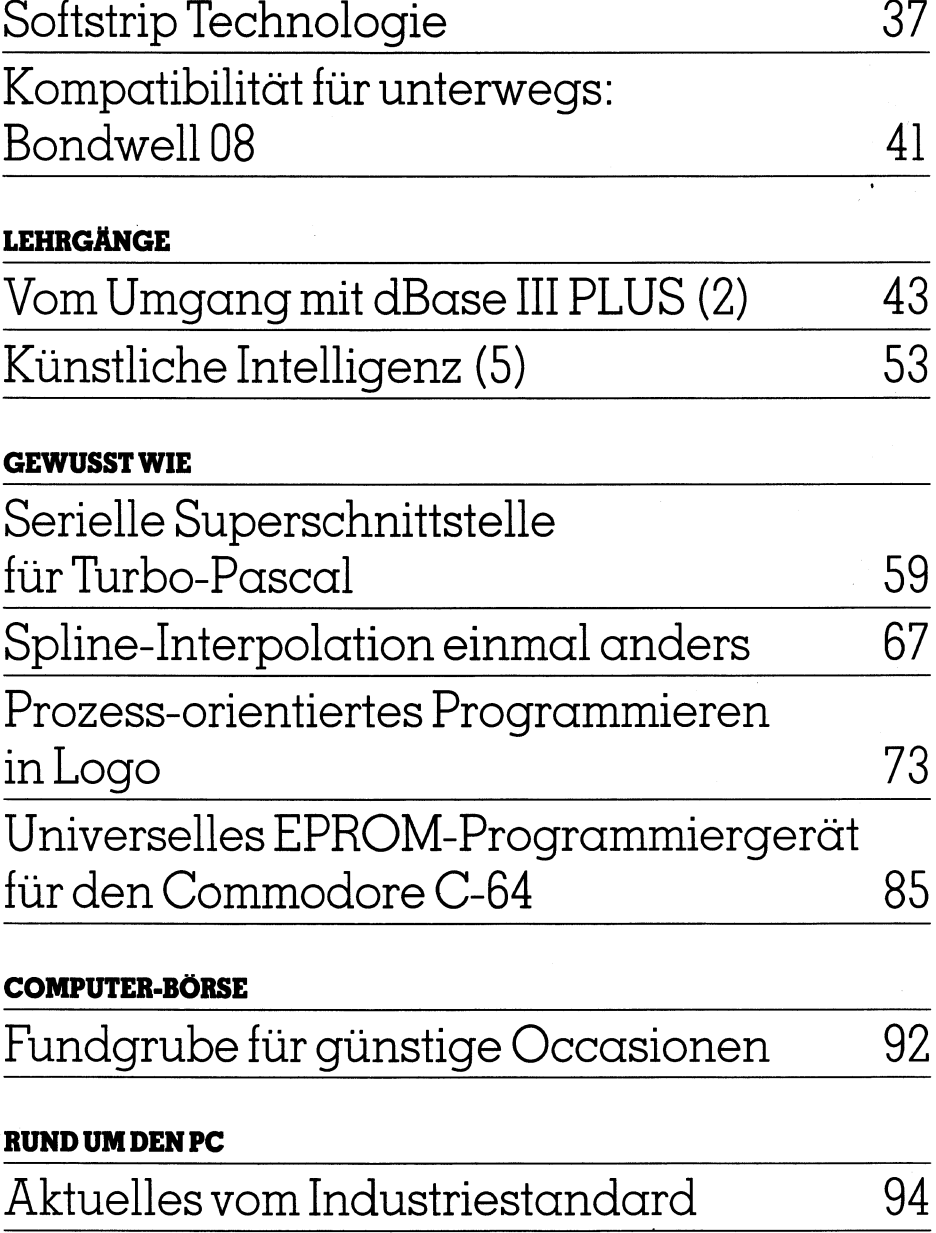

### COMPUTER-BÖRSE

Fundgrube <sup>f</sup>ü<sup>r</sup> günstige Occasionen <sup>9</sup><sup>2</sup>

### RUND UM DEN PC

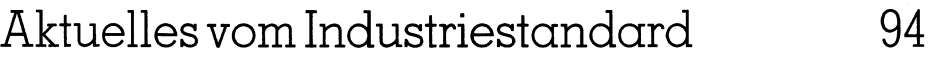

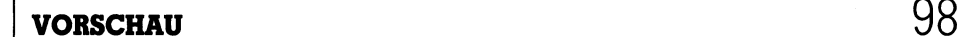

Das Original von <sup>3</sup>M, an das keiner herankommt.

Data Cartridges garantieren eine abso<sup>l</sup>u<sup>t</sup> zuverlässige Datensicherung. Dies besonders kostengünstig <sup>u</sup>n<sup>d</sup> 100%-ig fehlerfrei. Wer dabei auf Nummer

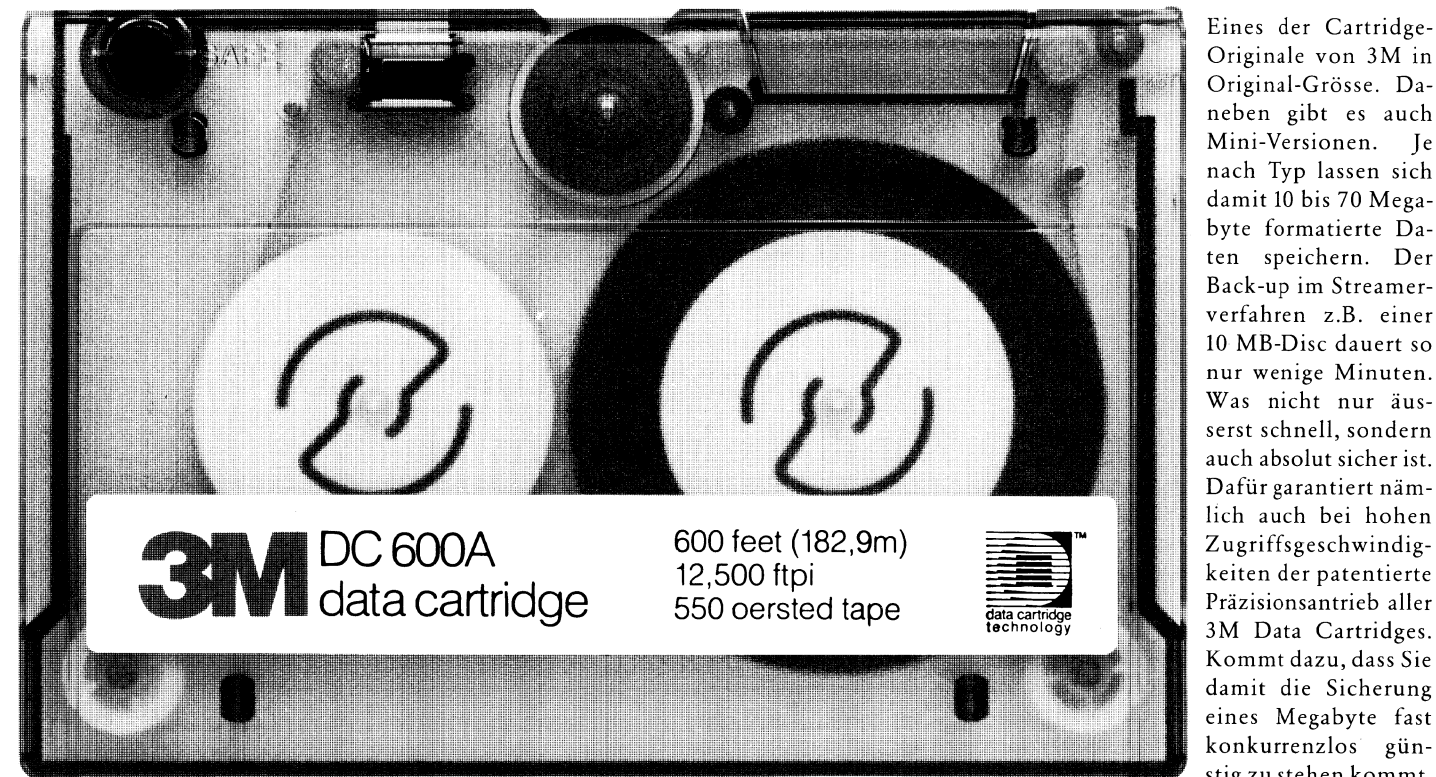

Eines der Cartridge-Originale von 3M <sup>i</sup><sup>n</sup> Original-Grösse. Daneben gibt <sup>e</sup><sup>s</sup> auch Mini-Versionen. <sup>J</sup><sup>e</sup> nach Typ lassen sich damit 10 <sup>b</sup>i<sup>s</sup> 70 Megabyte formatierte Daten speichern. Der Back-up im Streamerverfahren z.B. einer <sup>1</sup><sup>0</sup> MB-Disc dauert <sup>s</sup><sup>o</sup> nur wenige Minuten. Was nicht nur äusserst schnell, sondern auch absolut sicher <sup>i</sup>st. Dafür garantiert näm<sup>l</sup>ic<sup>h</sup> auch <sup>b</sup>e<sup>i</sup> hohen 3M Data Cartridges. Kommt dazu, <sup>d</sup>ass <sup>S</sup>i<sup>e</sup> damit <sup>d</sup>i<sup>e</sup> Sicherung eines Megabyte <sup>f</sup>as<sup>t</sup> konkurrenzlos gün<sup>s</sup>ti<sup>g</sup> <sup>z</sup><sup>u</sup> stehen kommt.

Sicher gehen will, vertraut am besten dem Know-how des Data Cartridges-Erfinders und setzt auf die Originale von 3M. Denn <sup>d</sup>i<sup>e</sup> sind heute weltweit 3M (Schweiz) AG EDV-Datentrager Eggstrasse 93 8803 Rüschlikon Telefon <sup>0</sup><sup>1</sup> 724 93 32 zum Standard geworden. ال<br>ا

3M Cartridges sind im EDV- und Bürofachhandel erhältlich.

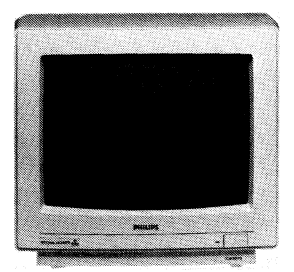

PHILIPS HAT ÜBER DEN COMPUTER-Besitzer nachgedacht, der gern klarsehen will, wenn's um Gestaltung geht. Das Ergebnis ist ein hochauflösender Com-

puter-Monitor von <sup>s</sup><sup>o</sup> bestechender Brillanz, dass einem das Hören vergeht. Und weil noch nicht jeder ein Philips Computer besitzt, verhilft der neue Moni<sup>t</sup>o<sup>r</sup> auch allen anderen IBM-kompatiblen Geräten zum besseren Durchblick. Philips Computer-Monitor. <sup>E</sup>I<sup>N</sup> BRILLANTER EINSTEIN.

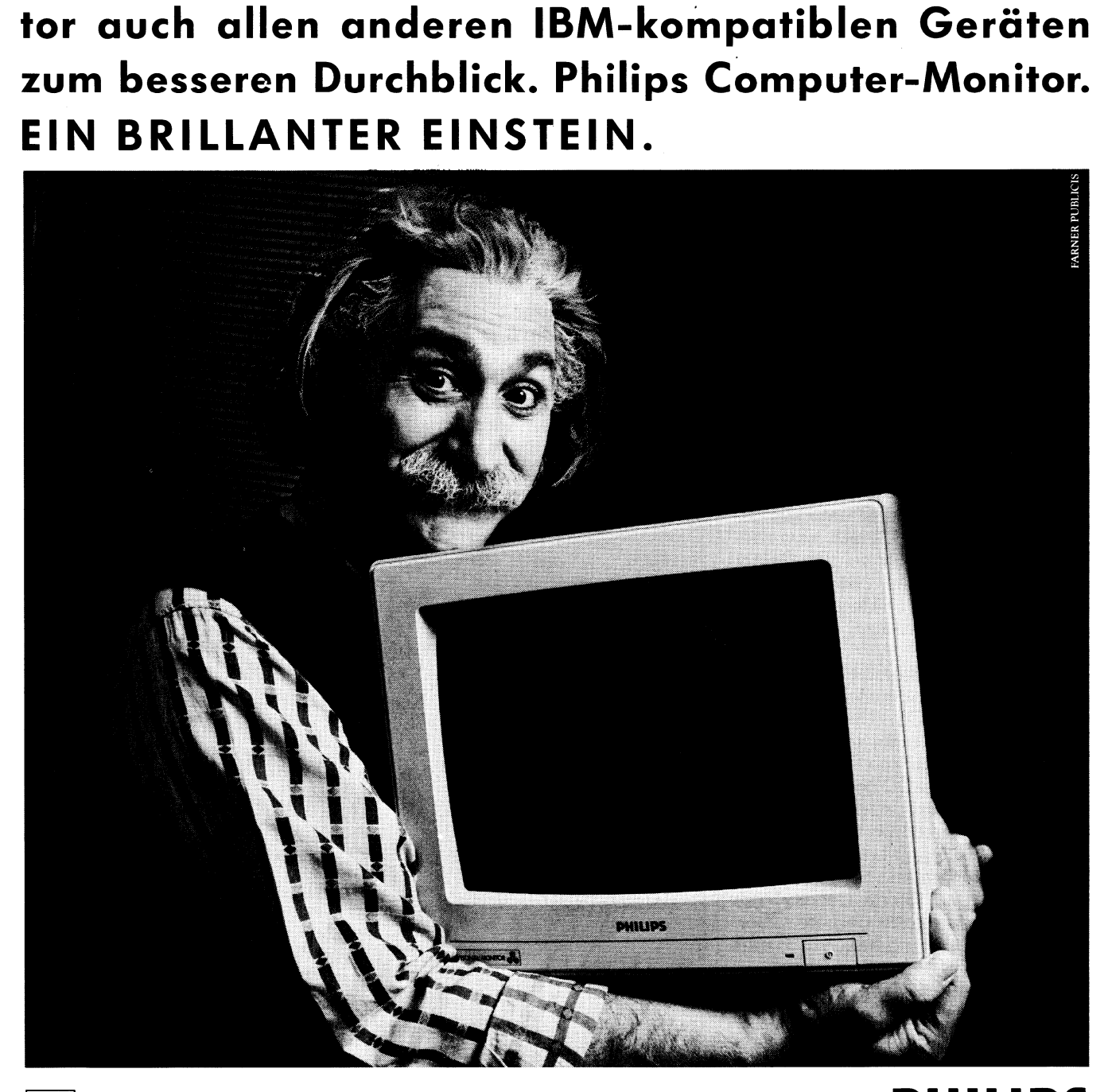

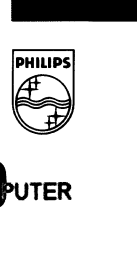

## **COMPUTER aktuell** COMPUTER aktuell

### Floppy Disks unter der Lupe

Wie kommt <sup>e</sup>s, dass <sup>e</sup><sup>s</sup> <sup>b</sup>e<sup>i</sup> einer 320 KByte-Diskette schon <sup>b</sup>e<sup>i</sup> 200 KByte abgespeicherten Daten <sup>z</sup><sup>u</sup> einem «Disk-full-error» kommen kann? Weshalb haben gleichgrosse Disketten <sup>o</sup>f<sup>t</sup> sehr unterschiedlich grosse Speicherkapazitäten? Wieso sind Disketten gleicher Grösse nicht unbedingt kompatibel, d.h. austauschbar zwischen verschiedenen Diskettenlaufwerken?

So wie ein Laufwerk für eine bestimmte Diskettengrösse (8, 5,25, 3,5 oder <sup>3</sup> <sup>Z</sup>oll) gebaut wird, <sup>s</sup><sup>o</sup> <sup>i</sup>s<sup>t</sup> auch ein System auf eine bestimmte Diskettenkapazität ausgelegt. <sup>I</sup><sup>n</sup> der Regel ist es also nicht möglich, ohne weiteres die Speichermöglichkeit einer Diskette zu vergrössern. Diese Tatsache hat einen einfachen Grund: Das DOS (Disk Operating System) welches <sup>f</sup>ü<sup>r</sup> <sup>d</sup>i<sup>e</sup> Verwaltung der Daten auf der Diskette verantwortlich ist, speichert diese nach vorgegebenen Formaten. Jeder PC-Benutzer weiss, dass n eue Disketten vor ihrem ersten Ge- So wie ein Lauf<br>stimmte Disketteng<br>oder 3 Zoll) gebau<br>ein System auf eine<br>tenkapazität ausge<br>ist es also nicht m<br>teres die Speiche:<br>Diskette zu vergrös<br>che hat einen einfl<br>DOS (Disk Opera<br>ches für die Verwal<br>der Diskette v para 3 Zoll) gebau<br>ein System auf eine<br>ein System auf eine<br>tenkapazität ausgest es also nicht m<br>eres die Speiche:<br>Diskette zu vergrösche hat einen einfl<br>DOS (Disk Opera<br>ches für die Verwal<br>der Diskette verar<br>maten. Jeder P

### Oliver Rosenbaum

brauch formatiert werden müssen. Das Betriebssystem liefert hierzu <sup>i</sup><sup>n</sup> der Regel ein Formatierungsprogramm. Dieses Dienstprogramm un<sup>t</sup>erteil<sup>t</sup> die noch unbeschriebene Diskette <sup>i</sup><sup>n</sup> Sektoren nach einem vorgegebenen Muster, welches <sup>j</sup><sup>e</sup> nach Laufwerkshersteller sehr unterschiedlich sein kann <sup>i</sup><sup>n</sup> Anzahl und Lage der Sektoren. Auch die Zahl der Spuren (siehe Grafik) ist unterschiedlich und vor allen Dingen unveränderbar im Gegensatz zu den Sekto<sup>r</sup>en. Diese können <sup>b</sup>e<sup>i</sup> manchen Systemen den Anforderungen (an Grösse der Datensätze) angepasst werden.

Von alledem bekommt der Änwender wenig mit - schliesslich <sup>i</sup>s<sup>t</sup> dies die Aufgabe des DOS. Die Diskettenkapazität <sup>i</sup>s<sup>t</sup> also nicht veränderbar auch <sup>n</sup>ich<sup>t</sup> durch <sup>d</sup>i<sup>e</sup> Verwendung von DD-Disketten. DD bedeutet «Double Density», also doppelte Schreibdichte. Das funktioniert aber nur <sup>i</sup>n, dafür vorgesehenen Laufwerken. Die Diskette selbst unterscheidet sich von der SD-Diskette (Singe Density) nur durch eine qualitativ bessere Oberflächenbeschichtung oder durch eine Prüfung der Speicherfähigkeit.

Neben den Kategorien DD und SD gibt <sup>e</sup><sup>s</sup> auch noch die Bezeichnung SS und DS. Ersteres bedeutet «Single Sided«, also nur einseitig verwendbar. Folglich sind DS-diskette (Double Sided) von beiden Seiten zu nutzen, das bedeutet 100 % mehr Kapazität gegenüber einer 5S-Diskette. Aber die

Diskette muss zum Gebrauch der Rückseite herausgenommen werden, gewendet und wieder in das Laufwerk eingelegt werden, wenn das Laufwerk nicht mit zwei Schreib-Leseköpfen ausgestattet <sup>i</sup>st.

### Der Aufbau der Diskette

Doch nun zum eigentlichen Aufbau der Diskette: Als Beispiel dient hier eine 5,25-Zoll-Diskette wie sie für 70 % aller gangigen Laufwerke verwendet werden kann. Formatiert besitzt diese 9,29-Zoll-Diskette ein Speicherformat von <sup>3</sup><sup>9</sup> Spuren aufgeteilt <sup>i</sup><sup>n</sup> jeweils <sup>1</sup><sup>6</sup> Sektoren mit 256 Bytes Kapazität/ Sektor. Auf der Diskette haben also 39x16x256 = 159744 Bytes (rund 160 KB) platz.

Die Sektorgrenzen sind statisch wie | Bild <sup>1</sup> zeigt und die Anzahl der Sektoren <sup>i</sup>s<sup>t</sup> konstant von der äusseren bis zu inneren Spur. Physikalisch nimmt die Spurlänge und damit die Sektorlänge von aussen nach innen zwar ab, aber das Zeitintervall, <sup>i</sup><sup>n</sup> der ein Sektor vom Schreib-Lesekopf überfolgen wird, ist immer gleich gross, obwohl <sup>s</sup>i<sup>e</sup> physikalisch unterschiedlich gross sind.

Das bisher Gesagte erklärt schon die Tatsache der unterschiedlichen Speicherkapazitäten bei gleichgrossen Disketten: <sup>J</sup><sup>e</sup> nach System werden die Disketten einfach enger beschrieben, oder die Sektoren und Spuren enger aneinandergelegt. Voraussetzung hierfür ist aber eine höhere Positioniergenauigkeit des Schreib/Lesekopfes. Laufwerke, die mehr Bytes auf eine Diskette packen können, sind in der Regel auch wesentlich aufwendiger in ihren mechanischen Bauteilen und damit teurer in der Änschaffung. <sup>I</sup><sup>n</sup> Bild <sup>2</sup> <sup>i</sup>s<sup>t</sup> der schematische Aufbau eines Sektors dargestellt (Beispiel).

Allerdings <sup>i</sup>s<sup>t</sup> der Sektor-Aufbau von System zu System verschieden. Das Beispiel zeigt einen Sektor des Commodore-DOS, wie er <sup>b</sup>e<sup>i</sup> <sup>v</sup>erschiedenen Laufwerkstypen angewendet wird.

Bei diesem System werden die Spuren mit einer unterschiedlichen Anzahl von Sektoren belegt:

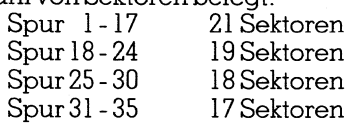

Auf Spur <sup>1</sup><sup>8</sup> befindet sich hier das Directory der Diskette, welches alle

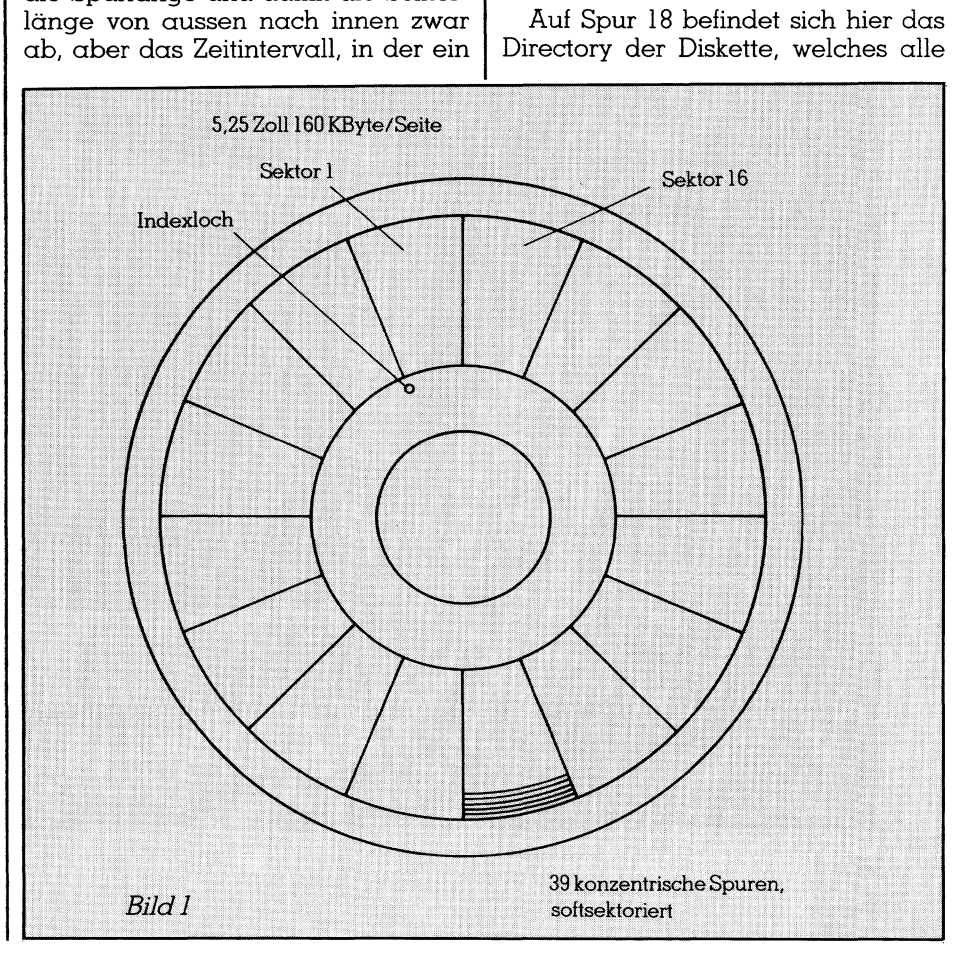

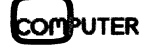

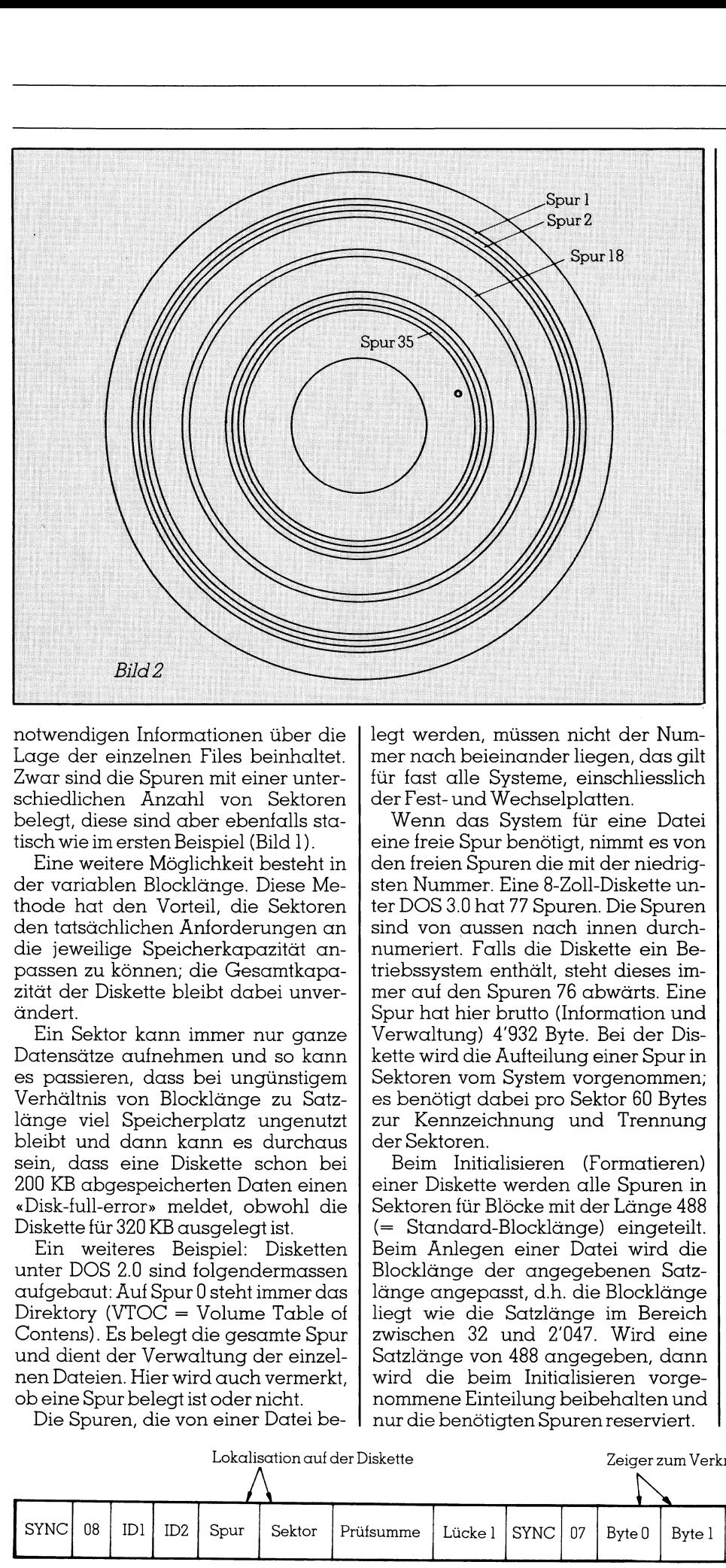

notwendigen Informationen über <sup>d</sup>i<sup>e</sup> Lage der einzelnen Files beinhaltet. Zwar sind die Spuren mit einer unterschiedlichen Anzahl von Sektoren belegt, diese sind aber ebenfalls statisch wie im ersten Beispiel (Bild <sup>l</sup>).

Eine weitere Möglichkeit besteht <sup>i</sup><sup>n</sup> der variablen Blocklänge. Diese Methode hat den Vorteil, die Sektoren den tatsächlichen Anforderungen an die jeweilige Speicherkapazität anpassen zu können; die Gesamtkapazität der Diskette bleibt dabei unverändert.

Ein Sektor kann immer nur ganze Datensätze aufnehmen und <sup>s</sup><sup>o</sup> kann <sup>e</sup><sup>s</sup> passieren, dass bei ungünstigem Verhältnis von Blocklänge zu Satzlänge <sup>v</sup>ie<sup>l</sup> Speicherplatz ungenutzt bleibt und dann kann <sup>e</sup><sup>s</sup> durchaus sein, dass eine Diskette schon bei 200 KB abgespeicherten Daten einen «Disk-full-error» meldet, obwohl die Diskette <sup>f</sup>ü<sup>r</sup> 320 KB ausgelegt <sup>i</sup>st.

Ein weiteres Beispiel: Disketten unter DOS <sup>2</sup>.<sup>0</sup> sind folgendermassen aufgebaut: Auf Spur <sup>0</sup> steht immer das Direktory (VTO $C =$  Volume Table of Contens). <sup>E</sup><sup>s</sup> belegt die gesamte Spur und dient der Verwaltung der einzelnen Dateien. Hier wird auch vermerkt, ob eine Spur belegt <sup>i</sup>s<sup>t</sup> oder nicht.

Die Spuren, die von einer Datei be-

legt werden, müssen nicht der Nummer nach beieinander liegen, das <sup>g</sup>il<sup>t</sup> für fast alle Systeme, einschliesslich der Fest- und Wechselplatten.

Wenn das System <sup>f</sup>ü<sup>r</sup> <sup>e</sup>in<sup>e</sup> Datei eine freie Spur benötigt, nimmt es von den freien Spuren die mit der niedrigsten Nummer. Eine 8-Zoll-Diskette un<sup>t</sup>e<sup>r</sup> DOS <sup>3</sup>.<sup>0</sup> <sup>h</sup>a<sup>t</sup> <sup>77</sup> Spuren. Die Spuren sind von aussen nach innen durchnumeriert. Falls die Diskette ein Betriebssystem enthält, steht dieses immer auf den Spuren <sup>7</sup><sup>6</sup> abwärts. Eine Spur hat hier brutto (Information und Verwaltung) 4'932 Byte. Bei der Diskette wird die Aufteilung einer Spurin Sektoren vom System vorgenommen; es benötigt dabei pro Sektor 60 Bytes <sup>z</sup>u<sup>r</sup> Kennzeichnung und Trennung der Sektoren.

 nur die benötigten Spurenreserviert. Beim Initialisieren (Formatieren) einer Diskette werden <sup>a</sup>ll<sup>e</sup> Spuren <sup>i</sup><sup>n</sup> Sektoren <sup>f</sup>ü<sup>r</sup> Blöcke <sup>m</sup>i<sup>t</sup> der Länge 488 (<sup>=</sup> Standard-Blocklänge) eingeteilt. Beim Änlegen einer Datei wird die Blocklänge der angegebenen Satzlänge angepasst, <sup>d</sup>.h. die Blocklänge liegt wie die Satzlänge im Bereich zwischen <sup>3</sup><sup>2</sup> und 2'047. Wird eine Satzlänge von 488 angegeben, dann wird die beim Initialisieren vorgenommene Einteilung beibehalten und

### COMPUTER <sup>a</sup>ktuell

Bei anderen Satzlängen werden die benötigten Spuren <sup>i</sup><sup>n</sup> Sektoren <sup>f</sup>ü<sup>r</sup> Blöcke <sup>m</sup>i<sup>t</sup> der Länge: Blocklänge <sup>=</sup> Satzlänge umformatiert.

Beim Löschen einer Datei werden die freigegebenen Spuren <sup>i</sup><sup>n</sup> Sektoren für Blöcke mit einer Länge 488 umformatiert, <sup>s</sup><sup>o</sup> dass freie Spuren immer <sup>i</sup><sup>n</sup> Sektoren für Blöcke mit der Standardblocklänge eingeteilt sind. Dieser Aufwand wird <sup>b</sup>e<sup>i</sup> anderen Systemen nicht getrieben. Die Anzahl der Sektoren pro Spur <sup>i</sup>s<sup>t</sup> abhängig von der Blocklänge bzw. Satzlänge.

Hierzu gibt <sup>e</sup><sup>s</sup> eine Formel, welche die Anzahl der Sektoren pro Spur berechnet:

### $n = 4932 / (60 + L)$

<sup>n</sup> <sup>i</sup>s<sup>t</sup> die Anzahl der Sektoren (ganzzahlig und abgerundet) und <sup>L</sup> <sup>i</sup>s<sup>t</sup> die Block- bzw. Satzlange. <sup>I</sup><sup>n</sup> der folgenden Tabelle sind häufig verwendete Satzlängen aufgelistet: Blocklänge bzw. Sc<br>Hierzu gibt es ei<br>die Anzahl der Sek<br>rechnet:<br>n = 4932 / (60+L)<br>n ist die Anza<br>(ganzzahlig und c<br>ist die Block- bzw.<br>folgenden Tabelle<br>wendete Satzlänge<br>Satzlänge Anza<br>Sekta<br>Spur

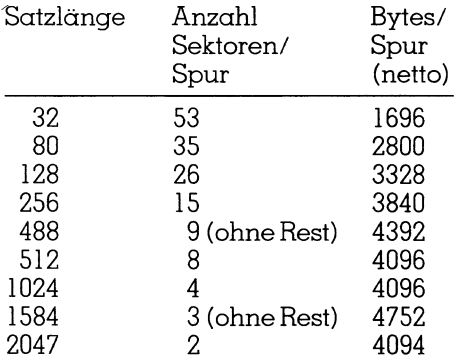

Somit hat man <sup>b</sup>e<sup>i</sup> der Satzlange 1584 <sup>d</sup>i<sup>e</sup> beste Ausnutzung einer Spur mit 4°752 Bytes.

Neben der bisher beschriebenen «Softsektorierung» gibt <sup>e</sup><sup>s</sup> auch noch «hardsektorierte» Disketten. Softsektoriert bedeutet wie schon besprochen, dass die Sektoren mit einem Dienstprogramm auf die Diskette geschrieben werden, also softwaremäs<sup>s</sup>ig. Diese Methode wird heute <sup>f</sup>as<sup>t</sup> ausschliesslich angewandt.

Es gibt aber auch Disketten, bei denen die Sektoren hardwareseitig festgelegt sind (sieheBild <sup>4</sup>).

 tastet und signalisieren den Beginn Die Festlegung erfolgt durch Sektorlöcher, welche die Sektorgrenzen festlegen. Sie werden wie das Indexloch der anderen Disketten im Laufwerk mit einer Lichtschranke abge-

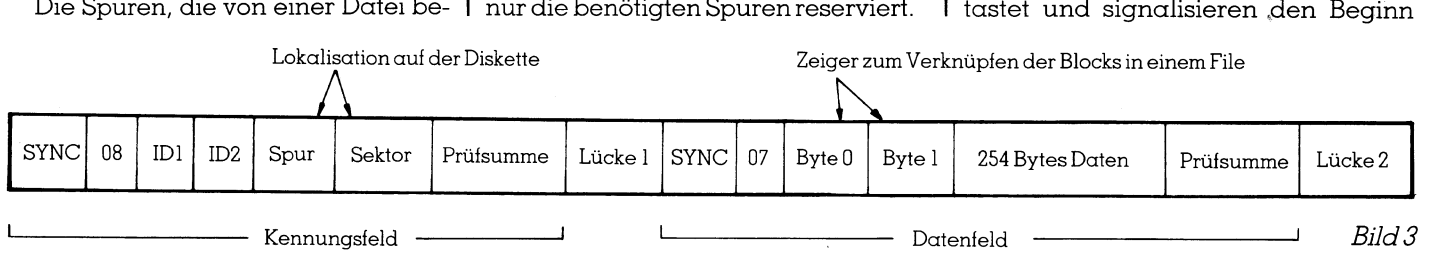

## COMPUTER aktuell **COMPUTER aktuell**

eines Sektors. Das Indexloch selbst dient lediglich der Synchronisation d er Diskettenumdrehungen.

### Tips zur Diskettenhandhabung

Zum Schluss noch zwei Tips zur Diskettenhandhabung: Disketten, welche <sup>f</sup>ü<sup>r</sup> die Spurdichte von <sup>4</sup><sup>8</sup> Spuren pro Inch (tp<sup>i</sup> = tracks perinch) geprüft sind, also SD-Disketten, können <sup>i</sup><sup>n</sup> der Regel nicht fehlerfrei auf 96 tpi-Laufwerken eingesetzt werden. 96-tpi-Disketten funktionieren allerdings einwandrei auf 48-tpi-Lautwerken.

Zweiseitige Disketten sollen nicht <sup>a</sup>l<sup>s</sup> einseitige <sup>i</sup><sup>n</sup> Einkopf-Laufwerke verwendet werden, wenn sie anschliessend wieder in Doppelkop: Laufwerken Einsatz finden. Der Ändruckfilz, der anstelle des zweiten Kopfes <sup>d</sup>i<sup>e</sup> Magnetscheibe an den Magnetkopf drückt, könnte verschmutzt oder verhärtet sein und so die Beschichtung zerkratzen. Gleiches <sup>g</sup>il<sup>t</sup> <sup>f</sup>ü<sup>r</sup> «Wendedisketten«. Hinzu kommt hierbei, dass einseitige (SS) Disketten auch nur einseitig geprüft theoretisch nutzbar, aber es können werden, d.h. die Rückseite ist zwar Fehler in der Beschichtung vorhan- | bensdauer von Disketten <sup>f</sup>as<sup>t</sup> unbe- | <sup>e</sup><sup>s</sup> von einer neuen Computergeneraden sein. pro Inch (tpi = tracks per inch<br>sind, also SD-Disketten, könn<br>Regel nicht fehlerfrei auf 96<br>werken eingesetzt werden. 9<br>ketten funktionieren allerdi<br>wandrei auf 48-tpi-Laufwerke<br>Zweiseitige Disketten soll<br>als einseitige Di

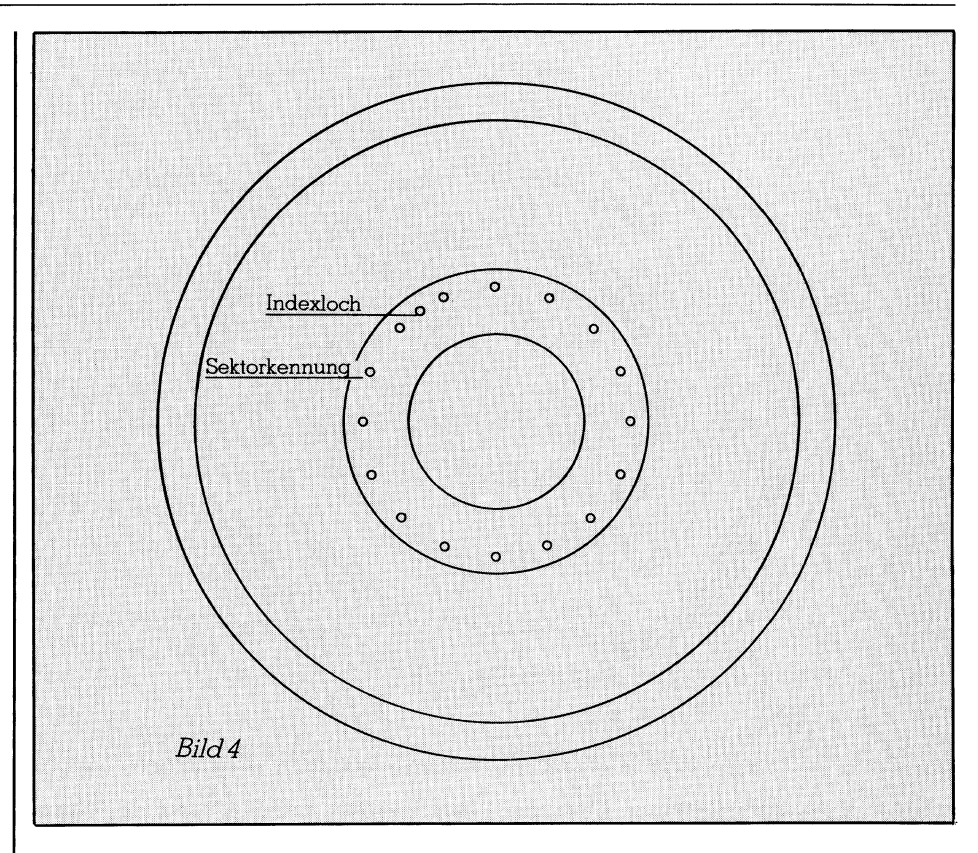

grenzt, zumindest leben sie meist län-  $\vert$  tion abgelöst wird.  $\Box$ 

Bei guter Behandlung <sup>i</sup>s<sup>t</sup> <sup>d</sup>i<sup>e</sup> <sup>L</sup>e- | ger <sup>a</sup>l<sup>s</sup> <sup>e</sup>i<sup>n</sup> Gerät <sup>i</sup><sup>m</sup> Einsatz <sup>i</sup>st, bevor

### $5\frac{1}{4} + 3\frac{1}{2} =$  Looking for TEAC / FD-35FN-23 | Competitive

Der 31/<sub>2</sub>"-Diskettendrive mit 1 MB Kapazität im  $\|\hspace{0.1cm} \Big\|_{\textsf{\tiny{COMPACT-AT}}}$ 51/4"-Slimline-Gehäuse | SYSTEM-CATMH mit eingebautem and all we sell.

Den können Sie jetzt bei uns bestellen.

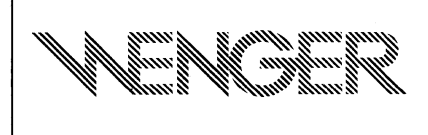

WERPHERALS A

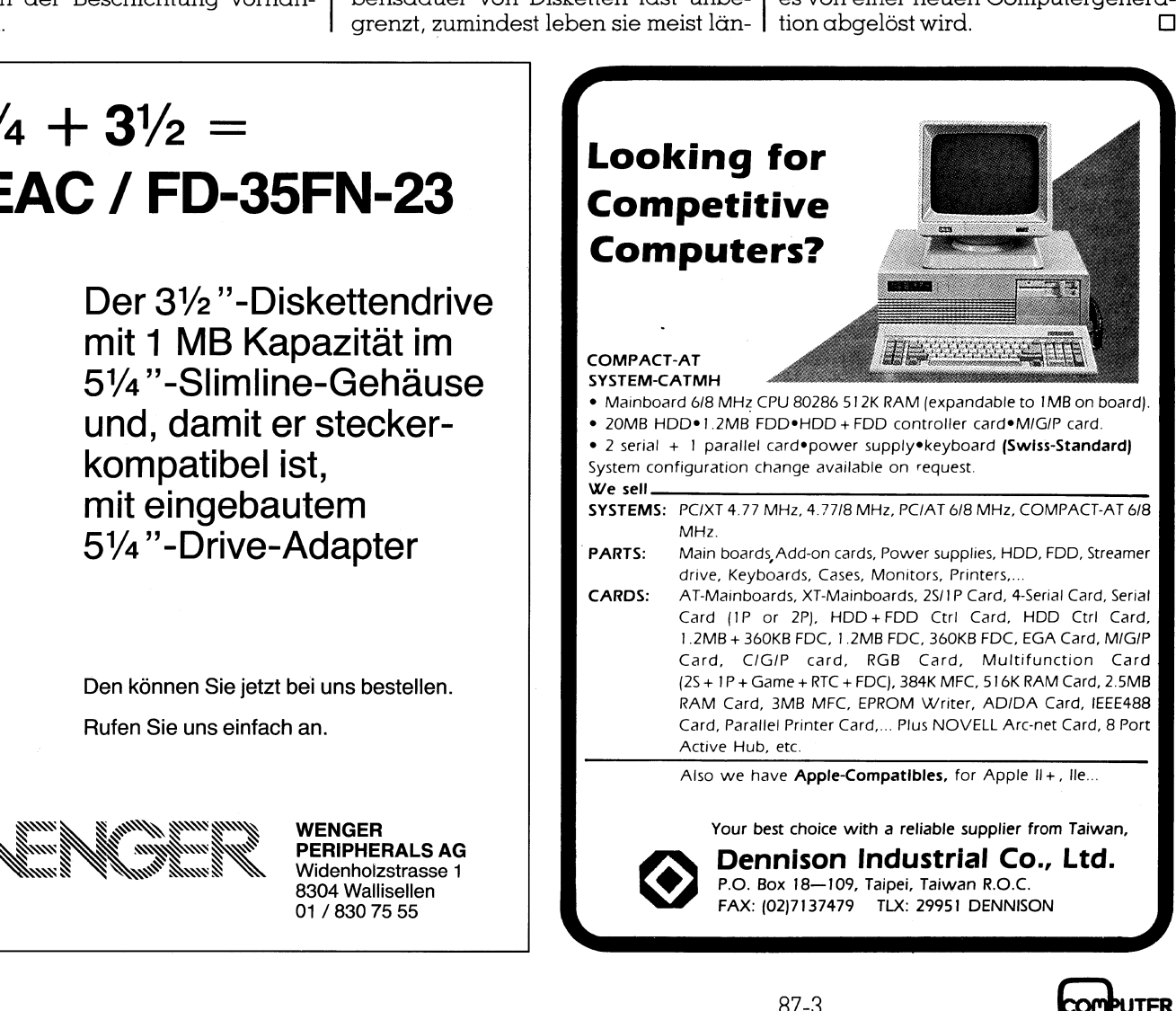

### Vom Umgang <sup>m</sup>i<sup>t</sup> dBase III PLUS (2)

Nachdem <sup>d</sup>i<sup>e</sup> ersten Einstiegsschwierigkeiten <sup>i</sup>n<sup>s</sup> dBase III PLUS iiberwunden sind, setzen wir mit einer weiteren Prozedur unsere Serie über diese interessante Programmiersprache <sup>f</sup>ort, wobei auch diesmal eine ganze Reihe neuer Befehle besprochen wird. Gleichzeitig sollen aber auch zwei wichtige Hilisprogramme Erwähnung finden, <sup>d</sup>i<sup>e</sup> <sup>f</sup>ü<sup>r</sup> das dBase III PLUS wie das Salz <sup>i</sup><sup>n</sup> der Suppe sind und einen gewissen Komfort <sup>i</sup><sup>n</sup> das System bringen. Vom Umgang<br>
Machdem die ersten Ein<br>
dBase III PLUS überwun<br>
einer weiteren Prozedur<br>
interessante Programmies<br>
diesmal eine ganze Reihe<br>
wird. Gleichzeitig sollen<br>
Hilfsprogramme Erwähn<br>
dBase III PLUS wie das Se<br>
einen ge Nachdem die ersten Einstiegsschaften die ersten Einstiegsschaften Weiteren Prozedur unsereinteressante Programmiersprache diesmal eine ganze Reihe neuer Bewird. Gleichzeitig sollen aber au Hillsprogramme Erwähnung find dBa

Schon <sup>i</sup><sup>n</sup> der letzten Folge (M+K <sup>8</sup>7-2) wurde eines dieser Hilfsprogramme, der «Clipper«, erwähnt. Dieses Dienstprogramm ist <sup>i</sup><sup>n</sup> erster Linie <sup>e</sup>i<sup>n</sup> komfortabler Com<sup>p</sup>iler. Zusammen <sup>m</sup>i<sup>t</sup> einigen Optionen <sup>i</sup>s<sup>t</sup> <sup>d</sup>e<sup>r</sup> «Clipper» aber ein völlig eigenständiges Programmiersystem, das <sup>b</sup>e<sup>i</sup> nahezu gleichem Befehlssatz dBase III PLUS überflüs<sup>s</sup>i<sup>g</sup> macht. Vom dBase III PLUS wissen <sup>w</sup>ir, das <sup>e</sup><sup>s</sup> <sup>s</sup>ic<sup>h</sup> um einen Interpreter handelt, der wie ein BASIC-Interpreter j eden Befehl einzeln <sup>l</sup>iest, <sup>i</sup>h<sup>n</sup> <sup>i</sup><sup>n</sup> einen Maschinencode

umwandelt und erst dann ausführt. Dies bringt den unbestrittenen Vorteil <sup>m</sup>i<sup>t</sup> <sup>s</sup>ich, dass auch Teilprogramme, ja <sup>s</sup>ogar einzelne Befehle im Direktmodus lauffähig sind. Eine fehlerhafte Prozedur wird jedoch nur <sup>b</sup>i<sup>s</sup> zur fehlerhaften Zeile korrekt ausgeführt, um dann mit einer Fehlermeldung abzubrechen. Durch <sup>d</sup>i<sup>e</sup> ständige Umwandlung <sup>d</sup>e<sup>r</sup> Befehle <sup>i</sup><sup>n</sup> den Maschinencode sind derartige Programme inihrer Ausführung relativ langsam.

Durch die Compilierung wird das Sourcefile <sup>i</sup><sup>n</sup> ein Objektfile umgewandelt und dann mit einem RUNTIME-Modul gelinkt. Das compilierte <sup>F</sup>il<sup>e</sup> kann nun direkt vom Betriebssystem aus gestartet und ausgeführt werden, das dBase III PLUS <sup>i</sup>s<sup>t</sup> also nicht mehr erforderlich. Bei der Compilierung werden fehlerhafte Befehle erkannt und auf dem Bildschirm gemeldet, ohne die Compilierung abzubrechen. <sup>D</sup>i<sup>e</sup> Umwandlung <sup>d</sup>e<sup>s</sup> Sourceprogramms muss jedoch nach dessen Korrektur wiederholt werden. Erst wenn <sup>e</sup>i<sup>n</sup> fehlerfrei umgewandeltes Objektfile vorliegt, kann mit dem RUNTIME-Modul <sup>g</sup>elink<sup>t</sup> werden. <sup>D</sup>i<sup>e</sup> compilierten Programme weisen gegenüber den Sourceprogrammen enorme Vorteile auf: Sie haben wesentlich geringere Laufzeiten, sind fehlerfrei und <sup>s</sup>i<sup>e</sup> sind direkt vom Betriebssystem aus lauffähig.

Allerding darf auch ein erheblicher Nachteil nicht vergessen werden, die Programme lassen sich nach der Umwandlung in das Objektfile nicht mehr mutieren, oder bes<sup>s</sup>e<sup>r</sup> gesagt, <sup>b</sup>e<sup>i</sup> einer Aenderung muss das Quellprogramm mutiert und dieses erneut compiliert werden.

Die Compilierung sollte daher erst dann durchgeführt werden, wenn feststeht, dass die Sourcefile absolut fehler<sup>f</sup>re<sup>i</sup> laufen. Wird <sup>m</sup>i<sup>t</sup> dem «Clipper» gearbeitet, <sup>s</sup><sup>o</sup> <sup>i</sup>s<sup>t</sup> der dBase II] PLUS-Interpreter nicht unbedingt erforderlich, da die Programme mit nahezu jedem Textverarbeitungsprogramm geschrieben und anschliessend <sup>d</sup>irek<sup>t</sup> <sup>m</sup>i<sup>t</sup> dem «Clipper» in <sup>e</sup>i<sup>n</sup> lauffahige Programm umgewandelt werden können. Der Clipper arbeitet aber nicht nur mit dBase II PLUS sondern auch <sup>m</sup>i<sup>t</sup> dessen Vorgänger dBase <sup>I</sup>ll.

In den hier vorgestellten Beispielen wurden <sup>d</sup>i<sup>e</sup> Sourceprogramme <sup>m</sup>i<sup>t</sup> SuperDesk und WordStar geschrieben. Zur Eröffnung der Datenbanken, die im dBase mit dem Befehl «CREATE» erfolgt, exisitiert beim «Clipper» ein spezielles Hilfsprogramm. Da die von uns abgedruckten Programme bereits <sup>i</sup><sup>m</sup> Sourcefile getestet worden <sup>s</sup>ind, kann nach jeder der <sup>h</sup>ie<sup>r</sup> beschriebenen Methoden gearbeitet werden. Auf die eigentliche Compilierung mit dem «Clipper» werden wir später noch sehr genau eingehen.

### Vereinsadressmenü

In der letzten Folge wurde das Programm «Vereinsadressmenü» abgedruckt. Der Aufbau und die Befehle dieser Prozedur sollen dieses erste Teilprogramm abschliessen. Verschiedentlich wurde schon die <sup>A</sup>r<sup>t</sup> und Weise erwähnt, wie derartige Programme geschrieben werden, <sup>z</sup>.B. indem

- <sup>m</sup>i<sup>t</sup> MODIFY COMMAND MENU.PRG <sup>d</sup>e<sup>r</sup> <sup>T</sup>extedito<sup>r</sup> <sup>d</sup>e<sup>s</sup> dBase aufgerufen und das Programm eingegeben <sup>w</sup>ird. Jede <sup>Z</sup>eil<sup>e</sup> muss <sup>m</sup>i<sup>t</sup> RETURN abgeschlossen werden. Nach dem Speichern der Prozedur kann diese direkt <sup>m</sup>i<sup>t</sup> DO MENU <sup>g</sup>estarte<sup>t</sup> werden. <sup>D</sup>e<sup>r</sup> Texteditor <sup>d</sup>e<sup>s</sup> dBase verarbeitet jedoch nur <sup>6</sup><sup>2</sup> Zeilen <sup>m</sup>i<sup>t</sup> maximal <sup>66</sup> Zeichen pro <sup>Z</sup>eile, oder Dateien <sup>m</sup>i<sup>t</sup> maximal 4'096 Byte. Diese Sourcefile sind im dBase direkt lauffähig.
- mit einem Textverarbeitungsprogramm, z.B. WordStar oder SuperDesk wird die Prozedur geschrieben und beim ÄAbspeichern <sup>m</sup>i<sup>t</sup> dem Zusatz .PRG versehen. Auch <sup>h</sup>ie<sup>r</sup> kann das Programm vom dBase aus <sup>d</sup>irek<sup>t</sup> gestartet werden. Bei anderen Textverarbeitungen muss allenfalls <sup>d</sup>e<sup>r</sup> Zusatz .PRG durch den RENAME- oder COPY-Befehl angehängt werden.
- das <sup>m</sup>i<sup>t</sup> einer Textverarbeitungssoftware oder dem dBase-Texteditor geschriebene Sourcefile wird <sup>m</sup>i<sup>t</sup> dem Clipper compiliert und dann direkt vom Betriebssystem aus gestartet.

### Bildschirmsteuerung

Unsere spezielle Aufmerksamkeit <sup>s</sup>oll aber heute den Befehlen des dBase III PLUS gelten, sofern <sup>s</sup>i<sup>e</sup> <sup>i</sup><sup>n</sup> dieser Prozedur vorkommen. Der sicherlich wichtigste Befehl zur Positionierung von Ein- oder Ausgaben auf dem Bildschirm <sup>i</sup>s<sup>t</sup>

### @ Zeile,Spalte

<sup>E</sup><sup>r</sup> entspricht dem LOCATE <sup>d</sup>e<sup>s</sup> Microsoft-BASIC und positioniert den Cursor an <sup>d</sup>i<sup>e</sup> gewünschte Stelle auf dem Bildschirm, an dem eine Eingabe erfolgen soll. Diesem Be<sup>f</sup>eh<sup>l</sup> <sup>f</sup>olg<sup>t</sup> meist SAY oder GET. <sup>D</sup>i<sup>e</sup> Angaben <sup>f</sup>ü<sup>r</sup> Zeilen und Spalten können sowohl absolute Zahlen als auch numerische Variablen sein. dBase zählt die Bildschirmzeilen von 0-24 und die Spalten von 0-79. Wird dieser Bereich überschritten, erfolgt <sup>d</sup>i<sup>e</sup> Fehlermeldung «GET/SAY-Position liegt ausserhalb des Bildschirms».

### SAY «TEXT»

SAY hat im BASIC das Pendant PRINT. <sup>M</sup>i<sup>t</sup> dem Befehl SAY wird der <sup>i</sup><sup>n</sup> Anführungszeichen gesetzte Text oder der Inhalt einer Konstanten auf dem Bildschirm ausgegeben.

@ <sup>3</sup>,2<sup>7</sup> SAY «M+K Vereinsadressverwaltung»

 $\blacksquare$  . The contract of the contract of the contract of the contract of the contract of the contract of the contract of the contract of the contract of the contract of the contract of the contract of the contract of the

The contract of the contract of the contract of the contract of the contract of the contract of the contract of

TRIES en ~~ eo Segen EE ne

~~ TET EE a a wee

2 CE ED SERA I ee

## **LEHRGÄNGE** LEHRGÄNGE

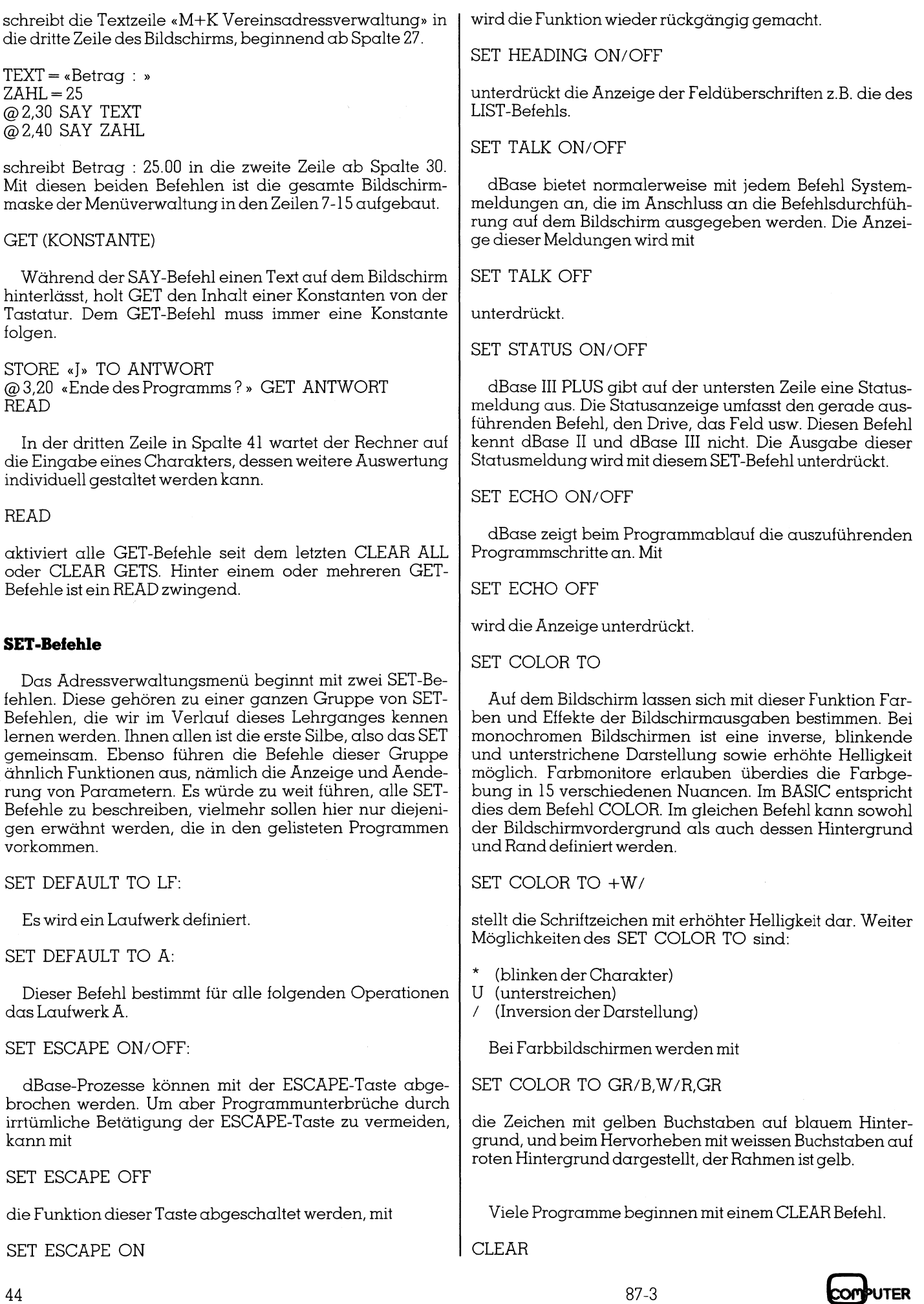

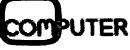

ig ae an a, we re=

ae anna: mem 4\_4

löscht den Bildschirm, dieser Befehl <sup>i</sup>s<sup>t</sup> identisch <sup>m</sup>i<sup>t</sup> dem CLS des BASIC.

### CLEAR ALL

schliesst <sup>a</sup>ll<sup>e</sup> .DBF.NDX und .FMT Dateien und löscht <sup>a</sup>ll<sup>e</sup> Temporärfelder.

### CLEAR MEMORY

löscht dagegen nur <sup>d</sup>i<sup>e</sup> Temporärfelder, ohne <sup>d</sup>i<sup>e</sup> oben genannten Dateien zu schliessen. BASIC-Programme bewirken das gleiche <sup>m</sup>i<sup>t</sup> dem Befehl CLEAR.

### CLOSE

schliesst offene Dateien, es muss jedoch der Dateityp spezifiziert werden, <sup>z</sup>.B.

CLOSE FORMAT CLOSE INDEX CLOSE PROCEDURE

Der Befehl ist <sup>m</sup>i<sup>t</sup> dem CLOSE des BASIC <sup>d</sup>irek<sup>t</sup> <sup>v</sup>ergleichbar, der ebenfalls offene Dateien schliesst.

### Schleifen

Um das Menü-Programm vollständig zu verstehen, müssen zwei verschiedene Schleifenbefehle erklärt werden. Es sind dies die beiden Befehle

DO WHILE... ENDDO DO CASE.... ENDCASE

DO WHILE ... ENDDO <sup>i</sup>s<sup>t</sup> <sup>e</sup>i<sup>n</sup> <sup>e</sup>chte<sup>r</sup> Schleifenbefehl. <sup>E</sup><sup>r</sup> beginnt immer <sup>m</sup>i<sup>t</sup> DO WHILE (Bedingung) und endet immer <sup>m</sup>i<sup>t</sup> ENDDO. <sup>A</sup>ll<sup>e</sup> Befehle, <sup>d</sup>i<sup>e</sup> <sup>s</sup>ic<sup>h</sup> zwischen DO WHILE und ENDDO befinden, werden ausgeführt, solange <sup>d</sup>i<sup>e</sup> Bedingung der Schleife <sup>e</sup>rfüll<sup>t</sup> <sup>i</sup>st. <sup>E</sup><sup>s</sup> kann ausserdem eine Bedingung definiert werden, <sup>d</sup>i<sup>e</sup> <sup>e</sup>i<sup>n</sup> Verlassen der Schleife bewirkt.

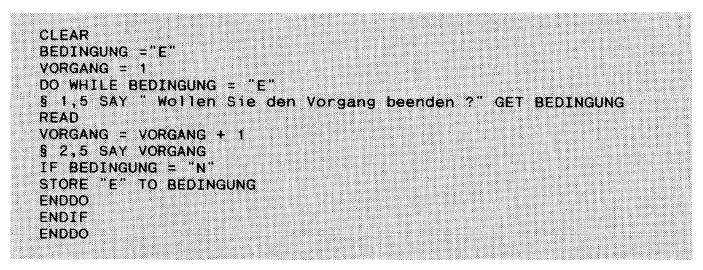

### Programm «Schleifen» .

ENDED<br>
ENDED<br>
ENDED<br>
ENDED<br>
ENDED<br>
Programm «Schleifen»<br>
DO CASE ... ENDCASE ist<br>
der dem ON ... GOTO vergle<br>
bewirkt die DO CASE ... END<br>
gung zu den verschiedenen l<br>
len hier der besseren Demon<br>
zwei BASIC-Programm gege<br> DO CASE ... ENDCASE <sup>i</sup>s<sup>t</sup> <sup>i</sup><sup>m</sup> BASIC <sup>m</sup>i<sup>t</sup> dem <sup>I</sup><sup>F</sup> THEN <sup>o</sup>de<sup>r</sup> dem ON ... GOTO vergleichbar. <sup>I</sup><sup>m</sup> Menü-Programm bewirkt <sup>d</sup>i<sup>e</sup> DO CASE ... ENDCASE Abfrage <sup>d</sup>i<sup>e</sup> Verzweigung zu den verschiedenen Detailprogrammen. Wir wol<sup>l</sup>e<sup>n</sup> hier der besseren Demonstration halber dem dBase zwei BASIC-Programm gegentiberstellen, <sup>d</sup>i<sup>e</sup> zwar <sup>d</sup>i<sup>e</sup> gleichen Funktionen ausführen, aber nicht direkt vergleichbar sind.

Gleichzeitig <sup>i</sup>s<sup>t</sup> hier der Befehl DO ... erstmals erwähnt. DO führt eine Prozedur aus. Sofern sich diese nicht be<sup>r</sup>eit<sup>s</sup> im Speicher befindet, wird <sup>s</sup>i<sup>e</sup> von der Disk geladen und gestartet. Dieser Befehl <sup>i</sup>s<sup>t</sup> vergleichbar <sup>m</sup>i<sup>t</sup> dem RUN des BASIC. Im Gegensatz zum RUN werden aber <sup>m</sup>i<sup>t</sup> DO keine Variablen gelöscht.

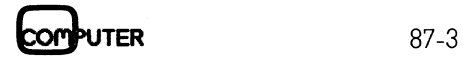

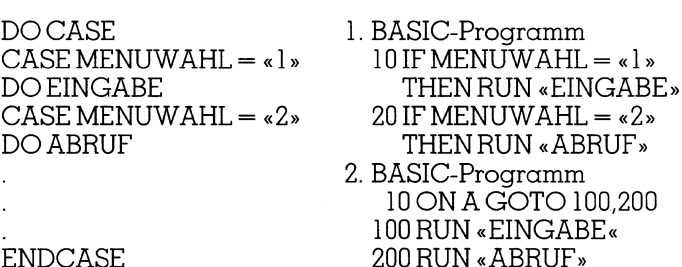

Schliesslich wird <sup>m</sup>i<sup>t</sup> RETURN <sup>e</sup>i<sup>n</sup> Programm verlassen und zum aufrufenden Programm zurückgekehrt. RETURN TO MASTER <sup>k</sup>ehr<sup>t</sup> zum aufrufenden Programm <sup>z</sup>urück.

<sup>A</sup>ll<sup>e</sup> Befehle des Menü-Programmes <sup>s</sup>in<sup>d</sup> besprochen worden. <sup>E</sup><sup>s</sup> dürfte nun auch <sup>f</sup>ü<sup>r</sup> den Änfänger des dBase kein Problem mehr <sup>s</sup>ein, das Programm nach eigenen Wünschen abzuändern. Bevor <sup>w</sup>i<sup>r</sup> aber nun das Listing des Dateneingabe-Programms besprechen, zuerst noch einige Worte über Maskengeneratoren und über Konstanten.

### Maskengeneratoren

Die Programmierung ansprechender Bildschirmdarstellungen ist relativ zeitaufwendig. <sup>E</sup><sup>s</sup> werden daher verschiedene Arten von Maskengeneratoren im Handel angeboten, die diese Arbeit wesentlich erleichtern. Bei allen bekannten Typen <sup>i</sup>s<sup>t</sup> <sup>d</sup>i<sup>e</sup> <sup>A</sup>r<sup>t</sup> der Bedienung immer gleich. Der Cursor definiert Bildschirmpositionen, an denen Fixtexte eingegeben werden. Diese erklärenden Texte lassen sich durch einfache Befehle farbig gestalten, hervorheben oder unterstreichen.

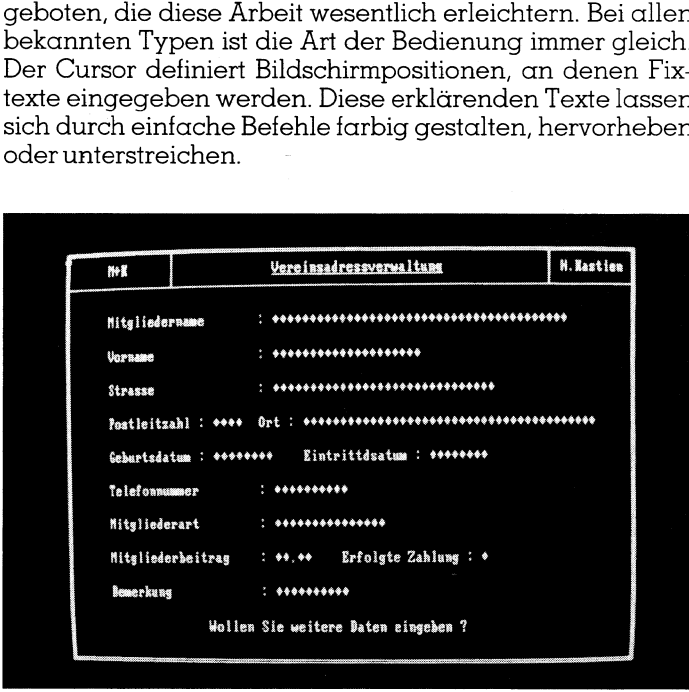

### Bild 1: Entwurfeiner Bildschirmmaske mit Maskengenerator

Der Maskengenerator eröffnet prinzipiell <sup>d</sup>i<sup>e</sup> gleichen Optionen, die auch mit dem SET COLOR TO-Betehl gegeben sind. Sobald die eigentliche Bildschirmmaske entwor<sup>f</sup>e<sup>n</sup> <sup>i</sup>st, wird die .dbf-Datei, <sup>d</sup>i<sup>e</sup> bearbeitet werden <sup>s</sup>oll, vom Maskengenerator aufgerufen und <sup>d</sup>i<sup>e</sup> darin definierten Felder <sup>i</sup><sup>n</sup> <sup>d</sup>i<sup>e</sup> Maske übernommen.

Es entfällt also eine zweite Definition der Felder <sup>i</sup><sup>n</sup> der Maske. Schliesslich erstellt der Generator ein Maskenprogramm, <sup>d</sup>a<sup>s</sup> sich <sup>a</sup>u<sup>s</sup> SAY, GET und SET COLOR TO zusammensetzt und nun individuell zum fertigen Programm ergänzt werden kann. Auch im dBase Ill PLUS ist ein derartiger Maskengenerator integriert der gleich arbeitet, <sup>d</sup>i<sup>e</sup>

### LEHRGÄNGE

# LEHRGÄNGE

| M+K                                       | Vereinsadressverwaltung<br>H. Kastien |                                |                             |         |          |         | 掛義 |                |
|-------------------------------------------|---------------------------------------|--------------------------------|-----------------------------|---------|----------|---------|----|----------------|
| Mitgliedername                            |                                       |                                |                             |         |          |         |    | Mitgliedername |
| Vorname                                   | ******************* <b>*</b>          |                                | Straktur von:<br>almitalied |         |          |         |    | Vorname        |
| Strasse                                   |                                       | ********************           | Feld-Name Typ Lange Dez.    |         |          |         |    | Strasse        |
| Postleitzahl I **** Ort I *************** |                                       |                                | <b>NUMB</b>                 | R.      | 6        | ã       |    | PLZ : 8999     |
| Geburtsdatum : ********                   |                                       | Eintrittdsatum                 | NAME<br>0031                | с<br>C  | 48<br>28 | 8<br>â  |    | Geburtsdatum   |
| Telefonnammer                             |                                       |                                | STRA<br>POLZ                | c<br>N  | 38<br>4  | S.<br>ũ |    | Telefonnummer  |
| Mitgliederart                             |                                       |                                | ORTE<br><b>GBAT</b>         | £.<br>b | 48<br>8  | Ċ.<br>D |    | Mitgliederart  |
| Mitgliederbeitrag                         | $-1.44, 44.$                          | Erfolgte Zal                   | EBAT<br>TELN                | B       | 8<br>18  | ŝ,      |    | Mitgliederbeit |
| <b>Bemerkang</b>                          | **********                            |                                | MITA                        |         | 15       |         |    | Bemerkung      |
|                                           |                                       | Wollen Sie weitere Daten eing! | t i PgUp PgDn Return Esc.   |         |          |         |    |                |

Bildschirmmaske jedoch in einer FORMAT-Datei abspei- | kennt. Die Bildschirmmasken können natürlich auch mit chert. Es darf jedoch nicht verschwiegen werden, das | den SAY- und GET-Befehlen konventionell entworfen und chert. Es darf jedoch nicht verschwiegen werden, das Masken, <sup>d</sup>i<sup>e</sup> <sup>m</sup>i<sup>t</sup> dem dBase III PLUS-Generator entworfen | <sup>i</sup><sup>n</sup> einer FORMAT-Datei abgespeichert werden, jedoch worden <sup>s</sup>ind, nicht unbedingt abwärts kompatibel <sup>s</sup>ind, da | <sup>s</sup>teh<sup>t</sup> der Arbeitsaufwand <sup>i</sup><sup>n</sup> keinem Verhältnis <sup>z</sup><sup>u</sup> einem dBase III <sup>d</sup>i<sup>e</sup> Befehle <sup>f</sup>ü<sup>r</sup> Umrandungen und Linien <sup>n</sup>ich<sup>t</sup> | Maskengenerator.

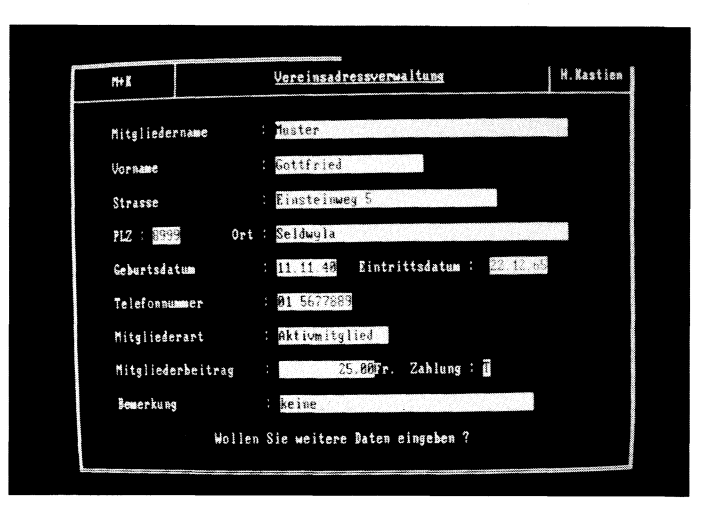

Bild 2: Uebernahme der Felder in die Maske Bild 3: Fertig generiertes Eingabeprogramm

|                                             | 5 1,30 say 'Vereinsadressverwaltung'                    |                                     |  |
|---------------------------------------------|---------------------------------------------------------|-------------------------------------|--|
| SET COLOR TO W/                             |                                                         |                                     |  |
| s<br>1,67 say '  H. Kastien                 |                                                         |                                     |  |
| $S2$ , $05$ ay                              |                                                         |                                     |  |
| $S_3, 0$ say $'$                            |                                                         |                                     |  |
| $S$ 4, 0 say $ $<br><b>SET COLOR TO +W/</b> |                                                         |                                     |  |
| S 4, 7 say Mitgliedername                   |                                                         |                                     |  |
| SET COLOR TO W/                             |                                                         |                                     |  |
| 4,28 say                                    |                                                         |                                     |  |
| 5, 0 say<br>۰,                              |                                                         |                                     |  |
| W<br>$6.0$ say                              | Vorname                                                 |                                     |  |
| $S7, 0$ say                                 |                                                         |                                     |  |
| ×<br>8, O say                               | <b>Strasse</b>                                          |                                     |  |
| s.<br>$9,0$ say                             |                                                         |                                     |  |
| 510, 000                                    | PLZ:<br>0rt:                                            |                                     |  |
| $$11, 0$ say                                |                                                         |                                     |  |
| $$12, 0$ say                                | <b>Geburtsdatum</b>                                     | Eintrittsdatum :                    |  |
| $513, 0$ say                                |                                                         |                                     |  |
| 514,0s                                      | Telefonnummer                                           |                                     |  |
| 515, 004                                    |                                                         |                                     |  |
| 516,0say<br>$S$ 17, 0 say                   | Mitgliederart                                           |                                     |  |
| $518, 0$ say                                | Mitgliederbeitrag                                       | Fr. Zahlung :<br>$\hat{\mathbf{r}}$ |  |
| $$19,0$ say                                 |                                                         |                                     |  |
| $$20, 0$ say                                | <b>Benerkung</b>                                        |                                     |  |
| 521, 038                                    |                                                         |                                     |  |
| $$22, 0$ say                                |                                                         | Wollen Sie weitere Daten eingeben ? |  |
| $S23$ , 0 say                               |                                                         |                                     |  |
| $$24, 0$ say                                |                                                         |                                     |  |
| <b>SET COLOR TO</b>                         |                                                         |                                     |  |
| <b>SET COLOR TO U/,/U</b>                   |                                                         |                                     |  |
|                                             |                                                         |                                     |  |
|                                             | S 6,30 GET SVORN PICTURE "XXXXXXXXXXXXXXXXXXX           |                                     |  |
|                                             | S 8,30 GET SSTRA PICTURE "XXXXXXXXXXXXXXXXXXXXXXXXXXXXX |                                     |  |
|                                             | S 10,13 GET SPOLZ PICTURE "####"                        |                                     |  |
| <b>\$ 12,30 GET SGDAT</b>                   |                                                         |                                     |  |
| <b>S 12,59 GET SEDAT</b>                    |                                                         |                                     |  |
|                                             | <b>S 14,30 GET STELN PICTURE 'XXXXXXXXXX'</b>           |                                     |  |
|                                             | S 16,30 GET SMITA PICTURE "XXXXXXXXXXXXXX               |                                     |  |
| <b>S 18,30 GET SBEIT</b>                    |                                                         |                                     |  |
|                                             |                                                         |                                     |  |
| <b>S 18,58 GET SZAHL</b>                    |                                                         |                                     |  |

L isting der generierten Maske, die <sup>i</sup><sup>n</sup> der nächsten Folge weiter ausgebaut wird

J

### Dateneingabeprogramm

Die zweite <sup>z</sup><sup>u</sup> besprechende Struktur ist das Dateneingabe-Programm. Im einfachsten <sup>F</sup>all können <sup>d</sup>i<sup>e</sup> Daten bereits <sup>i</sup><sup>m</sup> Anschluss an <sup>d</sup>i<sup>e</sup> Eröffnung der Datenbank er<sup>f</sup>ass<sup>t</sup> werden, denn nach deren STRUCTÜURE-Sicherung <sup>i</sup><sup>n</sup> der «CREATE»-Routine fragt dBase, ob bereits Daten eingegeben werden sollen (au<sup>f</sup> diese <sup>A</sup>r<sup>t</sup> der Datenerfassung wurde in der ersten Folge hingewiesen). Diese Befehlserweiterung kann aber nur eine Hilfslösung sein, denn <sup>e</sup><sup>s</sup> wird weder mit einer Bildschirmmaske noch mit irgendwelchem Komfort gearbeitet. Um <sup>d</sup>i<sup>e</sup> Daten in einer übersichtlichen Form <sup>z</sup><sup>u</sup> erfassen, bestimmte Textvorgaben <sup>z</sup><sup>u</sup> definieren und möglicherweise die einzelnen Felder auf logisch richtige Eigaben <sup>z</sup><sup>u</sup> prüfen, <sup>i</sup>s<sup>t</sup> eine gut aufgebaute Bildschirmmaske zwingend erforderlich. Der Aufbau der Bildschirmmaske erfolgt <sup>m</sup>i<sup>t</sup> dem Befehl

### MODIFY COMMAND MASKE.FMT

Es <sup>i</sup>s<sup>t</sup> also der gleiche Befehl, der auch bereits bei der Abfassung des Menü-Programms verwendet worden ist. Da <sup>e</sup><sup>s</sup> <sup>s</sup>ic<sup>h</sup> aber diesmal nicht um <sup>e</sup>i<sup>n</sup> Programm, sondern um eine Formatdatei handelt, muss die Extension .FMT an den Namen <sup>d</sup>e<sup>r</sup> Maske angefügt werden, da der Texteditor sonst <sup>d</sup>i<sup>e</sup> Maske <sup>a</sup>l<sup>s</sup> Prozedur interpretiert. <sup>S</sup>oll die Maske auf einem anderen Laufwerk als dem DEFAULT-Drive abgespeichert werden, so muss dieses <sup>v</sup>o<sup>r</sup> dem Namen angegeben werden, also

### MODIFY COMMAND A:MASKE.FMT

 <sup>I</sup><sup>n</sup> einer Formatmaske dürfen nur <sup>d</sup>i<sup>e</sup> Befehle SAY, GET und READ verwendet werden. Da Befehle <sup>w</sup>i<sup>e</sup> SET COLOR TO nicht unterstützt werden, sind die gestalterischen Mög-

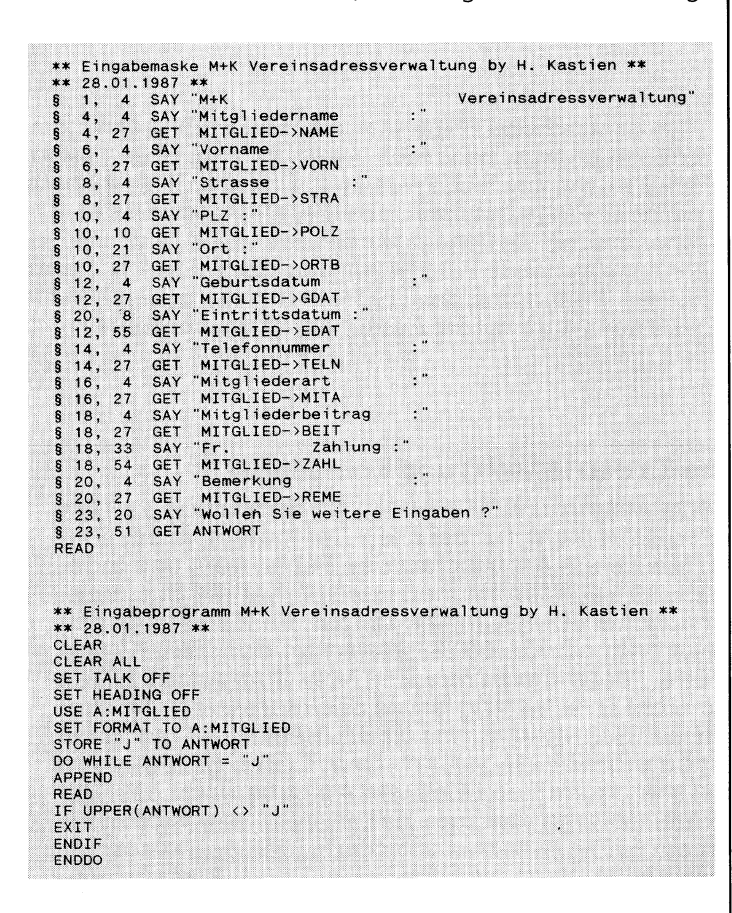

Maske und Prozedur «einfache Adressverwaltung»

lichkeiten der FORMAT-Dateien sehr beschränkt. Wir wollen daher diese Möglichkeit nur am Beispiel der einfachen Vereinsadresseingabe beschreiben.

<sup>E</sup>i<sup>n</sup> wichtiger Bestandteil <sup>a</sup>lle<sup>r</sup> Eingabeprogramme <sup>i</sup>s<sup>t</sup> der Befehl

### APPEND und APPEND BLANK

APPEND <sup>f</sup>üg<sup>t</sup> am Ende <sup>d</sup>e<sup>r</sup> aktivierten Datei Datensätze <sup>a</sup>n. APPEND <sup>s</sup>tell<sup>t</sup> dabei <sup>d</sup>i<sup>e</sup> Standard-Datenmaske <sup>z</sup>u<sup>r</sup> Verfügung. Wird eine indiviuelle Maske benutzt <sup>s</sup><sup>o</sup> muss <sup>d</sup>e<sup>r</sup> Befehl APPEND BLANK verwendet werden, <sup>d</sup>e<sup>r</sup> immer einen leeren Datensatz anhängt. Der Bildschirmmodus wird nicht eingeschaltet und der Datenzeiger auf den neu<sup>e</sup>n, angehängten leeren Datensatz <sup>g</sup>estellt. Der APPEND Befehl kann mit ESC oder ^End verlassen werden, sofern keine besonderen Abfragen vorgesehen sind. Älle unter APPEND aktivierten Indexdateien werden <sup>a</sup>ktualisiert. APPEND ist <sup>d</sup>e<sup>r</sup> grundlegende Befehl <sup>d</sup>e<sup>r</sup> bildschirmorientierten Dateneingabe.

<sup>I</sup><sup>n</sup> der aufgelisteten einfachen Adresseingabe sind <sup>a</sup>ll<sup>e</sup> bisherigen Aussagen und Befehle berücksichtigt worden.

Den Abschluss der Eingaberoutinen stellt ein komforta<sup>b</sup>el<sup>s</sup> Eingabeprogramm <sup>d</sup>ar. Durch den speziellen Aufbau kann dieser Programmtyp durch späteres Einfügen nur weniger Befehle auch als Netzwerkversion benutzt wer<sup>d</sup>en. Dieses Programm gliedert <sup>s</sup>ic<sup>h</sup> <sup>i</sup><sup>n</sup> folgende <sup>T</sup>eile.

- <sup>l</sup>. Setzen der Parameter
- <sup>2</sup>. Speichern der Konstanten
- <sup>3</sup>. Bildschirmmaske
- <sup>4</sup>. Dateneingabe <sup>m</sup>i<sup>t</sup> Prüfung
- <sup>9</sup>. Abschluss

l. Dieser erste <sup>T</sup>ei<sup>l</sup> kann entfallen, wenn das Eingabeprogramm immer vom Menü aufgerufen wird, da <sup>i</sup><sup>m</sup> Menü diese Parameter bereits gesetzt wurden und Variable und Parameter durch den DO-Befehl nicht gelöscht oder verändert werden. Wird das Programm jedoch <sup>a</sup>llei<sup>n</sup> benutzt, so müssen diese Zeilen vorhanden <sup>s</sup>ein, um die ordnungsgemässe Funktion dieses Programms <sup>z</sup><sup>u</sup> gewährleisten.

<sup>2</sup>. Dem Problem der Konstantenspeicherung kann auf zwei verschiedene Ärten begegnet werden. Einerseits können <sup>m</sup>i<sup>t</sup> dem Befehl STORE <sup>d</sup>i<sup>e</sup> einzelnen Konstanten gespeichert werden, andererseits <sup>i</sup>s<sup>t</sup> es auch möglich, die Konstante gleich dem Wert <sup>z</sup><sup>u</sup> setzen. <sup>I</sup><sup>n</sup> der letzten Folge wurden <sup>d</sup>i<sup>e</sup> verschiedenen Feldtypen besprochen. Eine Konstante ist <sup>i</sup><sup>n</sup> seiner Ärt mit einem Feld prinzipell gleichzusetzen, eine Konstante aber nicht in einer Datei verankert sondern nur temporär wirksam. Sie kann also im Gegensatz zu einem Feld während des Programmablaufs gespeichert, geänder oder gelöscht werden.

STORE 15 TO  $AV$ oder $AV = 15$ 

speichert in der Konstanten AV den Wert 15.

STORE «Meier» TO AVlSoder «Meier» <sup>=</sup> AVI15

speichert <sup>i</sup><sup>n</sup> der Konstanten AVl5den <sup>T</sup>ex<sup>t</sup> « Meier»

STORE DATE() TO DATUM <sup>o</sup>de<sup>r</sup> DATUM <sup>=</sup> DATE()

l Datum <sup>s</sup>peicher<sup>t</sup> <sup>i</sup><sup>n</sup> <sup>d</sup>e<sup>r</sup> Konstanten DATUM <sup>d</sup>a<sup>s</sup> momentane

## **LEHRGÄNGE** LEHRGÄNGE

STORE SPACE (20) TO LEERoderLEER=SPACE (20)

speichert <sup>2</sup><sup>0</sup> Leerzeichen inder Konstanten LEER.

MEMO-Felder können <sup>n</sup>ich<sup>t</sup> in einer Konstante gespeichert werden, da aber unsere Adressverwaltungseingabeprogramm <sup>m</sup>i<sup>t</sup> Konstanten arbeiten <sup>w</sup>ird, empfiehlt <sup>e</sup><sup>s</sup> sich, <sup>d</sup>a<sup>s</sup> <sup>F</sup>el<sup>d</sup> BEME, <sup>d</sup>a<sup>s</sup> als MEMO-FELD <sup>d</sup>eklarier<sup>t</sup> <sup>w</sup>orden ist, vor der eigentlichen Dateneingabe <sup>i</sup><sup>n</sup> <sup>e</sup>i<sup>n</sup> alphanumerisches Feld mit <sup>4</sup><sup>0</sup> Zeichen <sup>z</sup><sup>u</sup> ändern. Sie erreichen <sup>d</sup>ie<sup>s</sup> mit dem Befehl MODIFY STRUCTURE, es gehen hier<sup>b</sup>e<sup>i</sup> keine Daten verloren, ausser den Bemerkungen <sup>i</sup><sup>n</sup> den MEMO-Feldern. speichert 20 Leerzeichen in der Konstanten LEER.<br>MEMO-Felder können nicht in einer Konstanten LEER.<br>MEMO-Felder können nicht in einer Konstante gespeichert werd, das Felde<br>ENE-Character wird, emplicihites sich at Stell BEM

Werden <sup>d</sup>i<sup>e</sup> Konstanten <sup>i</sup><sup>m</sup> Programm <sup>s</sup>elbs<sup>t</sup> <sup>d</sup>efiniert, <sup>s</sup><sup>o</sup> muss <sup>b</sup>e<sup>i</sup> einer allfälligen Aenderung der Werte <sup>z</sup><sup>u</sup> einem späteren Zeitpunkt ein compiliertes Programm umgeschrieben werden. dBase III PLUS kennt aber die Möglich<sup>k</sup>eit, <sup>d</sup>i<sup>e</sup> Konstanten <sup>i</sup><sup>n</sup> <sup>e</sup>ine<sup>r</sup> MEMORY-Datei abzulegen und diese auf Disk <sup>z</sup><sup>u</sup> speichern. <sup>I</sup><sup>n</sup> diesem Fall werden die Zeilen 1-10 im Direktmodus eingegeben. Nach der Detini<sup>t</sup>io<sup>n</sup> <sup>a</sup>lle<sup>r</sup> Konstanten speichert man <sup>m</sup>i<sup>t</sup>

### SAVE TO MITGLIED

<sup>d</sup>i<sup>e</sup> Konstantendatei auf <sup>D</sup>isk. Die Memory-Datei trägt dann <sup>d</sup>i<sup>e</sup> Zusatzbezeichnung .MEM. Diese Daten werden <sup>m</sup>i<sup>t</sup> dem Befehl

### RESTORE FROM MITGLIED

wieder <sup>i</sup><sup>n</sup> den Konstantenspeicher eingelesen und <sup>m</sup>i<sup>t</sup>

DISPLAY MEMORY

<sup>a</sup>u<sup>f</sup> dem Bildschirm ausgegeben werden.

### <sup>L</sup>IS<sup>T</sup> MEMORY

<sup>h</sup>a<sup>t</sup> <sup>d</sup>i<sup>e</sup> gleiche Funktion <sup>w</sup>i<sup>e</sup> DISPLAY MEMORY. <sup>L</sup>IS<sup>T</sup> MEMORY TO PRINT <sup>l</sup>iste<sup>t</sup> <sup>d</sup>i<sup>e</sup> Konstantendatei <sup>a</sup>u<sup>f</sup> dem <sup>|</sup> Printer. Eine Konstantendatei kann jederzeit mutiert werden, ohne das Programm verändern <sup>z</sup><sup>u</sup> müssen. Gerade umfangreiche Programme werden hierdurch stark verein<sup>f</sup>acht. Der Befehl RESTORE FORM... <sup>l</sup>ösch<sup>t</sup> <sup>a</sup>ll<sup>e</sup> <sup>v</sup>o<sup>r</sup> dem Aufruf der MEMORY-Datei im Speicher befindlichen Konstanten, ausser der RESTORE-Befehl trägt die Zusatzbezeichnung

### ADDITIVE

sollen Konstanten neu definiert werden, <sup>s</sup><sup>o</sup> lassen <sup>s</sup>i<sup>e</sup> <sup>s</sup>ic<sup>h</sup> <sup>m</sup>i<sup>t</sup> STORE einfach überschreiben. Zum Löschen der Konstanten aus dem Speicher wird der RELEASE-Befehl verwendet.

RELEASE AV

löscht die Konstante AV.

RELEASE ALL

löscht alle Konstanten.

RELEASE ALL EXCEPTE AV\*\*

löscht alle Konstanten des Speichers ausser den Konstanten, die mit AV beginnen und zwei weitere Charakter haben. Das nachfolgende Beispiel zeigt eine kleine Memory-<sup>D</sup>atei, wie <sup>s</sup>i<sup>e</sup> <sup>i</sup><sup>m</sup> nachfolgenden Dateneingabeprogramm verwendet wird.

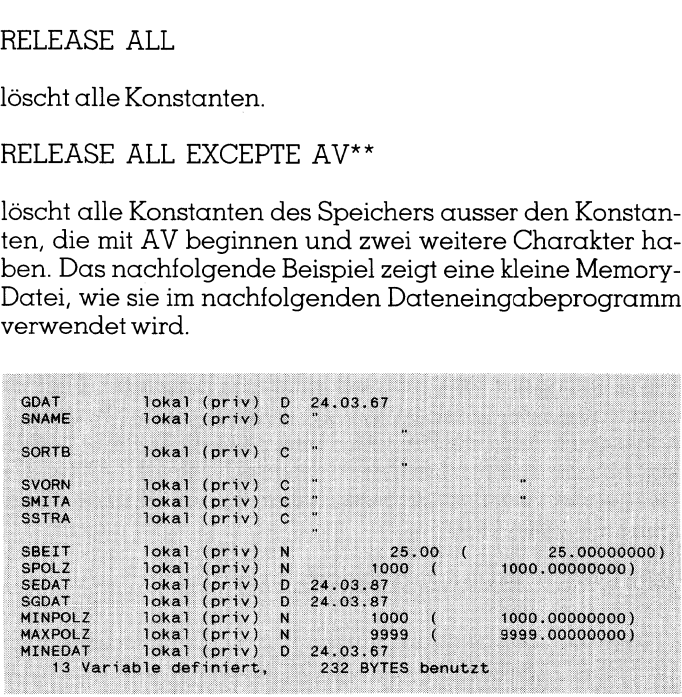

Memory-Datei

In der nächsten Folge wird ein komfortables Dateneingabeprogramm behandelt, das <sup>d</sup>i<sup>e</sup> Eingaben, sofern möglich, auf ihre Richtigkeit prüft. Das oben beschriebene einfache Programm kann aber bereits zu einer ersten Datenerfassung verwendet werden, da die eigentliche Datenbank <sup>f</sup>ü<sup>r</sup> beide Programmtypen <sup>d</sup>i<sup>e</sup> gleiche <sup>i</sup>st. Neben diesem Listing und der Besprechung der neuen Befehle wird dann auch mit der Ausgabe der Daten begonnen.  $\Box$ 

### <sup>4</sup><sup>0</sup> Grafik-Programme <sup>f</sup>u<sup>r</sup> den IBM-PC und Kompatible

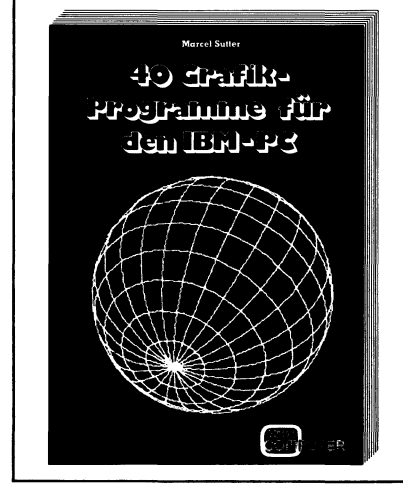

Die grafische Datenverarbeitung nimmt ständig an Bedeutung zu. Wir begegnen der Computergrafik nicht nur bei <sup>a</sup>lle<sup>n</sup> Computerspielen, sondern in zunehmendem Masse am Arbeitsplatz des Technikers und <sup>I</sup>ngenieurs in Form von CAD. <sup>I</sup><sup>m</sup> kaufmännischen Bereich <sup>h</sup>a<sup>t</sup> <sup>d</sup>i<sup>e</sup> Business-Grafik. <sup>m</sup>i<sup>t</sup> ihren anschaulichen Diagrammen längst <sup>d</sup>i<sup>e</sup> Zahlentabellen abgelöst. Der Autor zeigt anhand von 40 Beispielen <sup>f</sup>ü<sup>r</sup> den IBM-PC und seine kompatiblen Brüder, dass <sup>d</sup>i<sup>e</sup> Erzeugung von Computergrafiken erstaunlicherweise gar nicht so schwierig ist wie der interessierte PC-Anwender glaubt. Schritt um Schritt wird der Grafik-Neuling in <sup>d</sup>i<sup>e</sup> <sup>f</sup>asziniernde Welt der Computergrafik eingeführt. Dem Leser gelingt es in<br>
ganz kurzer Zeit und in ständigem Vergleich von Aufgabe und Lösungs-<br>
weg mit kurzen Programmlistings, die ihm neben dem beabsichtigten ganz kurzer Zeit und in ständigem Vergleich von Aufgabe und Lösungsweg mit kurzen Programmlistings, die ihm neben dem beabsichtigten<br>Aha-Effekt auch sofort ein Erfolgserlebnis vermitteln, das grundlegende Prinzip der Grafikprogrammierung zu erlernen. **Preis Fr. 35.** Benützen Sie <sup>b</sup>itt<sup>e</sup> <sup>d</sup>i<sup>e</sup> Bestellkarte vorne <sup>i</sup><sup>m</sup> Heft Benützen Sie bitte die Bestellkarte vorne im Heft<br>48 87-3 Computer

### LEHRGÄNGE

### Künstliche Intelligenz (5. Teil)

Wenn <sup>S</sup>i<sup>e</sup> <sup>d</sup>i<sup>e</sup> bisher erschienenen Teile dieser Artikelserie gelesen haben, so werden Sie sich zu Recht fragen, ob man die dort beschriebenen Anwendungen auch <sup>z</sup><sup>u</sup> Hause <sup>a</sup>u<sup>f</sup> dem PC programmieren kann. Die Antwort <sup>i</sup>s<sup>t</sup> prinzipiell <sup>j</sup>a, wenn auch mit einigen Einschränkungen.

 bietet die Wahl der richtigen Pro-Die erste dieser Einschränkungen betrifft die Schnelligkeit des Prozes<sup>s</sup>ors. Da <sup>d</sup>i<sup>e</sup> Programme <sup>i</sup><sup>n</sup> der Regel sehr viel Rechenzeit erfordern, werden <sup>s</sup>i<sup>e</sup> zumindest auf dem IBM PC äusserst langsam ablaufen. Wird hingegen <sup>e</sup>i<sup>n</sup> IBM AT <sup>m</sup>i<sup>t</sup> 10 MHz einge<sup>s</sup>etzt, <sup>s</sup><sup>o</sup> sind die Ergebnisse schon ganz erträglich. Das zweite Hindernis grammiersprache Natürlich kann man <sup>e</sup>i<sup>n</sup> ELIZA-ähnliches Programm in BASIC oder Pascal schreiben. <sup>A</sup>llerdings wird man <sup>b</sup>e<sup>i</sup> ehrgeizigeren betriitt die Schnell<br>sors. Da die Programels<br>sors. Da die Programel<br>den sie zumindest<br>äusserst langsam a<br>gegen ein IBM AT<br>setzt, so sind die<br>ganz erträglich. Da<br>bietet die Wahl<br>grammiersprache.<br>man ein ELIZA-äh<br>in BASIC od Projekten hier schnell <sup>i</sup><sup>n</sup> Schwierig senr vier nechenzd<br>den sie zumindest<br>äusserst langsam c<br>gegen ein IBM AT<br>setzt, so sind die<br>ganz erträglich. Da<br>bietet die Wahl<br>grammiersprache.<br>man ein ELIZA-äh<br>in BASIC oder Pa:<br>lerdings wird man<br>Projekten hier sch<br>**Mich** 

### Michael Schlingmann

keiten geraten, da die Struktur dieser Sprachen den Zielen der künstlichen Intelligenz nicht entgegenkommt. Als Beispiel <sup>s</sup>e<sup>i</sup> hier nur die Möglichkeit zum Aufruf von rekursiven Funktionen genannt, <sup>d</sup>i<sup>e</sup> <sup>i</sup><sup>n</sup> BASIC oder Pascal meist nicht implementiert sind.

Zum Glück gibt es aber noch andere Sprachen, die diesen Erfordernissen besser angepasst sind und die auch auf Personal Computern lauffähig <sup>s</sup>ind. Als Beispiele wurden hier <sup>L</sup>IS<sup>P</sup> und PROLOG ausgewählt. KI-Programme sind <sup>f</sup>as<sup>t</sup> ausschliesslich in diesen Sprachen geschrieben. Sowohl <sup>L</sup>IS<sup>P</sup> <sup>a</sup>l<sup>s</sup> auch PROLOG kann man für relativ wenig Geld anschaf-<sup>8</sup> <sup>f</sup>en, <sup>s</sup><sup>o</sup> dass <sup>s</sup>ic<sup>h</sup> diese Ausgabe <sup>b</sup>e<sup>i</sup> Interesse sicherlich lohnt. Im Folgenden sollen die Eigenschaften der beiden Sprachen kurz beschrieben werden.

### LISP

LISP kann man quasi <sup>a</sup>l<sup>s</sup> Urvater aller KI-Sprachen ansehen. Es wurde zwischen 1956 und 1958 von John McCarthy aus der Sprache IPL entwickelt und auf einem Grossrechner IBM <sup>7</sup>0<sup>4</sup> implementiert. Der Name <sup>i</sup>s<sup>t</sup> ein Akronym für list processing, auf Deutsch etwa «Listenverarbeitung».

McCarthy wollte einem Computer Intelligenz beibringen und merkte bald, dass <sup>e</sup><sup>r</sup> nicht daran vorbeikam, mit symbolischen Ausdrücken zu arbeiten, <sup>d</sup>i<sup>e</sup> man manipulieren und miteinander verknüpfen kann. Das aus diesen Ansprüchen entstandene

LISP hat unter anderm folgende Eigenschatten:

- es steht ein Interpreter zur Verfügung, das heisst eine neue Idee kann sofort ohne aufwendige Compilation ausprobiert werden.
- -es existieren Möglichkeiten zum rekursiven Funktionsaufruf.
- polnische Notation
- -jedes eingegebene Wort wird <sup>a</sup>l<sup>s</sup> Programm <sup>i</sup>nterpretiert.
- LISP-Programme bestehen aus <sup>i</sup>neinander verschachtelten Funktionen.
- extrem einfache Datenstrukturen
- -jede mit einem RETURN abgeschlossene Programmzeile wird so<sup>f</sup>or<sup>t</sup> ausgewertet.
- viele verschiedene Dialekte

Da es für LISP bisher keinen Standard gibt, existieren unzählige Dialekte, deren Kern aber dieselbe Struk<sup>t</sup>u<sup>r</sup> aufweist. Die Datenstrukturen, um <sup>d</sup>i<sup>e</sup> sich alles dreht, werden von den LISPlern (das sind die Leute, die <sup>m</sup>i<sup>t</sup> LISP Programme schreiben) auch «symbolic expressions» (SE) genannt. Eine SE <sup>i</sup>s<sup>t</sup> entweder ein Atom oder eine <sup>L</sup>iste. Unter einem Atom versteht man wie <sup>i</sup><sup>n</sup> der Chemie etwas Unteilbares. Ein LISP-Atom kann man demnach <sup>n</sup>ich<sup>t</sup> in einen noch <sup>e</sup>infacheren Ausdruck verwandeln. Atome sind entweder Zahlen oder Namen. Hierbei wird eine Zeichenkette, die mit einer Ziffer beginnt, als Zahl behandelt, alles andere <sup>i</sup>s<sup>t</sup> ein Name. Das Gegenteil eines Atoms ist eine <sup>L</sup>i<sup>s</sup>te, das <sup>h</sup>eiss<sup>t</sup> <sup>e</sup>in<sup>e</sup> Ansammlung von Atomen. Eine Liste besteht aus einer runden Klammer am Anfang und einer Aufzählung von Atomen oder weiteren Listen, die wieder geklammert werden müssen. Dadurch erhält ein LISP-Programm sein charakteristisches Aussehen (siehe <sup>d</sup>i<sup>e</sup> Beispiele weiter unten).

<sup>Z</sup>u<sup>r</sup> Anwendung von Atomen und Listen einige kurze Beispiele:

 miersprache FORTH) <sup>d</sup>i<sup>e</sup> umgekehrte (plus <sup>2</sup> <sup>3</sup>) ergibt als Antwort des LISP-Interpreters <sup>d</sup>i<sup>e</sup> Zahl <sup>5</sup>. Wie man hier sieht, bedient sich LISP der polnischen Notation; der Operator erscheint vor den Argumenten. Besitzern von HP-Taschenrechnern wird diese Notation bekannt vorkommen, da dort (wie auch in der Programpolnische Notation verwendet wird, das heisst, der Operator erscheint <sup>e</sup>rs<sup>t</sup> nach seinen Ärgumenten.

Die Vorteile der polnischen Notation liegen auf der Hand: Die Anzahl der Ärgumente <sup>i</sup><sup>n</sup> einer Funktion sind nicht von vornherein festgelegt und der Interpreter erhält dadurch einen sehr einfachen Aufbau, was wieder der Rechengeschwindigkeit zugute kommt. Die <sup>v</sup>ie<sup>r</sup> Grundrechenarten werden in LISP alphanumerisch beschrieben:

- $+$  = plus
- $=$  difference
- $\sqrt{ }$  = quotient
- $-$  = times

Mit diesen Hilfsmitteln können wir schon eine wesentlich komplexere Änwendung ausführen:

(difference 20 (plus <sup>3</sup> (times <sup>2</sup> 4)))

ergibt zum Beispiel den Wert <sup>11</sup>.

An dieser Stelle werden <sup>S</sup>i<sup>e</sup> sich sicher nach der Motivation dieser <sup>s</sup><sup>o</sup> komplizierten Rechenmethode \_ <sup>f</sup>ragen. Die Antwort <sup>i</sup>s<sup>t</sup> denkbar einfach: <sup>a</sup>lles, was <sup>i</sup><sup>n</sup> einer Klammer <sup>s</sup>teht, <sup>i</sup>s<sup>t</sup> eine Funktion. Diese Funktion wird ausgewertet und damit eine übergeordnete Funktion berechnet. Bei der Auswertung wird von <sup>l</sup>ink<sup>s</sup> nach rechts vorgegangen, wobei bei ineinander verschachtelten Klammern <sup>d</sup>i<sup>e</sup> tiefste Klammerebene zuerst bearbeitet wird.

Der grosse Vorteil dieser Vorgehensweise ist nun <sup>d</sup>er, dass man komplexe Programme <sup>m</sup>i<sup>t</sup> einem Wort (dem Funktionsnamen) aufrufen kann. <sup>I</sup><sup>n</sup> dieser Hinsicht ähneln die LISP-Funktionen den Pascal-Unterprogrammen. Die Definition des Wor<sup>t</sup>e<sup>s</sup> geschieht <sup>i</sup><sup>n</sup> jedem Dialekt anders. <sup>I</sup><sup>n</sup> Mu-LISP, einem verbeiteten Dialekt für PCs, schreibt man

(DEFUN Wortname (Ärgumentliste))

Wortname <sup>i</sup>s<sup>t</sup> nun <sup>e</sup>i<sup>n</sup> neuer Befehl <sup>i</sup><sup>n</sup> LISP, der ab sofort wie jede andere Änweisung ausgeführt werden kann. Somit kann man den LISP-Interpreter auf seine eigenen Bedürfnisse zuschneiden. Die Programmiersprache FORTH arbeitet übrigens nach demselben Prinzip.

Alles was keine Zahl <sup>i</sup>st, wird von LISP als Variable (oder gleichbedeutend als Name) behandelt. Einer Variablen kann natürlich ein Wert zugewiesen werden. Dies geschieht mit dem Befehl setq:

## **LEHRGÄNGE** LEHRGÄNGE

(setq hugo (plus <sup>2</sup> <sup>3</sup>)) weist der Variablen hugo den Wert 5 <sup>z</sup>u. Denselben Effekt erzielen übrigens (setq hugo (plus <sup>1</sup> 1111)) oder (setq hugo 9).

Das <sup>s</sup><sup>o</sup> definierte Atom hugo kann aber nicht nur Zahlen als Wert enthalten. Ihm lässt sich auch jedes andere beliebige LISP-Objekt zuweisen, <sup>z</sup>.B. eine <sup>L</sup>iste. So kann man hugo auch gleich der Liste (Hans Karl Georg) setzen oder gleich (plus <sup>2</sup> <sup>3</sup>). Da das letztere Beispiel eine ausführbare Funktion darstellt, muss dies unterbunden werden, was <sup>m</sup>i<sup>t</sup> einem Häckchen (Apostroph) geschieht:  $\frac{1}{\sqrt{2}}$  (setq hugo'(plus 2 3)).

Auf diese Weise kann man hugo später manipulieren und <sup>e</sup>rs<sup>t</sup> dann auswerten, wenn <sup>e</sup><sup>s</sup> notwendig <sup>i</sup>st. Vielleicht ahnen <sup>S</sup>i<sup>e</sup> schon eine der Stärken (oder Schwächen) von LISP: <sup>g</sup>leich, was <sup>S</sup>i<sup>e</sup> eingeben, bekommen Sie vom Interpreter immer die Auswertung geliefert, vorausgesetzt, die syntax <sup>i</sup>s<sup>t</sup> <sup>r</sup>ichtig. Ein LISP-Programm kann also nicht abstürzen. Stattdessen muss man <sup>s</sup>ic<sup>h</sup> genau tiberlegen, was man mit einer Anweisung anrichten kann, da eine, in anderen Sprachen unkorrekte, Auswertung natürlich das ganze Programm unbrauchbar machen kann. Ändererseits erhält man dadurch eine fast unglaubliche Flexibilität, und kann mit wenig Code umfangreiche Probleme bearbeiten.

<sup>I</sup><sup>n</sup> der mathematischen Theorie der Vektorräume kann man <sup>s</sup>ic<sup>h</sup> eine eigene Arithmetik aufbauen, die mit den üblichen Grundrechenarten nichts mehr <sup>z</sup><sup>u</sup> tun haben muss. Damit die entstandene Theorie <sup>i</sup><sup>n</sup> sich schlüssig <sup>i</sup>st, muss der Vektorraum aber unter anderm eine Bedingung erfüllen: es muss ein neutrales Element <sup>e</sup>xistieren, dessen Anwendung auf ein anderes Element wieder dieses andere Element ergibt. <sup>I</sup><sup>n</sup> LISP <sup>i</sup>s<sup>t</sup> hierfür das Wort NIL vorgesehen. NIL entspricht einer leeren Liste. Der Wert von NIL ist nichts (siehe die lateinische Uebersetzung). NIL braucht man, um einer Variablen überhaupt einen Wert zuweisen zu können, damit <sup>s</sup>i<sup>e</sup> später manipulierbar <sup>i</sup>st. <sup>I</sup><sup>n</sup> BASIC entspricht NIL etwa der Zahl Null, <sup>m</sup>i<sup>t</sup> dem Unterschied, dass NIL an keine Datenstrukturen gebunden ist.

Es gibt noch ein weiteres Atom, dessen Wert <sup>f</sup>es<sup>t</sup> und gleich ihm selbst <sup>i</sup>st: <sup>t</sup> <sup>i</sup>s<sup>t</sup> der Wahrheitsoperator und entspricht dem «true» <sup>i</sup><sup>n</sup> Pascal. Wer sich näher <sup>m</sup>i<sup>t</sup> Listen, Atomen und ihren Auswirkungen beschäftigen <sup>w</sup>ill, dem <sup>s</sup>e<sup>i</sup> <sup>d</sup>i<sup>e</sup> Artikelserie von Douglas R. Hofstadter empfohlen (siehe <sup>L</sup>iteraturverzeichnis), <sup>d</sup>e<sup>r</sup> den Umgang damit <sup>i</sup><sup>n</sup> sehr amusanter Weise <sup>l</sup>ehrt.

LISP unterstützt die Erstellung von binären Bäumen, <sup>d</sup>i<sup>e</sup> unter anderem bei Datenbanken zum Einsatz kommen. Für diesen Zweck gibt es sogenannte «Paare«, <sup>d</sup>i<sup>e</sup> aus den Atomen «a» und «b» das geordnete Paar (a.b) bilden. Anstelle von <sup>a</sup> und <sup>b</sup> können natürlich wieder Paare stehen. Auf diese Weise fügen sich Paare zu binären Bäumen zusammen. Diese Bäume haben den Vorteil, dass bestimmte Daten recht schnell gefunden werdenkönnen.

LISP hat unter anderem den Nach<sup>t</sup>eil, dass ausser GOTOs auch keine Schleifen vorgesehen sind. Allerdings kann man sich <sup>b</sup>e<sup>i</sup> Bedarf diese Schleifen selbst definieren, wenn man sich die Mühe macht, einen Schleifenzähler zu setzen und diesen zu inkrementieren. Wie schon angedeutet, besteht <sup>i</sup><sup>n</sup> LISP die Möglichkeit des rekursiven Funktionsaufrufs. Mit die<sup>s</sup>e<sup>r</sup> Methode werden üblicherweise Schleifen simuliert. Bei einer Rekursion <sup>r</sup>uf<sup>t</sup> sich eine Funktion immer wieder selbst auf, bis das dabei entstandene Argument NIL <sup>i</sup>s<sup>t</sup> oder eine Abbruchbedingung <sup>z</sup>utrifft. Ist <sup>d</sup>i<sup>e</sup> <sup>B</sup>edingung erfüllt, so wird die Auswertung auf der nächst höheren Ebene fortgesetzt, was <sup>j</sup><sup>a</sup> gerade einer FOR ... NEXT-Schleife <sup>i</sup><sup>n</sup> einer der anderen Programmiersprachen entspricht. <sup>A</sup>l<sup>s</sup> Beispiel für eine Rekursion ein Programm, das die Summe der ungeraden Elemente eines Feldes berechnet:

(DEFUN unsum (LAMBDA (feld) (COND ((NIL feld) <sup>0</sup>) ((ODD (CAR <sup>f</sup>eld)) (PLUS (CAR <sup>f</sup>eld) (unsum CDR(feld)))) (<sup>T</sup> (unsum (CDR feld))))))

 eine leere <sup>L</sup>iste, <sup>s</sup><sup>o</sup> <sup>i</sup>s<sup>t</sup> NIL wahr und Gibt man ein: unsum '(34 23 7 9) <sup>s</sup><sup>o</sup> erhält man den Wert 39. Die Funk<sup>t</sup>io<sup>n</sup> DEFUN kennen <sup>w</sup>i<sup>r</sup> <sup>j</sup><sup>a</sup> schon. LAMBDA <sup>h</sup>a<sup>t</sup> <sup>d</sup>i<sup>e</sup> Aufgabe, den <sup>i</sup>h<sup>m</sup> folgenden Klammerausdruck als Parameterliste zu kennzeichnen. In diesem Fall besteht die Parameterliste nur aus «feld», das wiederum die Daten des interaktiv eingegebenen Zahlenfelds enthalten wird. CAR bezeichnet das erste Element einer Liste, CDR den <sup>R</sup>es<sup>t</sup> derselben. COND <sup>s</sup>tell<sup>t</sup> eine Bedingung dar, wobei zuerst CAR ausgewertet <sup>w</sup>ird. Wenn <sup>d</sup>i<sup>e</sup> Li<sup>s</sup>t<sup>e</sup> auch noch aus einem Rest besteht, <sup>i</sup>s<sup>t</sup> <sup>d</sup>i<sup>e</sup> Bedingung wahr und CDR wird berechnet; ansonsten wird zur nächsten <sup>L</sup>ist<sup>e</sup> übergegangen. <sup>I</sup>s<sup>t</sup> «feld»

«unsum» erhält den Wert <sup>N</sup>ull. <sup>I</sup>s<sup>t</sup> der CAR der <sup>L</sup>ist<sup>e</sup> ungerade, <sup>s</sup><sup>o</sup> wird der CDR von «feld» berechnet und <sup>z</sup><sup>u</sup> «unsum» addiert. Trifft keine der obigen Bedingungen <sup>z</sup>u, <sup>s</sup><sup>o</sup> wird einfach «unsum» <sup>m</sup>i<sup>t</sup> «feld» <sup>a</sup>l<sup>s</sup> Parameter aufgerufen. Bis zum letzten Aufruf von «unsum» bleiben <sup>a</sup>ll<sup>e</sup> Berechnungen offen. Die Unterscheidung zwischen «gerade» und «ungerade» besorgt übrigens der Befehl ODD.

Wird eine Klammer zuwenig gesetzt, so fragt der Interpreter nach. Das Programm <sup>s</sup>türz<sup>t</sup> dabei aber <sup>n</sup>ich<sup>t</sup> ab.

Mit diesem Beispiel beenden <sup>w</sup>i<sup>r</sup> den kurzen Exkurs in die Programmiersprache LISP. Es <sup>s</sup>oll nur noch darauf hingewiesen werden, dass LISP vor allem dann eingesetzt wird, wenn Wissen durch in verschieden<sup>s</sup>te<sup>r</sup> zueinander in Beziehung stehender Symbole und Strukturen repräsentiert werden <sup>s</sup>oll. Geht man das <sup>z</sup><sup>u</sup> lösende Problem mehr von der logischen Seite her an, und versucht Wissen aufbauend auf logischen Theorien darzustellen, weicht man <sup>i</sup><sup>n</sup> der <sup>R</sup>ege<sup>l</sup> <sup>a</sup>u<sup>f</sup> PROLOG <sup>a</sup>us.

### PROLOG

Wer zum ersten Mal ein PROLOG-Programm <sup>s</sup>ieht, wird <sup>s</sup>ic<sup>h</sup> verwundert fragen, was <sup>e</sup><sup>r</sup> da denn vor sich hat. Es unterscheidet sich so sehr von anderen Sprachen, dass <sup>f</sup>ü<sup>r</sup> effiziente Programme wohl eine längere Eingewöhnungszeit erforderlich ist. Nichtsdestotrotz <sup>h</sup>a<sup>t</sup> <sup>s</sup>ic<sup>h</sup> PROLOG, <sup>v</sup>o<sup>r</sup> allem bei den japanischen KI-Wissenschaftlern, durchgesetzt, da <sup>e</sup><sup>s</sup> für Expertensysteme geradezu prädestiniert <sup>i</sup>st.

PROLOG <sup>i</sup>s<sup>t</sup> <sup>d</sup>i<sup>e</sup> Abkürzung <sup>f</sup>ü<sup>r</sup> «programming in logic» und ist eine relativ junge Sprache. <sup>S</sup>i<sup>e</sup> wurde um 1974 zum ersten Mal beschrieben. Da verschiedene unabhängige Forschergruppen an der Entwicklung <sup>v</sup>o<sup>n</sup> PROLOG <sup>b</sup>eteilig<sup>t</sup> waren, <sup>h</sup>a<sup>t</sup> <sup>s</sup>ic<sup>h</sup> bis heute noch kein Standard herausgebildet. Viele Dialekte halten sich aber an die sogenannte «Edinburgh-Syntax», die als «DECsystem-10 PRO-LOG» implementiert wurde. <sup>I</sup>s<sup>t</sup> <sup>d</sup>ie<sup>s</sup> nicht der <sup>F</sup>all, <sup>s</sup><sup>o</sup> werden zum <sup>T</sup>ei<sup>l</sup> Konvertierungsprogramme bereitgestellt.

Die normalerweise benutzten Programmiersprachen wie BASIC, Pascal und FORTRAN werden als «prozedurale» Sprachen bezeichnet. Dabei wird ein Problem dadurch gelöst, indem verschiedene Anweisungen formuliert werden, die immer näher zum gewünschten Ergebnis hinfüh<sup>r</sup>en. Etwas salopper gesprochen kann

### LEHRGÄNGE

man auch sagen, dass bei einer prozeduralen Sprache die Erstellung eines Flussdiagramms möglich <sup>i</sup>st.

Dagegen <sup>n</sup>enn<sup>t</sup> man PROLOG <sup>e</sup>in<sup>e</sup> «deklarative» Sprache. Das Programm besteht <sup>i</sup><sup>n</sup> <sup>d</sup>e<sup>r</sup> Regel <sup>n</sup>ich<sup>t</sup> aus Anweisungen, sondern aus einer sammlung von Fakten, die eine Wissensbasis aufbauen. Änstatt dass ein Algorithmus <sup>z</sup>u<sup>r</sup> Problemlösung formuliert wird, versucht man in PRO-LOG, die logischen Sachverhalte und Zusammenhänge darzustellen. Um sich darunter etwas Konkretes vorstellen zu können, <sup>s</sup>e<sup>i</sup> an den zweiten <sup>T</sup>ei<sup>l</sup> dieser Beitragsreihe (M+K <sup>8</sup>6-5) erinnert: eine Wissenbasis kann man aufbauen unter Verwendung der Prädikatenlogik. Und gerade diese Logik verwendet PROLOG. Dazu nochmal <sup>e</sup>i<sup>n</sup> Beispiel: Der Computer soll bei der Entwirrung eines komplizierten Verwandtschaftsverhältnisses helfen. Folgende Tatsachen seien bekannt:

Agnes <sup>i</sup>s<sup>t</sup> <sup>d</sup>i<sup>e</sup> Mutter von Stefan Helga <sup>i</sup>s<sup>t</sup> die Mutter von Melanie Peter <sup>i</sup>s<sup>t</sup> der Vater von Helga Helene <sup>i</sup>s<sup>t</sup> die Mutter von Agnes

Die Frage besteht darin, wer der Enkel von Helene <sup>i</sup>st. <sup>I</sup><sup>n</sup> BASIC oder einer anderen prozeduralen Sprache wäre nun <sup>e</sup>i<sup>n</sup> grösseres Programm erforderlich, um die gewünschte Ant<sup>w</sup>or<sup>t</sup> <sup>z</sup><sup>u</sup> <sup>e</sup>rhalten. In PROLOG <sup>d</sup>agegen muss man nur <sup>d</sup>i<sup>e</sup> Fakten (also die Verwandtschaftsverhältnis<sup>s</sup>e) eingeben und dem Interpreter irgendwie erklären, was man unter einem Enkel versteht. Die Wissensbasis sieht dabei folgendermassen aus: raeriich, um aie<br>spen muss mann<br>lso die Verwand<br>heigen muss mann<br>heigen und leichten<br>heigen und leichten<br>heigen Enkel versteht<br>utter (agnes, steft<br>utter (helga, meld<br>ter (peter, helga)<br>utter (helene, agnes)

mutter (agnes, stefan) mutter (helga, melanie) vater (peter, helga) mutt er (helene, agnes)

### Literaturverzeichnis

Douglas <sup>R</sup>. Hofstadter <sup>i</sup>n: Spektrum der Wissenschatt, Heft 4/83 und folgende In der Kolumne «Metamagikum» wird eine vergnugliche Einführungin LISP gegeben.

Patrick <sup>H</sup>. Winston, Bertold Klaus Horn LISP. Addison Wesley, ISBN 0-201-08329-9

W.F.Clocksin, C.S. Meilish Programming in PROLOG Springer Verlag

<sup>I</sup><sup>n</sup> der Sprache der Pradikatenlogik hat die Eingabe Eigenschaft

(Ausdruck1, Ausdruck2)

<sup>d</sup>i<sup>e</sup> Bedeutung «Äusdruck]l hat eine Eigenschaft, über die sie mit Äusdruck2 in Beziehung steht». Die Umkehrung <sup>g</sup>il<sup>t</sup> dabei aber nicht. Nun müssen <sup>w</sup>i<sup>r</sup> PROLOG noch <sup>m</sup>itteilen, was Väter, Söhne, Mütter und vor allem Enkelsind:

enkel (Enkel, Grossmutter) :- sohn (Enkel, Sohn) sohn (Sohn, Vater) :- vater(Vater, Sohn)

Dabei sollen Worte mit kleinen Änfangsbuchstaben dieselbe Bedeutung haben wie Konstante <sup>i</sup><sup>n</sup> einer der üblichen Programmiersprachen. Worte mit grossen Änfangsbuchstaben hingegen sollen Variable darstellen. Die Reihenfolge der Feststellungen <sup>i</sup>s<sup>t</sup> im Prinzip gleichgültig, <sup>s</sup>ieh<sup>t</sup> man einmal davon ab, dass der Rechner bei der Problemlösung immer zuerst am Änfang der Wissenba<sup>s</sup>i<sup>s</sup> <sup>s</sup>ucht. Wenn man <sup>a</sup>ls<sup>o</sup> schon eine Ahnung <sup>h</sup>at, <sup>i</sup><sup>n</sup> welcher Weise <sup>s</sup>ic<sup>h</sup> eine Aufgabe lösen <sup>l</sup>ässt, <sup>s</sup><sup>o</sup> <sup>s</sup>ollt<sup>e</sup> man dies beim Aufbau der Wissensbasis beachten. Die <sup>e</sup>rst<sup>e</sup> Anweisung bedeutet <sup>i</sup><sup>n</sup> Klarschrift etwa «Jemand <sup>i</sup>s<sup>t</sup> der Enkel einer Grossmutter, wenn diese Grossmutter die Grossmutter des gesuchten Enkels <sup>i</sup>st».

Gibt man nun <sup>e</sup>in: ?- enkel (werwohl?, helene) (werwohl? <sup>i</sup>s<sup>t</sup> eine Variable, <sup>i</sup><sup>n</sup> der die Antwort steht), <sup>s</sup><sup>o</sup> erfolgt als Reaktion des Computers:  $werwohl? = stefan.$ 

<sup>N</sup>atürlic<sup>h</sup> kann man <sup>m</sup>i<sup>t</sup> PROLOG nicht nur solche subtilen Probleme lösen, sondern auch ernsthafte Änwendung betreiben. Zu diesem Zweck wurde die Syntax der Prädikatenlogik dahingehend ausgebaut, dass <sup>a</sup>l<sup>s</sup> Argumente beliebig <sup>v</sup>iel<sup>e</sup> (oder auch keine) Ausdrücke stehen können. Die obige Bezeichnung «Eigenschaft» nennt man <sup>i</sup><sup>n</sup> der Prädikatenlogik einfach «Prädikat». Ein Prädikat <sup>i</sup>s<sup>t</sup> wahr, wenn einer der in ihm zugeordneten Ausdrücke wahr <sup>i</sup>st. <sup>M</sup>i<sup>t</sup> dieser Regel kann man auch ganz <sup>l</sup>eich<sup>t</sup> eine ODER-Verknüpfung festlegen, indem man definiert:

wetter (i) :- schlecht (i) wetter (i) :- gut (i)

 <sup>i</sup> abhängen kann, <sup>i</sup>s<sup>t</sup> entweder Das Wetter, das von der Bedingung

schlecht oder <sup>e</sup><sup>s</sup> <sup>i</sup>s<sup>t</sup> gut. Eine andere Alternative würde nur dann bestehen, wenn man weitere Daten über das Wetter <sup>i</sup><sup>n</sup> die Wissenbasis eingibt.

Der Ablauf eines PROLOG-Programms ist, wie <sup>n</sup>ich<sup>t</sup> anders <sup>z</sup><sup>u</sup> <sup>e</sup>rwarten, <sup>m</sup>i<sup>t</sup> einem herkömmlichen <sup>n</sup>ich<sup>t</sup> vergleichbar. PROLOG kämmt <sup>d</sup>i<sup>e</sup> Wissenbasis anhand der ihm <sup>z</sup>u<sup>r</sup> Verfügung stehenden Regeln durch und versucht, neue Erkenntnisse daraus zu gewinnen. Ist eine solche Erkenntnis gewonnen und wird ein neues Prädikat ausgewertet, das diese Erkenntnis nicht erfüllt, so wird <sup>s</sup>i<sup>e</sup> wieder verworfen. Dabei geht der Interpreter <sup>b</sup>e<sup>i</sup> der Auswertung der Wissensbasis wieder an den Punkt zurück, an dem <sup>d</sup>i<sup>e</sup> (jetzt falsche) Erkenntnis gewonnen wurde. Aufgrund der neuen Daten wird eine bessere Lösung gesucht.

Da an jeden PROLOG-Interpreter eine Datenbank angekoppelt <sup>i</sup>st, kann man schon eingegebene Fakten leicht korrigieren oder auch löschen. PROLOG <sup>s</sup>tell<sup>t</sup> <sup>s</sup>ic<sup>h</sup> dann automatisch auf die neuen Verhältnisse <sup>e</sup>in. Auch ist es <sup>i</sup><sup>n</sup> der Regel möglich, Unterprogramme <sup>z</sup><sup>u</sup> definieren, wobei man allerdings berücksichtigen muss, dass GOTOs und Schleifen <sup>p</sup>rinzipiell <sup>n</sup>ich<sup>t</sup> vorgesehen sind, um dorthin <sup>z</sup><sup>u</sup> verzweigen. Der Begriff «Unterprogramm» <sup>i</sup>s<sup>t</sup> <sup>h</sup>ie<sup>r</sup> also nur <sup>m</sup>i<sup>t</sup> Vorsicht zu geniessen.

Noch <sup>e</sup>i<sup>n</sup> Wort <sup>z</sup>u<sup>r</sup> Anwendung von PROLOG <sup>a</sup>u<sup>f</sup> <sup>P</sup>Cs: Aufgrund <sup>d</sup>e<sup>r</sup>

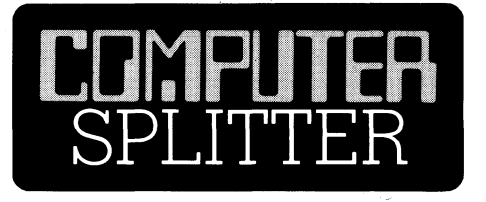

### Hacker, wollt ihr ewig probieren?

nerator an eine vor<br>gebene Zeichenfo<br>Zeichen gekoppe<br>2,5466E56 Möglic<br>menschliches De<br>fassbare Zahl. Ei<br>Wettbewerb verar<br>AG in München<br>schenkt den ausge<br>als Sachspende c<br>krebskranke Kinde (505/fp) Ueber 10'000 Personen sollen vergeblich versucht haben, einen Text, welcher <sup>m</sup>i<sup>t</sup> dem neuen Chiffrierprogramm mPROTECT verschlüsselt wurde, zu knacken. Nun, das Unterfangen scheint ebenso einfach wie hoffnungslos: Beim Codieren des Textes wird ein Zufallszahlengenerator an eine vom Benutzer eingegebene Zeichenfolge von <sup>b</sup>i<sup>s</sup> <sup>z</sup><sup>u</sup> <sup>2</sup><sup>4</sup> Zeichen gekoppelt. Dazu gibt <sup>e</sup><sup>s</sup> 2,9466E56 Möglichkeiten, eine <sup>f</sup>ü<sup>r</sup> menschliches Denken keinesfalls fassbare Zahl. Erfreulich: Die den Wettbewerb veranstaltende Organa AG in München und Luzern <sup>v</sup>erschenkt den ausgeschriebenen Preis <sup>a</sup>l<sup>s</sup> Sachspende an eine Aktion <sup>f</sup>ü<sup>r</sup> <sup>|</sup> krebskranke Kinder. 0

 $\diagdown$ 

 $\overline{\phantom{a}}$ 

## **LEHRGÄNGE** LEHRGÄNGE

Ueberprüfung von Prädikaten wird der Speicher des Rechners recht extensiv genutzt. So kann es vorkommen, dass das Programm abstürzt, da der Speicher für die Aufstellung einer neuen Hypothese nicht mehr ausreicht. Bei einer vernünftigen Änwendung wächst zudem <sup>d</sup>i<sup>e</sup> Grösse der Wissensbasis sehr schnell, <sup>s</sup><sup>o</sup> dass die Geduld des Benutzers beim Warten auf eine Antwort des Computers aut eine schwere Probe gestellt wird.

 $Es$  empfiehlt sich also auf jeden  $Fall$ <sup>d</sup>i<sup>e</sup> Anschatfung eines Compilers, der zwar finanzielle Belastung mit sich bringen wird, in der Regel aber erhebliche Geschwindigkeitsvorteile hat. Als Alternative wird von der Firma Borland das Programmpaket TURBO PROLOG angeboten. <sup>D</sup>iese<sup>s</sup> <sup>i</sup>s<sup>t</sup> recht schnell und läuft auch auf speichermässig weniger üppig ausgestatteten Computern. Allerdings muss man dazu sagen, dass nicht <sup>a</sup>ll<sup>e</sup> Eigenschaften eines «richtigen» PROLOG <sup>z</sup>u<sup>r</sup> Verfügung <sup>s</sup>tehen. Trotzdem <sup>i</sup>s<sup>t</sup> dieses Programm sehr interessant, da hiermit völlig neue Wege bei der Problemlösung beschritten werden können.

Wer <sup>L</sup>IS<sup>P</sup> und PROLOG einmal probieren möchte, ohne gleich Un-

### Texterfassung auf Ihrem PC-Satzproduktion auf der UD-Lichtsatzanlage

Einmalige Texterfassung spart Satzkosten, verhindert Übertragungsfehler. Alle Modifikationen wie Preis-, Text- oder Aufbau-Anderungen, zum Beispiel <sup>i</sup><sup>n</sup> Periodika, können problemlos wieder <sup>a</sup>u<sup>f</sup> Ihrem PC vorgenommen werden. Sie erhalten die Texte wahlweise <sup>a</sup>l<sup>s</sup> Papierspalten oder als Film. Beides können Sie auf Wunsch selber umbrechen, montieren und maquettieren. Auch <sup>f</sup>ü<sup>r</sup> diese Zeitschrift wird der Satz und nachher der Druck <sup>i</sup><sup>n</sup> dieser kostengünstigen <sup>A</sup>r<sup>t</sup> hergestellt.

summen investieren <sup>z</sup><sup>u</sup> müssen, <sup>d</sup>e<sup>r</sup> <sup>s</sup>e<sup>i</sup> auf die Anbieter von Public Domain-Programmen verwiesen. <sup>D</sup>i<sup>e</sup> dort zur Verfügung stehenden Implementationen entsprechen zwar nicht dem neuesten Stand der Technik, man kann aber trotzdem interessante Versuche damit anstellen. Ausserdem befinden sich auf den Disketten normalerweise auch viele Beispielprogramme, <sup>d</sup>i<sup>e</sup> den Umgang <sup>m</sup>i<sup>t</sup> <sup>d</sup>e<sup>r</sup>  $n$ euen Sprache erleichtern.  $\Box$ 

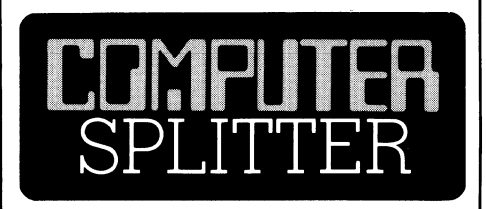

### Kopierschutz ad absurdum

 die zum Teil <sup>i</sup><sup>n</sup> Lizenz verkauften Pro- (734/ro) Die Münchner Firma Heimsoeth verkauft Software ohne jeden Kopierschutz. Zum Aerger der Konkurrenz sind die Heimsoeth-Programme zudem <sup>o</sup>f<sup>t</sup> preiswerter <sup>a</sup>l<sup>s</sup> vergleichbare Software. Dabei sind

 einrichten muss. O gramme keineswegs minderer Quali<sup>t</sup>ä<sup>t</sup> - ganz im Gegenteil: Zum Angebot gehören <sup>z</sup>.B. Turbo Pascal oder Lotus l-2-3. Fritz Heimsoeth sieht hierin keinen Widerspruch und der Erfolg seines Unternehmens scheint seine Strategie zu bestätigen. Preiswerte und gute Software braucht keinen Kopierschutz. Ohnehin ist <sup>d</sup>i<sup>e</sup> meiste <sup>S</sup>oftware zumindest zum Teil ohne ein dazugehöriges Handbuch nur sehr eingeschränkt nutzbar. Ein Kopierschutz kostet jairgendwo auch Geld und andere Firmen nehmen <sup>s</sup>ic<sup>h</sup> dieses <sup>j</sup><sup>a</sup> letztlich vom Endverbraucher. Egal wieviele Raubkopien auch <sup>i</sup><sup>n</sup> Umlauf sein mögen: Bisher konnten <sup>z</sup>.B. 70'000 legale Kopien des bekannten Turbo Pascal alleine in Deutschland verkauft werden. So gelang der Firma Heimsoeth 1986 <sup>d</sup>i<sup>e</sup> Verdoppelung ih<sup>r</sup>e<sup>s</sup> Umsatzes auf <sup>2</sup><sup>4</sup> Mio. DM. Ändere Softwarehäuser blickten anfangs auf Heimsoeth herab und setzten weiterhin auf Kopierschutz - 100 %igen gibt es allerdings immer noch nicht. Mittlerweile <sup>s</sup>tell<sup>t</sup> man aber auch hier Ueberlegungen an, ob <sup>d</sup>ie<sup>s</sup> der richti<sup>g</sup><sup>e</sup> Weg <sup>i</sup>s<sup>t</sup> und <sup>e</sup><sup>s</sup> <sup>i</sup>s<sup>t</sup> anzunehmen, dass sich die Branche auf diesen zur <sup>Z</sup>ei<sup>t</sup> noch unkonventionellen Weg

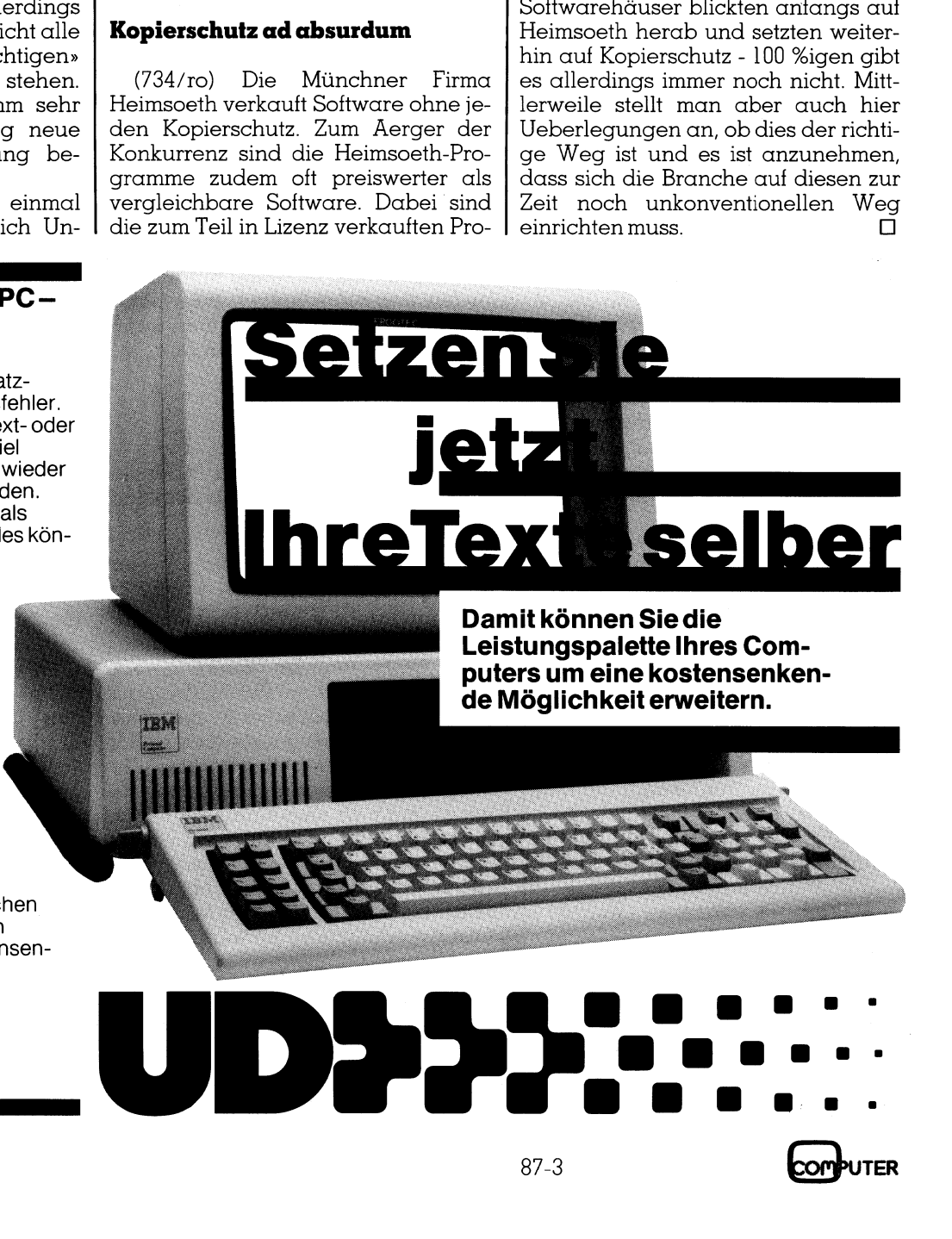

### <sup>T</sup>el. 041/44 24 44

Unionsdruckerei Luzern 6005 Luzern, Kellerstrasse <sup>6</sup>

### S erielle Superschnitistelle <sup>f</sup>ii<sup>r</sup> Turbo-Pascal

<sup>I</sup><sup>n</sup> letzter <sup>Z</sup>ei<sup>t</sup> werden wir auf der Redaktion immer wieder nach einer komfortablen Méglichkeit gefragt, Daten iiber die RS232-Schnittstelle an ein Turbo-Pascal-Programm <sup>z</sup><sup>u</sup> übergeben. Wir haben uns deshalb entschlossen, <sup>e</sup>i<sup>n</sup> Programm <sup>z</sup><sup>u</sup> schreiben, das diesen Wunsch und gleich noch <sup>e</sup>i<sup>n</sup> paar weitere Wünsche <sup>a</sup>u<sup>f</sup> einen Schlag <sup>e</sup>rfüllt.

Leser prolitieren, die sich nicht für serielle Schnittstellen interessieren. Sie erfahren nämlich, wie sich Interrupt-Routinen weitgehend in einer Hochsprache (in diesem Falle Turbo-Pascal) schreiben lassen. Das am konkreten Beispiel Gezeigte kann dabei **komfortablen Männer**<br> **die State State State State State State State State State State State State State State State State State State State State State State State State State State State State State State State State St** auch auf andere Anwendungsfälle **entschlossen, ein<br>gleich noch ein p**<br>Von diesem Art<br>Leser profitieren, d<br>rielle Schnittsteller<br>erfahren nämlich,<br>Routinen weitgehe<br>sprache (in dieser<br>cal) schreiben las<br>kreten Beispiel Ge<br>auch auf andere<br>**Eric Hu**  $\begin{tabular}{|c|c|} \hline \textbf{Service} & \textbf{SuperSSC} \\ \hline \textbf{für Turbo-Pascal} \\ \hline \textbf{In letter Zeit werden wir auf der Redaktion immer var, im  
komfortablenMöglichlichkeit gdefich noch ein **parigue** die RBS \\ \hline \textbf{on deien, ein Programn zu übergeben. Wir hen  
entschlossen, ein Programn zu übergeben. Wir hen  
entschlossen, ein Programn zu übergeben. Wir hen  
laser pröfittischen der Würsche auf einen Schlu  
Loseer pröfittieren. die sich Interupl-  
lischer mathien, inertesieren. St  
eellen Schurtslelen intersieern. Sichtshten der R$ 

### Eric Hubacher

übertragen werden. Im weiteren sehen Sie, wie die logischen Treiber von Turbo-Pascal durch eigene, einem speziellen Problem angepasste Treiber ersetzt werden können.

### Der Wunschkatalog

 $\blacksquare$  . The contract of the contract of the contract of the contract of the contract of the contract of the contract of the contract of the contract of the contract of the contract of the contract of the contract of the

Bevor man <sup>e</sup>i<sup>n</sup> Programm schreibt, muss man wissen, was man überhaupt <sup>w</sup>ill. Also setzten wir uns hin und erstellten als erstes einen Forderungskatalog.

- Von diesem Artikel können auch l. Das Programmpaket <sup>s</sup>oll <sup>a</sup>ll<sup>e</sup> Möglichkeiten der RS-Schnittstelle ausnützen. Dies umfasst:
	- <sup>a</sup>) Aktivieren der Schnittstelle
	- <sup>b</sup>) Einstellen aller möglichen Schnittstellen-Parameter
	- <sup>c</sup>) Lesen der Schnittstelle <sup>d</sup>) Datenausgabe über <sup>d</sup>i<sup>e</sup>
	- Schnittstelle <sup>e</sup>) Desaktivieren der Schnittstelle
	- <sup>2</sup>. Das Programm <sup>s</sup>oll <sup>i</sup><sup>m</sup> Hintergrund ablaufen, so dass auch Daten empfangen werden können, während das Hauptprogramm andere Ärbeiten ausführt.
	- 3. Um auch einen grösseren Datenanfall bewältigen zu können, muss das Programm über einen genügend gross dimensionierten Zwischenspeicher verfügen.
	- mit \$<sup>1</sup> einfach <sup>i</sup><sup>n</sup> ein Turbo-Pascal Programm einbinden lassen.
- 5. Damit auch Leser, die der Assemblersprache nicht mächtig sind, die Routinen ihren speziellen Bedürfnissen anpassen können, <sup>s</sup>oll <sup>e</sup>i<sup>n</sup> möglichst grosser Teil der Prozeduren <sup>i</sup><sup>n</sup> Pascal geschrieben <sup>s</sup>ein.
- 6. Alle Routinen müssen ausführlich dokumentiert <sup>s</sup>ein, nach dem Motto: Ein leserlich geschriebenes Programm ist seine beste Dokumentation.
- <sup>7</sup>. Klare Programmiervorschriften sollen die Lesbarkeit des Programmes weiter verbessern. (Siehe dazu Kästchen «Die wichtigsten Programmiervorschriften».)
- 8. Auch Programmieranfänger <sup>s</sup>ollten das Programm verstehen können. Dazu <sup>h</sup>ilf<sup>t</sup> der beigefügte Text. Profis brauchen nur den Programmausdruck <sup>z</sup><sup>u</sup> studieren.

### Wie funktioniert das Paket?

Eine der Hauptforderungen an unsere Prozedursammlung <sup>i</sup>s<sup>t</sup> <sup>d</sup>ie, dass der Computer <sup>z</sup><sup>u</sup> jedem Zeitpunkt <sup>i</sup><sup>n</sup> der Lage sein <sup>s</sup>oll, Daten über die RS232-Schnittstelle <sup>z</sup><sup>u</sup> empfangen. Dies lässt sich mit den üblichen <sup>|</sup>i- . nearen Programmiertechniken, wie zum Beispiel dem regelmässigen Äbfragen (polling) der entsprechenden Schnittstelle, nicht gewährleisten. Hier bietet uns die Interrupt-Fähigkeit unseres Computers eine komfortable Lösung.

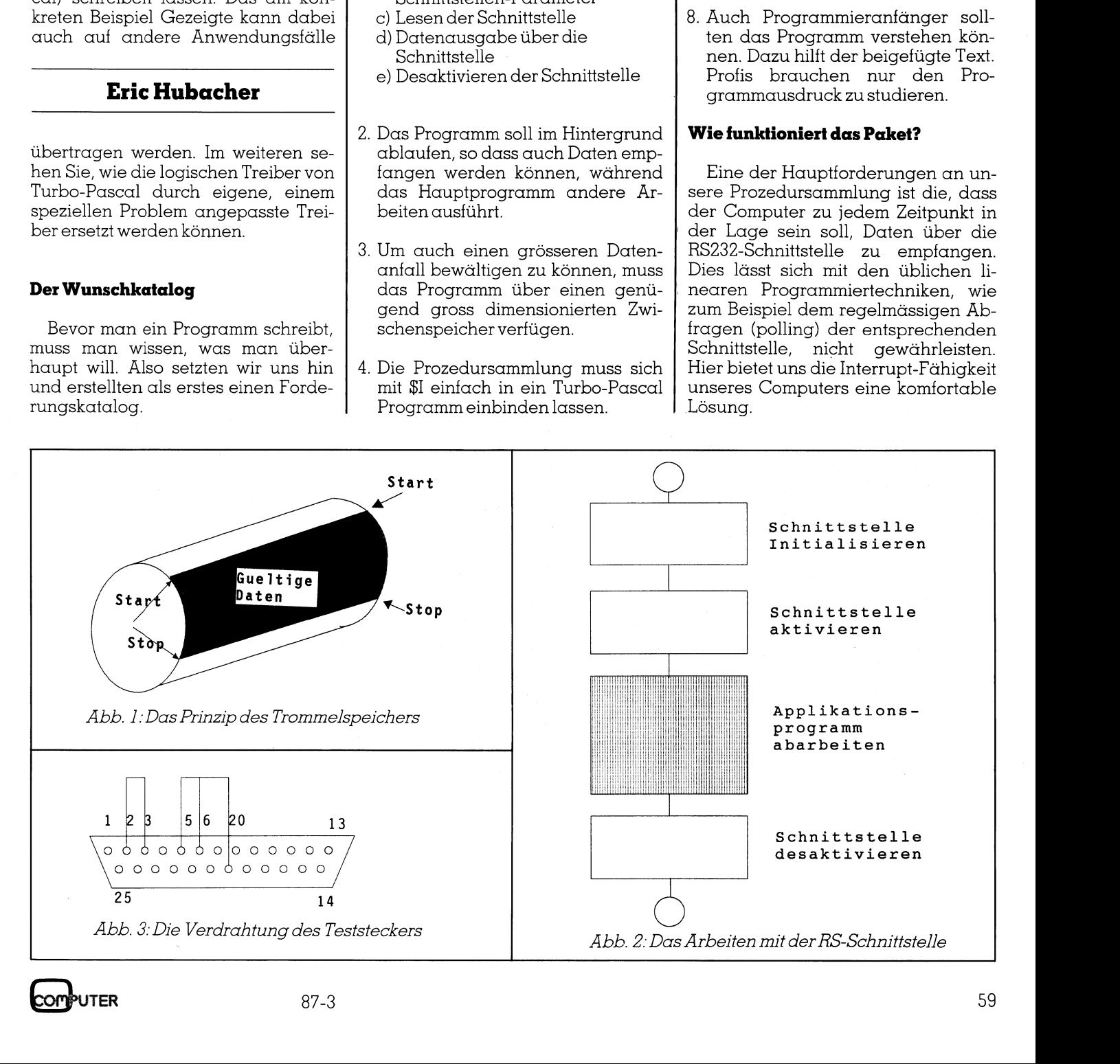

## **GEWUSST WIE** GEWUSST WIE

### Ein kleiner Ausflug <sup>i</sup><sup>n</sup> die Theorie

Eine Interrupt-Anforderung bewirkt, dass der Prozessor sein gerade in Bearbeitung befindliches Programm unterbricht, um eine bestimm<sup>t</sup><sup>e</sup> Aktion durchzuführen. Nach der Abarbeitung der meist kurzen Interrupt-Prozedur nimmt der Prozessor die Bearbeitung des Hauptprogrammes an der stelle, an der er es verlassen hatte, wieder auf. Im folgenden Text werden wir den englischen Ausdruck «Interrupt» verwenden, einmal weil es sonst bei gewissen Äusdrükken unverständlich lange Wortwürmer <sup>g</sup>ib<sup>t</sup> (wie z.B. Unterbrechungsanforderungsleitung für Interrupt-Leitung), und zum andern weil dieser Begriff sich auch bei den Fachleuten deutscher Zunge durchgesetzt <sup>h</sup>at.

Ein einfaches Beispiel aus dem täglichen Leben <sup>s</sup>oll Ihnen das Wesen des Interrupts noch verdeutlichen. Angenommen <sup>S</sup>i<sup>e</sup> <sup>s</sup>itze<sup>n</sup> <sup>i</sup><sup>n</sup> Ihrem Büro bei einer wichtigen Arbeit, und plötz<sup>l</sup>ic<sup>h</sup> läutet das Telefon. <sup>S</sup>i<sup>e</sup> haben nun drei Möglichkeiten:

- <sup>l</sup>. Sie lassen es einfach läuten
- 2. Sie bearbeiten kleine Teilaufgaben Ihrer Arbeit vollständig. Immer, wenn eine Teilaufgabe abgeschlossen <sup>i</sup>st, kontrollieren <sup>S</sup>ie, ob das Telefon läutet. Falls ja, übernehmen <sup>S</sup>i<sup>e</sup> den Änruf. Nach dem Bearbeiten des Telefonanrufes nehmen Sie die nächste Teilaufgabe in Ängriff.
- <sup>3</sup>. Sie unterbrechen Ihre Arbeit sofort und übernehmen den Änruf. Nach dem Bearbeiten des Telefonanrufes fahren Sie mit Ihrer Arbeit an der Stelle, an der Sie unterbrochen wurden, weiter.

Die selben drei Fälle lassen sich auch beim Betrieb eines Computers unterscheiden. Der erste Fall <sup>i</sup>s<sup>t</sup> der einfachste: Nichts machen kann beinahe jeder.

Im zweiten Falle wird immer dann, wenn eine Teilaufgabe erledigt <sup>i</sup>st, geprüft, ob an der Schnittstelle Daten anstehen; <sup>i</sup>s<sup>t</sup> dies der <sup>F</sup>all, <sup>s</sup><sup>o</sup> werden die Daten abgeholt und nach Vorschrift verarbeitet. Die Problematik dieser Lösung <sup>l</sup>ieg<sup>t</sup> darin, dass immer <sup>i</sup><sup>n</sup> sehr kurzen Teilabschnitten ein Abfragen (Pollen) der Schnittstelle erfolgen muss. Bei einer eher langsamen Uebertragungsrate von <sup>1</sup>'2<sup>00</sup> Baud muss dies mindestens <sup>a</sup>ll<sup>e</sup> acht Millisekunden (8 Tausendstel Sekunden) vorgenommen werden. Bei vie<sup>l</sup>e<sup>n</sup> Programmen <sup>i</sup>s<sup>t</sup> <sup>d</sup>ie<sup>s</sup> mindestens

 (FR RR <sup>R</sup>I<sup>K</sup> HHH <sup>R</sup><sup>K</sup> <sup>K</sup>HE<sup>R</sup> <sup>H</sup> <sup>H</sup>ER<sup>E</sup> <sup>R</sup>EE <sup>E</sup>HH <sup>E</sup> EE<sup>K</sup> <sup>H</sup>ERR <sup>H</sup>R<sup>E</sup> RR <sup>H</sup>EREREREKREER<sup>E</sup> EE<sup>S</sup> UNTERSTUETZUNG FUER RS232-SCHNITTSTELLEN KREKEKKKEKEKKEK KKK <sup>K</sup> KEK KKK KKK KKK <sup>A</sup><sup>K</sup> KK KK KK <sup>F</sup><sup>H</sup> KK <sup>I</sup> <sup>K</sup><sup>T</sup> <sup>I</sup><sup>K</sup> KK <sup>K</sup><sup>T</sup> KK KK KK KK KK <sup>K</sup><sup>T</sup> <sup>T</sup><sup>I</sup> <sup>K</sup><sup>T</sup> KK KK KT KT <sup>T</sup><sup>E</sup> KK KK <sup>K</sup><sup>A</sup> <sup>S</sup><sup>U</sup> <sup>S</sup><sup>R</sup> Routinen zur Unterstüzung der seriellen Schnittstellen für Computer mit MS-DOS Betriebssystemen. Die Schnittstellenbehandlung läuft über Interrupts gesteuert, <sup>i</sup><sup>m</sup> Hintergrund ab. Die Zeichen werden <sup>i</sup><sup>n</sup> einem Datenbuffer von 500 Byte gespeichert. Die Grösse dieses Zeichenbuffers (BufferSize) kann angepasst werden. Das ganze Programmpaket kann mit | SIrs.pas <sup>i</sup><sup>n</sup> ein Turbo-Pascal Programm eingebunden werden. File-Name: RSserver.PAS Version 0.1 Betriebssystem: MS-DOS 2.0 und neuer. PC-DOS 2.0 und neuer. Programmiersprache: Turbo-Pascal Vers.3.00 <sup>|</sup> Geschrieben von: E. Hubacher Geschrieben am: 22.2.87 Letzte Aenderung am: 25.3.87 Angebotene Routinen: FUNCTION RsCharReady : BOOLEAN; {ist wahr, wenn Daten zur Verarbeitung anstehen. Analog KeyPressed } FUNCTION TxReady : BOOLEAN; {ist wahr, wenn Daten ausgesendet werden können} FUNCTION RsRead : CHAR: {liest ein Zeichen aus dem Zwischenspeicher.Stehen keine Zeichen <sup>a</sup>n, wird der Empfang eines Zeichens abgewartet. Diese Routine lässt sich am besten über die logische Schnittstelle AUX ansteuern, z.B. Read(AUX, ch). } PROCEDURE RsWrite (ch): {Sendet Daten <sup>a</sup><sup>n</sup> die serielle Schnittstelle. Diese Routine lässt sich am besten über die logische Schnittstelle AUX ansteuern, z.B. Write(AUX, ch). } PROCEDURE RsInit (baudrate, parity, databits, stopbits); {Bereitet die RS-Schnittstelle für die gewünschten Uebertragungsparameter vor} PROCEDURE RsClear(buffer); ROCEDURE RSLEAT(Duffer);<br>
Eöscht den Zwischenspeicher und allenfalls bereits im Schnittstellenbaustanstehende Daten}<br>
PROCEDURE RSStart (buffer, dsave );<br>
(Aktiviert den Interrupt-Mechanismus zum Empfang der Zeichen, und e {Löscht den Zwischenspeicher und allenfalls bereits <sup>i</sup><sup>m</sup> Schnittstellenbaustein anstehende Daten} PROCEDURE RsStart (buffer, dsave ); {Aktiviert den Interrupt-Mechanismus zum Empfang der Zeichen, und ersetzt die Turbo-Pascal-Treiber durch die selbstgestrickten} PROCEDURE RsStop (save); {Erstellt den ursprüngliche Zustand des Interrupt-Mechanismus wie <sup>e</sup><sup>r</sup> vor dem Aufruf des Programmes bestand, desaktiviert die RS-Schnittstelle und aktiviert die originalen Turbo-Pascal-Treiber} CONST {Adressen für die Schnittstelle COM1:}  $ReceiverReg = $3F8;$ TransmitReg =  $$3F8;$  $BaudRateGen =  $$3F8$ :$  $IntEnablReg = $3F9;$  $IntIdentReg = $3FA;$ LineContrReg <sup>=</sup> \$3FB; ModemContrReg <sup>=</sup> S3FC; LineStatusReg <sup>=</sup> S3FD;

60

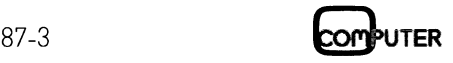

IntMaskReg <sup>=</sup> \$21; {Interrupt-Masken Register des 8259}  $BufferSize = 500:$ TYPE BufferRec <sup>=</sup> RECORD content : ARRAY [0..BufferSize] OF BYTE; start, stop: INTEGER; END; SaveRec = RECORD auxoutptr, auxinptr, ivt\_first\_word, ivt\_second\_word : INTEGER; first word, second word : INTEGER; imr : BYTE; END; VAR dsave : INTEGER ABSOLUTE Cseg: \$0006; buffer : BufferRec: save : SaveRec; {RRR RRR RR <sup>R</sup><sup>K</sup> RRR RRR <sup>R</sup>H<sup>R</sup> KK RRR RRR RRR RRR RRR <sup>K</sup><sup>R</sup> KKK KEKE <sup>R</sup><sup>K</sup> KKK <sup>K</sup>ERR <sup>R</sup> <sup>E</sup>KE<sup>R</sup> <sup>K</sup>EE <sup>E</sup>R<sup>E</sup> <sup>E</sup><sup>K</sup> <sup>|</sup> PROCEDURE RsReceiver; {BRR RRR RRR RK RRR RR RRR RRR RRR RRR <sup>E</sup>RR RK RRR HHH <sup>I</sup><sup>K</sup> KHER KK<sup>H</sup> <sup>E</sup><sup>R</sup> <sup>H</sup>EH<sup>E</sup> EE <sup>K</sup>EK<sup>E</sup> <sup>K</sup><sup>Y</sup> {Dies ist die Interrupt-Servic-Routine. Sobald ein Zeichen empfangen wird, wird diese Routine aufgerufen. Das Zeichen wird in einem Zwischenspeicher von der Grösse "BufferSize" abgespeichert. Eine Interpretation oder Veränderung der Zeichen wird nicht vorgenommen. Mehr Information über die Interrupt-Behandlung finden Sie <sup>i</sup><sup>m</sup> BYTE-Sonderheft Herbst 1985, Seite 225} BEGIN {RsReceiver} Inline(\$FB/ \$1E/ \$50/ \$53/ \$51/ \$52/ \$57/ \$56/ \$06); Inline( $$8C/ $CB/ $BE/ $DB/ $AI/ dsave/ $BE/ $DB);$ {Zeichen lesen und speichern} buffer.content[buffer.stop] :<sup>=</sup> Port[ReceiverReg]; <sup>I</sup><sup>F</sup> ((buffer.stop <sup>+</sup> <sup>1</sup>) MOD BufferSize) <sup>&</sup>lt;<sup>&</sup>gt; buffer.start {verhindert dass der} THEN buffer.stop :<sup>=</sup> (buffer.stop +1) MOD BufferSize; {buffer überlaufen kann} Port[\$0020] :<sup>=</sup> \$20; Inline(\$07/ S5E/ \$5F/ \$5A/ \$59/ \$5B/ \$58/ SIF/ SCF); END; {RsReceiver} {RRR RRR RRR RRR <sup>R</sup><sup>K</sup> RR KKK KR KK KKK KKK KKK KR RRR KKK KKK KR <sup>E</sup><sup>K</sup> <sup>R</sup>EE <sup>K</sup>E<sup>K</sup> KKK KK KK <sup>K</sup><sup>Y</sup> PROCEDURE RsWrite (ch : CHAR); {RRR RRR RR <sup>R</sup>I<sup>K</sup> RRR KK <sup>R</sup><sup>K</sup> KK RK KK <sup>R</sup>I<sup>K</sup> <sup>K</sup><sup>R</sup> KK KKK RRR KKK RR <sup>K</sup>E<sup>K</sup> <sup>K</sup><sup>R</sup> KER <sup>K</sup><sup>R</sup> KK KKK <sup>K</sup><sup>Y</sup> {Vebergibt ein Zeichen <sup>a</sup><sup>n</sup> die serielle Schnittstelle. <sup>E</sup><sup>s</sup> wird keine Interpretation von Zeichen vorgenommen. } BEGIN {RsWrite} Port[TransmitReq] := ORD(ch); END; {RsWrite} ERROR <sup>¬</sup> FUNCTION RsCharReady(buffer: BufferRec) : BOOLEAN; {RRR RRR RRR KKK KKK KK KKK HK KKK KKK KKK KKK ERK RRR RK KR KKK KR KR KK KKK EKER EK <sup>K</sup>EK<sup>E</sup> <sup>E</sup> KKK KE KY {ist TRUE, wenn sich Zeichen <sup>i</sup><sup>m</sup> Zwischenspeicher befinden} BEGIN {RsCharReady} <sup>I</sup><sup>F</sup> buffer.stop <sup>=</sup> buffer.start THEN RsCharReady :<sup>=</sup> FALSE ELSE RsCharReady :<sup>=</sup> TRUE; END; {RsCharReady} {no character received} {KKK KKK <sup>E</sup>R<sup>E</sup> <sup>K</sup>EK<sup>E</sup> <sup>H</sup><sup>K</sup> RRR <sup>K</sup>HE<sup>R</sup> <sup>R</sup>EE <sup>K</sup>EK<sup>E</sup> <sup>E</sup>KE<sup>R</sup> <sup>E</sup>R<sup>E</sup> EERE <sup>E</sup>R<sup>E</sup> <sup>K</sup><sup>R</sup> EERE <sup>K</sup>EE KK <sup>K</sup>EK<sup>E</sup> <sup>K</sup>EEE <sup>R</sup><sup>E</sup> <sup>R</sup>E<sup>K</sup> <sup>E</sup><sup>Y</sup> FUNCTION RsRead: CHAR; {BKK <sup>K</sup> KEKE RRR <sup>K</sup><sup>R</sup> <sup>E</sup>R<sup>K</sup> <sup>R</sup>H<sup>R</sup> HR <sup>R</sup>HEE KKK <sup>K</sup>ERR <sup>A</sup>KE<sup>R</sup> <sup>R</sup><sup>E</sup> <sup>R</sup>HEE <sup>E</sup><sup>K</sup> KKERKREKEE<sup>R</sup> <sup>E</sup><sup>Y</sup> {Liest ein Zeichen aus dem Zwischenspeicher. Befindet sich kein Zeichen <sup>i</sup><sup>m</sup> Zwischenspeicher <sup>s</sup><sup>o</sup> wird ein Carriage-Return (CR) zurückgesendet.}

organisatorisch ein Problem oder sogar eine unlösbare Forderung, wenn zum Beispiel gleichzeitig eine Dateneingabe über die Tastatur erfolgt.

Die beste Lösung <sup>s</sup>tell<sup>t</sup> der <sup>d</sup>ritt<sup>e</sup> Fall, die Interrupt-Verarbeitung, dar. sobald der Schnittstellenbaustein einen vollständigen Datensatz empfangen hat, meldet er dies über eine spezielle Leitung, die Interrupt-Leitung, dem Prozessor. Dieser schliesst den gerade in Bearbeitung befindlichen Maschinenbefehl ab - im schlechtesten Fall benötigt er dazu etwa 40 Mikrosekunden, normalerweise aber nicht mehr <sup>a</sup>l<sup>s</sup> <sup>2</sup> Mikrosekunden - und verzweigt in die Interrupt-Behandlungsroutine. Dort werden zuerst <sup>a</sup>ll<sup>e</sup> Daten, die für die spätere Wiederaufnahme <sup>d</sup>e<sup>r</sup> Arbeit <sup>i</sup><sup>m</sup> Hauptprogramm - an der richtigen Stelle natürlich - erforderlich <sup>s</sup>ind, gesichert. Dann er<sup>f</sup>olg<sup>t</sup> die Ausführung der eigentlichen Interruptroutine. Zum Abschluss wird der Prozessorzustand, wie <sup>e</sup><sup>r</sup> vor der Unterbrechung bestand, wiederhergestellt und die Kontrolle an das eigentliche Hauptprogramm zurückgegeben.

Eine Vielzahl der Peripheriegeräte bei einem MS-DOS-Computer verkehren <sup>m</sup>i<sup>t</sup> dem Hauptprozessor nur über Interrupts. Dazu gehören zum Beispiel die Festplattenstation, die Diskettenstationen, die eingebaute Uhr usw. All diese Komponenten <sup>b</sup>enötigen während ihrer Ärbeit <sup>d</sup>i<sup>e</sup> Rechenleistung des Hauptprozessors nur während einer kurzen <sup>Z</sup>eit.

Das Peripherigerät übermittelt dem Hauptprozessor seine Interrupt-Anforderung über eine von zwei speziellen Leitungen; beim 8088 sind dies die Anschlüsse <sup>1</sup><sup>7</sup> und <sup>1</sup>8. Der Anschluss <sup>1</sup><sup>7</sup> ist der Eingang <sup>f</sup>ü<sup>r</sup> den nichtmaskierbaren Interrupt, der Anschluss <sup>1</sup><sup>8</sup> der Eingang <sup>f</sup>ü<sup>r</sup> den maskierbaren Interrupt. Beide Interrupts werden vom System auf die gleiche Weise be<sup>a</sup>rbeitet, <sup>d</sup>i<sup>e</sup> Annahme <sup>d</sup>e<sup>s</sup> Interrupts über den Anschluss 18 kann jedoch von einer Vorbedingung abhängig gemacht (maskiert) werden, während ein über den Anschluss 17 ausgelöster Interrupt immer sofort bearbei<sup>t</sup>e<sup>t</sup> werden muss. Den Reset-Eingang könnte man übrigens ebenfalls <sup>a</sup>l<sup>s</sup> einen Interrupt-Eingang betrachten, mit der einzigen Spezialaufgabe, <sup>e</sup>i<sup>n</sup> Maschinenprogramm aufzurufen, welches den Prozessor in den Grundzustand versetzt.

 sehr guten Artikel, der Ihnen beim Ueber <sup>d</sup>i<sup>e</sup> Theorie und das Wesen der Interrupts gibt Ihnen jedes gute Mikroprozessor-Fachbuch gründlich Auskunft, weniger Hilfe finden Sie bei der praktischen Anwendung. Einen

## **GEWUSST WIE** GEWUSST WIE

Aufbau eigener Interrupt-Behandlungsroutinen Gold wert sein wird, finden Sie im Sonderheft Herbst 1985 der amerikanischen Zeitschrift Byte auf Seite 225 ff.

<sup>I</sup><sup>n</sup> diesem Beitrag finden Sie zwei Programmausdrucke: erstens <sup>d</sup>i<sup>e</sup> eigentliche Prozedursammlung, <sup>d</sup>i<sup>e</sup> sich mit «\$Irsserv» einfach in jedes Turbo-Pascal-Programm einbinden <sup>l</sup>ässt, vorzugsweise am Änfang des Programmes, sowie ein möglichst einfach gehaltenes Test- und Demonstrationsprogramm, welches Ihnen die Anwendung der Routinen vorführen <sup>s</sup>oll. Das Testprogramm sendet <sup>e</sup>i<sup>n</sup> über die Tastatur eingegebenes Zeichen sofort an die serielle Schnitt<sup>s</sup>telle. Dieses ausgeschickte Zeichen wird über eine Drahtbrücke sogleich wieder in den Computer eingespiesen, über die Interrupt-Routine empfangen und auf dem Bildschirm zur Anzeige gebracht. Mit diesem Testprogramm können Sie nun nach Belieben spielen. Sie könnten beispielsweise die Interruptroutine so verändern, dass ein empfangener Buchstabe automatisch in einen Grossbuchstaben umgewandelt wird oder dass Sonderzeichen ignoriert werden. Der Möglichkeiten sind viele. Wie die erforderliche elektrische Ueberbrükkung hergestellt wird, zeigen wir Ihnen in der entsprechenden Abbildung.

### Wichtiges zu den einzelnen Routinen

### Der Zwischenspeicher

Bevor wir auf die eigentlichen Routinen <sup>z</sup><sup>u</sup> sprechen kommen möchten wir Ihnen noch zeigen wie der Zwischenspeicher organisiert <sup>i</sup>st. Hier sind sehr viele Organisationsmöglichkeiten denkbar. Wichtig <sup>i</sup>st, dass der Speicher eine definierte, vorgegebene Grösse aufweist. So kann <sup>e</sup><sup>r</sup> auch bei einem schlecht geschriebenen Änwenderprogramm, welches ihn zu selten abfragt, nicht unbegrenzt wachsen. Deshalb und auch weil wir der Meinung sind, dass Pascal-Anfänger, die von BASIC herkommen, <sup>m</sup>i<sup>t</sup> Zeigervariablen eher auf Kriegsfuss stehen, wurde auf eine flexible Speicherorganisation über Zeigervariablen verzichtet.

Unseren Speicher ist analog <sup>z</sup><sup>u</sup> <sup>e</sup>inem Fahrtenschreiber im Bus oder im Taxi organisiert. Die ältesten Daten werden immer durch <sup>d</sup>i<sup>e</sup> neuesten überschrieben, der Speicher hat kein Ende, sondern <sup>i</sup>s<sup>t</sup> wie eine Trommel oder ein Kreis geschlossen (siehe

```
VAR done : BOOLEAN; {TRUE sobald ein Zeichen gelesen werden konnte}
 BEGIN {RsRead} 
   done := FALSE;
   REPEAT 
     IF RsCharReady(buffer) THEN 
     BEGIN 
       RsRead := CHR(buffer.content[buffer.start]); | 
       buffer.start := (buffer.start +1) MOD BufferSize; 
       done := TRUE; 
     END 
     ELSE RsRead := CHR(13); {Carriage return}
   UNTIL done 
 END; {RsRead} 
 {8 RH I FH OHI HI I I IK RK RK IK IK KKH KK IK HK IK KEKE HHH HER HER KEKE KEE Y 
 PROCEDURE RsInit (baudrate: INTEGER; parity :CHAR; databits, stopbits: BYTE); 
{RRR RK RK KR RK KKK KK KKK KIRK KHER KARE K KKK KERR EEE KEKE KEK EEE} | {Erlaubt die Initialisierung der seriellen Schnittstelle 
  Zulässig sind folgende Parameter: 
  Baudrate: 50,75,110,135,150,300,600,1200,1800,2000,2400,3600,4800,7200,9600 
  Parity : N(o), O(dd), E(ven)
  Databits: 5..8 
  Stopbits: 1,2 
  Die Anwendung der korrekten Parameter ist Sache des Programmierers, 
  die Routine liefert keine Fehlermeldungen. Unüblichere Baudraten sind 
  ebenfalls realisierbar. Die Baudrate wird berechnet aus der Taktfrequenz 
  des RS-Adapters (1,8432 MHz) dividiert durch 16 (erster Teiler) und die 
  gewünschte Baudrate. Die übrigen Parameter werden durch Schreiben des 
  entsprechenden Bytes in das Line-Control-Register festgelegt. Die 
  Bedeutung der einzelnen Bit ist wie folgt: 
            BIT Bedeutung 
            0 Wortlänge Low (5 = 0, 0 / 6 = 0, 1)1 Wortlänge High (7 = 1, 0 / 8 = 1, 1)2 Zahl der Stopbits, 1 oder 2 (0/1) 
            3 Parität Ja/Nein (0/1) 
            4 Gerade (Even =1) oder Ungerade (Odd =0) Parität 
 \rightarrowVAR lineContrByte : BYTE;
 BEGIN {RsInit} 
   Port[LineContrReg] := 128; {ermöglicht das Setzen des Baudratenteilers}
   PortW[BaudRateGen] := ROUND(1843200.0 / 16 / BaudRate); 
   lineContrByte := (databits -5) + 4 * (stopbits -1);ERROR RR RR OK RR IRRE), 
D
R
I
N

ROTER) 
   IF parity ='E' THEN lineContrByte := lineContrByte + 24
                   ELSE IF parity ='0' THEN lineContrByte := lineContrByte +8;
   Port[LineContrReg] := lineContrByte; 
 END; {RsInit} 
  PROCEDURE RsClear (VAR buffer: BufferRec);
 {Ein Aufruf dieser Prozedur leert den Zwischenspeicher und den Eingangs-
  speicher des RS-Bausteins.} 
 VAR dummy : BYTE; 
 BEGIN {RsClear} 
   dummy := Port[ReceiverReg]; 
                                              {den RS-Baustein leeren} 
                                               {den Zwischenspeicher leeren} 
   buffer.stop :=0; 
   buffer.start :=0; 

END; {RsClear}
```
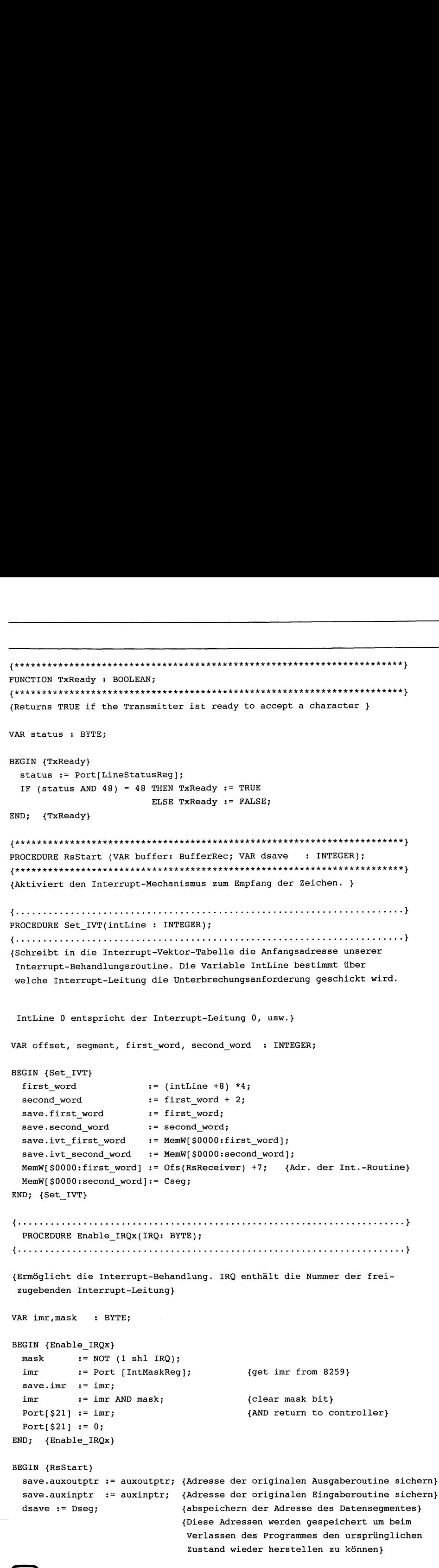

dazu Abb. 1 die dieses Funktionsprinzipnoch verdeutlicht).

Um zu wissen, wo die gültigen Daten anfangen und wo <sup>s</sup>i<sup>e</sup> aufhören, benötigen wir zwei Hilfsvariablen, Buffer.Start und Buffer.Stop. Der Zeiger Buffer.Stop, der das Ende des gültigen Datenbereiches markiert, wird immer, wenn <sup>e</sup>i<sup>n</sup> Zeichen von der Schnittstelle gelesen worden <sup>i</sup>st, um eine Stelle weitergerückt. Holt die Auslese-Routine <sup>e</sup>i<sup>n</sup> Zeichen aus dem Zwischenspeicher ab, <sup>s</sup><sup>o</sup> rückt <sup>s</sup>i<sup>e</sup> den Zeiger Buffer.Start ebenfalls um eine Stelle vor.

Weisen die beiden Hilfszeiger Start und Stop auf zwei verschiedene Speicherbereiche, <sup>s</sup><sup>o</sup> <sup>i</sup>s<sup>t</sup> eindeutig klar, dass sich noch Zeichen im Zwischenspeicher befinden. Der Test durch die Funktion RScharReady <sup>i</sup>s<sup>t</sup> somit sehr einfach durchzuführen. Löschen lässt sich der Speicher ebenfalls sehr einfach, indem die beiden Hilfszeiger aut die gleiche Adresse gesetzt werden. Ein kleines Problem musste <sup>i</sup><sup>n</sup> der Empfangsroutine noch berücksichtigt werden. Bei einem grossen Datenan<sup>f</sup>all wäre <sup>e</sup><sup>s</sup> nämlich denkbar, dass der Zwischenspeicher zu klein dimensioniert <sup>i</sup>st. Das würde dazu führen, das der Hilfszeiger Stop plötzlich den Zeiger Start überholt - so wie bei einer Uhr der Minutenzeiger den Stundenzeiger überrunden kann -, was einen Verlust <sup>a</sup>lle<sup>r</sup> dazwischenliegenden Daten bedeutet. Dass sich die Zeiger immer schön auf diesem Trommelspeicher bewegen, dafür sorgt <sup>d</sup>i<sup>e</sup> mathematische Operation der Modula-Division, die in der Speicherverwaltung vorgenommen <sup>w</sup>ird. Kommt Ihnen das Spanisch <sup>v</sup>or, dann lesen Sie in Ihrem bevorzugten Programmierhandbuch (auch <sup>e</sup>i<sup>n</sup> BASIC-Buch <sup>|</sup> <sup>i</sup>s<sup>t</sup> genügend) das Kapitel über <sup>d</sup>i<sup>e</sup> Modula-Divison und betrachten <sup>S</sup>i<sup>e</sup> unsere erwähnte Zeichnung nochmals genau.

### RSINIT

 che Pascal umzugehen weiss, <sup>s</sup>ollt<sup>e</sup> Dies ist eine Prozedur, die die vollständige Programmierung der in einem IBM-PC-kompatiblen Computer verwendeten seriellen Schnittstelle erlaubt. Sie leistet <sup>i</sup><sup>n</sup> etwa das gleiche wie das zum Betriebssystem mitge<sup>l</sup>iefert<sup>e</sup> Programm MODE, erlaubt jedoch auch die Eingabe eher exotischer Parameter wie <sup>z</sup>.B. <sup>5</sup> oder <sup>6</sup> Datenbits und Baudraten unter <sup>11</sup><sup>0</sup> und über 9'600 Baud. Auf ein Abfangen möglicher Eingabefehler wurde bewusst verzichte, um den Programmausdruck kurz <sup>z</sup><sup>u</sup> halten. Für jeden, der mit der Programmierspra-

the contract of the contract of the contract of the contract of the contract of the contract of the contract of

ein Einfügen der erforderlichen Kontrollen zudem <sup>e</sup>i<sup>n</sup> Leichtes <sup>s</sup>ein. Die für <sup>d</sup>i<sup>e</sup> Programmierung des asynchronen Kommunikationsadapters erforderlichen Informationen entnehmen <sup>S</sup>i<sup>e</sup> den technischen Unterlagen zu Ihrem Computer.

### RSSTART

Diese Prozedur aktiviert den Interrupt-Mechanismus und weist unsere Routinen dem logischen Treiber AUX zu. Sie enthält zwei weitere Prozeduren, nämlich Set\_IVT (macht einen Eintrag in die Interrupt-Vektor-Tabelle) und Enable\_IRQx, die eine Interrupt-Anforderung zur Bearbeitung freigibt. Beide Prozeduren entstammen weitgehend dem bereits genannten BYTE-Artikel.

Steht ein Interrupt zur Bearbeitung an, so wird <sup>i</sup><sup>n</sup> einer Tabelle, eben der Interrupt-Vektor-Tabelle, die Adresse der zugehörigen Bearbeitungsroutine nachgeschlagen. Welche Zeile der Tabelle die richtige Adresse enthält, lässt sich aus <sup>d</sup>e<sup>r</sup> Nummer <sup>d</sup>e<sup>s</sup> Interrupts berechnen. Unsere Prozedur Set\_IVT macht somit nichts anderes, als die Ädresse unserer Bearbeitungsroutine (RSreceiver) <sup>i</sup><sup>n</sup> diese Tabelle einzutragen. Wie <sup>e</sup><sup>s</sup> gemacht <sup>w</sup>ird, <sup>s</sup>ollte<sup>n</sup> <sup>S</sup>i<sup>e</sup> aus dem Programm und seiner Beschreibung entnehmen können. Bevor der Eintrag in der Ta<sup>b</sup>ell<sup>e</sup> vorgenommen <sup>w</sup>ird, wird <sup>d</sup>e<sup>r</sup> dort vorhandene alte Wert noch gesichert - <sup>i</sup><sup>n</sup> den Record Save - <sup>s</sup><sup>o</sup> dass beim Beenden des gesamten Programmes der ursprüngliche Zustand wieder hergestellt werden kann.

### RSSTOP

Nach Beenden eines Programmes <sup>s</sup>ollt<sup>e</sup> der Computer wieder in den Zustand gebracht werden, den <sup>e</sup><sup>r</sup> auch <sup>v</sup>o<sup>r</sup> dem <sup>S</sup>tar<sup>t</sup> des Programmes <sup>h</sup>atte. Dazu dient die Prozedur RSSTOP. <sup>S</sup>i<sup>e</sup> wird kurz vor dem Verlassen des Programmes aufgerufen. Sie macht unsere Einträge in die Interrupt-Vektor-Tabelle rückgängig, schreibt die ursprüngliche Interrupt-Maske <sup>i</sup><sup>n</sup> das entsprechende Register und weist dem logischen Treiber AUX wieder seine Standardroutinen zu. Diese Daten, die es uns ermöglichen, den ursprünglichen Zustand wieder herzustellen, entnimmt <sup>d</sup>i<sup>e</sup> Prozedur dem Record Save.

### RSCLEAR

Möchten <sup>S</sup>i<sup>e</sup> den Zwischenspeicher und den Speicher des Schnittstellen-

```
auxoutptr := Ofs(RsWrite); {Der Zeiger auf die Ausgaberoutine in 
                                 Turbo-Pascal wird so umgestellt, dass er 
                                 auf unsere Ausgaberoutine zeigt} 
  auxinptr := Ofs(RsRead); {Der Zeiger auf die Eingaberoutine wird so 
                                 umgestellt, dass er auf unsere Eingaberoutine 
                                 zeigt} 
  Port[ModemContrReg] := $0A; {Bit0: setzt das DTR-Signal,
                                Bitl: setzt RTS, 
                                Bit3: ermöglicht Int.-Behandlung. Dieses Bit 
                                muss gesetzt sein, ansonsten wird kein 
                                Interrupt weitergeleitet. Weitere Informationen 
                                dazu im Handbuch Tech. Ref. IBM-PC, Seite 1-188} 
  Port[IntEnablReg] := $01; {Freigabe der Interrupt-Behandlung. 8259} 
  RsClear(buffer); 
  Set\_Ivt(4);Enable_IRQx(4); 
END; {RsStart}
{AR RRR RRR RRR RR IR RR IKK RK IR RK RR RK RR RR IIR IK RK TR KKK RK RK i KY 
PROCEDURE RsStop (save : SaveRec);
{FRA R HR KER RRR RRR K KR RK KEIR ERK ERK KKK HK ERK K KK ERK EHR K KAR KK KKK KK Y 
BEGIN {RsStop;} 
  Port[IntMaskReg]
  auxoutptr
  auxinptr
  MemW[$0000:save.first_word] := save.ivt_first_word;
  MemW[$0000:save.second_word]: = save.ivt second word;
END; {RsStop;} 
                               := save.imr;
                               := save.auxoutptr:
                               := save.auxinptr;
```
### Die wichtigsten Programmiervorschriften

- 1) Sehen Sie einen Programmkopf vor, der alle wesentlichen
- 
- 
- 
- 

- 
- 
- 
- 
- Informationen enthält.<br>
(2) Einrückungen entsprechend der ein Programm lesbarer. Rücken i<br>
eine Zeile um zwei Leerstellen ein<br>
(3) Pro Zeile sollte nur eine Anweisu<br>
die die Lesbarkeit verbessern, sin<br>
(4) Wählen Sie aussa

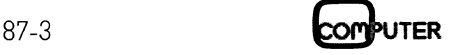

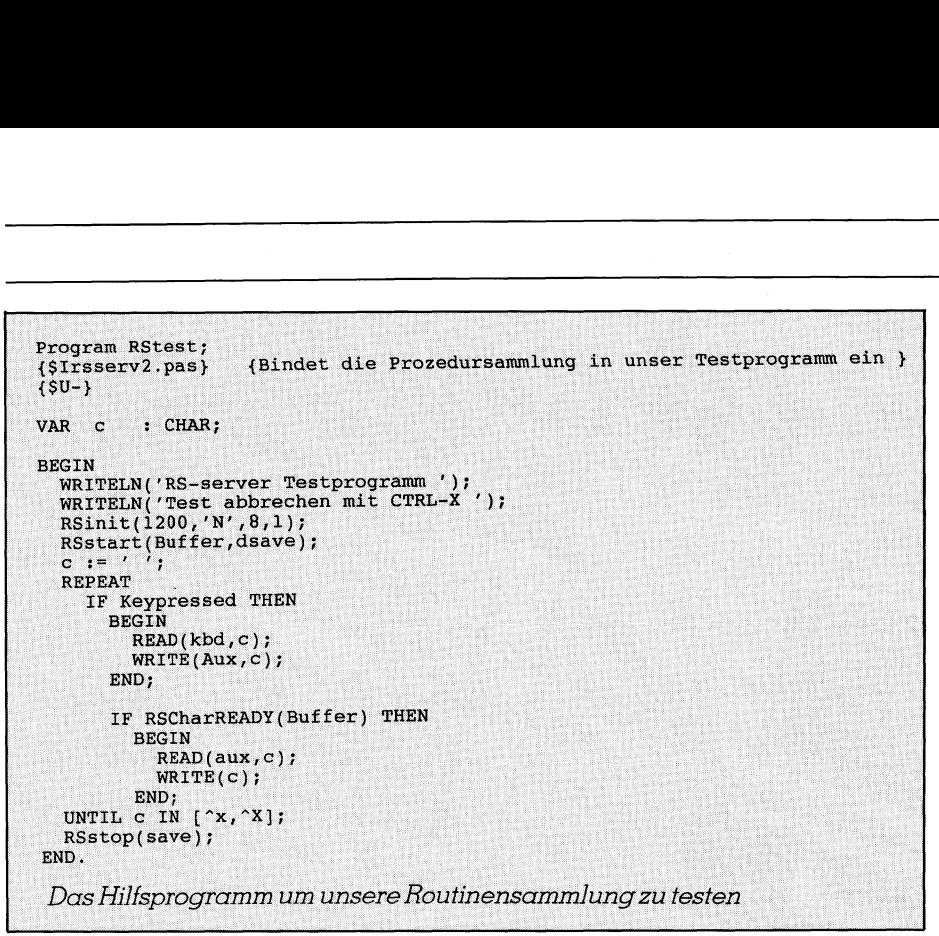

bausteins löschen, so rufen Sie diese Prozedur auf.

### RSCHARREADY

Diese Funktion erlaubt Ihnen zu prüfen, ob sich Daten im Zwischenspeicher befinden.

### RSREAD

Diese Prozedur übergibt ein Zeichen aus dem Zwischenspeicher an das aufrufende Programm. Das ausgelesene Zeichen wird im Zwischenspeicher als gelöscht markiert. Befindet sich kein Zeichen im Zwischenspeicher, so müsste <sup>i</sup><sup>n</sup> der Routine so lange gewartet werden, bis eines vorhanden <sup>i</sup>st. Dies könnte <sup>z</sup><sup>u</sup> einem scheinbaren «Hängen» des Programmes führen. <sup>I</sup><sup>n</sup> unserer Routine wird dieses Problem umgangen, indem <sup>b</sup>e<sup>i</sup> leerem Zwischenspeicher ein «End <sup>o</sup><sup>f</sup> Line»Zeichen, das Zeichen CR, zurückgemeldet wird. Alle Abfragen des Speichers, die über den logischen Treiber AUX vorgenommen werden, erkennen dann, dass das Ende einer Eingabezeile vorliegt oder dass keine neuen Daten anstehen. Vergleichen Sie auch dazu das Turbo-Pascal-Handbuch, Seite <sup>1</sup>08.

### **TXREADY**

Mit dieser Funktion kann geprüft werden, ob der Schnittstellenbaustein <sup>z</sup><sup>u</sup> einer Datenübertragung bereit <sup>i</sup>st.

### RSWRITE

Mittels dieser Prozedur lassen sich Daten über die RS-Schnittstelle aussenden. Um das ganze Programm nicht <sup>z</sup><sup>u</sup> stark aufzublahen, wurde diese Prozedur sehr einfach gehalten. <sup>E</sup><sup>s</sup> <sup>i</sup>s<sup>t</sup> jedoch eine Erweiterung <sup>i</sup><sup>n</sup> dem Sinne denkbar, dass die dieser Prozedur übergebenen Zeichen nicht direkt ausgesendet werden, sondern eben<sup>f</sup>all<sup>s</sup> in einem Zwischenspeicher abgelagert werden. Der Schnittstellenbaustein könnte dann die Daten Interrupt-gesteuert, asynchron zum übrigen Programmablauf, auslesen.

### RSRECEIVER

Dies ist die eigentlich zentrale Prozedur unseres ganzen Programmes. Sie wird über die Interrupt-Änforderung unabhängig vom übrigen Programmablauf aufgerufen. Zu Beginn werden <sup>a</sup>ll<sup>e</sup> in den Registern des Prozessors enthaltenen Daten gesichert. Denn nur <sup>s</sup><sup>o</sup> <sup>i</sup>s<sup>t</sup> <sup>e</sup><sup>s</sup> möglich, dass der Prozessor nach Abschluss der Interrupt-Routine die Arbeit an der Stelle wieder aufnehmen kann, an der <sup>e</sup><sup>r</sup> unterbrochen wurde. Dazu werden über Assemblerbefehle alle Daten auf dem Stack (dem Stapelspeicher) gespeichert. Es ist erforderlich, alle Register zu speichern, weil wir unsere Interrupt-Routine ja in einer Hochsprache schreiben und somit im allgemeinen nicht wissen können, welche Register durch die Routine verändert werden.

 Funktion zugreift, <sup>s</sup><sup>o</sup> <sup>i</sup>s<sup>t</sup> das Chaos Die zweite Inline-Zeile <sup>h</sup>ilf<sup>t</sup> uns, ein DOS-spezifisches Problem zu umschiffen. Das Datensegment des BIOS ist nicht das gleiche wie das vom Änwendungsprogramm benüzte. <sup>E</sup>rfolg<sup>t</sup> der Interrupt innerhalb des Programmes, so stört das in keiner Weise, er<sup>f</sup>olg<sup>t</sup> er jedoch, während das Programm auf eine Betriebssystemperfekt. Unser Interrupt-Programm wird nämlich irgendwann auf eine Pascal-Variable zugreifen, sich dabei jedoch gründlich verrennen da <sup>e</sup><sup>s</sup> zur Bestimmung der Adresse das Datensegment des BIOS hinzuzieht. Um das zu verhindern, laden wir <sup>i</sup><sup>n</sup> dieser zweiten Assemblerzeile das DS-Register mit dem Wert des Datensegmentes <sup>f</sup>ü<sup>r</sup> das Pascal-Programm.

Jetzt endlich <sup>i</sup>s<sup>t</sup> es uns möglich, die eigentliche Aufgabe unserer Interrupt-Routine auszuführen, also den Schnittstellenbaustein zu lesen, das Zeichen im Zwischenspeicher abzulagern und die Speicherorganisation auf den neuesten Stand zu bringen.

Sobald unsere zentrale Interrupt-Arbeit beendet <sup>i</sup>st, geben wir diesdem Interrupt-Controller bekannt, indem wir ihm ein Signal End <sup>o</sup><sup>f</sup> Interrupt (EOI) übermitteln. Dann erstellen <sup>w</sup>i<sup>r</sup> wieder die ursprünglichen Registerinhalte und verlassen die Interrupt- :Routine.

Die gesamte Interrupt-Routine, wie <sup>s</sup>i<sup>e</sup> hier vorliegt, benötigt weniger <sup>a</sup>l<sup>s</sup> eintausend Maschinenzyklen, das heisst ihre Abarbeitung erfolgt auf einem normalen «lahmen» IBM-PC <sup>i</sup><sup>n</sup> etwa <sup>0</sup>.<sup>2</sup> Millisekunden (ms). Dies <sup>i</sup>s<sup>t</sup> genügend kurz, um auch <sup>b</sup>e<sup>i</sup> Baudraten von 9'600 Baud - wo etwa alle 1 ms ein Interrupt ausgelöst wird zuverlässig zu arbeiten. (LOI) wernmeen.<br>
wieder die ursprüchten.<br>
wieder die ursprüchten.<br>
Die gesamte Inte<br>
sie hier vorliegt, beentausend Masc<br>
heist ihre Abarb<br>
einem normalen<br>
in etwa 0.2 Millise<br>
ist genügend ku<br>
Baudraten von 9´6<br>
alle 1 ms

### Das kleine PC-Lexikon

Es <sup>i</sup>s<sup>t</sup> fur den Einsteiger, und manchmal sogar für den <sup>v</sup>ersierten PC-Anwender nicht immer einfach, sich <sup>i</sup><sup>n</sup> der Welt der Fachbegriffe und Fremdwörter rund um die Computerei zurechtzufinden. «DAS KLEINE PC-LEXIKON» schafft hier Abhilfe. Leicht verständlich erklärt sind fast 600 Fachbegriffe rund um den Personal Computer, und selbst die aktuellen Begriffe der Telekommunikation sind berücksichtigt. Wir haben «DAS KLEINE PC-LEXIKON» im handlichen Taschenformat (s<sup>o</sup> klein wie eine Postkarte) gestaltet, damit Sie es überallhin mitnehmen können. Und auch den Preis dafür haben wir <sup>m</sup>i<sup>t</sup> <sup>F</sup>r. 13.50 <sup>s</sup><sup>o</sup> klein kalkuliert, damit sich dieses heute unentbehrliche Fachwissen jedermann/frau leisten sollte. Bestellkarte finden Sie auf Seite <sup>3</sup>.

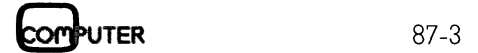

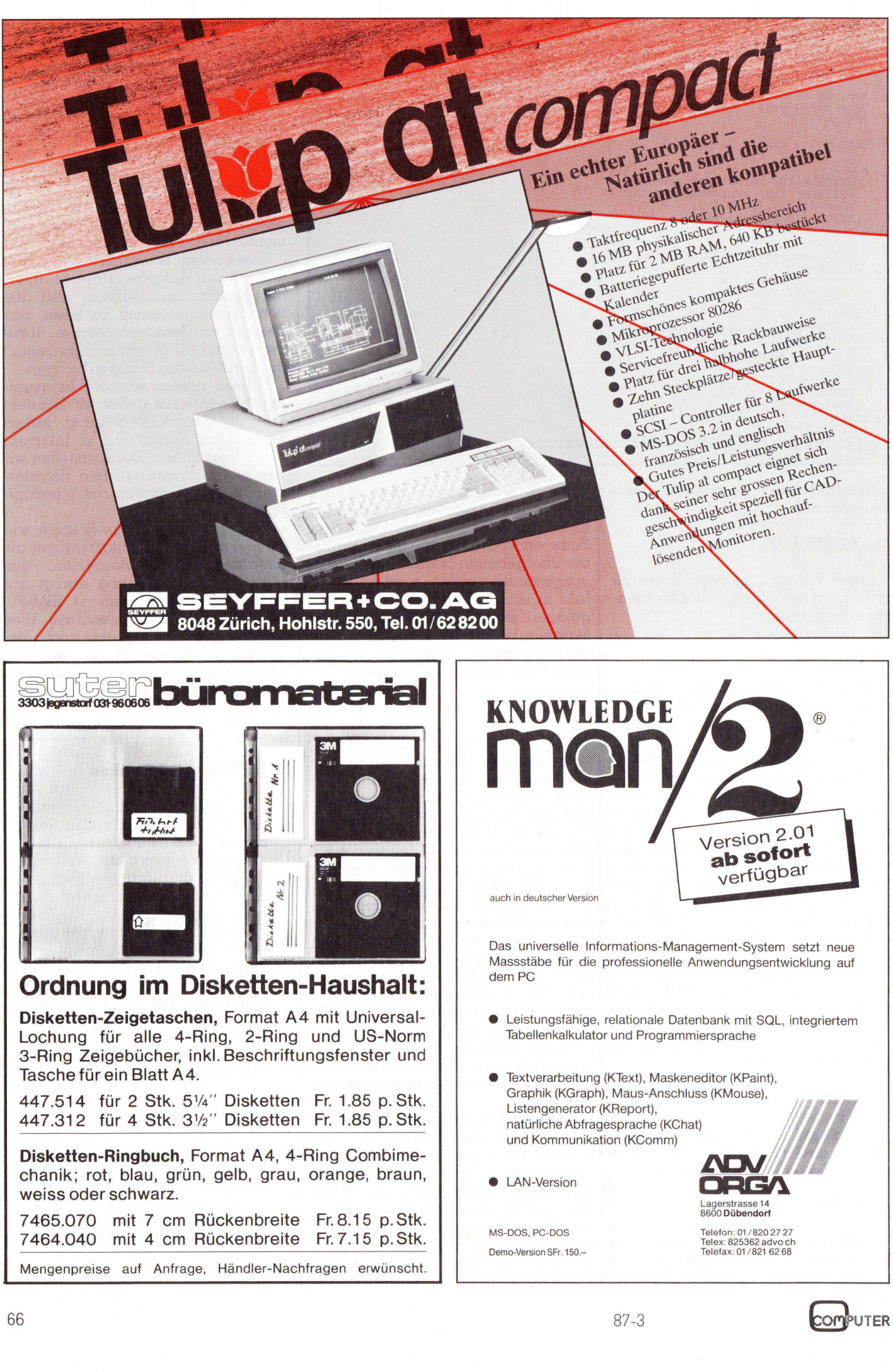

### Spline-Interpolation einmal anders

Eine gegebene Punktefolge <sup>l</sup>äss<sup>t</sup> sich mit einem Kurvenlineal zu einem stetig verlaufenden Kurvenzug verbinden. Dasselbe lässt sich auch mit einem Rechner über Spline- und Interpolations-Algorithmen lösen. Ueblicherweise weichen die maschinell erstellten Kurven von den «idealen» Kurvenlinealzügen stark ab. Der in diesem Beitrag vorgestellte Spline-Algorithmus bringt eine bessere Annäherung.

 wonnen, so spricht man von Poly-Sind von einer unbekannten Funktion nur wenige Stützpunkte bekannt, <sup>s</sup><sup>o</sup> lassen sich mit unterschiedlichen Interpolationsverfahren Funktionen finden, <sup>d</sup>i<sup>e</sup> für den jeweiligen Anwendungszweck befriedigende Lösungen bieten. Werden <sup>d</sup>i<sup>e</sup> Kurvenabschnitte von Stützpunkt zu Stützpunkt über stetig differenzierbare Polynome ge**auch mit einem Hösen. Ueblichern**<br>**Iösen. Ueblichern**<br>**den «idealen» Kugestellte Spline-American Kugestellte Spline-American Schaft<br>So lassen sich mit Interpolationsverfa<br>finden, die für den dungszweck befrie<br>bieten. Werd den «idealen» Kurteslen» Kurteslehen (Expline-A**<br>
Sind von einer ution nur wenige Stü<br>
so lassen sich mit<br>
Interpolationsverfc<br>
finden, die für den<br>
dungszweck befrie<br>
bieten. Werden die<br>
von Stützpunkt zu stetig differen

### <sup>R</sup>. Kress

nomspline oder kurz Spline. Wobei sich der Kurvenzug gleich einer dünnen Latte (= spline) durch die Stützpunkte zieht. Sein Verlauf hängt zwangsläufig von der gewählten Methode <sup>a</sup>b. Der Name «Spline» <sup>s</sup>oll hier <sup>f</sup>ü<sup>r</sup> ein Verfahren beibehalten werden, das von oben angeführtem abweicht, dafür aber echten Kurvenlinealzügen näher kommt.

Zum Vergleich drei Beispiele <sup>f</sup>ü<sup>r</sup> die gleiche Stützpunktfolge. Abb. <sup>1</sup> <sup>i</sup>s<sup>t</sup> mit <sup>d</sup>e<sup>r</sup> Interpolation <sup>a</sup>u<sup>s</sup> M+K <sup>8</sup>5-<sup>4</sup> <sup>e</sup>rstellt. (Da dieses Heft vergriffen <sup>i</sup>st, stellt der Verlag gegen Einsendung eines adressierten und frankierten C5-Umschlages den entsprechenden Artikel als Fotokopie zur Verfügung. Red.) Das Ergebnis eines kubischen Spline-Algorithmus zeigt Abb. <sup>2</sup>, und Abb. <sup>3</sup> schliesslich das Resultat des hier beschriebenen Lösungswegs. Das vorliegende Programm zeichnet zum Zwecke allgemeiner Anwendbarkeit auf den Bildschirm. Die verwendete Sprache <sup>i</sup>s<sup>t</sup> BASICA, das erweiterte BASIC auf dem IBM-PC. Wer die Erweiterung nicht besitzt, braucht nur <sup>d</sup>i<sup>e</sup> Befehle VIEW (Bildausschnitt) <sup>u</sup>n<sup>d</sup> WINDOW (Skalierung) <sup>i</sup><sup>n</sup> <sup>d</sup>e<sup>n</sup> Zeilen 170 und 175 zu ersetzen. Äus dem Listing geht ab Zeile 675 hervor, was ergänzt und ersetzt werden muss. Jede Stützpunktkoordinate wird dann in eine entsprechende Funktion ge<sup>k</sup>leidet. Die Aenderung <sup>i</sup>s<sup>t</sup> auch <sup>b</sup>e<sup>i</sup> Kompilierung nötig, wenn der BASIC-<sup>U</sup>ebersetze<sup>r</sup> VIEW <sup>u</sup>n<sup>d</sup> WINDOW nicht versteht.

Neben den vier Grundrechnungsarten <sup>i</sup>s<sup>t</sup> die Quadratwurzelfunktion erforderlich. Obwohl mit trignonometrischen Formeln gerechnet wird, werden Winkelfunktionen nicht gebraucht, da die Darstellungsebene nicht wechselt. Und jetzt zum Verfahren selbst.

### GEWUSST WIE

Gehen <sup>w</sup>i<sup>r</sup> davon aus, dass <sup>e</sup><sup>s</sup> zwei grundsätzliche Wege für den <sup>E</sup>inkurvungsalgorithmus <sup>g</sup>ibt. Zum einen das Finden einer mehr oder weniger aufwendigen Funktion, <sup>d</sup>i<sup>e</sup> mehrere oder alle gegebenen Stützpunkte einschliesst. Zum anderen nur die periodische Abwicklung von Stützpunkt <sup>z</sup><sup>u</sup> Stützpunkt. Der <sup>e</sup>rst<sup>e</sup> Weg - dazu <sup>g</sup>ehören <sup>z</sup>.B. kubische Splines - <sup>s</sup>tell<sup>t</sup> von vornherein sicher, dass der Linienzug stetig durch die Stützpunkte verläuft. Von Nachteil <sup>i</sup>s<sup>t</sup> offenbar, dass bei einmal festgelegtem Ansatz auch die Funktion determiniert ist und bei verschiedenen Ansätzen wegen der Forderung stetiger Differenzierbarkeit, keine grossen Ergebnisunterschiede im Hinblick auf die Zielsetzung zu erwarten sind.

Beim zweiten Weg liegt das <sup>P</sup>roblem <sup>b</sup>e<sup>i</sup> den Verbindungen der Kurvensegmente, d.h. jeder Kurvenabschnitt muss fliessend in den nächsten übergehen. Doch <sup>e</sup><sup>s</sup> besteht die Chance, die Segmente freier zu ge<sup>s</sup>talten. Dieser Weg soll jetzt beschritten werden.

Die beiden Randpunkte ausgenommen, seinach Abb. <sup>4</sup> durch jeden Stützpunkt P<sub>i</sub> eine Gerade g<sub>i</sub> derart gelegt, dass die Verbindungsstrecken zu den benachbarten Punkten gleiche Winkel mit  $g_i$  bilden, d.h.  $\varphi_{1b}$ =  $\varphi_{2a} \varphi_{2b} = \varphi_{3a}$  oder allgemein  $\varphi_{ib} = \varphi_{(i+1)a}$ (i= Kurvensegmentzähler).

Der Winkel  $\varphi_i$  ist der Uebergangswinkel zweier Kurvensegmente und berechnet sich in Altgrad aus 90 -  $\delta_i/2$ . Es gilt

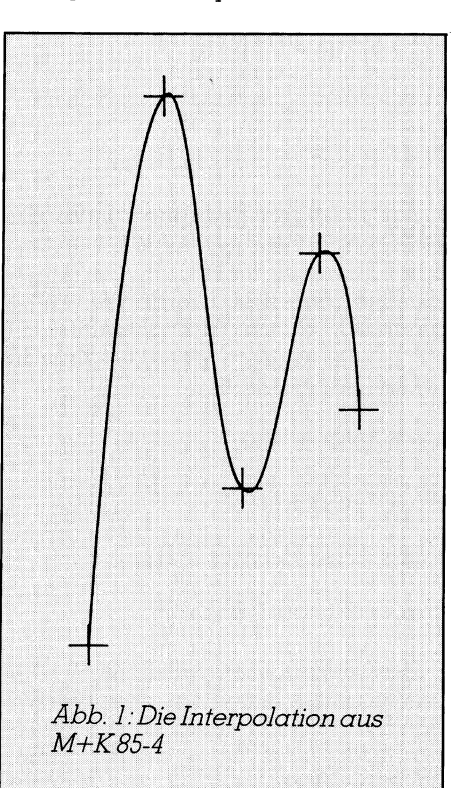

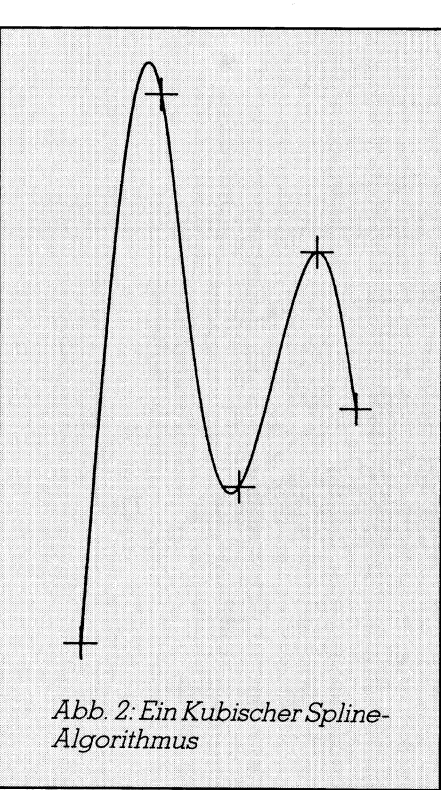

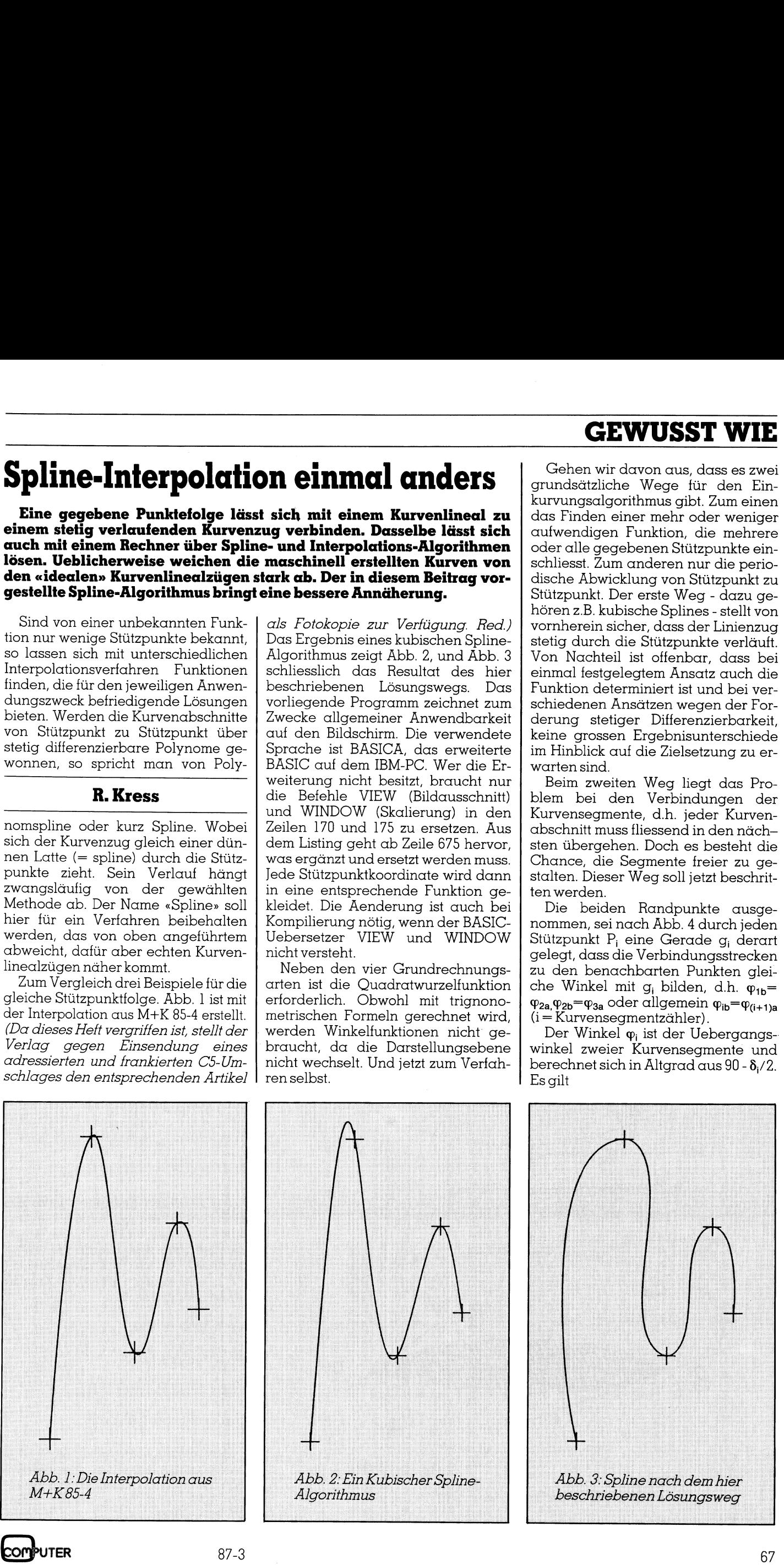

## GEWUSST WIE **GEWUSST WIE**

 $\cos\delta_i=$ 

**GEWUSST WIE**  
\n
$$
\overline{\cos \delta_i} =
$$
\n
$$
(P_{i\text{-}1}(x) - P_i(x))(P_{i+1}(x) - P_i(x)) +
$$
\n
$$
(P_{i\text{-}1}(y) - P_i(y))(P_{i+1}(y) - P_i(y))
$$
\n
$$
\sqrt{(P_{i\text{-}1}(x) - P_i(x))^{2} + (P_{i\text{-}1}(y) - P_i(y))^{2}} \times
$$

 $\sqrt{(P_{i-1}(x)-P_i(x))^2+(P_{i-1}(y)-P_i(y))^2}$ \*  $\sqrt{(P_{i+1}(x)-P_i(x))^2+(P_{i+1}(y)-P_i(y))^2}$ 

Fur <sup>e</sup>i<sup>n</sup> Kurvensegment sind zwei mögliche Fälle zu unterscheiden, <sup>z</sup>.B. die Strecken P<sub>3</sub>P<sub>4</sub> und P<sub>2</sub>P<sub>3</sub>. Der erste **GEWUSST WIE**<br>  $\cos\delta_i =$ <br>  $(P_{i\text{-}1}(x)-P_i(x))(P_{i+1}(x)-P_i(x))+ (P_{i-1}(y)-P_i(y))(P_{i+1}(y)-P_i(y))$ <br>  $\sqrt{(P_{i-1}(x)-P_i(x))^2+(P_{i-1}(y)-P_i(y))^2}$ <br>  $\sqrt{(P_{i+1}(x)-P_i(x))^2+(P_{i+1}(y)-P_i(y))^2}$ <br>
Für ein Kurvensegment sind zwei<br>
mögliche Fälle zu unterscheiden, z.B.

Streckenzug  $P_1P_2P_3P_4$  mit Z-Form bezeichnet. <sup>|</sup> sei nach dem Streckenzug P<sub>2</sub>P<sub>3</sub>P<sub>4</sub>P<sub>5</sub> <sup>m</sup>i<sup>t</sup> U-Form, <sup>d</sup>e<sup>r</sup> zweite nach dem

Zuerst zur U-Form in Abb. 5a. Wir greifen aus Äbb. <sup>4</sup> die Stützpunkte P, und P<sub>4</sub> heraus und drehen sie vereinfachend auf 0 Grad, so dass  $P_3P_4$  zur waagrechten Strecke P<sub>3</sub>P<sub>4</sub> wird. Nun werden durch  $P'_3$  und  $P'_4$ , den Winkeln  $\varphi_{3a}$  und  $\varphi_{3b}$  entsprechend, zwei Ellip-

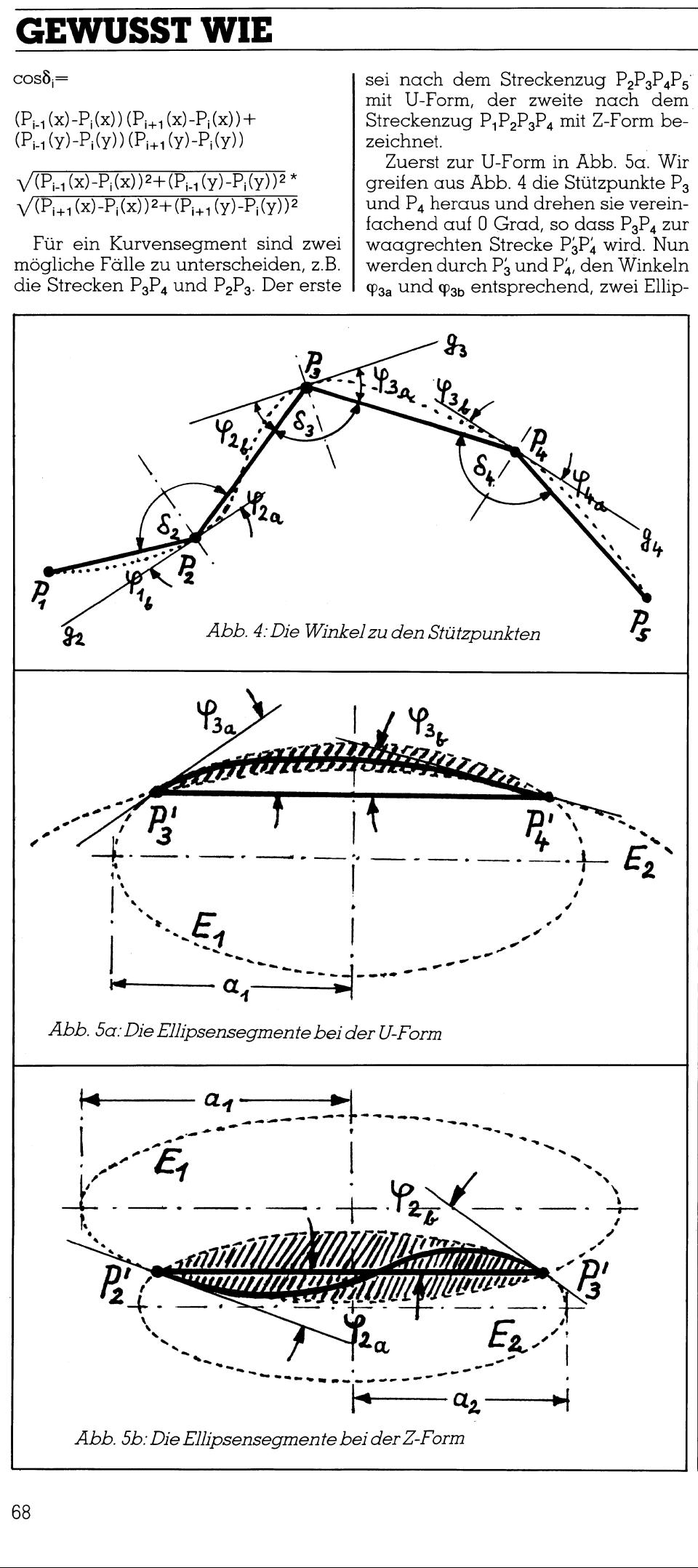

sen <sup>E</sup>, und E, gelegt. Für die Ellipse  $E_1$  ist  $\varphi_{3a}$  der Winkel, den zwei sym metrische Tangenten durch P<sub>3</sub> und P<sub>4</sub> bilden. Anders ausgedrückt: Die Strecke P<sub>3</sub>P<sub>4</sub> liegt auf der Polaren, deren Pol im Schnittpunkt der symmetrischen Ellipsentangenten <sup>l</sup>iegt, die für  $E_1$  den Winkel  $\varphi_{3a}$  und für  $E_2$ den Winkel $\varphi_{3b}$ einschliessen. Um den Rechenweg <sup>z</sup><sup>u</sup> vereinfachen, wird der Betrag der Strecke P<sub>3</sub>P<sub>4</sub> zu 1 normiert. Zur Bestimmung einer Ellipse <sup>m</sup>i<sup>t</sup> den Halbachsen a und b wird  $b/a = K$ gesetzt. Das gesuchte Kurvenstück liegt innerhalb der schraffierten Differenz der beiden Ellipsensegmente.

Für die Höhe <sup>D</sup> des normierten Ellipsensegments an der Stelle <sup>x</sup>,, mit dem Anfangs- und Endwinkel o gilt

 $D = K \sqrt{\alpha^2 - (x_0 - 0.5)^2} - K^2/(2 \cdot \tan \varphi)$ 

 $f$ ür $0 < = x_0 < 1$ 

 $\alpha^2 = 0.25 + K^2/(4 \tan^2 \varphi)$ 

<sup>S</sup>etz<sup>t</sup> man <sup>D</sup>, <sup>f</sup>ü<sup>r</sup> <sup>d</sup>i<sup>e</sup> Segmenthöhe mit  $\varphi_{3a}$  und  $D_2$  für die Höhe mit  $\varphi_{3b}$ , so ermittelt sich die Höhe des gesuchten Kurvensegments an der Stellex,, aus

$$
\gamma,=\mathrm{D}_2+\mathrm{x}, \rho^2(\mathrm{D}_1\text{-}\mathrm{D}_2)
$$

 $f$ ür  $0 < = x_0 < 1$ 

Fur die Z-Form ist die Winkellage Pa verändert (siehe Abb.5b). Die Ellipsensegmente berechnen sich analog der U-Form. Das gesuchte Kurvensegment ergibt sich aus

 $y_0=D_2-Y_h(|D_1|+|D_2|)$ 

 $Y_h = x_{\prime}$ ,  $\langle \sin \varphi_{2a}/ \sin \varphi_{2b} (1-x_{\prime}) + x_{\prime} \rangle$ 

für  $0 < =x_0, \, \leq 1$  und  $\varphi_{2a} < \varphi_{2b}$ 

Zur richtigen Einfügung muss die Streckennormierung aufgehoben und das Kurvensegment zur Äusgangslage zurückgedreht werden. Das eine geschieht durch Multiplikation mit  $P_iP_{i+1}$ , das andere über die Koordinaten-Transformation

 $x=x' \cos\psi - y' \sin\psi$ 

 $y = x' \sin \psi + y' \cos \psi$ 

 $\sin \psi = (P_{i+1}(y)-P_i(y))/P_iP_{i+1}$ 

 $\cos\psi = (P_{i+1}(x)-P_i(x))/P_iP_{i+1}$ 

 um den Kurvenverlauf von grossen Das Halbachsenverhältnis <sup>K</sup> wird <sup>i</sup><sup>m</sup> Programm festgelegt. <sup>E</sup><sup>s</sup> verändert sich dynamisch in Relation der Strekken  $P_iP_{i+1}$  und  $P_{i+1}P_{i+2}$  zueinander,

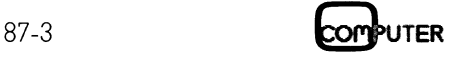

Stützpunktabständen, dem der danebenliegenden kleineren Abständen anzupassen. Soist

 $K=K_f\sqrt{S_v(2-S_v)}$ 

für  $S>S_s$  gilt  $S_v=S_s/S$ , sonst  $S_v=1$ 

 $S = P_i P_{i+1}$ 

 $S_{s} = P_{i+1}P_{i+2}$ 

<sup>K</sup>, <sup>i</sup>s<sup>t</sup> festgelegt und beträgt für die U-Form <sup>0</sup>,<sup>5</sup> und <sup>f</sup>u<sup>r</sup> <sup>d</sup>i<sup>e</sup> Z-Form <sup>0</sup>,35.

Die Beginn- und Endwinkel  $\varphi_{1a}$  bzw.  $\varphi_{\text{nb}}$  werden aus ihren gegenüberliegenden Winkeln  $\varphi_{1b}$  bzw.  $\varphi_{na}$  ermittelt. Fur <sup>s</sup>i<sup>e</sup> wurde bestimmt

 $\varphi = \sin \varphi$ ,(1-0,6\*sin<sup>2</sup> $\varphi$ ,(3-2\*sin $\varphi$ .)),

<sup>~</sup>, <sup>i</sup>s<sup>t</sup> der gegentiberliegende Winkel.

Zurück zum Programm. <sup>E</sup><sup>s</sup> gliedert sich in vier Teile:

l. Datenteil

- 2. Dimensionierung der Zeichenfläche (Skalierung)
- 3. Treiberteil (Einlesen der Stützpunkte und Prüfung)
- <sup>4</sup>. Spline-Algorithmus

Im Datenteil sind die Stützpunkte <sup>i</sup><sup>n</sup> DATA-Zeilen abgelegt. <sup>M</sup>i<sup>t</sup> RESTORE <sup>i</sup><sup>n</sup> Zeile 50 lässt sich gezielt aufsetzen. Die Steuerdaten \*,<sup>0</sup> bzw. \*,<sup>l</sup> und \* \* stehen <sup>f</sup>ü<sup>r</sup> Neubeginn eines offenen, eines geschlossenen und beenden eines Kurvenzugs. Für Kommentare <sup>i</sup><sup>n</sup> DATA-Zeilen wurde «:REM» und nicht das Hochkomma gebraucht, <sup>d</sup><sup>a</sup> <sup>e</sup><sup>s</sup> <sup>i</sup><sup>n</sup> der benutzten BASIC-Version A2.00 <sup>a</sup>l<sup>s</sup> Dateneintrag gelesen wird. Die Stützpunktwerte <sup>s</sup>in<sup>d</sup> <sup>i</sup><sup>n</sup> X/Y-Gruppen einzutragen. n MTA-Zeilen abge<br>DATA-Zeilen abge<br>in Zeile 50 lässt sic.<br>Die Steuerdaten \*<br>stehen für Neubeg<br>eines geschlossene<br>nes Kurvenzugs. F<br>DATA-Zeilen wurd<br>das Hochkomma g<br>der benutzten BA<br>als Dateneintrag<br>Stützpunktwerte sin<br>einz

Die Zeichenflächen-Dimensionie rung legt eine quadratische Bild-

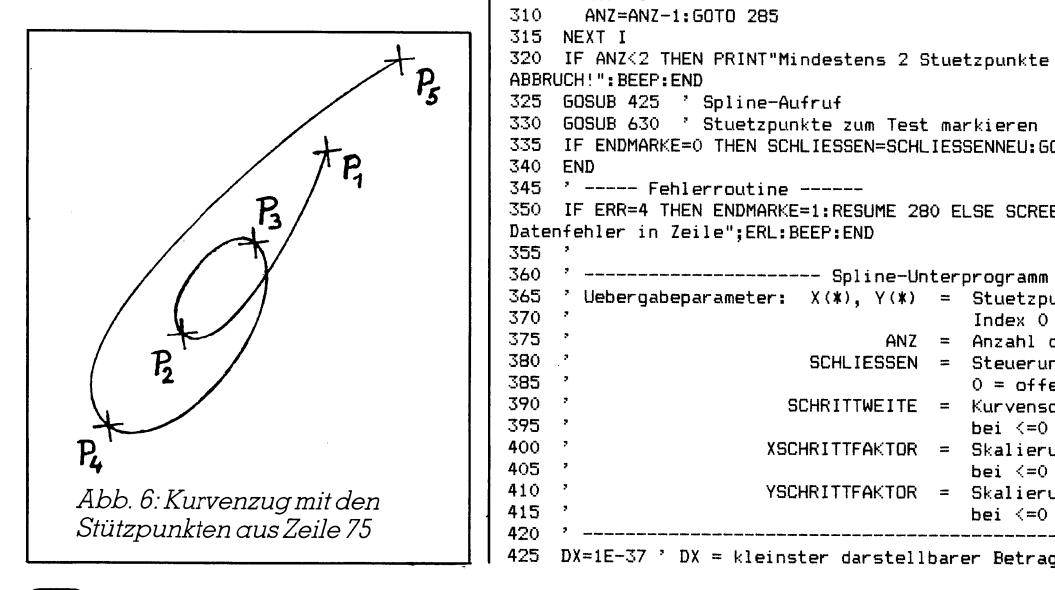

1 5 1 0 Programm-Name: SPLINE IBM-PC, BASICA A2.00 (C) R. Kress 1986 20  $rac{25}{30}$  ingabe der Stuetzpunkte <sup>i</sup><sup>n</sup> DATA-Zeilen (X/Y-Gruppen)  $30$  'Steuerdaten:  $\mathbf{x},1$  = Neubeginn und Kurve schliessen<br>35 ' $\mathbf{x},0$  = Neubeginn und Kurve picht schl 35  $\cdot$   $\star$ ,0 = Neubeginn und Kurve nicht schliessen (default)<br>40  $\cdot$   $\star$   $\star$  = Ende einer Serie, am Datenende nicht erforderl  $*, * =$  Ende einer Serie, am Datenende nicht erforderlich 45<br>50 RESTORE 75 ' aufsetzen auf DATA-Zeile (DATA-Start) 55 DATA 3, 2, 4, 9, 5, 4, 6, 7, 6.5, 5,  $*,$ <sup>6</sup><sup>0</sup> DATA 1,2, 2,2.5, 3,4, x,0, 354, 3,2, 5,2.5, <sup>4</sup>,1, 3.5,4.9, 3.4,5.2, Krk :REM "i" 65 DATA %,0, 1,2, 3,1, 4,2, 5,5, 4,4, %,% <sup>7</sup><sup>0</sup> DATA %,1, 2,5, 8,5, \*,\* «REM Elipse 75 DATA ¥,0, 4,4, 2,2, 3,5, 1,1, 5,5, %,% <sup>8</sup><sup>0</sup> DATA ¥,1, 8,5, 7.6,6.5, 6.5,7.6, 5,8, 3.5,7.6, 4,6.5, 2,5, 2.4,35.5, 2.5,2.4, 5,2, 6.5,2.4, 7.6,3.5, \*.\* :REM Kreis B85 ...<br>90 '--------- Dimensionierung der Zeichenflaeche ---------<sup>9</sup><sup>5</sup> AUFLOES=2 ° i=mittlere, 2=hohe Aufloesung 100 <sup>I</sup><sup>F</sup> AUFLOES=i1 THEN SCREEN 1:XFUNKTE=222 ELSE SCREEN <sup>2</sup>: XPUNKTE=444 105 \* Schirmteilung (Zeichenflaeche <sup>i</sup><sup>n</sup> Fixel, Nullpunkt links oben): 110 XPMIN=0 <sup>7</sup> kleinerer X-Pixelwert (min. 0)<br>115 XPMAX=XPUNKTE 'groesserer X-Pixelwert (max. 3 115 XPMAX=XFUNETE \* groesserer X-Fixelwert (max. 319 115 XPMAX=XPUNKTE 'groesserer X-Pixelwert (max. 319 bzw. 638 je nach Auflsg.)<br>120 YPMIN=0 'kleinerer Y-Pixelwert (min. 0) 125 YFMAX=199 \* groesserer Y-Pixelwert (max. 199) 130<br>135 135 ° Skalierung (Dimensionierung der Zeichenflaeche <sup>i</sup><sup>n</sup> beliebigen Einheiten, 140° Maxwerte <sup>&</sup>lt;<sup>&</sup>gt; Minwerte, Nullpunkt links unten): 145 SCALXMIN=0 A-Skalierung, Untergrenze <===== 150 SCALXMAX=10 \_ Obergrenze <===== 155 SCALYMIN=0 \* Y-Skalierung, Untergrenze <===== 160 SCALYMAX=10 ' Obergrenze <======== 165 183<br>170 VIEW (XPMIN,YPMIN)-(XPMAX,YPMAX) 175 WINDOW (SCALXMIN, SCALYMIN) -(SCALXMAX,SCALYMAX) 185<br>170 VIEW (XPMIN,YPMIN)-(XPMAX,YPMAX)<br>175 WINDOW (SCALXMIN,SCALYMIN)-(SCALXMAX,SCALYMAX)<br>180 XSCHRITTFAKTOR=(XPMAX-XPMIN)/XPUNKTE/(SCALXMAX-SCALXMIN) 175 WINDOW (SCALXMIN,SCALYMIN)-(SCALXMAX,SCALYMAX)<br>180 XSCHRITTFAKTOR=(XPMAX-XPMIN)/XPUNKTE/(SCALXMAX-SCALXMIN)<br>185 YSCHRITTFAKTOR=(YPMAX-YPMIN)/199/(SCALYMAX-SCALYMIN) 170 LINE (SCALXMIN, SCALYMIN) 4(SCALXMAX, SCALYMAX),,B ° Begrenzungsrahmenanzeige 195 17J<br>200 <sup>,</sup> \*\*\*\*\*\*\*\*\*\*\*\*\*\*\*\*\*\*\*\*\*\*\* Hauptprogramm \*\*\*\*\*\*\*\*\*\*\*\*\*\*\*\*\*\*\*\*\*\*\*\*\*\* 205 OPTION BASE <sup>0</sup> 210 DIM X(100),¥(100) \* hier fuer max. 100-2= <sup>9</sup><sup>8</sup> Stuetzpunkte ausgelegt 215 SCHRITT=.3 220 <sup>7</sup> (XPUNETE bzw. 199), Sie teilt die Funktverbindungsstrecke <sup>5</sup> 225° <sup>i</sup><sup>m</sup> Spline-UPGM (tatsaechliche Zuglaenge <sup>&</sup>gt;<sup>=</sup> Schritt, je nach 220° Steigung, <sup>w</sup>ir<sup>d</sup> <sup>a</sup>u<sup>f</sup> <sup>g</sup>an<sup>z</sup> 235 <sup>I</sup><sup>F</sup> SCHRITT<=0 THEN SCHRITT=1 ° default zahligen Teiler gerundet) <sup>2</sup>4<sup>0</sup> ENDMARKE=0: SCHLIESSEN=0: SCHRITTWEITE=SCHRITT/100 295 ANZ=0:0N ERROR GOTO 350 WO READ X\$, YS: X=VAL (X#) <sup>s</sup> Y=VAL (Y\$) 255 IF X\$="\*" AND Y\$="\*" THEN ENDMARKE=1:60T0 280 260 IF Y\$="\*" OR X\$="\*" AND Y<>0 AND Y<>1 THEN SCREEN 0:PRINT "X,Y-Einlesedater unpaarig bzw. falsch!":BEEP:END<br>265 IF X\$="\*" THEN IF ANZ=0 THEN SCHLIESSEN=Y:GOTO 250 ELSE SCHLIESSENNEU=Y:GOTC 280 ' SCHLIESSEN:  $0 =$  Kurvenzug offen, 1<br>270 ANZ=ANZ+1:X(ANZ)=X:Y(ANZ)=Y:GOTO 250 275 280 ON ERROR GOTO 0 ' 285 FOR I=1 TO ANZ-1 ° <sup>O</sup><sup>N</sup> ERROR inaktivieren 285 FOR I=1 TO ANZ-1 ' aufschieben bei folgegleichen Punkter<br>290 – IF X(I+i)–X(I)<>0 OR Y(I+i)–Y(I)<>0 THEN 315 295 FOR J=I+1 TO ANZ-1 300  $X(J) = X(J+1) : Y(J) = Y(J+1)$ 305 NEXT <sup>J</sup> 310 ANZ=ANZ-1:G0TO 285 NEXT I 320 IF ANZ<2 THEN PRINT"Mindestens 2 Stuetzpunkte in einer Serie erforderlich<br>ABBRUCH!":BEEP:END 325 GOSUB 425 ° Spline-Aufruf 330 GOQSUB 630 \* Stuetzpunkte zum Test markieren \$3<sup>5</sup> <sup>I</sup><sup>F</sup> ENDMAREE=0 <sup>T</sup>HE<sup>N</sup> <sup>S</sup>CH<sup>L</sup> IESSEN=SCHLIESSENNEGUOT:O 245 340 END 335 IF ENDMARKE=0 THEN SCHLIE<br>340 END<br>345 ' ----- Fehlerroutine ---\* Schrittlaenge als %-Wert der gleichseitigen Bildschirm-View  $SCHLIESSEN: 0 = Kurvenzug offen, 1 = schliessen$ 350 <sup>I</sup><sup>F</sup> ERR=4 THEN ENDMARKE=1:RESUME 280 ELSE SCREEN <sup>0</sup>: PRINT "Syntax- oder Datenfehler <sup>i</sup><sup>n</sup> Zeile";ERL:BEEP:END ANZ<2 THEN<br>
!":BEEP:END<br>
SUB 425<br>
SUB 425<br>
SUB 630<br>
ENDMARKE=0<br>
D<br>
ILERR=4 THEN<br>
Her in Zei<br>
------------393° 360 ' --------------------- Spline-Unterprogramm --------------------365 ' Vebergabeparameter:  $X(\boldsymbol{x})$ ,  $Y(\boldsymbol{x})$  = Stuetzpunktfelder (Beginn Index 1, 370 ' 370° <sup>I</sup>nde<sup>x</sup> <sup>0</sup> intern verwendet) 373° <sup>A</sup>N<sup>Z</sup> <sup>=</sup> Anzahl <sup>d</sup>e<sup>r</sup> Stuetzpunkte 380 .° SCHLIESSEN <sup>=</sup> Steuerung Kurvenschliessen 385° <sup>Ö</sup> <sup>=</sup> offen, <sup>1</sup> <sup>=</sup> schliessen 390° SCHRITTWEITE <sup>=</sup> Kurvenschrittweite 395 bei <=0 wird 0.01 angenommen 400 ° XSCHRITTFAETOR <sup>=</sup> Skalierungsabhaengiger Faktor (X), 405° <sup>b</sup>e<sup>i</sup> <sup>&</sup>lt;=<sup>0</sup> <sup>w</sup>ir<sup>d</sup> <sup>1</sup> angenommen <sup>A</sup>41<sup>0</sup> ° YSCHRITTFAKTOR <sup>=</sup> Skalierungsabhaengiger Faktor (Y), bei <=0 wird 1 angenommen

420°

the contract of the contract of the contract of the

G

## **GEWUSST WIE** GEWUSST WIE

30 GW=3162 \* GW°2 muss mit allen Stellen darstellbar sein <sup>I</sup><sup>F</sup> XSCHRITTFAKTOR<=0 THEN XSCHRITTFAKTOR=1 <sup>9</sup> default 435 440 445 450 435 <sup>I</sup><sup>F</sup> YSCHRITTFAKTOR<=0 THEN YSCHRITTFARTOR=1 ° default <sup>I</sup><sup>F</sup> SCHRITTWEITE<=0 THEN SCHRITTWEITE=0.1 AN=ANZ:IF SCHLIESSEN<>O <sup>A</sup>N<sup>D</sup> X(1)=X(AN) <sup>A</sup>N<sup>D</sup> Y(1)=Y(AN) <sup>T</sup>HE<sup>N</sup> AN=AN-1 <sup>I</sup><sup>F</sup> SCHLTESSEN=0 THEN IVON=1: IBIS=AN-1:SA=1:SB=1 ELSE IVON=0: IBIS=AN: <sup>X</sup> (0)=X (AN) <sup>&</sup>gt; default  $2Y(0) = Y(AN)$ : X (AN+1) = X (1) : Y (AN+1) = Y (1) : X (AN+2) = X (2) : Y (AN+2) = Y (2) 460 PSET (X(1),Y(1)) \* zum <sup>1</sup>. Zeichenpunkt bewegen 465 FOR I=IVON TO IBIS 470 SX=X(I+1)-X(I):SY=Y(I+1)-Y(I):SXY=SX\*SX+SY\*SY:S=SQR(SXY+DX) 475 <sup>I</sup><sup>F</sup> SCHLIESSEN=0 AND I=IBIS THEN SB=SAX (1-. 6XSAXSAK (3-2X5A) ) sCH=5OR (1-5BASB) :K2=K1:60T0 510 480 SXS=X (I+2) -X(14+1) sSY2=V (1+2)-¥ (141) <sup>s</sup> SXY2=SX2aSX24+SV2K5Y2 485 SS=SQR(SXY2+DX):CS=(-SX\*SX2-SY\*SY2)/S/SS:S2=SY2/SS:C2=SX2/SS 490 K2=SGN (SGN ((SY\*C2-SX\*S2) /S)+.5)<br>495 SB=SQR (ABS (1+CS) /2+DX): CB=SQR (A 495 SB=SQR (ABS (1+CS) /2+DX) : CB=SQR (ARS (1-CS) /2+DX) <sup>3</sup><sup>00</sup> <sup>I</sup><sup>F</sup> <sup>I</sup>=<sup>0</sup> THEN <sup>6</sup>0<sup>5</sup> \* wenn SCHLIESSEN>«0 300 IF I=0 THEN 605 ' wenn SCHLIESSEN<>0<br>505 IF I=IVON THEN SA=SB\*(1-.6\*SB\*SB\*(3-2\*SB)):CA=SQR(1-SA\*SA):K1=K2 510 IF SAKSB THEN KV=K1: TA=SA/SB ELSE KV=K2: TA=SB/SA  $515$  IF S>SS THEN SV=SS/S+DX ELSE SV=1 320 <sup>I</sup><sup>F</sup> Ki=K2 THEN KF=.5 ELSE KF=.35 525 Thad The Kempler (SV) (2-SV) ) : KK=K#K: KH=KK /2<br>Thad The Khing (2015) (1989) : The Yang The Yang Yh <sup>3</sup><sup>0</sup> YA=KHXCA/ (SA+DX): <sup>I</sup><sup>F</sup> YA>GW THEN YA=GW 335 YB=KHXCB/ (SB+DX): <sup>I</sup><sup>F</sup> YB>GW THEN YB=GW AZ=YA/2K5: EB2R=YRY/KAEXY+B+,, <sup>2</sup><sup>5</sup> 540 545 550 555 540 565 570 575 580 585 <sup>|</sup> <sup>I</sup><sup>F</sup> <sup>K</sup>i=K<sup>2</sup> <sup>T</sup>HE<sup>N</sup> <sup>Y</sup>S=Sa#<sup>k</sup> <sup>1</sup>% (D+XX\*XXKXABS(DI-D2)) <sup>E</sup>LS<sup>E</sup> <sup>Y</sup>H=XX\* (TA<sup>X</sup> (1-XX)+XX<sup>3</sup> <sup>Y</sup>)S<sup>=</sup> S\*KV\* (D-YH\* (ABS(D1)+ABS(D2))) 590 595 600 605 SD=SY/S:CD=SX/S ' SD,CD Drehwinkel (SIN, COS) FOR XH=0 TO 1+SP/2 STEP SP IF I>1 AND XH=0 THEN XH=SP XQ=XS: HXQ-=XO.#<sup>X</sup> <sup>O</sup> LINE -(X,Y) 'Linie zu X,Y NEXT XH SA=SE: CA=CB:K1=K2:SS=S 610 NEXT <sup>I</sup> 615 RETURN 620° 625° 630 635 640 645 650 655 640 665 FOR I=1 TO ANZ MX=HALBSTRICH/XSCHRITTFAKTOR/100:MY=HALBSTRICH/YSCHRITTFAKTOR/100<br>FOR I=1 TO ANZ<br>LINE (X(I)-MX,Y(I))-(X(I)+MX,Y(I)) LINE  $(X(T), Y(T)-MY) - (X(T), Y(T)+MY)$ NEXT<sub>I</sub> RETURN  $\cdot$  Ki=K2 (U-Form), Ki $\leftrightarrow$ K2 (Z-Form) XLAENGE=SXXXSCHRITTFAKTOR: YLAENGE=SYXYSCHRITTFAKTOR SP=1/-INT(-SQR(XLAENGE\*XLAENGE+YLAENGE\*YLAENGE+DX)/SCHRITTWEITE) D1=KxSQR (ABS (A2-XUQ) +DX) -YA: D2=KXSOR (ABS (B2-XQ) +DX) -YB <sup>I</sup><sup>F</sup> SAXSB THEN D=D1:XX=XH ELSE D=D2:XX=1-XH XS=XH\*S: X=XS\*CD-YS\*SD+X(I): Y=XS\*SD+YS\*CD+Y(I) wenn Test-Unterprogramm Stuetzpunkte markieren -------- HALBSTRICH=4/2 ' HALBSTRICH als %-Wert der Bildschirm-View (XPUNKTE,199)<br>MX=HALBSTRICH/XSCHRITTFAKTOR/100:MY=HALBSTRICH/YSCHRITTFAKTOR/100 6 7 5 6 8 0 ° 6 7 0 IF 1-YOMN MHLW 30-2021<br>
IF SAKSB THEN KV=K1:TA=SA/SB ELSE<br>
IF SAKSB THEN KV=K1:TA=SA/SB ELSE<br>
IF S>SS THEN KV=K1:TA=SA/SB ELSE<br>
IF K1=K2 THEN KF=.5 ELSE KF=.35<br>
K=KF\*80R(SW(2-50V)):KK=K\*KK/KH=KK/Z<br>
YA=KH\*CB/(SB+DX)):IF YB> 102 DEF FNX(XORIG)=XPMIN+SCALXV\*(XORIG-SCALXMIN) 685 \* 103 DEF FNY (YORIG) =199-SCALYVx (YORIG-SCALYMIN) 685<br>690 695 ° 700° <sup>1</sup>7<sup>0</sup> 705 ° 175 710 ' 190 <sup>&</sup>gt; Begrenzungsrahmenanzeige und zu aendern ist in: Wenn das erweiterte BASIC nicht verfuegbar ist, dann ergaenzen: <sup>D</sup>E<sup>F</sup> <sup>F</sup>N<sup>X</sup> (XORIG) =XPMIXVXN (X+ORSIG-CSCA<sup>L</sup> <sup>X</sup>LM<sup>I</sup> <sup>N</sup>) SCAL XV= (XPMAX-XPMIN) / (SCAL XMAX-SCAL XMIN) SCALYV= (YPMAX-YPMIN) / (SCALYMAX-SCALYMIN) LINE (FNX (SCALXMIN), FNY (SCALYMIN) ) - (FNX (SCALXMAX) , FNY (SCALYMAX) ),, B IF SHOW DELINE (INTEGRAL MATHES Details)<br>
IF K1=K2 THEN YS=S#Ki#(D+XX#XX\*A<br>
-YH#(ABS(D1)+ABS(D2)))<br>
XS=XH\*S:X=XS\*CD-YS\*SD+X(I):Y=XS\*<br>
LINE -(X,Y) 'Linie zu X,Y<br>
NEXT XH<br>
SA=SB:CA=CB:K1=K2:SS=S<br>
XT I<br>
INE -(X,Y) 'Linie zu X 730 ferner im Unterprogramm "Stuetzpunkte markieren" alle X(I) bzw. Y(I) 715  $\cdot$  460 PSET FNX(X(1)), FNY(Y(1))  $\cdot$  zum 1. Zeichenpunkt bewegen 720 ' 595 LINE - (FNX(X), FNY(Y)) ' Linie zu X, Y 725 735 ' in FNX(X(I)) bzw. FNY(Y(I)) umsetzen. 740

schirm-Zeichenflache fest um Verzerrungen leichter <sup>z</sup><sup>u</sup> vermeiden. <sup>I</sup><sup>n</sup> die Zeilen 145 bis 160 sind die Bemassungsgrenzen einzutragen. Das <sup>i</sup>s<sup>t</sup> sehr vorteilhaft. Der Benutzer wird der lästigen Pixelberechnung enthoben und verwendet gleich seine gewünschten Masseinheiten. Werden X- und Y-Einheiten nicht gleich gross gewählt, so kommt es zu Darstellungsverzerrungen.

VIEW legt den Bildschirmaus<sup>s</sup>chnitt <sup>f</sup>es<sup>t</sup> <sup>u</sup>n<sup>d</sup> WINDOW ist <sup>d</sup>e<sup>r</sup> <sup>S</sup>kalierungsbefehl. Die parametrisierten Attribute sind oben bei «Schirmteilung» und vor allem bei «Skalierung» ab Zeile 145 einzutragen. X- und YSCHRITTFAKTOR sind Uebergabevariablen zur Schrittgrössenberechnung.

 Bei einer Kantenlänge am Bildschirm Das Hauptprogramm beginnt <sup>m</sup>i<sup>t</sup> dem Treiberteil. Die Felddimensionierung <sup>i</sup><sup>n</sup> Zeile 210 <sup>i</sup>s<sup>t</sup> mindestens um <sup>2</sup> grösser <sup>z</sup><sup>u</sup> wählen <sup>a</sup>l<sup>s</sup> <sup>d</sup>i<sup>e</sup> maximale Stützpunktanzahl. Die Schrittlänge <sup>i</sup><sup>n</sup> Zeile 215 wird als %-Wert der Kantenlänge des quadratischen Zeichenausschnitts angegeben. <sup>S</sup>i<sup>e</sup> bleibt <sup>b</sup>e<sup>i</sup> Skalierungsveränderungen konstant. von z.B. <sup>1</sup>7<sup>5</sup> mm und <sup>e</sup>ine<sup>r</sup> Schrittlänge von <sup>0</sup>,<sup>3</sup> % beträgt die nominelle Schrittweite  $175/100*0.3 = 0.525$  mm. Bekanntlich setzt die Grafikauflösung Grenzen.

Es folgen Variableninitialisierung und Einleseroutine nebst Fehlerprüfung. Ab Zeile 285 werden folgegleiche Stützpunkte (X,Y identisch mit Vorgänger) eliminiert. Das <sup>i</sup>s<sup>t</sup> nicht unbedingt erforderlich, schlimmsten<sup>t</sup>all<sup>s</sup> bricht das Programm <sup>a</sup>b.

Nach dem Spline-Aufruf <sup>i</sup><sup>n</sup> Zeile 325 können zum Test <sup>d</sup>i<sup>e</sup> Stützpunkte markiert werden. Auch hier bleiben die Markierungskreuze bei Massstabsänderungen konstant. <sup>I</sup><sup>n</sup> Zeile 339 wird auf Ende der Eingabedaten geprüft.

Im Spline-Unterprogramm <sup>l</sup>ieg<sup>t</sup> <sup>i</sup><sup>n</sup> den Zeilen 425 und 430 die Einstellung auf die Rechnergenauigkeit. Es <sup>f</sup>olg<sup>t</sup> die Variableninitialisierung und die Anlage zusätzlicher Stützpunkte <sup>f</sup>ü<sup>r</sup> geschlossene Kurvenzüge. <sup>I</sup><sup>n</sup> Zeile 460 wird zum ersten Zeichenpunkt bewegt.

Im I-Loop ab Zeile 465 wird cosß, berechnet (Variable CS). K2 <sup>i</sup><sup>n</sup> Zeile 490 <sup>i</sup>s<sup>t</sup> <sup>d</sup>i<sup>e</sup> Vorzeichenbestimmung nach Lage der Kurvensegmente. K2 kann -<sup>l</sup> oder <sup>+</sup><sup>1</sup> annehmen und wird am schleifenende <sup>i</sup><sup>n</sup> <sup>K</sup><sup>l</sup> gestellt. Kl und K2 dienen auch zur Identifizierung von U- und Z-Form (K1=K2 <sup>f</sup>ü<sup>r</sup> U-Form, sonst Z-Form) und treten zur Lagebestimmung <sup>a</sup>l<sup>s</sup> Faktoren <sup>a</sup>uf. Die Variable SB beinhaltet den sin  $\varphi_{ib}$ und CB den cos  $\varphi_{\text{ib}}$ . A2 in Zeile 540 entspricht dem Quadrat der Ellipsenhalbachse von  $E_1$ , desgleichen B2 für <sup>E</sup>,. Die Berechnung erfolgt aus YA

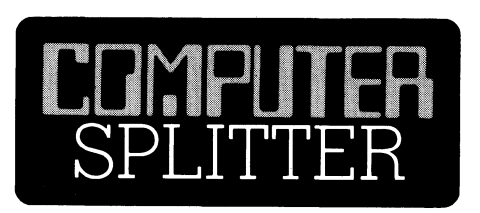

### Weniger Architektur <sup>b</sup>e<sup>i</sup> IBM

schied in der Nondragung<br>schied in der Nondragungen von<br>jetzt eine Architek<br>kündigt wird ode<br>stream? Beides ist<br>logisch nicht? Wa<br>hat der IBM veror<br>Architekturen zu<br>Und IBM reagiert<br>das Ganze um und<br>Vorschriften nicht r<br>87 (900/fp) Die Kenner werden in Zukunft auf einen klitzekleinen Unterschied in der Nomenklatur der Ankündigungen von IBM schauen - ist's jetzt eine Architektur, die da angekündigt wird oder ist's ein Datastream? Beides <sup>i</sup>s<sup>t</sup> nämlich dasselbe, logisch nicht? Was <sup>s</sup>oll das: Die EG hat der IBM verordnet, dass <sup>s</sup>i<sup>e</sup> alle Architekturen zu publizieren habe. Und IBM reagiert wie IBM: Benenne das Ganze um und schon greifen <sup>d</sup>i<sup>e</sup>  $V$ orschriften nicht mehr.  $\Box$ 

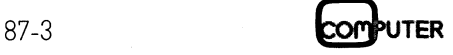

b <sup>z</sup>w. <sup>Y</sup>B, um <sup>d</sup>i<sup>e</sup> Korrektur <sup>a</sup>u<sup>f</sup> GW <sup>i</sup><sup>n</sup> den Zeilen 530 und 535 mitzunutzen.

Die dynamische Stepweite SP wird <sup>i</sup><sup>n</sup> Zeile 550 errechnet. Die innere Schleife ab Zeile 560 überstreicht die normierte Strecke <sup>1</sup>. Der Endwert 1+SP/2 kompensiert kleine Ungenauigkeiten der Aufsummierung, <sup>d</sup>.h. <sup>d</sup>i<sup>e</sup> Endsumme ist maximal 1+Summierungstoleranz. Zeile 565 verhindert doppelte Ausgaben bei Kurvensegmentwechsel. Es folgt die Berechnung der Höhen der Segmentabschnitte, Rückdrehung und Ausgabe <sup>i</sup><sup>n</sup> Zeile <sup>99</sup>5. Der Absolutbetrag unter der Wurzel <sup>i</sup><sup>n</sup> Zeile 575 verhindert negative Werte. Nach Uebergabe der Arbeitsparameter <sup>i</sup><sup>n</sup> Zeile 605 kommt das nächste Kurvensegment an <sup>d</sup>i<sup>e</sup> Reihe.

Im Datenteil sind Musterdaten angeführt. Die Figuren aus den Zeilen <sup>7</sup><sup>0</sup> und 75 (siehe Abb. 6) lassen erkennen, wie der Algorithmus auf entgegengesetzten Richtungswechsel rea<sup>g</sup>iert, nämlich <sup>m</sup>i<sup>t</sup> Uebergangswinkel von jeweils 90 Grad. <sup>J</sup><sup>e</sup> kleiner bei der Berechnung von <sup>D</sup> der tan <sup>g</sup> wird, desto mehr nähert sich D einem Kreisbogen. Das geht auch aus der Tatsache hervor, dass sich bei konstanter Ellipse mit dem Winkel das Ellipsenmierungstoleranz. Zeile 565<br>dert doppelte Ausgaben bei<br>segmentwechsel. Es folgt die<br>nung der Höhen der Seg<br>schnitte, Rückdrehung und *i*<br>in Zeile 595. Der Absolutbetra<br>der Wurzel in Zeile 575 ve<br>negative Werte. Nach Ueberg

segment verkleinert und einem Kreissegment annähert.

Wird die Konstante <sup>K</sup>; (Variable KF <sup>i</sup><sup>n</sup> Zeile 520) vergrössert, so erhöht sich das Ellipsensegment um <sup>s</sup><sup>o</sup> mehr, <sup>j</sup><sup>e</sup> grösser der Uebergangswinkel <sup>g</sup>; wird. Die Voreinstellung  $K_f = 1$  ergibt bei S,=1 das Segment eines Kreises  $a$ ls Sonderform der Ellipse.  $\Box$ 

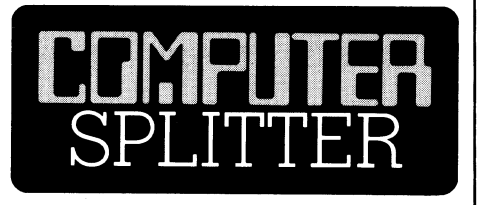

### Fast untergegangen: SAA

(50l/fp) Im Rummel rund um <sup>d</sup>i<sup>e</sup> Ankündigung der «neuen Generation von Personal Computern» <sup>i</sup>s<sup>t</sup> eine kurze Zeit zuvor erfolgte Ankündigung von IBM <sup>f</sup>as<sup>t</sup> untergegangen, die SAA, die Systems Application Architecture. Mit dem Konzept der SAA will IBM alle Hersteller von Applikationen dazu zwingen, eine einheitliche Linie bezüglich der Bedienung, der Interfaces, der Datenkommunkation usw. zu wahren. Fernziel <sup>i</sup>s<sup>t</sup> eine Programm- und Daten-Portabilität aller Applikationen über die von vom SAA-Konzept unterstützten Systeme hinweg. Der aufmerksame Leser der Ankündigungen von IBM entnimmt die wesentlichsten Informationen zwischen den Zeilen, <sup>e</sup><sup>r</sup> achtet zum Beispiel darauf, was nicht erwähnt wird. So werden folgende höheren Programmiersprachen <sup>i</sup><sup>m</sup> Rahmen <sup>v</sup>o<sup>n</sup> SAA erwahnt: COBOL, FORTRAN 77, C, daneben nattirlich <sup>d</sup>i<sup>e</sup> Datenbank-Tools und GDDM für <sup>d</sup>i<sup>e</sup> integrierte Darstellung von Grafik, Daten und Text.  $\qquad \qquad \Box$ 

### Big Bang <sup>i</sup><sup>n</sup> Ziirich

lüber. □ (502/tp) Wir erinnern uns: Äls Big Bang würdigte man zum voraus den Tag, <sup>a</sup>l<sup>s</sup> die Londoner Börse auf den computerisierten Handel übergehen <sup>s</sup>ollte. Big Bang würde <sup>e</sup>i<sup>n</sup> grosser Crash Down. Wenn sich M+K ausnahmsweise einmal als Änlagebera<sup>t</sup>e<sup>r</sup> betätigen darf, dann <sup>g</sup>il<sup>t</sup> folgender Rat: Schweizer Änleger, sichert Eure Papiere! <sup>I</sup><sup>m</sup> kommenden Herbst geht die Zürcher Börse zum «Computerunterstützten Handelssystem» (CHS)

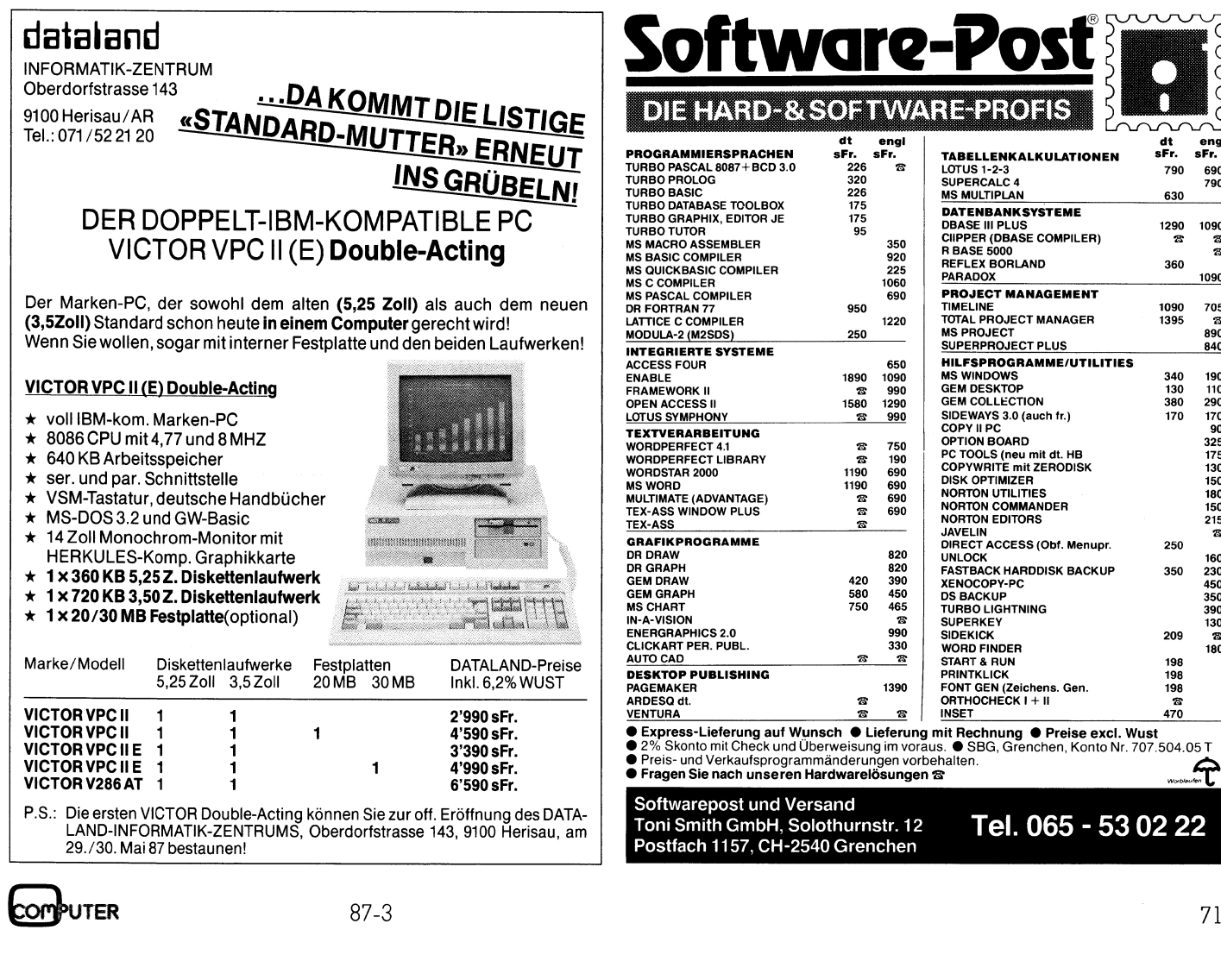

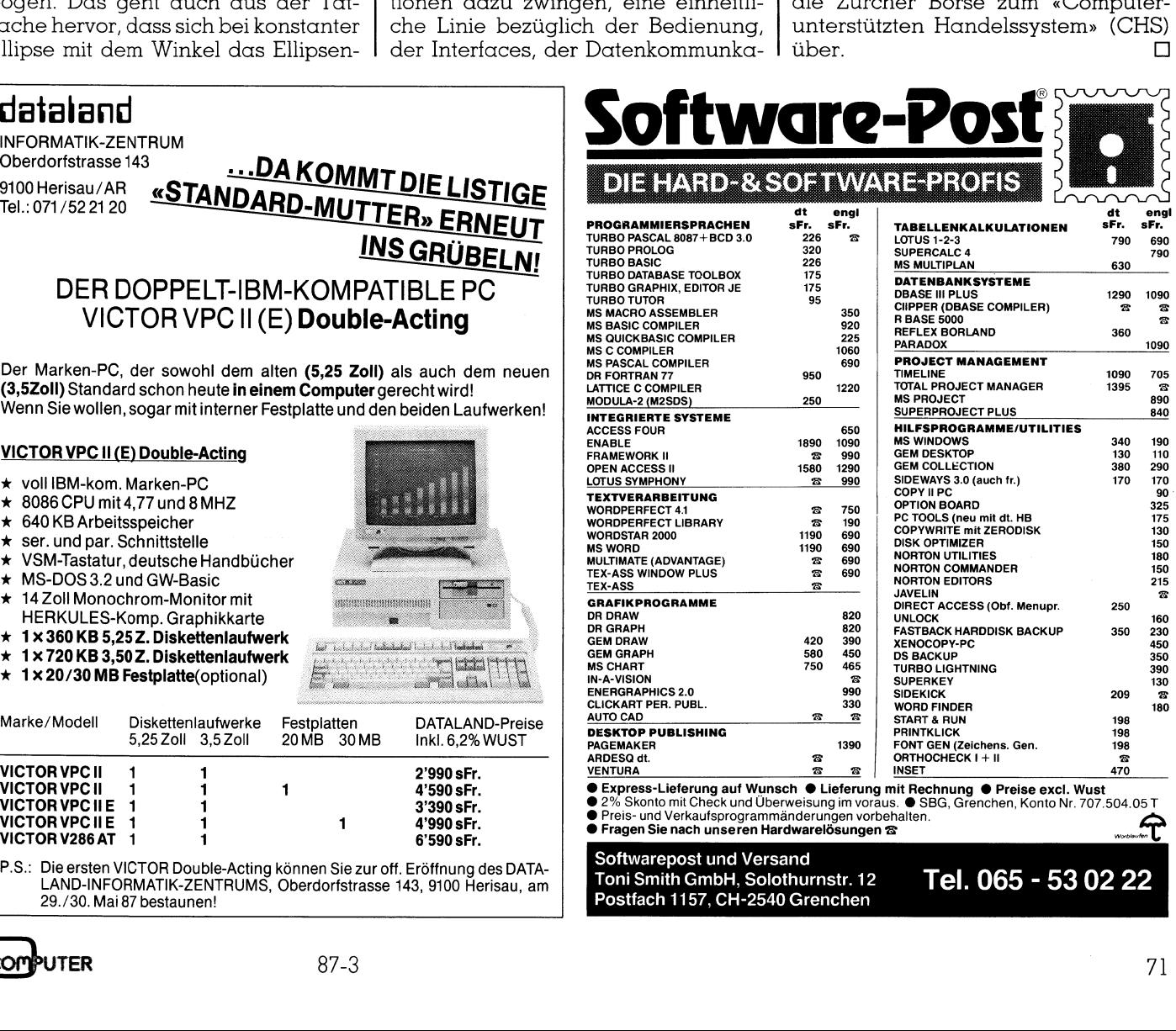

29./30. Mai 87 bestaunen!

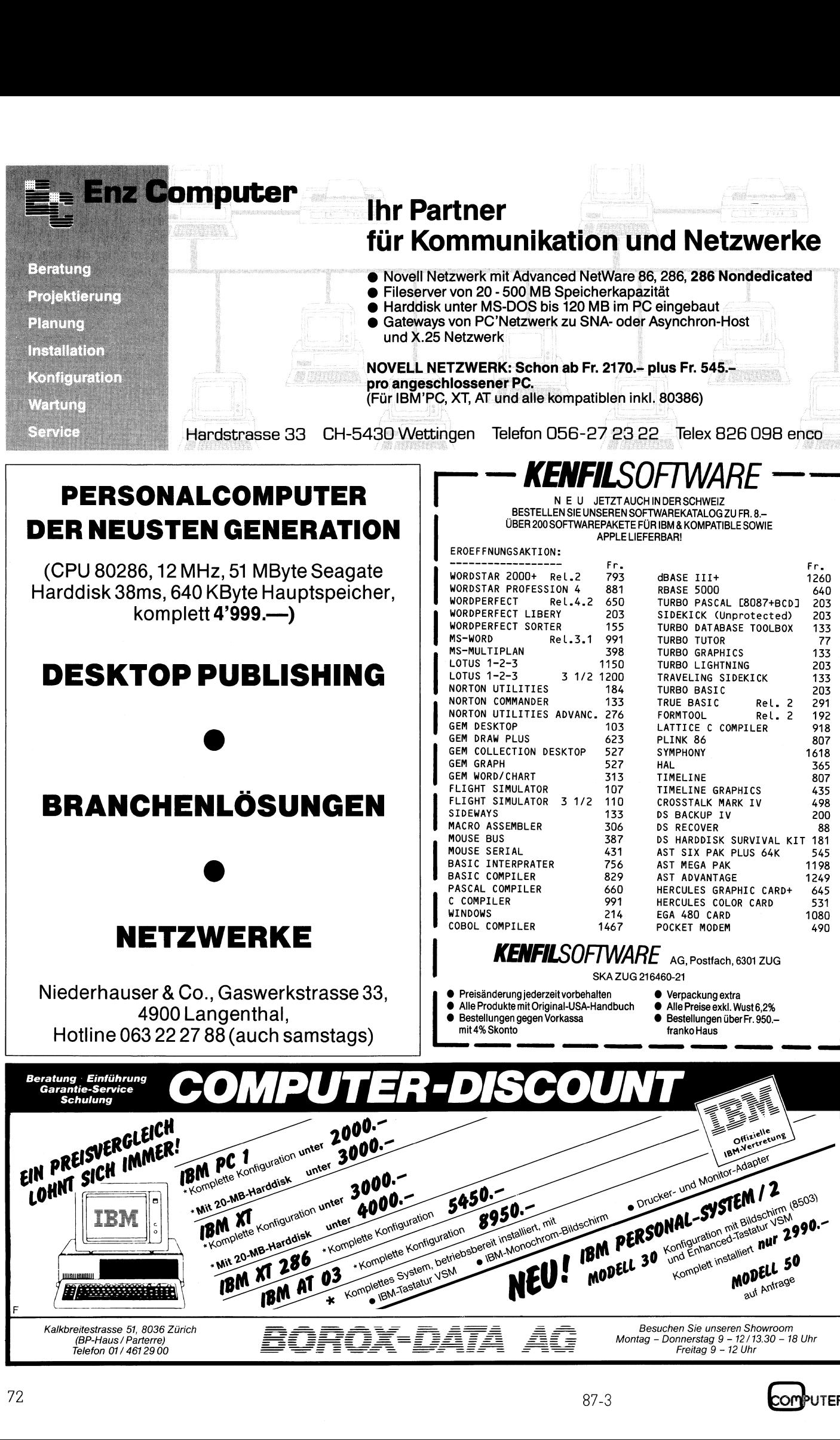

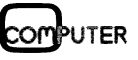

Montag - Donnerstag <sup>9</sup> - 12/ 13.30 - <sup>1</sup><sup>8</sup> Uhr Freitag <sup>9</sup> - 12 Uhr

(BP-Haus / Parterre)<br>Telefon 01 / 461 29 00

### Prozess-orientiertes Programmieren <sup>i</sup><sup>n</sup> Logo

Logo-Prozeduren werden <sup>i</sup><sup>n</sup> ihrem Ablauf <sup>a</sup>l<sup>s</sup> Prozesse betrachtet. Die sich daraus ergebenden Folgerungen unterstützen zielbewusstes Programmieren. Die grafische Darstellung der Prozess-Dynamik wird mittels einer Klasse von rekursiven Logo-Oszillatoren näher untersucht.

 h ier <sup>a</sup>l<sup>s</sup> ideenmässiger Leitfaden be- Das <sup>h</sup>ie<sup>r</sup> diskutierte Thema <sup>i</sup><sup>n</sup> Logo gehört eigentlich <sup>z</sup><sup>u</sup> den allgemeinen Grundlagen des Programmierens. Beiträge <sup>z</sup><sup>u</sup> diesem Themenkreis sind <sup>i</sup><sup>n</sup> der Literatur bestens bekannt. Dazu nur zwei Beispiele: <sup>N</sup>. Wirth [1,2], der dabei Pascal (neuestens auch Modula-2) benützt und Äbelson, Sussman/Sussman [3], <sup>d</sup>i<sup>e</sup> <sup>s</sup>ic<sup>h</sup> des Lisp-Dialektes «Scheme» bedienen. Diese hervorragende Werke werden **sucht.**<br>Das hier diskutie<br>gehört eigentlich zu<br>Grundlagen des<br>Beiträge zu diesem<br>in der Literatur<br>Dazu nur zwei Bandel<br>(1,2), der dabei lauch<br>Modula-2) be<br>Sussman/Sussman<br>Lisp-Dialektes «Sc<br>Diese hervorragen<br>hier als idee Das hier diskutie<br>gehört eigentlich zu<br>Grundlagen des<br>Beiträge zu diesem<br>in der Literatur<br>Dazu nur zwei Bauch Modula-2) be<br>Sussman/Sussman<br>Lisp-Dialektes «Sc<br>Diese hervorragen<br>hier als ideenmäss

### Dr. Branco Milicevic

nützt, wobei selbstverständlich die Besonderheiten von Logo im Vordergrund stehen. Eine wichtige dieser Besonderheiten <sup>s</sup>e<sup>i</sup> kurz erwähnt. Logo verfügt über eine interaktive TRACE- und WATCH-Einrichtung, die es tatsächlich ermöglicht, den Prozessverlauf in Einzelheiten zu verfolgen.

Obwohl <sup>d</sup>i<sup>e</sup> Leser zum Verständnis dieses Textes keine besonderen Vorkenntnisse brauchen, <sup>s</sup>tell<sup>t</sup> dies keine systematische Einleitung zum Programmieren <sup>i</sup><sup>n</sup> Logo dar (vgl. dazu <sup>z</sup>.B. LLit. [1-4]). Auf diese Weise wird <sup>h</sup>ier, <sup>z</sup>u<sup>r</sup> Vermeidung unnötiger Wiederholungen, auf den Artikel «3D-Grafik in Logo» (M+K <sup>8</sup>7-2) <sup>v</sup>erwiesen

### Rekursion

<sup>I</sup><sup>n</sup> Programmiersprachen versteht man unter Rekursion den expliziten Aufruf einer Prozedur ihrer selbst. Die Details dieser Definition werden <sup>i</sup><sup>n</sup> den nächsten Äbschnitten eingehender erörtert. Hier wollen wir nun erwähnen, dass man den tieferen Sinn der Rekursion in der Programmierpraxis <sup>o</sup>f<sup>t</sup> missversteht und die Frage stellt «warum rekursives Programmieren?».

Als eine erste Anwort auf diese Frage, hier der Standpunkt von D.R. Hofstadter [4]. Er meint, dass entsprechend komplizierte rekursive Systeme vielleicht als definierende Eigenschaften der Intelligenz selbst betrachtet werden könnten. Wenn <sup>d</sup>ie<sup>s</sup> auch extrem anmuten kann, wollen wir es nicht vergessen.

Nun <sup>z</sup><sup>u</sup> unserem Ausgangspunkt. Logo wurde speziell im Hinblick auf Ausbildung entwickelt. Dazu benötigt man insbesondere saubere Definitionen. Wir beginnen nun schrittweise <sup>i</sup><sup>n</sup> dieses Gebiet vorzudringen.

### Prozeduren und Prozesse

Betrachten wir vorerst zwei <sup>v</sup>ie<sup>l</sup> zi<sup>t</sup>iert<sup>e</sup> Prozeduren. NUMI und NUM2 (Listing 1), die natürliche Zahlen <sup>e</sup>rzeugen. Wenn wir die anfangs gegebene Definition über den Prozedur-Selbstaufruf benützen, so sind beide Prozeduren rekursiv.

Betrachtet man beide Prozeduren jedoch <sup>i</sup><sup>n</sup> ihrem Ablauf, so sind <sup>s</sup>i<sup>e</sup> verschieden. NUMI <sup>g</sup>ib<sup>t</sup> gleich <sup>d</sup>i<sup>e</sup> Zahlentolge N,...,3,2,1 zeilenweise auf den Bildschirm aus und funktioniert praktisch für jeden beliebigen Wert von N (es können also etliche Bildschirmseiten mit Zahlen beschrieben werden). <sup>D</sup>i<sup>e</sup> Prozedur NUM2 <sup>g</sup>ib<sup>t</sup> <sup>d</sup>i<sup>e</sup> Zahlenfolge <sup>1</sup>,2,3,....<sup>N</sup> aus, aber man muss vorher eine Zeit lang warten. Bei N gleich 200 funktioniert die Prozedur noch, <sup>b</sup>e<sup>i</sup> <sup>N</sup> gleich 300 kommt schon <sup>d</sup>i<sup>e</sup> Meldung «Ou<sup>t</sup> <sup>o</sup><sup>f</sup> LOGO <sup>s</sup>tac<sup>k</sup> space». Mit anderen Worten benötigt NUM] praktisch keinen Speicherplatz im Gegensatz <sup>z</sup><sup>u</sup> NUM2. Prozeduren <sup>d</sup>e<sup>r</sup> <sup>A</sup>r<sup>t</sup> wie NUM] nennt man wegen ihres Ablaufs lineare iterative Prozes<sup>s</sup>e, und Prozeduren <sup>d</sup>e<sup>r</sup> <sup>Ä</sup>r<sup>t</sup> wie NUM2 heissen lineare rekursive Prozesse. Beide Prozeduren sind jedoch syntaktisch betrachtet rekursive Prozeduren. Wir unterscheiden also streng zwischen den Begriffen «Prozedur» und «Prozess».

### Funktionen

schreibt. In der der der der den staatskriuwen in de staatskriuwen in de staatskriuwen in de staatskriuwen in de<br>In de staatskriuwen in de staatskriuwen in de staatskriuwen in de staatskriuwen in de staatskriuwen in de sta Eingebaute Logo-Funktionen sind wahrscheinlich jedermann bestens bekannt (z.B. SORT 3, also Quadratwurzel aus drei, ergibt 1.732051 da Logo über eine sechsstellige Mantisse verfügt). Man kann aber auch beliebige eigene Funktionen definieren, indem man eine geeignete Prozedur

Wir können eine solche Prozedur, anstatt in der üblichen Art, auch direkt im Interpreter in der Logo-Listenform (vgl. <sup>I</sup>,Lit. [7]) eingeben, <sup>z</sup>.B.:

DEFINE «FUNC [[x] [OP :x\*:x]]

Wenn nachher mit OP «FUNC <sup>a</sup>bgetragt wird, erscheint die Prozedur <sup>i</sup><sup>n</sup> <sup>i</sup>hre<sup>r</sup> üblichen <sup>A</sup>r<sup>t</sup> (TO FUNC ... END). Dabei bedeutet OP (OUTPUT) das Ergebnis, welches FUNC <sup>l</sup>iefert. Für FUNC <sup>2</sup> erhält man demnach <sup>a</sup>l<sup>s</sup> Ergebnis <sup>4</sup>.

Wenn man unter dem Namen FUNC schnell verschiedene Funktionen ausprobieren möchte, muss man <sup>n</sup>ich<sup>t</sup> unbedingt den Umweg über den Editor benützen. Zur Äenderung einfach im Interpreter z.B.:

:REPLACE <sup>2</sup> TEXT «FUNC  $[OP : x^* : x^* : x + 2^* : x - 2]$ 

eingeben und das Ergebnis von FUNC 2 <sup>i</sup>s<sup>t</sup> <sup>j</sup>etz<sup>t</sup> natürlich <sup>1</sup>0. <sup>D</sup>i<sup>e</sup> <sup>I</sup>nstruktion .REPLACE (Ersetzen) <sup>s</sup>tell<sup>t</sup> ein Primitivum des Logo-Systems dar.

Betrachten wir nun die Prozeduren NUM3 und NUM4 (Listingl), <sup>d</sup>i<sup>e</sup> ebenfalls Folgen der natürlichen Zahlen erzeugen, jedoch erscheint <sup>d</sup>i<sup>e</sup> Ausgabe <sup>j</sup>etz<sup>t</sup> <sup>i</sup><sup>n</sup> Listenform. Auf den ersten Blick scheinen diese Prozeduren <sup>f</sup>as<sup>t</sup> ähnlich, nur <sup>i</sup>s<sup>t</sup> dies sehr trügerisch. <sup>D</sup>i<sup>e</sup> Prozedur NUM4 <sup>i</sup>s<sup>t</sup> [OP :x\*:x\*:x + 2\*:<br>
eingeben und d<br>
FUNC 2 ist jetzt no<br>
struktion .REPLAC<br>
ein Primitivum des l<br>
Betrachten wir n<br>
NUM3 und NUM<br>
ebenfalls Folgen<br>
Zahlen erzeugen,<br>
die Ausgabe jetzt<br>
den ersten Blick strukturen fast ähnl eine Funktionsprozedur («OP» vor

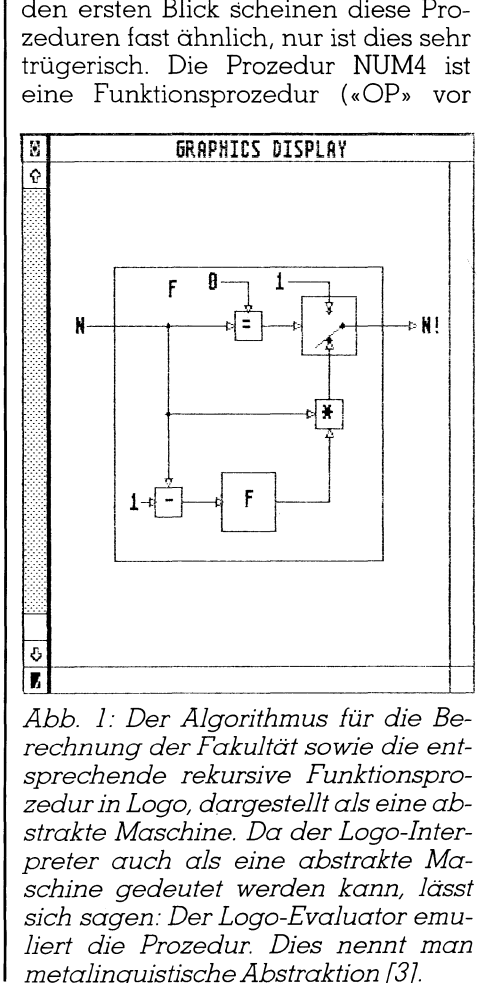

 $\frac{1}{2}$ Abb. 1: Der Algorithmus für die Berechnung der Fakultät sowie die entsprechende rekursive Funktionsprozedur in Logo, dargestellt als eine abstrakte Maschine. Da der Logo-Interpreter auch als eine abstrakte Maschine gedeutet werden kann, lässt sich sagen: Der Logo-Evaluator emu<sup>l</sup>ier<sup>t</sup> <sup>d</sup>i<sup>e</sup> Prozedur. Dies nennt man metalinguistische Abstraktion [3].

## GEWUSST WIE **GEWUSST WIE**

dem END beachten), und daraus resultiert ein linearer rekursiver Pro<sup>z</sup>ess. Dagegen ist NUM3 <sup>e</sup>in<sup>e</sup> sogenannte «last line» (11) -Rekursion, die einen linearen iterativen Prozess als Folge <sup>h</sup>at. Anmerkung: <sup>I</sup><sup>n</sup> den meisten Lisp-Dialekten verwendet man den Ausdruck «tai<sup>l</sup> recursion» anstatt der erwähnten Namen für die endrekursive Prozedur.

Nun wollen wir uns das eigentliche Werkzeug zum prozess-orientierten Programmieren näher anschauen, das bei Logo besonders benutzerfreundlich <sup>i</sup>st. Wir geben einfach TRACE <sup>u</sup>n<sup>d</sup> WATCH <sup>e</sup>in, <sup>l</sup>asse<sup>n</sup> <sup>d</sup>i<sup>e</sup> Prozeduren laufen und neben dem Bildschirm schalten wir auch den Drucker <sup>e</sup>i<sup>n</sup> (COPYON).

Zum Vergleich (Trace <sup>1</sup>,2) einige Kommentare. Da beide Prozeduren syntaktisch rekursiv sind, evaluiert (interpretiert) Logo beide Prozeduren <sup>b</sup>e<sup>i</sup> jedem Durchlauf. <sup>B</sup>e<sup>i</sup> NUM3 wird in jedem Schritt auch das Teilergebnis <sup>e</sup>rmittelt. <sup>B</sup>e<sup>i</sup> NUM4 dagegen werden die Zwischenresultate im Stack gespeichert und Logo sinkt im Stack um eine Stufe tiefer (Zeilennumerierung beachten). Bei NUM3 wird das letzte Ergebnis einfach als Endresul<sup>t</sup>a<sup>t</sup> ausgegeben. <sup>B</sup>e<sup>i</sup> NUM4 muss Logo France Control Prozeduren<br>Intraktisch rekursiv sind, evaluer<br>Interpretiert) Logo beide Prozeduren<br>Interpretiert) Logo beide Prozeduren<br>Injedem Durchlauf. Bei NUM3 wird<br>Jedem Schrift auch das Teilergeb-<br>Insemittelt. Bei NUM

### Literatur

 $\sqrt{2}$ 

[1] N. Wirth, Systematisches Programmieren, Teubner, Stuttgart, 1983

[2] N. Wirth, Algorithmen und Datenstrukturen, Teubner, Stuttgart, 1975

[3] <sup>H</sup>. Abelson, GJ. Sussman, J) Sussman, Structure and <sup>I</sup>nterpretation of Computer Programs, MIT-Press, Cambridge, 1985

<sup>4</sup>] DR Hofstadter, Gödel, Escher, Bach, Penguin Books, Harmondsworth, 1980

[5] *B. Allen*, Introducing LOGO, Granada <sup>P</sup>ubl., London, <sup>1</sup>98<sup>4</sup> [6] <sup>E</sup>. Stiefel, Einführung <sup>i</sup><sup>n</sup> die

numerische Mathematik, Teubner, Stuttgart, 1961

[7] M.J. Feigenbaum, Universal Behavior <sup>i</sup><sup>n</sup> Nonlinear Systems, Los Alamos Science, Summer, 1980, 4-27

[8] P. Collet, J-P. Eckmann, Iterated Maps on the Interval as Dynamical Systems, Birkhäuser, Boston, 1980

[9] A.-O. Peitgen, P.H. Richter, The Beauty of Fractals, Sprin aer, Berlin, 1986

zuerst alle gespeicherten Ergebnisse aus dem Stack holen und kann <sup>e</sup>rs<sup>t</sup> dann zum Endresultat gelangen. Wir können nun vorläufig feststellen, dass sich die beiden untersuchten Prozeduren als Prozesse grundsätzlich verschieden verhalten, obwohl <sup>s</sup>i<sup>e</sup> «fast gleich» aussehen und selbstverständlich auch das gleiche Resultat liefern.

### Flexible Strukturen

Bevor wir die begonnene Diskussion aus der Logo-Sicht fortsetzen, wollen wir noch einen Äbstecher zu Lisp unternehmen. Moderne Lisp-Compiler oder -Interpreter untersuchen aus Eiffizienz-Gründen vorerst Prozeduren auf ihre Rekursivität <sup>a</sup>l<sup>s</sup> Prozesse und, falls vorhanden, eliminierensie diese.

So ist <sup>z</sup>.B. der Interperter von Scheme ein «tai<sup>l</sup> recursion interpreter» [3], <sup>d</sup>.h. wenn <sup>w</sup>i<sup>r</sup> z.B. NUM4 (in <sup>L</sup>is<sup>p</sup> <sup>g</sup>eschrieben) eingegeben hätten, würde <sup>i</sup><sup>n</sup> Scheme der Analogon von NUM3 automatisch generiert und ausgeführt.

Wie ist dies möglich? Nun, wir kennen <sup>j</sup><sup>a</sup> schon die Eigenschaft des Logo-Interpreters, der aus einer üblichen Logo-Prozedur automatisch auch ihre Listenform generiert. Mit anderen Worten, die intraprozedura<sup>l</sup><sup>e</sup> Struktur <sup>i</sup><sup>n</sup> Listenform <sup>i</sup>s<sup>t</sup> bekannt. <sup>I</sup><sup>n</sup> Scheme ist man noch weiter gegangen und hat erkannt, dass sich Prozeduraufrufe <sup>a</sup>l<sup>s</sup> «message-passing» allgemein definieren lassen. Daraus hat man weiter gefolgert, dass «tai<sup>l</sup> recursion» nichts anderes <sup>a</sup>l<sup>s</sup> den natürlichen Weg <sup>z</sup>u<sup>r</sup> Compilation (Uebersetzung) eines Prozeduraufrufs darstellt.

Dies alles <sup>g</sup>il<sup>t</sup> natürlich nur bei listenverarbeitenden Programmiersprachen. Die Operationen auf Listen ermöglichen einen sehr flexiblen Strukturwechsel.

Wie solche Programm-Manipulationen technisch realisierbar sind, <sup>i</sup>s<sup>t</sup> natürlich schwer genau zu beschreiben. Es gibt ja sicherlich sehr viele Details, <sup>d</sup>i<sup>e</sup> man berücksichtigen muss. Wir können uns davon jedoch, mittels des Logo-Systemprimitivums :REPTAIL, eine Vorstellung machen. Einfach im Interpreter eingeben

.<br>REPTAIL 1 NEXT «NUM4 [IF = :N 0 [OP :L]J[NUM4 :N-1 SE :<sup>N</sup> :1]]

 eine falsch gesetzte Klammer <sup>z</sup><sup>u</sup> und <sup>d</sup>i<sup>e</sup> Prozedur NUM4 ist nun endrekursiv wie <sup>d</sup>i<sup>e</sup> Prozedur NUM2. Dazu eine Warnung <sup>f</sup>ü<sup>r</sup> interessierte Leser: <sup>b</sup>e<sup>i</sup> solchen Eingaben kann

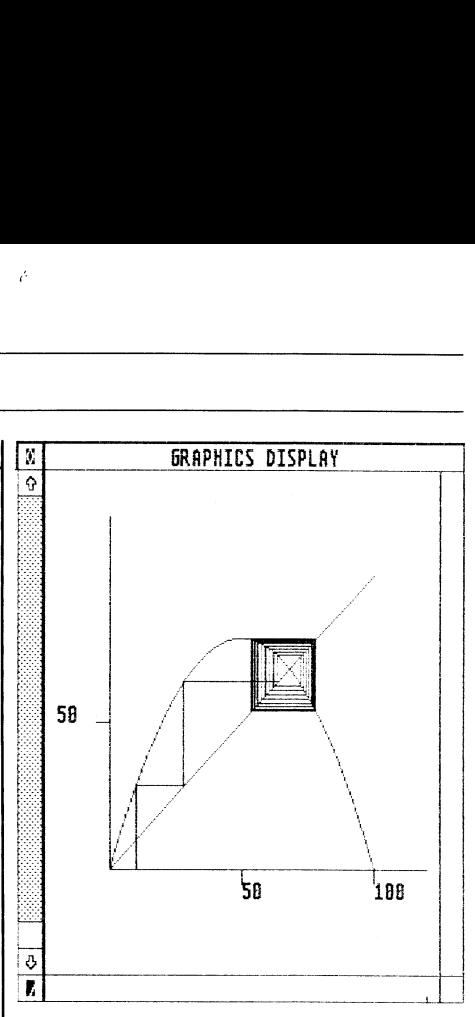

Abb. 2: Für  $P = 7.0$  wird der stabile Fixpunkt  $x(n) = 64.37...$  der Parabel iterativ immer besser angenähert.

unvorhersehbaren Systemantworten führen, und dies ohne irgendwelche Fehlermeldungen.

### Primitiva und Vokabeln

Neben den Logo-Systemprimitiva kennen wir auch eine grössere Anzahl von Logo-Primitiva. Im Hinblick auf unser weiteres Vorhaben müssen wir auch hier Klarheit gewinnen.

Betrachten wir das Logo-Primitivum REPEAT und versuchen <sup>w</sup>i<sup>r</sup> <sup>e</sup><sup>s</sup> <sup>m</sup>i<sup>t</sup> der Prozedur RPT (Listing 2) nachzuahmen. <sup>M</sup>i<sup>t</sup> :COUNT <sup>i</sup>s<sup>t</sup> <sup>d</sup>i<sup>e</sup> Anzahl von Wiederholungen gemeint, diese verringert sich natürlich bei jedem Durchgang um <sup>e</sup>in<sup>s</sup> (:COUNT - <sup>1</sup>). <sup>M</sup>i<sup>t</sup> <SEQUENCE ist <sup>d</sup>i<sup>e</sup> beliebige <sup>I</sup>nstruktionsliste bezeichnet, die wir eben wiederholt laufen lassen wollen (mit RUN). <sup>M</sup>i<sup>t</sup> der Abbruchbedingung (STOP) wird auch der Fehler mit Minus verhindert, d.h. bei -n reagiert Logo gar nicht und bei - <sup>n</sup> erscheint <sup>d</sup>i<sup>e</sup> Meldung «doesn't <sup>l</sup>ik<sup>e</sup> - <sup>n</sup> <sup>a</sup><sup>s</sup> <sup>i</sup>nput». Beim REPEAT gibt es in beiden Fällen eine Fehlermeldung. Wir können <sup>u</sup>n<sup>s</sup> <sup>m</sup>i<sup>t</sup> <sup>d</sup>e<sup>r</sup> Nachahmung jedoch zufrieden geben, da ja der Fehler verhindert wird. Wenn wir jetzt z.B.

RPT 40/8.5 [FD <sup>5</sup><sup>0</sup> RT <sup>9</sup>0]

eingeben, wird erstaunlicherweise gleich wie beim REPEAT, doch <sup>e</sup>i<sup>n</sup> Quadrat gezeichnet.

 $\frac{1}{2}$  kann. Wie sich dies auf Prozesse aus-Die Prozedur RPT kann man auch <sup>a</sup>l<sup>s</sup> Logo-Vokabel bezeichnen, damit ist gemeint, dass man <sup>z</sup>u<sup>r</sup> Konstruktion einer Logo-Anweisung auch Vokabeln anstatt Primitiva verwenden

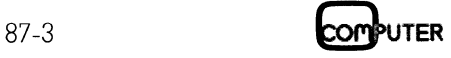

wirkt, werden wir etwas später untersuchen.

Es <sup>i</sup>s<sup>t</sup> nun interessant <sup>z</sup><sup>u</sup> bemerken, dass sich Logo mit der kleinsten Anzahl von Primitiva wesentlich von anderen Lisp-Dialekten absondert. Es wurde bisher auch kaum versucht, dies mit Logo-Vokabeln zu kompen<sup>s</sup>ieren. Dagegen <sup>h</sup>a<sup>t</sup> man schon sehr <sup>f</sup>rü<sup>h</sup> begonnen, Pascal-Anweisungen mittels Logo-Vokabeln zu formulieren.

 ben. Aus Pascal stammende Aus-Um <sup>e</sup>i<sup>n</sup> Beispiel <sup>z</sup><sup>u</sup> geben, machen wir die folgende Vereinbarung. Wir schreiben wie bis <sup>j</sup>etz<sup>t</sup> Logo-Primitiva oder -Vokabeln mit Grossbuchstadriicke werden <sup>m</sup>i<sup>t</sup> unterstrichenen Kleinbuchstaben geschrieben. Logo-Vokabeln <sup>a</sup>l<sup>s</sup> Pascal-Nachahmungen werden jedoch besonders gekennzeichnet, zum Beispiel: REPEAT unterscheidet sich von repeat, aber REPEATI <sup>i</sup>s<sup>t</sup> <sup>e</sup>in<sup>e</sup> Nachahmung von repeat... until. abeln c<br>den je<br>hnet,<br>prscheid<br>r REPE<br><u>repeat</u>

Betrachten wir <sup>j</sup>etz<sup>t</sup> die Prozeduren WHILE1 (I,Lit. [1]) und WHILE2 [5], <sup>d</sup>i<sup>e</sup> <sup>d</sup>i<sup>e</sup> Pascal-Anweisung while ... do nachahmen. <sup>S</sup>i<sup>e</sup> sind analog <sup>z</sup>u<sup>r</sup> RPT geschrieben worden. <sup>I</sup><sup>n</sup> WHILEI <sup>i</sup>s<sup>t</sup> der rekursive Aufruf durch LABEL «BEGIN ... GO «BEGIN <sup>e</sup>rsetz<sup>t</sup> worden. Die selbsterklärende Art von Pascal mit <sup>z</sup>.B. begin, do usw. <sup>i</sup>s<sup>t</sup> <sup>i</sup><sup>n</sup> Logo nicht notwendig (WHILEI]). Wenn man <sup>d</sup>ie<sup>s</sup> behalten <sup>w</sup>ill, kann <sup>e</sup><sup>s</sup> <sup>l</sup>eich<sup>t</sup> <sup>m</sup>i<sup>t</sup> «dummy» (scheinbaren) Funktionsprozeduren (DO2) realisiert werden (Listing <sup>2</sup>).

Im nächsten Abschnitt wird die<br>Ebernahme von fremden Sprach-<br>Ementen ins Logo hinsichtlich des<br>Experiences Programmierens Uebernahme von fremden Sprach-<br>elementen ins Logo hinsichtlich de<br>prozess-orientierten Programmieren<br> **MARANILIS DISPLAY** elementen <sup>i</sup>n<sup>s</sup> Logo hinsichtlich des prozess-orientierten Programmierens

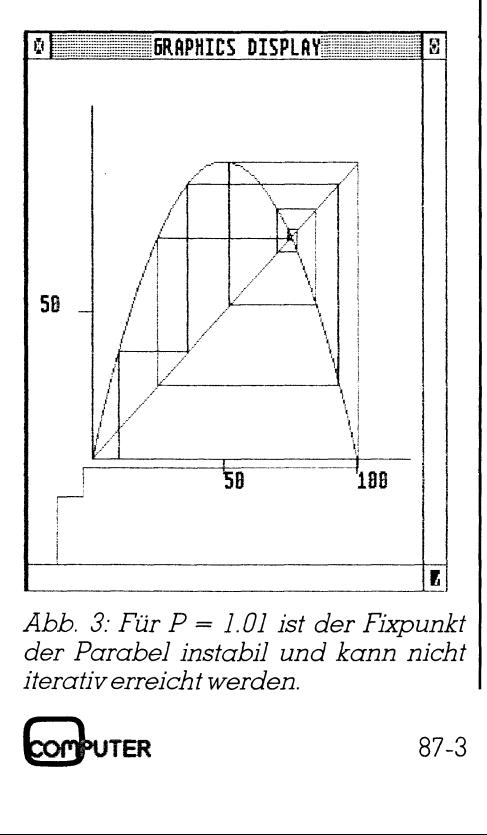

Abb. 3: Für  $P = 1.01$  ist der Fixpunkt der Parabel instabil und kann nicht iterativ erreicht werden.

getestet. Unabhängig von diesem Test kann jedoch zum Ausdruck gebracht werden, dass verschiedenste Nachahmungen in Logo ohne <sup>w</sup>eite<sup>r</sup>e<sup>s</sup> durchführbar sind. Damit erhält Logo als ausbildende Programmiersprache einen hohen Stellenwert. Logo ist eine offene Programmiersprache, der Uebergang <sup>z</sup><sup>u</sup> anderen hohen Programmiersprachen kann fast fliessend gestaltet werden, <sup>e</sup><sup>s</sup> existieren keine hindernden «Regeln» <sup>f</sup>ü<sup>r</sup> Programmierer. Ob Lisp (zum Teil <sup>|</sup> direkt übersetzbar in Logo) oder Pas<sup>c</sup>a<sup>l</sup> oder eine andere Sprache, man kann aus Logo mit minimalem Aufwand überall <sup>h</sup>in, vorausgesetzt man hat dafür einen Grund oder <sup>w</sup>ill <sup>e</sup><sup>s</sup> einfach.

### Algorithmen

Algorithmen bzw. rekursive Funktionen sind Begriffe aus der jüngeren mathematischen Logik, <sup>d</sup>i<sup>e</sup> wir hier nicht behandeln können. Wir wollen nur an einem konkreten und gut bekannten Beispiel zeigen, worum <sup>e</sup><sup>s</sup> sich handelt.

Die Fakultät einer natürlichen Zahl dient uns als Beispiel für eine rekursive Funktion. Der Algorithmus lautet:  $f \alpha k t(0) = 1$ , wenn n  $> 0$ , dann fakt(n)  $=n * f \alpha kt(n-1)$ .

Dieser Algorithmus lässt sich <sup>z</sup>.B. durch eine abstrakte Maschine darstellen (Abb. 1). Man kann den <sup>g</sup>leichen Algorithmus auch mittels verschiedener Logo-Prozeduren darstellen (Listing <sup>3</sup>).

Dabei ist <sup>e</sup><sup>s</sup> nur bei der Funktionsprozedur FAKT] offensichtlich, dass der Algorithmus, die abstrakte Maschine, sowie die Prozedur dasselbe Objekt, nur in anderer Symbolik, darstellen.

 nicht gesagt werden, dass wir auf das Damit sind wir zum Punkt angelangt, der uns veranschaulicht, dass das Programmieren <sup>m</sup>i<sup>t</sup> rekursiven Funktionen dem menschlichen Verstand am nächsten <sup>l</sup>iegt. Wir können uns <sup>h</sup>ie<sup>r</sup> auch an <sup>d</sup>i<sup>e</sup> Meinung von Hofstadter [4] erinnern, etwas stimmt doch daran. Die Wandlung der Prozeduren, um aus rekursiven iterative Prozesse zu erhalten, <sup>i</sup>s<sup>t</sup> eigentlich nur durch unsere Computer bedingt, die bekanntlich keine rekursiven Maschinen <sup>s</sup>ind. Deswegen benötigen wir auch prozess-orientiertes Programmieren. Darum stellen auch <sup>d</sup>i<sup>e</sup> neuen Lisp-Interpreter bzw. -Compi<sup>l</sup>e<sup>r</sup> einen wahren Fortschritt <sup>d</sup>ar, da sie dem Benutzer erlauben so zu programmieren, wie <sup>e</sup><sup>s</sup> ihm Nahe <sup>l</sup>iegt, und das rein Technische erledigt dann <sup>e</sup>i<sup>n</sup> Programm. Damit <sup>s</sup>oll aber

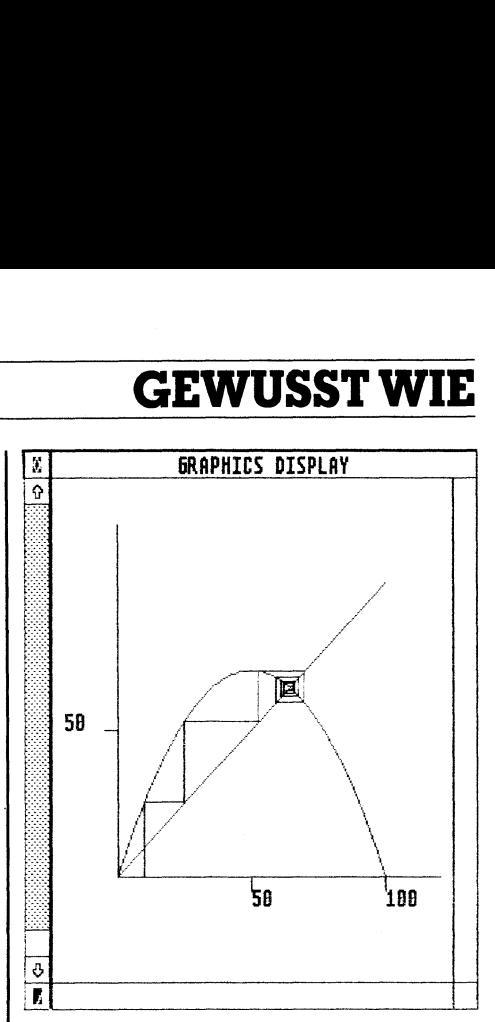

Abb. 4: Für  $P = 0.785$  ist der Fixpunkt der Parabel zwar instabil, jedoch exisitiert ringsherum ein Grenzzyklus.

prozess-orientierte Programmieren verzichten können, denn jemand muss schliesslich die Compiler bauen und die anderen wollen es auch lernen.

Es gibt selbstverständlich auch Probleme, <sup>f</sup>ü<sup>r</sup> die wir keine rekursiven Lösungen haben, aber da stehen wir auch vor keiner solchen Älternative.

Vergleichen wir nun verschiedene Prozeduren <sup>f</sup>ü<sup>r</sup> die Falkultät (Listing <sup>3</sup>) inihrem Äblauf:

FAKTI. Den Ablauf der Funktionsprozedur kennen wir schon <sup>a</sup>l<sup>s</sup> linearen rekursiven Prozess (NUM4, Trace <sup>2</sup>), wobei Stack <sup>f</sup>ü<sup>r</sup> die Zwischenergebnisse benötigt wird.

FAKT2. Durch Anwendung von RE-PEAT erzeugen <sup>w</sup>i<sup>r</sup> einen linearen iterativen Prozess. Logo evaluiert nur einmal zu Beginn, da <sup>j</sup><sup>a</sup> die Prozedur selbst syntaktisch nicht rekursiv <sup>i</sup>st. Stack wird praktisch überhaupt nicht belastet, da Logo nur <sup>i</sup><sup>n</sup> der ersten Stufe rechnet (Trace 3). Aus der Prozedur erkennen wir aber nicht gleich, um welche Art von Algorithmus <sup>e</sup><sup>s</sup> sich handelt; dazu bedarf es schon gewisser Ueberlegung. Nur das Endresultat stimmt, also doch ein Trick, allerdings ein sehr gut gelungener.

 nur unnötigerweise verlängert (Trace FAKT3. Die <sup>i</sup><sup>n</sup> einigen Lisp-Dialekten implementierte Funktion PROG <sup>d</sup>irek<sup>t</sup> <sup>i</sup>n<sup>s</sup> Logo übersetzt. Dies <sup>i</sup>s<sup>t</sup> zwar ein linearer, iterativer Prozess und Logo evaluiert nur einmal zu Beginn (findet dabei auch LABEL «BEGIN), aber muss dann bei jedem Durchlauf feststellen GO «BEGIN. Der Prozess wird

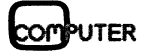

### GEWUSS! **GEWUSST WIE** GEWUSST WIE **GEWUSST WII**

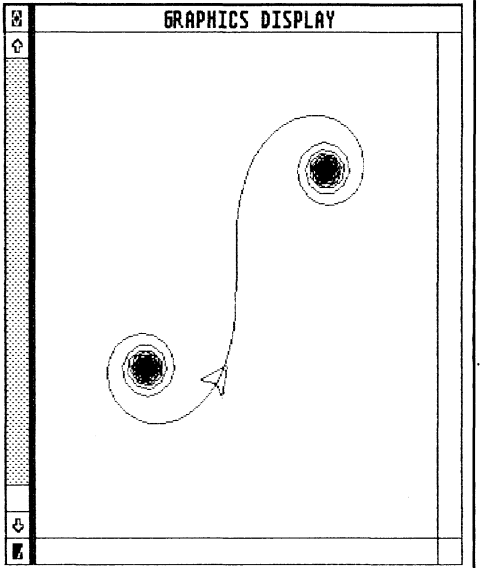

Abb. <sup>5</sup>: Der rekursive Logo-Oszillator (Prozedur INSPI).

<sup>4</sup>). Damit <sup>s</sup>oll festgehalten werden, dass mit GO keine sinnvolle Wandlung rekursiver <sup>i</sup><sup>n</sup> iterative Prozesse erzielbar <sup>i</sup>st, obwohl dies <sup>i</sup><sup>n</sup> einigen Logo-Schriften als einzige Möglich<sup>k</sup>ei<sup>t</sup> erwähnt wird. Es wird aber damit nicht nur seines schlechten Rufs wegen abgelehnt (der Fall <sup>i</sup><sup>n</sup> mehreren Lisp-Schriften). Man kann GO auch sinnvoll verwenden, jedoch nicht <sup>a</sup>l<sup>s</sup> Ersatz für Rekursion.

FAKT2A. Ersatz des Logo-Primitivums REPEAT aus FACT2 durch <sup>d</sup>i<sup>e</sup> Logo-Vokabel RPT. Obwohl FAKT2A nur zu Beginn evaluiert wird, muss wie erwartet, immer wieder RPT evaluiert werden. Es ist wohl nicht notwendig <sup>z</sup><sup>u</sup> betonen, dass der Ersatz von Primitiva durch Vokabeln keinen Sinn <sup>h</sup>at. Das analoge <sup>g</sup>il<sup>t</sup> <sup>f</sup>i<sup>r</sup> FAKT4

(WHILE2 und DO2) und FACTS (WHILE]) betreffend die Evaluation. Hier stimmen auch die Zwischenergebnisse und man muss sich bewusst werden, welches Ziel man erreichen <sup>w</sup>ill: einen möglichst kurzen iterativen Prozess um jeden Preis oder einen etwas längeren iterativen Prozess mit richtigen Zwischenergebnissen. (Aus Platzmangel wurde hier kein TRACE gegeben, da sowieso daraus nichts Neues entnommen werden kann.)

Wir schliessen hier unseren Test ab, obwohl aus der ergiebigen Lisp-Literatur weitere Beispiele für die Berechnung der Fakultät leicht zu übersetzen wären. Wir haben aber genügend Material untersucht, um uns mit dem prozess-orientierten Programmieren vertraut zumachen.

### Eftektivitat und Effizienz

Die vorherigen Ausführungen sind den Anpassungen der Prozeduren an die vorhandenen Ressourcen (Hardund Software) gewidmet gewesen. Mit anderen Worten, wir haben über die Steigerung der Effektivitat (= « Wirkungskratt») des Codes gesprochen. Daneben <sup>g</sup>ib<sup>t</sup> <sup>e</sup><sup>s</sup> auch den Begriff der Effizienz (= « Wirkungsgrad»), der auch den zeitlichen Faktor berücksichtigt.

Um unsere Definitionen in zusammenfassender Ärt zu betrachten, wol<sup>l</sup>e<sup>n</sup> wir einige Vereinbarungen treffen. Bezeichnen wir mit R die Ressourcen, so kann man bezogen auf R eine «Grössenordnung des Wachstums des Prozesses» G definieren. Für einen linearen rekursiven Prozess gilt dann Gs(n) und Gt(n), d.h. der Prozess beansprucht Speicherplatz Gs li-

near proportional zu der Masseinheit <sup>n</sup> (i<sup>n</sup> unserem Fall <sup>z</sup>.B. die Grösse der <sup>z</sup><sup>u</sup> berechnenden Zahl). Das gleiche <sup>g</sup>il<sup>t</sup> für die Zeit Gt, <sup>s</sup>i<sup>e</sup> erhöht sich auch linear. Für einen linearen iterativen Prozess <sup>g</sup>il<sup>t</sup> jedoch Gs(l) und Gt(n), der Bedarf <sup>f</sup>ü<sup>r</sup> Speicherplatz <sup>i</sup>s<sup>t</sup> also konstant und die benötigte Zeit wächst linear mit der Grösse der <sup>z</sup><sup>u</sup> berechnenden Zahl.

Betrachten wir nun die ganz einfache Prozedur <sup>F</sup><sup>I</sup> (Listing 4) zur Berechnung der Zahlenfolge nach Fibonacci. Wie erstaunlich <sup>e</sup><sup>s</sup> auch sein mag, <sup>g</sup>il<sup>t</sup> hier Gs(n) und Gt(1.618"), d.h. der Zeitbedarf wächst hier exponentiell mit <sup>n</sup>. Solche Prozesse nennt man baumrekursiv und sie sind wegen der redundanten Berechnungs<sup>a</sup>r<sup>t</sup> äusserst ineffizient, haben jedoch bei nichtnumerischen Applikationen konstant und au<br>
wächst linear mit<br>
berechnenden Zah<br>
Betrachten wir<br>
fache Prozedur FI<br>
rechnung der Zahl<br>
nacci. Wie erstau<br>
mag, gilt hier Gs(d.h. der Zeitbedarr<br>
nentiell mit n. Solo<br>
man *baumrekursi*<br>
gen der redunda eine Bedeutung (z.B. bedienen <sup>s</sup>ic<sup>h</sup> wachst inear mit<br>berechnenden Zah<br>Betrachten wir<br>fache Prozedur FI<br>fache Prozedur FI<br>rechnung der Zahl<br>macci. Wie erstau:<br>mag, gilt hier Gs(d.h. der Zeitbedarr<br>nentiell mit n. Solc<br>man baumrekursii<br>gen der redundart äusser

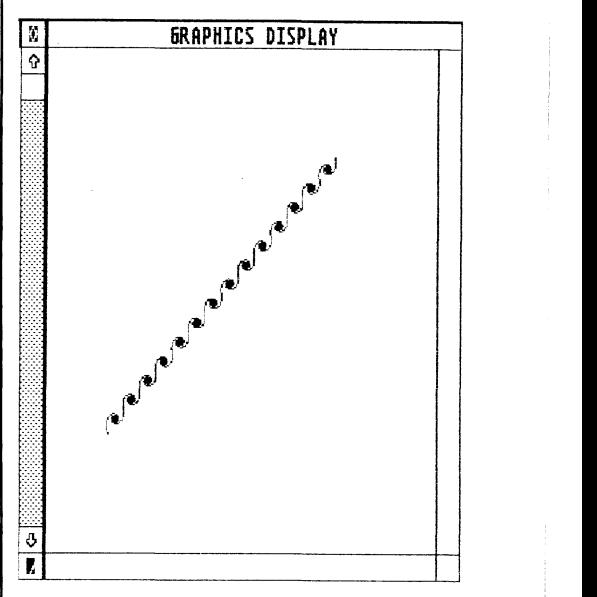

A bb . <sup>6</sup>: Fur <sup>L</sup> = <sup>1</sup> oder <sup>5</sup>, eine Trajek <sup>t</sup>ori<sup>e</sup> bestehend aus Wirbeln.

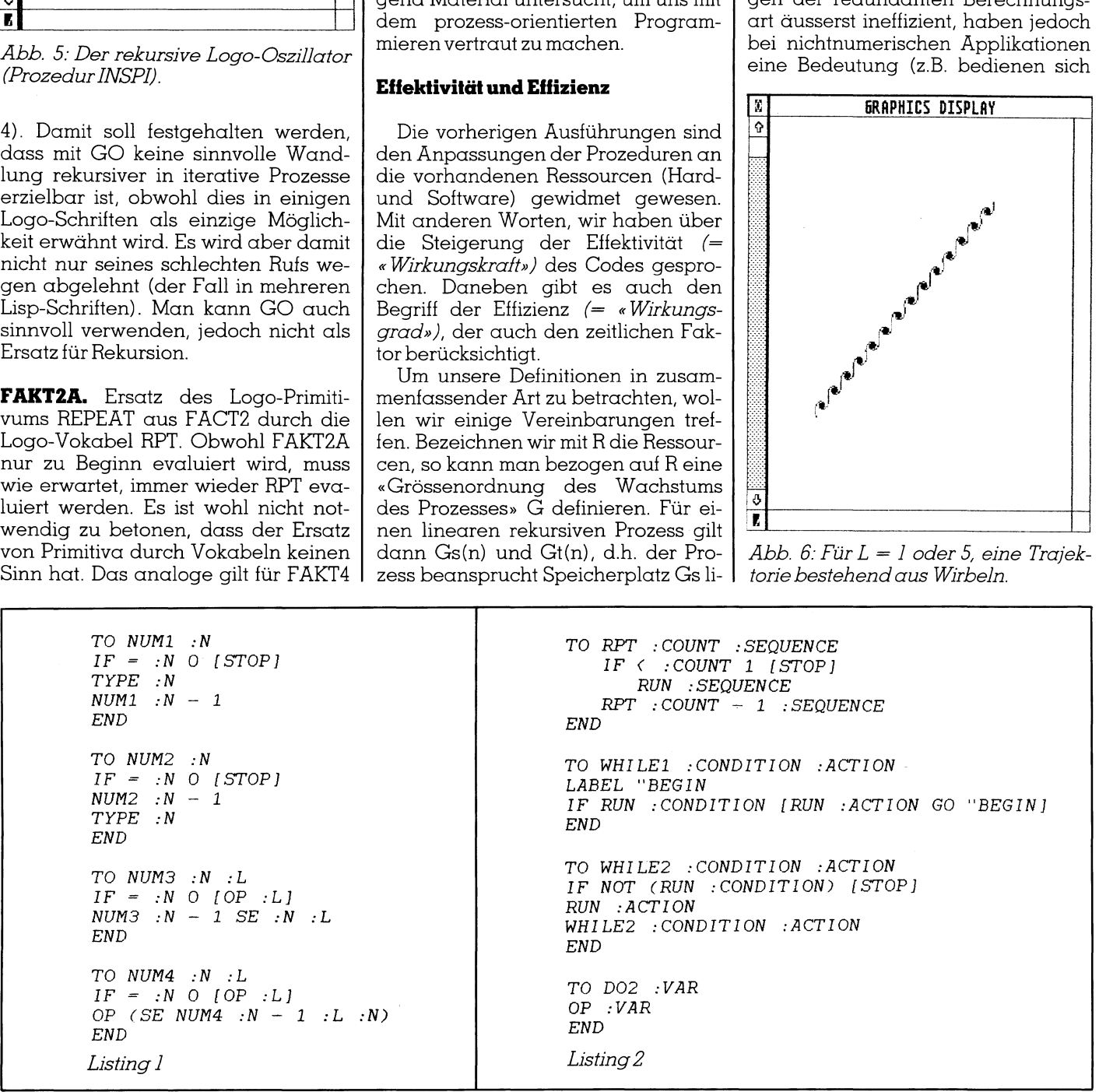

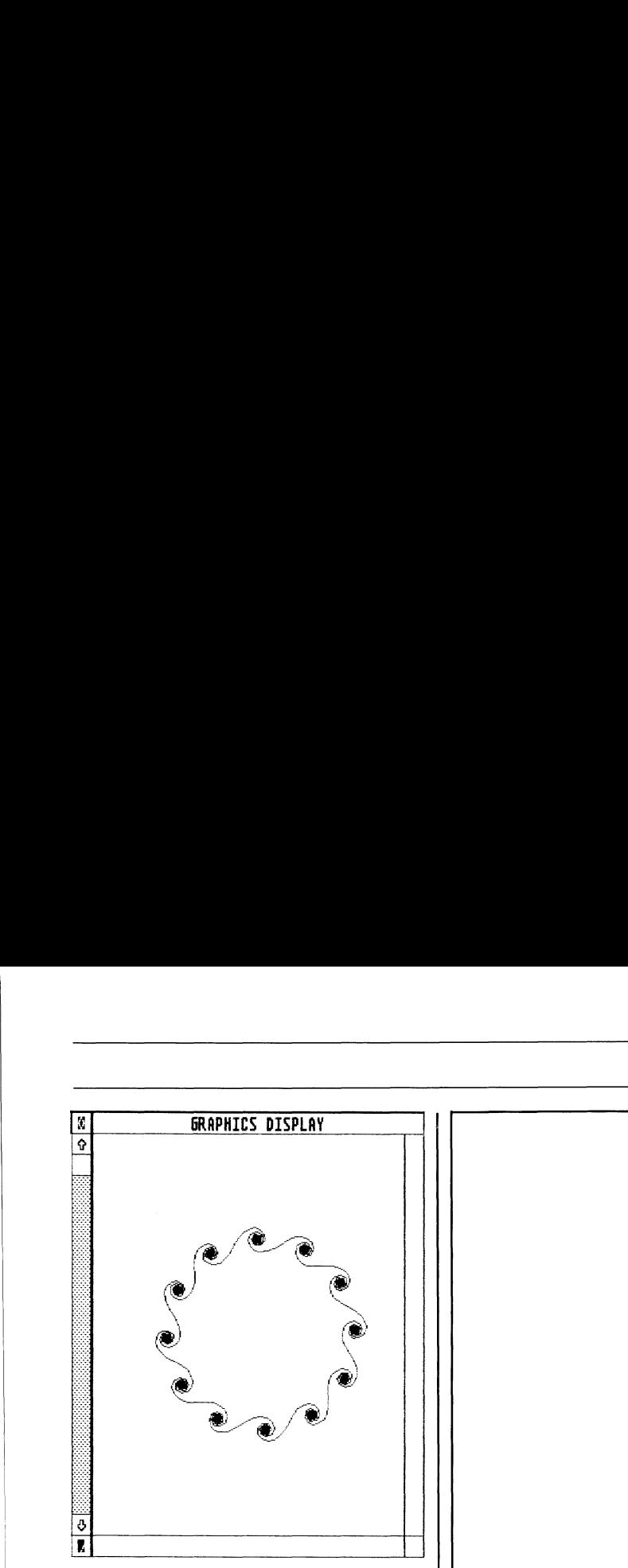

A bb . <sup>7</sup>: FürL=6, <sup>e</sup>i<sup>n</sup> Grenzzyklus be stehend aus <sup>1</sup><sup>2</sup> Wirbeln. Das analoge gilt für  $L = 2(4)$ ,  $L = 3(3)$ ,  $L = 4(8)$ . Anzahl von Wirbeln <sup>i</sup><sup>n</sup> Klammern.

Interpreter teilweise gerade solcher Prozesse bei der Evaluierung). Andernfalls leistet hier eine Standardlösung aus Lisp <sup>i</sup>n<sup>s</sup> Logo übersetzt gute Dienste (FIB und ITER). Dabei <sup>g</sup>il<sup>t</sup> nun Gs(1) und <sup>G</sup>t(n), <sup>d</sup>.h. <sup>d</sup>i<sup>e</sup> Wandlung fuhrt zu einem linearen iterativen Prozess. Zur Veranschaulichung dieses Unterschiedes ein Beispiel: bei der Berechnung von <sup>F</sup><sup>I</sup> <sup>1</sup><sup>0</sup> (das <sup>i</sup>s<sup>t</sup> nur <sup>d</sup>i<sup>e</sup> Zahl <sup>8</sup>9) beträgt der Ausdruck von Trace ganze <sup>1</sup><sup>2</sup> Seiten, im iterativen Prozess knapp eine <sup>S</sup>eite. Hier hat man beides erreicht, Steigerung sowohl der Effektivität als auch der Effizienz.

Bei der Entwicklung von professioneller Software spielen solche Unterschiede eine aus wirtschaftlichen Gründen wichtige <sup>R</sup>olle; <sup>s</sup><sup>o</sup> <sup>i</sup>s<sup>t</sup> man schon <sup>f</sup>roh, wenn, durch Optimierung von Älgorithmen, eine Reduktion der Grössenordnung des Wachstums von <sup>n</sup> auf SORT <sup>n</sup> oder von <sup>n</sup>? <sup>a</sup>u<sup>f</sup> n\*log <sup>n</sup> erreicht wird.

Bei Logo spielt dagegen Wirtschattlichkeit keine Rolle, jedoch muss man sich der Logo-Ressourcen bewusst bleiben. Logo kann mit seinem Interpreter <sup>b</sup>e<sup>i</sup> aufwendigen Autgaben mit keinem Compiler konkurrieren. Wenn wir Logo bei Autgaben anwenden, für <sup>d</sup>i<sup>e</sup> man mit compilierten Code auf dem gleichen Rechner Stunden benötigt, <sup>s</sup><sup>o</sup> können wir höchstens durch die Ineffizienz des Interpreters eine Ineffektivität des Logo-Codes vortäuschen.

Zuletzt wollen wir auch die sogenannte rekursive Turtle Grafik (z.B. Hilbert- oder Sierpinski-Kurven, binäre Bäume usw.) kurz erwähnen. <sup>B</sup>ekanntlich enthalten entsprechende

TO FAKT1 :<sup>n</sup> OP PRODUCT :<sup>n</sup> FAKT1 - :<sup>n</sup> <sup>1</sup> **END** TO FAKT2 :<sup>n</sup>  $REPEAT - :n 1$  [MAKE "n :n \* :c OP :n END TO FAKT3 :<sup>n</sup>  $(LOCAL "x "c)$ LABEL ''BEGIN IF = :c MAKE 'c MAKE  $x : x * : c$ GO "BEGIN END TO FAKT4 :<sup>n</sup>  $(LOCAL "x "c)$ {MAKE ''<sup>c</sup> :<sup>c</sup> +1 MAKE  $"x : x * :c]$ END TO FAKTS :<sup>N</sup>  $(LOCAL "X "C)$ END  $IF = :n O [OP 1]$  $LOGAL$  " $c$  MAKE " $c$  1  $MAKE$  "x 1  $MAKE$  "c O :n [OP :x] :c + <sup>1</sup>  $MAKE$  "x 1  $MAKE$  "c 0 WHILE2  $[:c \leftrightarrow :n]$  DO2  $IF \hspace{0.1cm} = \hspace{0.1cm} :c \hspace{0.1cm} :n \hspace{0.1cm} [ \hspace{0.1cm} OP \hspace{0.1cm} :x \hspace{0.1cm} ]$ MAKE 'X <sup>1</sup> MAKE "C <sup>O</sup> WHILE1  $[:C \leftarrow \rightarrow \neg N]$  $IMAKE "C :C + 1$ MAKE  $''X : X *$  $IF = \cdot C \cdot N \quad [OP \cdot X]$ MAKE " $c : c + 1$ ] :C] Listing <sup>3</sup>  $K \n\begin{bmatrix}\n1 \\
2 \\
1 \\
3 \\
x\n\end{bmatrix}$ <br>  $K \n\begin{bmatrix}\n1 \\
1 \\
1 \\
1\n\end{bmatrix}$ <br>  $K \n\begin{bmatrix}\n1 \\
1 \\
1 \\
1\n\end{bmatrix}$ <br>  $K \n\begin{bmatrix}\n1 \\
1 \\
1 \\
1\n\end{bmatrix}$ <br>  $K \n\begin{bmatrix}\n1 \\
1 \\
1 \\
1\n\end{bmatrix}$ <br>  $K \n\begin{bmatrix}\n1 \\
1 \\
1 \\
1\n\end{bmatrix}$ 

Logo-Prozeduren mehrfache rekursive Selbstaufrufe. Die generierten Prozesse sind auch linear rekursiv. Mit anderen Worten, entsprechend der eingegebenen Tiefe wird Stack nach unten und nach oben abgelaufen, aber <sup>e</sup><sup>s</sup> gibt nichts zum Speichern. Nach jeder Evaluation wird die entsprechende grafische Instruktion ausgeführt und Turtle erwartet <sup>i</sup><sup>n</sup> der neuen Position die nächste Instruktion. Zum Unterschied von den anderen kann man solche Prozesse <sup>a</sup>l<sup>s</sup> linear semirekursivbezeichnen.

### Iteration und Chaos

<sup>I</sup><sup>n</sup> der numerischen Mathematik nennt man bestimmte Näherungsverfahren Iteration [6]. (Die etwas verwirrende Nomenklatur <sup>s</sup>oll <sup>z</sup><sup>u</sup> keinem | Missverständnis führen.) Dabei handeltessich um die Rekursionsformel

 $x(n + 1) = f(x(n))$ 

 setzt dieses als neuen Wert <sup>i</sup><sup>n</sup> die For- Man beginnt mit einem Anfangswert x(0), berechnet das Resultat,

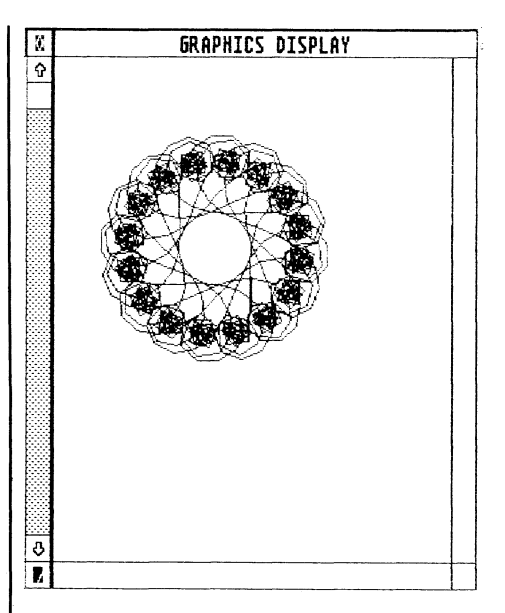

Abb. 8: Für  $L = 8$ , ein Ring von Wirbeln, die jetzt mit gegenüberliegenden Wirbeln verbunden <sup>s</sup>ind. Die Trajektorie <sup>s</sup>tell<sup>t</sup> einen besonderen Grenzzyklus dar. Der Kreis <sup>i</sup><sup>n</sup> der Mitte des Ringes <sup>i</sup>s<sup>t</sup> offensichtlich ein Reppelor-Gebiet, da ihn kein <sup>T</sup>ei<sup>l</sup> der Trajektorie durchquert.

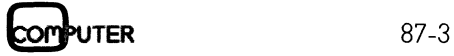

## GEWUSST WIE **GEWUSST WIE** GEWUSST WIE

TO DRAW :<sup>X</sup> :<sup>Y</sup>  $IF \rightarrow :X 100 [STOP]$ MAKE "Y :<sup>X</sup> SETPOS SE :<sup>X</sup> :<sup>Y</sup>  $DRAW : X + 1 : Y$ **END** TO CURVE :<sup>X</sup> :<sup>Y</sup> :<sup>P</sup>  $IF \rightarrow \neg X$  100 [STOP] MAKE "Y :P \* 4 \* :X \* (100 - :X) / 100 SETPOS SE :<sup>X</sup> :<sup>Y</sup>  $CURVE : X + 1 : Y : P$ END TO FEIGEN :<sup>P</sup> SETZOOM <sup>2</sup> SETPAN [50 50] HOME PD FD 50 LT 90 FD <sup>5</sup> FU HOME PD PU SETPOS [50 -10] PD TT [50] PU SETPOS [100 -10] PD TT [100] PU SETPOS [-20 50] PD TT [50] PU HOME PD FD 120 BK 120 RT 90 FD 120 BK 20 LT 90 BK <sup>5</sup> FD <sup>5</sup> LT 90 FD 50 RT 90 BK <sup>5</sup> FD <sup>5</sup> PU  $IF \ OR \ :N = 0 \ :N = 1 \ [OP \ 1]$ OP  $(FI : N - 1) + (FI : N - 2)$ END TO FIB :<sup>n</sup>  $IF : n = 0 [OP 1]$ OP ITER <sup>1</sup> <sup>O</sup> :<sup>n</sup> END TO ITER :x :y :<sup>n</sup> IF : $n = 0$  [OP :x] ITER  $(:x + y) :x(:,n - 1)$ END Listing <sup>4</sup> *D*<br> *FIB :n*<br> *IF :n = 0 [OP 1*<br> *OP ITER 1 0 :r*<br> *D*<br> *ITER :x :y :n*<br> *IF :n = 0 [OP :*<br> *ITER (:x + :y)*<br> *D*<br> *Sting4*<br> *D 50 RT 90 BK 5* schenrechner - das Tor zum (mathe-DRAW <sup>O</sup> <sup>O</sup> PU HOME PD CURVE <sup>O</sup> <sup>O</sup> :<sup>P</sup> PU HOME PD **END**  $TO$   $ITER$   $:I$   $:P$ PU SETPOS SE :<sup>I</sup> <sup>O</sup> PD ITEREX :<sup>I</sup> :<sup>P</sup> END  $\begin{tabular}{ccccc} TO & ITEREX & . \ I & . \ P \end{tabular}$  $MAKE$  " $IN : I$ SETPOS SE : IN : I SETPOS SE : I : I  $\begin{tabular}{cccccc} \textit{ITEREX} & :I & :P \end{tabular}$ **END** Listing <sup>5</sup> MAKE "I : $P * 4 * 1N * (100 - 1N) / 100$  $END$ TO CURVE :  $X : Y : P$ <br>
IF  $> : X$  100 (STOP)<br>
MAKE "Y :  $P * 4 * : X * (100$ <br>
SETPOS SE :  $X + Y : Y : P$ <br>
END<br>
TO FEIGEN :  $P$ <br>
SETZOOM 2<br>
SETPOS (100 50)<br>
FD 120 BK 120 RT 90 FD 120<br>
HOME PD FD 50 LT 90 FD 5<br>
PU SETPOS (100 -10) PD matischen) Chaos [8] entdeckt <sup>h</sup>at. Um weiterzukommen <sup>i</sup>s<sup>t</sup> <sup>e</sup><sup>s</sup> sinnvoll, unsere Nomenklatur etwas <sup>z</sup><sup>u</sup> ändern. Zu diesem Zweck bedienen wir uns der mathematischen Theorie der dynamischen Systeme. (I<sup>n</sup> englischen Fachkreisen nennt man dies «dynamical systems«, was Sprachspezialisten zur Entrüstung bringt). So sagen wir: <sup>I</sup><sup>n</sup> Abb. <sup>2</sup> <sup>i</sup>s<sup>t</sup> der Fixpunkt stabil, oder es <sup>i</sup>s<sup>t</sup> ein Attraktor und <sup>i</sup><sup>n</sup> Abb. <sup>3</sup> <sup>i</sup>s<sup>t</sup> der Fixpunkt instabil, oder es <sup>i</sup>s<sup>t</sup> ein Reppelor. matischen) Chaos<br>
Um weiterzukom<br>
unsere Nomenklatt<br>
Zu diesem Zweck<br>
der mathematisch<br>
namischen System<br>
Fachkreisen nenn<br>
amical systems«, w<br>
sten zur Entrüstung<br>
wir: In Abb. 2 ist c<br>
oder es ist ein Attrust der Fixpunk schenrechner - admotischen) Chaos<br>
Um weiterzukom<br>
unsere Nomenklatt<br>
Zu diesem Zweck<br>
der mathematischen<br>
Fachkreisen nenn<br>
Fachkreisen nenn<br>
schen Zystems«, w<br>
sten zur Entrüstung<br>
wir: In Abb. 2 ist c<br>
oder es ist ein A

TO FI :N

mel ein und wiederholt dieses Verfahren <sup>s</sup><sup>o</sup> oft <sup>b</sup>i<sup>s</sup> <sup>d</sup>i<sup>e</sup> gewünschten Näherung erreicht <sup>i</sup>st.

Wir wollen uns dies an einem Beispiel ansehen, wobei <sup>w</sup>i<sup>r</sup> das Ganze <sup>m</sup>i<sup>t</sup> Grafik veranschaulichen können. In der Prozedur CURVE (Listing 5) ist die Rekursionsformel mit der Parabel

 $x(n+1)=4*P^{*}x(n)(1-x(n))$ 

gegeben, wobei <sup>P</sup> einen vorläufig willkürlichen, numerischen Parame<sup>t</sup>e<sup>r</sup> darstellt. Um <sup>d</sup>i<sup>e</sup> Iteration grafisch zu simulieren, benützen wir die Gerade

 $x(n+1) = x(n)$ 

(DRAW), zeichnen auch das etwas geänderte Koordinatensystem (FE-GEN :P) <sup>m</sup>i<sup>t</sup> <sup>d</sup>e<sup>r</sup> Parabel und können dann mit der Prozedur ITER :Anfangswert :Parameter unsere Iteration beginnen. Für den Anfangswert  $x(0) = 10$  und für  $P = 0.7$  sehen wir

(Abb. 2), wie <sup>s</sup>ic<sup>h</sup> <sup>d</sup>i<sup>e</sup> Näherung <sup>s</sup>tufenweise zum Fixpunkt  $x(n) = 64.37...$ bewegt und dort auch verbleibt (da <sup>w</sup>i<sup>r</sup> keine Abbruchbedingung <sup>i</sup><sup>n</sup> <sup>d</sup>e<sup>r</sup> Prozedur haben, müssen wir diesen Prozess stoppen). Gerade solch einen Prozess wünscht man sich in der Numerik und sagt dabei «die Rekursion konvergiert».

Aendert man nun den Parameterwert z.B.  $\alpha$ uf P = 1.01 (Abb. 3), versucht die Rekursion den Fixpunkt zu erreichen; dieser ist jetzt aber abstossend (instabil), und die «Näherung» entfernt sich wiederum von ihm. Numeriker sagen: «Das können wir nicht gebrauchen, da die Rekursion divergiert». <sup>I</sup><sup>n</sup> Logo erscheint auch die Meldung «Turtle <sup>o</sup>u<sup>t</sup> of bounds» obwohl wir <sup>u</sup>n<sup>s</sup> im WINDOW-Modus befinden.

Verlassen wir nun die Numerik und betrachten wir die Iteration mit den Augen des Physikers Mitchell J. <sup>F</sup>eigenbaum [7], der 1978 - ausgerüstet nur mit einem programmierbaren Ta-

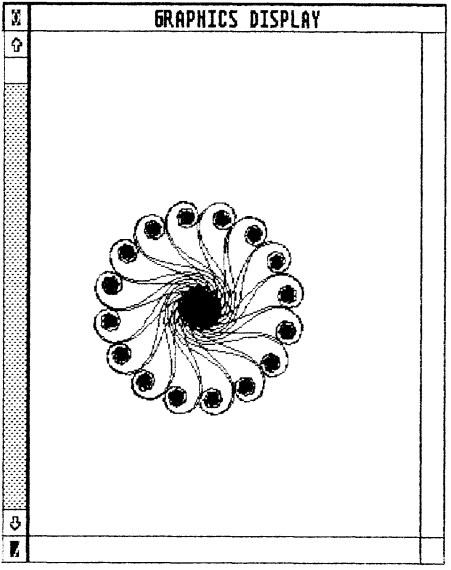

Bassin (schwarzes Loch). Die Trajeltorie stellt wiederum einen besonder<br>torie stellt wiederum einen besonder<br>en Grenzzyklus dar.<br>87-3 Abb. 9: Für  $L = 3.2$  (ohne Nullen dahinter, da <sup>s</sup>i<sup>e</sup> Logo nicht akzeptiert), wiederum <sup>e</sup>i<sup>n</sup> Ring von Wirbeln, <sup>d</sup>i<sup>e</sup> aber jetzt mit Wirbeln <sup>i</sup><sup>n</sup> der Mitte des Ringes verbunden <sup>s</sup>ind. Dieses Gebiet erscheint wegen Ueberschreibung schliesslich als ein einziges Attraktor-Bassin (schwarzes Loch). Die Trajekren Grenzzyklus dar.

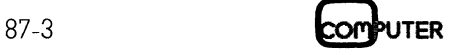

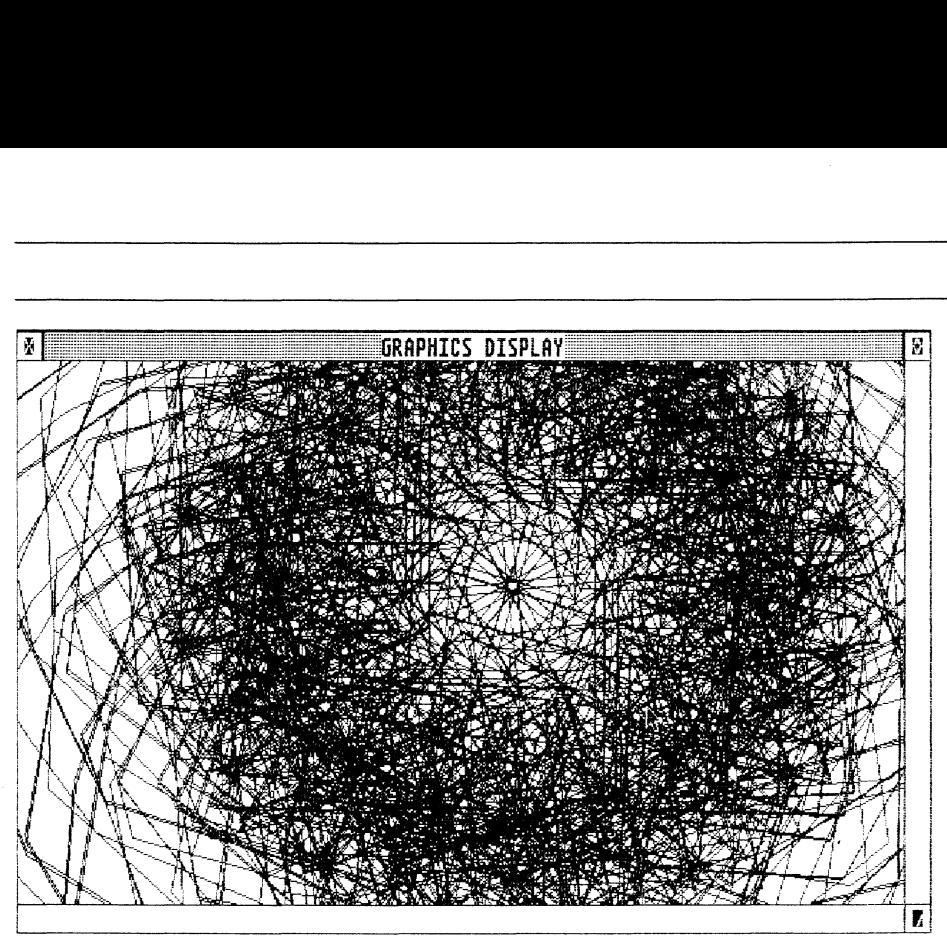

 verschwindet die Selbstähnlichkeit zum Logo-Öszillator. Abb. <sup>1</sup>0: Das «schware Loch» aus Abb. <sup>9</sup>, dargestellt mit Zoom <sup>5</sup><sup>0</sup> (Eingabe nur <sup>v</sup>i<sup>a</sup> Menü Settings möglich). Eine gewisse Symmetrie bleibt erhalten, jedoch

Beides kennen wir schon. Wiederholen wir nun unser Experiment mit <sup>P</sup> <sup>=</sup> 0.785 (Abb. <sup>4</sup>). Was <sup>w</sup>i<sup>r</sup> <sup>j</sup>etz<sup>t</sup> sehen, nennt man Grenzzyklus (cicl<sup>e</sup> <sup>l</sup>imite, H. Poincaré, 1881). Der Fixpunkt ist für diesen Wert des Parameters ein Reppelor, also instabil, und die äusserste Bahn (Trajektorie in der Phasenebene) <sup>i</sup>s<sup>t</sup> nun ein Ättraktor, d.h. von wo auch sich die Trajektorie nähert, <sup>s</sup>i<sup>e</sup> verbleibt im Grenzzyklus. Solche vom Parameterwert abhängige Aenderungen der Stabilität nennt man Bifurkation. = 0.785 (Abb. 4). W<br>nennt man Grenzz<br>H. Poincaré, 1881).<br>diesen Wert des Pc<br>pelor, also instabil<br>Bahn (Trajektorie<br>ne) ist nun ein Attı<br>auch sich die Traj<br>verbleibt im Grenz<br>Parameterwert al<br>rungen der Stak<br>Bifurkation. De nennt man Grenzz<br>H. Poincaré, 1881).<br>diesen Wert des Poelor, also instabil<br>Bahn (Trajektorie<br>ne) ist nun ein Attı<br>auch sich die Traj<br>verbleibt im Grenz<br>Parameterwert al<br>rungen der Stak<br>Bifurkation.<br>Der in Abb. 4 da:<br>klus i

Der <sup>i</sup><sup>n</sup> Abb. <sup>4</sup> dargestellte Grenzzy klus <sup>i</sup>s<sup>t</sup> offensichtlich ein stabiler Os-

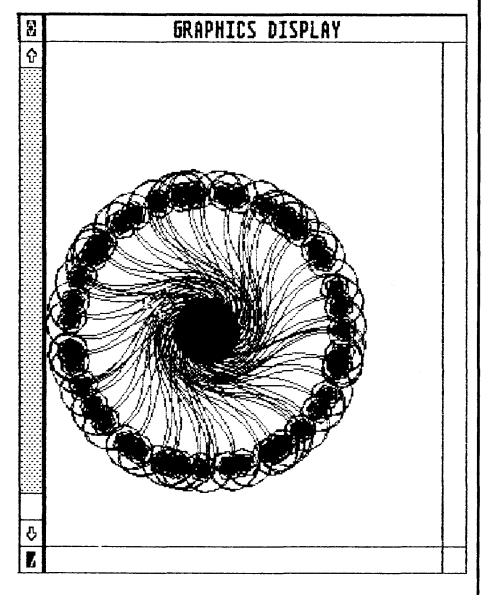

Abb. <sup>11</sup>: Für <sup>L</sup> = 3.200001, Beginn der Instabilität vom Grenzzyklus aus Abb. 9 Das Zeichnen wird mit der Logo-Abbruchbedingung beendet.

zillator. Wenn man statt <sup>d</sup>e<sup>r</sup> Phasenebene die zeitliche Darstellung (die mathematisch komplizierter ist) benützen würde, ergäbe dies zwei Zickzackkurven, die an sin und cos erinnern.

Wie schon erwähnt, kennt man Bifurkationen aus der Theorie der dynamischen Systeme, aber Feigenbaum <sup>i</sup>s<sup>t</sup> weiter gegangen. Bei detaillierten Berechnungen hat <sup>e</sup><sup>r</sup> entdeckt, dass <sup>b</sup>e<sup>i</sup> selbstähnlichen Wiederholungen (z.B: bei Trajektorien), die charakteristisch für chaotische Muster sind, immer wieder eine Zahl anzutreffen <sup>i</sup>st. Diese Zahl d =  $4.6692016...$  nennt man heute Feigenbaum'sche Konstante.

### Rekursiver Logo-Oszillator

Aus der Turtle-Geometrie (Llit. [12]) kennt man eine äusserst einfache Prozedur namens INSPI, <sup>d</sup>ie, <sup>a</sup>u<sup>f</sup> dem Bildschirm bei ihrer Ausführung beobachtet, etwas ganz überraschendes <sup>l</sup>eiste<sup>t</sup> (Abb. <sup>5</sup>). Was <sup>s</sup>oll diese Prozedur tun? Nichts anderes <sup>a</sup>l<sup>s</sup> <sup>z</sup>.B. <sup>1</sup><sup>0</sup> Schritte vorwärts und dann rechts um ein Grad mehr als beim vorherigen Durchlauf; man <sup>w</sup>ill also eine Spirale zeichnen.

 dem was wir <sup>z</sup><sup>u</sup> sehen glauben, ihre Mit Trace beobachtet läuft dieser lineare iterative Prozess genau wie <sup>e</sup><sup>s</sup> <sup>i</sup><sup>n</sup> der Prozedur verlangt wird, aber Turtle benimmt sich anscheinend ganz anders. Beginnen <sup>w</sup>i<sup>r</sup> <sup>m</sup>i<sup>t</sup> dem Winkel <sup>0</sup>. Turtle <sup>f</sup>olg<sup>t</sup> wie angeordnet, biegt dann <sup>i</sup><sup>n</sup> eine Kreisbahn und wickelt sich <sup>i</sup><sup>n</sup> eine Spirale, versucht schliesslich Polygone zu zeichnen und wechselt dann plötzlich, nach

### GEWUSST WIE

Drehrichtung. Genau der gleichen Bahn folgend kommt Turtle zurück, erreicht den Ausgangspunkt und wiederholt auf der gegenüberliegenden Seite das Gleiche. Da die Prozedur endrekursiv <sup>i</sup>st, können wir also über einenrekursiven Logo-Oszillator sprechen.

Es <sup>i</sup>s<sup>t</sup> hier interessant zu bemerken, dass <sup>e</sup><sup>s</sup> <sup>i</sup><sup>n</sup> der ganzen Logo-Literatur kaum <sup>e</sup>i<sup>n</sup> Buch <sup>g</sup>ibt, in dem diese Prozedur nicht in irgendeiner Form <sup>e</sup>rwähnt wird; ausser zwei Ausnahmen, kommentiert jedoch niemand dieses Turtle-Verhalten. Bei den Ausnahmen greift man zur Differentialgeometrie ([,Lit. [1] oder zur komplexen Ebene (ILit. [4]), um das Turtle-Verhalten zu erklären. Wir verzichten hier vorläufig auf jegliche Mathema<sup>t</sup>ik, da <sup>e</sup><sup>s</sup> sich um eine sehr einfache Täuschung des Beobachters handelt.

Wir vereinfachen das Problem zu<sup>e</sup>rst, indem wir den Winkelinkrement auf <sup>9</sup><sup>0</sup> Grad erhöhen. <sup>J</sup>etz<sup>t</sup> können wir das Ganze auch auf <sup>e</sup>i<sup>n</sup> Stück Papier zeichnen, also FD <sup>5</sup><sup>0</sup> RT <sup>0</sup>, und Turtle zeichnet eine Strecke wie befohlen. Nachster Schritt: FD 50 RT 90, auch al<sup>l</sup>e<sup>s</sup> normal. Weiter FD <sup>5</sup><sup>0</sup> RT <sup>1</sup>80, auch alles normal, ausser dass wir nicht sicher sind, ob Turtle sich nach rechts oder nach links gedreht hat. Entscheidender Schritt FD <sup>5</sup><sup>0</sup> RT 270, Turtle bewegt sich zwar in umgekehrter Richtung, aber diese Drehung? Kein Mensch (übrigens auch kein <sup>T</sup>ier) würde anstatt <sup>l</sup>ink<sup>s</sup> abzubiegen eine rechte Pirouette drehen, um dasselbe zu erreichen. Da turtle gar nicht gedreht wird, sondern nur gelöscht und frisch gezeichnet (s<sup>o</sup> schnell, Nacisier Bennith<br>les normal. Weiter<br>clles normal, ausse<br>cher sind, ob Turtl<br>oder nach links<br>scheidender Schr.<br>Turtle bewegt sich<br>ter Richtung, abe<br>Kein Mensch (ük<br>Tier) würde anstat<br>eine rechte Pirouet<br>selbe zu erreichen<br>g dass man <sup>e</sup><sup>s</sup> <sup>f</sup>as<sup>t</sup> nicht <sup>s</sup>ieht), wird der res normal. wener<br>clles normal, cusse<br>cher sind, ob Turtl<br>oder nach links<br>scheidender Schr.<br>Turtle bewegt sich<br>ter Richtung, abe<br>Kein Mensch (ük<br>Tier) würde anstat<br>eine rechte Pirouet<br>selbe zu erreichen<br>gedreht wird, son<br>u Xein Mensch (übrigens<br>Fier) würde anstatt links a<br>sine rechte Pirouette drehe<br>selbe zu erreichen. Da turtl<br>gedreht wird, sondern nu<br>und frisch gezeichnet (s<br>dass man es fast nicht sieht<br>x<br>**RAPHICS DISPLAY** 

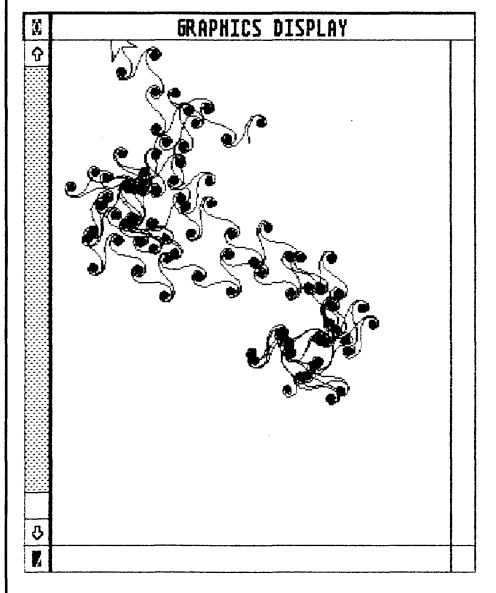

Abb. <sup>1</sup>2: Für L = 3.205, kein Grenzzyklus mehr, das Zeichnen wird von Logo unterbrochen.

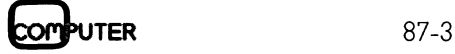

## GEWUSST WIE GEWUSST WIE

 $[2] L is [4 5 6]  
\n[2] N is 3  
\n[1] In NUM3, IF  
\n[1] In NUM3, NUM  
\n[2] Evaluating Ni  
\n[2] L is [3 4 5  
\n[2] N is 2  
\n[1] In NUM3, IF  
\n[1] In NUM3, NUM.  
\n[2] L is [2 3 4 !  
\n[2] L is [2 3 4 !  
\n[1] In NUM3, INT.  
\n[1], In NUM3, NUM.  
\n[2] Evaluating Nil  
\n[2] L is [1 2 3  
\n[2] N is 0  
\n[1] In NUM3, IF  
\n[1] INUM3, IF  
\n[1] INUM3$ ?NUM3 <sup>6</sup> [] NUM4 <sup>6</sup> [] [1] Evaluating NUM3 [1] Evaluating NUM4<br>[1] L is [] [1] L is []  $[1]$  N is 6 [1] In NUM3. IF = :N O [OP :L]<br>[1] In NUM3. NUM3 :N - 1 SE :N :L [2] Evaluating NUM3 [2] Evaluating NUM4 {[2]-L is [6] {2} <sup>L</sup> is [] [2] Nis <sup>5</sup> <sup>f</sup>2] Nis <sup>5</sup> [1] In NUM3,  $IF = :N \circ [OP : L]$  [2] In NUM4,  $IF = :N \circ [OP : L]$ [1] In NUM3, NUM3  $:N - 1$  SE  $:N$  : L [2] In NUM4<br>[2] Evaluating NUM3<br>[2] L is [5 6] [3] L is [1]  $[2] L is [5 6]$ <br>  $[2] N is 4$   $[3] N is 4$ [2] N is  $4$ fill In NUM3,  $IF = :N O [OP : L]$ <br>[1] In NUM3, NUM3 : $N - 1 SE :N :L$ [2] Evaluating NUM3 [4] Evaluating NUM4 [2] L is [4 5 6]<br>[2] N is 3 [1] In NUM3, IF = :N O [OP :L] [4] In NUM4, IF = :N O [OP :L] [2] Evaluating NUM3 [5] Evaluating NUM4 [2] Evaluating NUM3<br>
[2] L is [3 4 5 6] [5] L is [1]<br>
[2] N is 2 [5] N is 2  $[2] N \text{ is } 2$  [5]  $N \text{ is } 2$ [1] In NUM3, IF = :N O [OP :L] [5] In NUM4, IF = :N O [OP :L] [2] Evaluating NUM3 [6] Evaluating NUM4<br>
[2] L is [2 3 4 5 6] [6] L is []<br>
[2] N is 1 [6] N is 1 [1] In NUM3, IF <sup>=</sup> :<sup>N</sup> <sup>O</sup> [OP :L] [6] In NUM4, IF <sup>=</sup> :<sup>N</sup> <sup>O</sup> [OP :L] [2] Evaluating NUM3 [2] Lis [<sup>1</sup> 23 <sup>4</sup> <sup>5</sup> <sup>6</sup>} [7] Lis []  $[2] N is 0$ <br>  $[1] In NUM3, IF = :N O [OP : L]$ <br>  $[7] In NUM4, IF = :N O [OP : L]$  $\begin{array}{ccc} 11 & \text{In NUM3, IF = :N 0 [OP :L]} & [7] & \text{In NUM4, IF = :} \\ 11 & \text{NUM3 returns [1 2 3 4 5 6]} & [7] & \text{NUM4 returns [} \end{array}$  $[1]$  NUM3 returns  $[1 2 3 4 5 6]$ [123456] [6] <sup>N</sup>UM<sup>4</sup> <sup>r</sup>eturn<sup>s</sup> [1]

 $[3]$  In NUM4, IF = :N 0 [OP :L]<br>  $[3]$  In NUM4, OP ( SE NUM4 :N - 1 :L :N)  $\begin{array}{|c|c|c|c|c|}\n\hline\n\{4\} & N & i s & 3 \\
\hline\n\end{array}$ [1] In NUM3, NUM3 :N  $-$  1 SE :N :L [4] In NUM4, OP (SE NUM4 :N  $-$  1 :L.:N) [1] In NUM3, NUM3 :N  $-$  1 SE :N :L  $|$  [5] In NUM4, OP (SE NUM4 :N  $-$  1 :L :N  $\,$ [2] Evaluating NUM3 [6] Evaluating NUM4 .  $[6]$  N is  $1$ [6] In NUM4, OP ( SE NUM4 :N - 1 :L :N )<br>[7] Evaluating NUM4 [5] NUM4 returns [1 2] [4] NUM4 returns [<sup>1</sup> <sup>2</sup> <sup>3</sup>] Tracel [1 2 3 4] [2] NUM4 returns [<sup>1</sup> <sup>2</sup> <sup>3</sup> <sup>4</sup> <sup>5</sup>] [1] NUM4 returns [1 2 3 4 5 6]

[1] In NUM4. IF = :N O [OP :L]<br>[1] In NUM4. OP ( SE NUM4 :N - 1 :L :N )

[2] In NUM4, OP (  $SE$  NUM4 :N - 1 :L :N )<br>[3] Evaluating NUM4

/race2

?

[123456]

 $\begin{array}{cccc} 11 & L & is & l \\ 11 & N & is & 6 \end{array}$ 

OP [1] Making "c 1 [1] Making "<sup>n</sup> <sup>6</sup> [1] Making '<sup>c</sup> <sup>2</sup> .<br>*[1] Making "n 12* [1] Making '<sup>c</sup> 3 [1] Making "<sup>n</sup> <sup>3</sup><sup>6</sup> [1] Making '<sup>c</sup> <sup>4</sup> [1] Making "n 144  $[1]$  Making " $c$  5 [1] Making "n 720  $[1]$  Making "c 6 [1] <sup>I</sup><sup>n</sup> FAKT2, OP :<sup>n</sup> [1] FAKT2 returns 720 720 ? Trace3 (1) : 15 °C<br>[1] In FAKT2, LOCAL "c MAKE "c 1 REPEAT - :n 1 [MAKE "n :n \* :c MAKE "c :c + 1]  $\cdot$  in [1] In FAKT2, MAKE " $\sigma$  1 REPEAT - :n 1 [MAKE "n :n \* : $\sigma$  MAKE " $\sigma$  : $\sigma$  + 1] OP :n (1) In FAKT2, REPEAT - :n 1 [MAKE "n :n \* :c MAKE "c :c + 1] OP :n FAKT2 <sup>6</sup> [1] Evaluating FAKT2 [1] nis <sup>6</sup> 11) In NUMB, IF = NO (OP :L)<br>
11) In NUMB : NUMB : N = 1 SE :N :L<br>
12) Evaluating NUMB<br>
12) Evaluating NUMB<br>
12) N is 2<br>
12) N is 2<br>
12) In NUMB : IF = :N O (OP :L)<br>
12) L is 19 4 5 6)<br>
11) In NUMB, IF = :N O (OP :L)<br>
12)

J

FAKT3 <sup>6</sup> [1] nis <sup>6</sup>  $[1]$  In FAKT3, (  $LOCAL$  "x " $c$  )  $MARKE$  "x 1  $MARKE$  " $c$  0  $[1]$  In FAKT3, MAKE " $x$  1 MAKE " $c$  0 [1] Making "<sup>x</sup> <sup>1</sup> {1] <sup>I</sup><sup>n</sup> FAKT3, MAKE 'c <sup>O</sup> [1] Making "<sup>c</sup> <sup>O</sup> [1] <sup>I</sup><sup>n</sup> FAKT3. LABEL  $[1]$  In FAKT3, IF = [1] <sup>I</sup><sup>n</sup> FAKT3, MAKE [1] Making "c 1 [1] In FAKT3, MAKE " $x : x * : c$ [1] Making '<sup>x</sup> <sup>1</sup>  $[1]$  In FAKT3, IF = [1] <sup>I</sup><sup>n</sup> FAKT3, MAKE [1] Making '<sup>c</sup> <sup>2</sup>  $[1]$  In FAKT3, MAKE "x :x \* : $\alpha$ [1] Making "<sup>x</sup> <sup>2</sup> [1] <sup>I</sup><sup>n</sup> FAKT3, IF <sup>=</sup> [1] In FAKT3, MAKE [1] Making '<sup>c</sup> <sup>3</sup> [1] In FAKT3, MAKE " $x : x * : c$ [1] Making "<sup>x</sup> <sup>6</sup> [1] <sup>I</sup><sup>n</sup> FAKT3, IF <sup>=</sup> :<sup>c</sup> :<sup>n</sup> [OP :x] MAKE 'c :<sup>c</sup> <sup>+</sup> <sup>1</sup> MAKE [1] In FAKT3, MAKE " $c : c + 1$  MAKE "x :x \* : $c$ [1] Making '<sup>c</sup> <sup>4</sup> [1] In FAKT3, MAKE " $x : x * : c$ [1] Making "<sup>x</sup> 24 [1] In FAKT3, IF =  $:c: n$  [OP  $:x$ ] MAKE " $c: c + 1$  MAKE [1] In FAKT3, MAKE " $c$  : $c$  + 1 MAKE " $x$  : $x$  \* : $c$ [1] Making '<sup>c</sup> <sup>5</sup> [1] In FAKT3, MAKE " $x : x * :c$ [1] Making '<sup>x</sup> 120  $[1]$  In FAKT3, IF = [1] In FAKT3, MAKE " $c$  : $c$  + 1 MAKE " $x$  : $x$  \* : $c$ [1] Making "c 6 [1] In FAKT3, MAKE " $x : x * : c$ [1] Making "x 720 [1] <sup>I</sup><sup>n</sup> FAKT3, IF <sup>=</sup> :<sup>c</sup> :<sup>n</sup> [OP :x] MAKE ''<sup>c</sup> :<sup>c</sup> <sup>+</sup> <sup>1</sup> MAKE 720 ? [1] Evaluating FAKT3 "BEGIN  $IF = :c :n [OP :x]$  MAKE :<sup>c</sup> <sup>s</sup><sup>n</sup> [OP :x] MAKE "c :<sup>c</sup> <sup>+</sup> <sup>1</sup> MAKE "x :<sup>x</sup> \* :<sup>c</sup>  $c : c + 1$  MAKE "x :x \* : $c$ [1] In FAKT3, GO "BEGIN :<sup>c</sup> :<sup>n</sup> [OP :x] MAKE 'c :<sup>c</sup> <sup>+</sup> <sup>1</sup> MAKE  $c \cdot c$  + 1 MAKE " $x \cdot x * c$ [1] In FAKT3, GO "BEGIN :<sup>c</sup> :<sup>n</sup> [OP :x] MAKE 'c :<sup>c</sup> <sup>+</sup> <sup>1</sup> MAKE  $c \cdot c$  + 1 MAKE "x  $:x * c$ [1] In FAKT3, GO "BEGIN [1] <sup>I</sup><sup>n</sup> FAKT3, GO "BEGIN [1] In FAKT3, GO "BEGIN  $:c \text{ : } n \text{ [OP } : x \text{] }$  MAKE  $"c \text{ : } c + 1$  MAKE [1] <sup>I</sup><sup>n</sup> FAKT3, GO "BEGIN [1] FAKT3 returns 720  $c \cdot c + 1$  MAKE "x  $\cdot x$  \*  $\cdot c$  Trace4

Beobachter nur getäuscht und er ur<sup>t</sup>eil<sup>t</sup> nach seinem eigenen Verhalten bzw. er sieht lieber RT 90 als RT 270 und umgekehrt. Turtle aber folgt nur der Prozedur.

Der letzte S-Oszillator kann <sup>f</sup>as<sup>t</sup> <sup>a</sup>l<sup>s</sup> das Logo-Pendant zum mathematischen Pendel betrachtet werden. Wir wollen aber den Logo-Oszillator aus Abb. <sup>5</sup> etwas näher betrachten. Der Form nach <sup>i</sup>s<sup>t</sup> <sup>e</sup><sup>r</sup> der Spirale ähnlich, die Klotoide heisst, nur <sup>i</sup>s<sup>t</sup> diese ganz anders definiert. Die drei Wendepunkte, <sup>d</sup>i<sup>e</sup> <sup>e</sup><sup>r</sup> besitzt, sind <sup>j</sup><sup>e</sup> 180 Grad voneinander entfernt. Die zwei ädusseren verhalten <sup>s</sup>ic<sup>h</sup> abwechselnd <sup>a</sup>l<sup>s</sup> Attraktor bzw. als Reppelor. Da uns <sup>e</sup>i<sup>n</sup> gegebener Name <sup>f</sup>ehlt, nennen wir sie einfach Wirbel. Schliesslich, <sup>f</sup>ü<sup>r</sup> Leser, <sup>d</sup>i<sup>e</sup> Quarzuhren schätzen, seine Frequenz beträgt ca. 19 Millihertz (d.h. für eine vollständige Oszillation oder <sup>2</sup> mal 360 Grad benötigt <sup>e</sup><sup>r</sup> einige Sekunden mehr <sup>a</sup>l<sup>s</sup> <sup>5</sup><sup>0</sup> <sup>s</sup>ec). Als Winkelsumme <sup>f</sup>olg<sup>t</sup> <sup>d</sup>i<sup>e</sup> Zahl <sup>3</sup>6<sup>0</sup> mal 361 oder 129960.

### Prozess-Dynamik

Wir wollen nun Bifurkationen des Logo-Oszillators betrachten. Diese können <sup>w</sup>i<sup>r</sup> wiederum erzeugen, indem <sup>w</sup>i<sup>r</sup> <sup>d</sup>i<sup>e</sup> Dynamik stören (z.B. durch kleine Aenderungen der Winkelgrösse N oder der Streckenlänge L). Unsere Wahl: anstatt RT :N schreiben wir

 $RT$  ( $:L^*$  :N - 2.5)

also eine lineare Funktion als Rekur-

sionsformel. Als Anfangswert für N nehmen <sup>w</sup>i<sup>r</sup> <sup>N</sup>ull und für den Inkrement nehmen wir Eins. Unser Bifurkationsparameter <sup>i</sup>s<sup>t</sup> demnach <sup>L</sup>.

Zur Definition des Grenzzykluses bedienen wir uns einiger Theoreme aus der Turtle-Geometrie (I,Lit. [12]) und sagen: Wenn auf einer Trajektorie der Turtle-Zustand seine Anfangswerte erreicht, dann stellt diese Trajektorie einen Grenzzyklus dar. Der Turtle-Zustand <sup>i</sup>s<sup>t</sup> eindeutig durch <sup>d</sup>i<sup>e</sup> Werte POS (Koordinaten) und HEADING (Richtung) <sup>d</sup>efiniert.

Bei unserem Experiment müssen wir eine einschränkende Bedingung von Logo berücksichtigen: 32767 Grad ist der maximale Wert eine Drehung, <sup>d</sup>.h. wir haben eine aus Logo stammende Äbbruchbedingung.

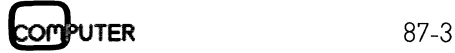

the contract of the contract of the contract of the contract of the contract of

## **GEWUSST WIE** GEWUSST WIE

Eine Auswahl erstellter Grafiken <sup>i</sup>s<sup>t</sup> in Abb. 6-12 kommentiert wiedergegeben. Es <sup>i</sup>s<sup>t</sup> offensichtlich, dass sich dieses Gebiet durch weitere einfache Variationen nicht leicht erschöpfen <sup>l</sup>ässt, also ein grossartiges Spiel. Oder steckt mehr dahinter?

Was haben <sup>w</sup>i<sup>r</sup> eigentlich getan? Wir haben <sup>m</sup>i<sup>t</sup> zwei grafischen Instruktionen eine endrekursive Prozedur geschrieben. Durch Evaluation dieser Prozedur durch den Logo-Interpreter <sup>i</sup>s<sup>t</sup> ein linearer iterativer Prozess gestartet worden, der eine (im Prinzip unendliche) Zahlentolge generiert. Die grafische Darstellung die<sup>s</sup>e<sup>r</sup> Prozess-Dynamik offenbart eine Vielzahl von ganz ungewöhnlichen Oszillatoren mit unerwarteten Bifurkationen. Man kann <sup>j</sup>etz<sup>t</sup> sagen: Wenn wir aber komplexe Zahlen berücksichtigen, dann...? Nein, hier hören wir <sup>a</sup>uf! Eins muss man jedoch feststellen: Es <sup>i</sup>s<sup>t</sup> erstaunlich, mit wie wenigen Mitteln man <sup>i</sup><sup>n</sup> Logo <sup>i</sup><sup>n</sup> noch unerforschte (Gebiete vordringen kann.  $\begin{tabular}{ll} \textbf{GEWUSST WIE} \end{tabular} \begin{tabular}{ll} \textbf{G.EWUSST WIE} \end{tabular} \begin{tabular}{ll} \textbf{Line} Auswahl ersteller Gräken ist & Menge [9], Sind & \\ \textbf{in} Abb & 6-12 kommetric Wiedrege-} & dot bekamnten & 8.22  
geben. Es ist offensichhlich, dass sich & nicht dinhich? Die  
lieses Gebiet durch weitere eindche & 8.22  
Variationen nicht leicht erschöpen & stekhrs over «frathid  
stekt mehr dichter? & 8.23  
stekst, also in grossuriges Spiel. Oder & 1$ 

Hier bleiben viele Fragen offen, da <sup>e</sup><sup>s</sup> noch keine Antworten <sup>g</sup>ibt. Man denke nur an die wegen wunderschöner Bilder so popular gewordenen Julia-Mengen bzw. Mandelbrot- | Tänze. [<sup>1</sup>

Menge [9]. Sind unsere Wirbel den dort bekannten «Seepferdchen» etwa nicht ähnlich? Die Antwort kann nicht aus Experimenten kommen. Wie steht's aber mit den Begriffen «chaotisch» oder «fraktal»? Diese Begriffe sind heute <sup>s</sup><sup>o</sup> <sup>v</sup>ie<sup>l</sup> im Gebrauch, dass <sup>i</sup>hr<sup>e</sup> Definitionen dehnbar geworden <sup>s</sup>ind. <sup>S</sup><sup>o</sup> bezeichnen manche Autoren schon einen binären Baum als Frak<sup>t</sup>al, andere sagen, <sup>e</sup><sup>s</sup> <sup>i</sup>s<sup>t</sup> eine Graphtal und Mathematiker meinen... na, lassen wir es lieber. Wir verzichten deswegen <sup>a</sup>u<sup>f</sup> weitere terminologische Diskussionen. Bei der Betrachtung der ungewöhnlichen Grafik können auch Fragen entstehen, die weit ausserhalb der hier behandelten Thema<sup>t</sup>i<sup>k</sup> liegen. Wie definiert man dabei z.B. Ordnung/Unordnung bzw. topologische Entropie oder Symmetrie/ Asymmetrie bzw. Chiralität usw.? Natuirlich keine Antwort.

Schlussbemerkung. Die hier behandelte Dynamik kann richtig nur am Bildschirm beurteilt werden. Sie wird dann vielen Beobachtern noch fremder erscheinen. Dennoch sind Menschen <sup>s</sup>ei<sup>t</sup> <sup>e</sup><sup>h</sup> und <sup>j</sup><sup>e</sup> <sup>g</sup>u<sup>t</sup> vertraut mit solchen Bewegungsvorschriften. Denken <sup>S</sup>i<sup>e</sup> nur an <sup>d</sup>i<sup>e</sup> vielen schönen

### Nochmals «Schnellere Statistik»

Zu diesem Artikel (M+K <sup>8</sup>7-2) habe ich einige Bemerkungen anzubringen: Eher eine Selbstverständlichkeit <sup>i</sup>s<sup>t</sup> <sup>d</sup>i<sup>e</sup> Bildung der Summen von <sup>X</sup> und X\*2 <sup>i</sup><sup>n</sup> einer einzigen Schlaufe. Die Berechnung der Varianz <sup>l</sup>äss<sup>t</sup> <sup>s</sup>ic<sup>h</sup> durch Kürzen noch wesentlich vereinfachen.

Wenn schon von Reduktion <sup>d</sup>e<sup>r</sup> Programmablaufzeit <sup>d</sup>i<sup>e</sup> Rede <sup>i</sup>st, dann <sup>s</sup>ollt<sup>e</sup> <sup>i</sup><sup>n</sup> Zeile 380 <sup>i</sup><sup>m</sup> Listing <sup>2</sup> (420 im Listing 1) nicht mit  $X(I)^{1/2}$ sondern mit X(I)\*X(I) gearbeitet werden. Die benötigte Zeit wird dann zusätzlich um ca. 70 % reduziert, <sup>d</sup>.h. die <sup>Z</sup>ei<sup>t</sup> wird dadurch mehr als um den Faktor3kürzer!

<sup>3</sup>9<sup>0</sup> SX=0 : SXQ=0 360 FOR I=1 TO N <sup>4</sup>2<sup>0</sup> VZ=(SXQ-SX\*SX/N)/(N-1) <sup>o</sup>de<sup>r</sup> <sup>|</sup> 44  $370$   $SX=SX+X(I)$  $380$   $SXQ=SXQ+X(I)*X(I)$ 390 NEXT I 400 <sup>|</sup> \_\_\_\_-\_\_- <sup>4</sup>1<sup>0</sup> M=SX/N <sup>A</sup> <sup>4</sup>2<sup>0</sup> VZ=(SXQ-M\*M\*N)/(N-1) Karl Baer, 6313 Menzingen Treution Contracts Contracts Contracts Contracts Contracts Contracts Contracts Contracts Contracts Contracts Contracts Contracts Contracts Contracts Contracts Contracts Contracts Contracts Contracts Contracts Contracts Con

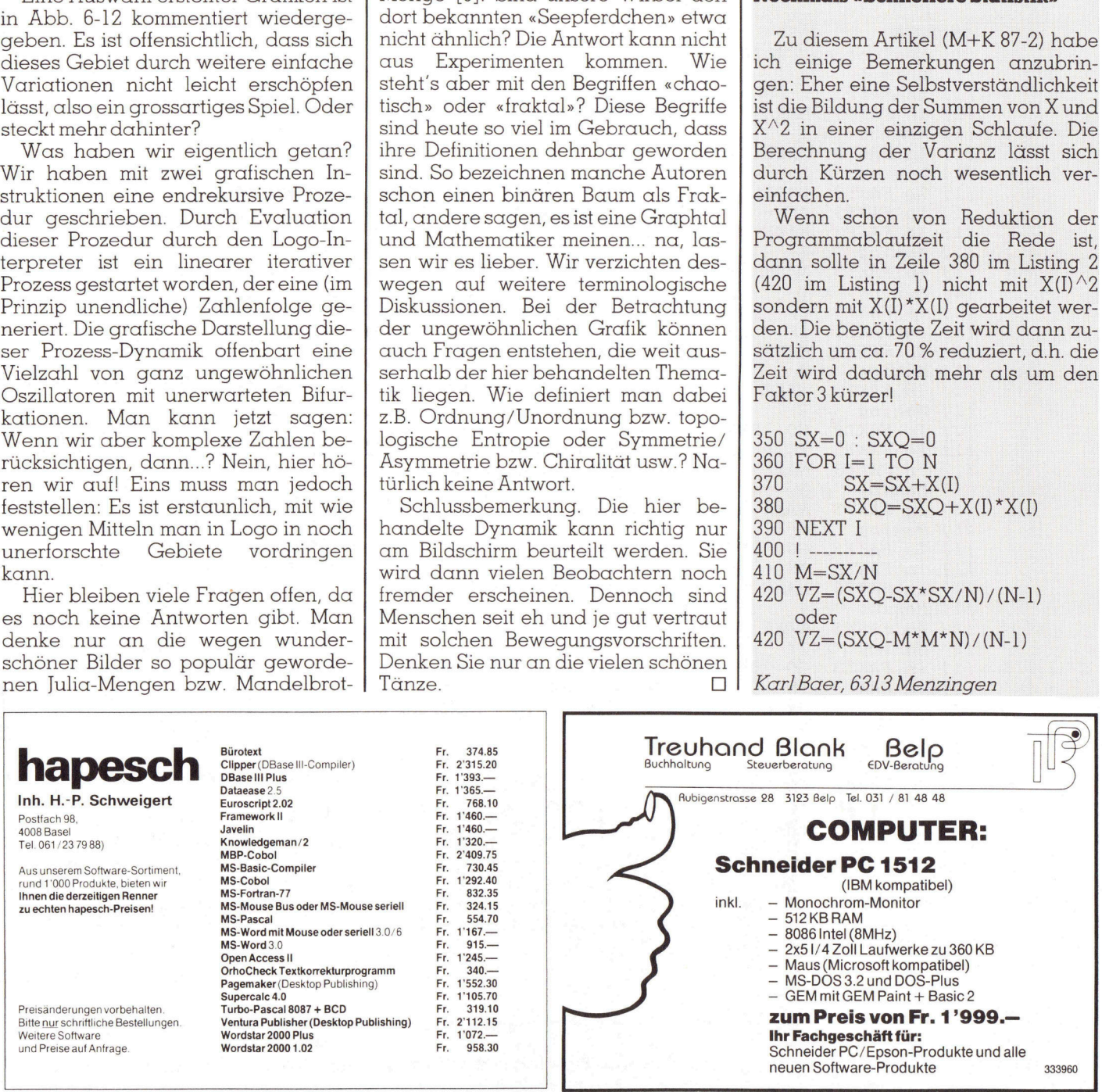

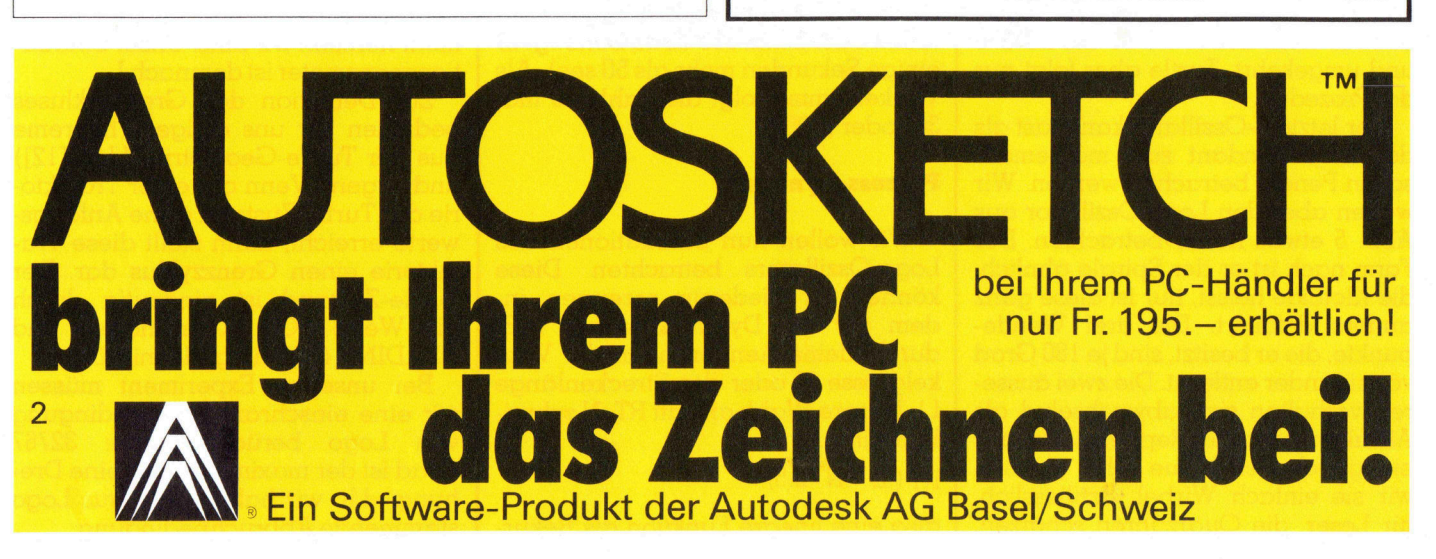

### Universelles EPROM-Programmiergerät für den Commodore C-64

 gen und Geldbeutel verschiedene Ausbaustufen wahlen. Mit dem hier vorgestellten Programmiergerät <sup>i</sup>s<sup>t</sup> <sup>e</sup><sup>s</sup> möglich, <sup>f</sup>as<sup>t</sup> alle gängigen EPROMs vom legendären 2704 bis zum 27256 zu programmieren, auszulesen oder den Inhalt mit einem Datenfeld im C-64-Speicher zu vergleichen (Verify). Der Benutzer kann je nach Anforderun-

Beim Lesen und Programmieren <sup>|</sup> Welche Type gewählt <sup>i</sup>st, wird dem sorgen verschiedene Ueberprüfungsroutinen automatisch für eine maximale Datensicherung. Die Auswahl <sup>d</sup>e<sup>r</sup> EPROM-Type <sup>e</sup>rfolg<sup>t</sup> über einen D rehschalter. Dies schützt im Ver- **GETAI IUI**<br>**Mit dem hier vorgängigen EPROM<br>mieren, auszules<br>cher zu vergleich<br>gen und Geldbeu<br>Beim Lesen un<br>sorgen verschieden<br>routinen automatismale Datensicheru<br>Drehschalter. Dies<br>Drehschalter. Dies Mit dem hier vorgängigen EPROM<br>
mieren, auszules<br>
cher zu vergleich<br>
gen und Geldbeu<br>
Beim Lesen un<br>
sorgen verschieden<br>
male Datensicherr<br>
der EPROM-Type<br>
Dr. Robe:<br>
Dr. Robe:** 

### Dr. Robert Dorner

gleich <sup>z</sup><sup>u</sup> anderen Lösungen optimal vor Verwechslungen und so vor <sup>Z</sup>erstörung eines EPROMs.

### Die Hardware

Der Hardwareaufbau des Programmiergerätes <sup>i</sup>s<sup>t</sup> <sup>i</sup><sup>n</sup> Abb. | <sup>v</sup>ollstandig wiedergegeben. Man erkennt drei verschiedene EPROM-Fassungen, <sup>j</sup><sup>e</sup> eine 24-polige <sup>f</sup>ü<sup>r</sup> 2704/2708 und 2716/2532/2732 und eine 28-polige für 2764 bis 27256.

 das Gerät individuell zuschneiden, Dieses Konzept hat mehrere Vorteile. So kann man durch Weglassen <sup>e</sup>iner Fassung samt dem zugehörigen schaltungsteil (gestrichelt umrandet) wobei insgesamt der Aufwand der <sup>f</sup>ü<sup>r</sup> die Umschaltung nötigen Bauteile minimal ist. Ausserdem ist <sup>d</sup>i<sup>e</sup> Zerstörung <sup>e</sup>ine<sup>s</sup> EPROMs durch <sup>e</sup>in<sup>e</sup> falsche Einstellung des Wahlschalters weitgehend ausgeschlossen.

> Mit dem Schalter <sup>S</sup><sup>l</sup> wird die EPROM-Type gewählt, die Zuordnung sieht folgendermassen aus:

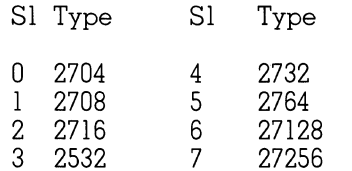

<sup>S</sup>i<sup>e</sup> <sup>g</sup>il<sup>t</sup> <sup>f</sup>ü<sup>r</sup> <sup>a</sup>ll<sup>e</sup> gängigen Hersteller, <sup>b</sup>e<sup>i</sup> unbekannteren vergewissere man <sup>s</sup>ic<sup>h</sup> anhand von Datenblättern und Tab. 1, welche die Funktion der einzelnen Anschlüsse aufzeigt. Die Programmierung von 27C256-EPROMs <sup>i</sup>s<sup>t</sup> nicht möglich, da diese andere Programmierspannungen benötigen. <sup>I</sup><sup>n</sup> allen anderen Fällen können auch die entsprechenden CMOS-Versionen angeschlossen werden.

Programm <sup>i</sup><sup>m</sup> C-64 über den Encoder IC7/IC11, den Analogschalter IC6 und den Portbaustein IC8 mitgeteilt. Die Baugruppe T3 bis <sup>T</sup><sup>6</sup> dient der Erzeugung der Programmierspannung von 25V bzw. 21V, die am Emitter von <sup>T</sup><sup>6</sup> anliegt. Die Umschaltung dieser <sup>r</sup>elati<sup>v</sup> hohen Spannung <sup>e</sup>rfolg<sup>t</sup> der Einfachheit halber über ein Relais. Hierfür <sup>s</sup>ollt<sup>e</sup> man eine Ausführung mit vergoldeten Kontakten wählen. Der nötige Vorwiderstand R1 berechnet sich zu:

net such zu:  
\n
$$
RI = \frac{40-V_R}{U_R} R_W
$$

 $U_{\rm B}$  = Relaisspannung  $R_W =$ Relaiswiderstand

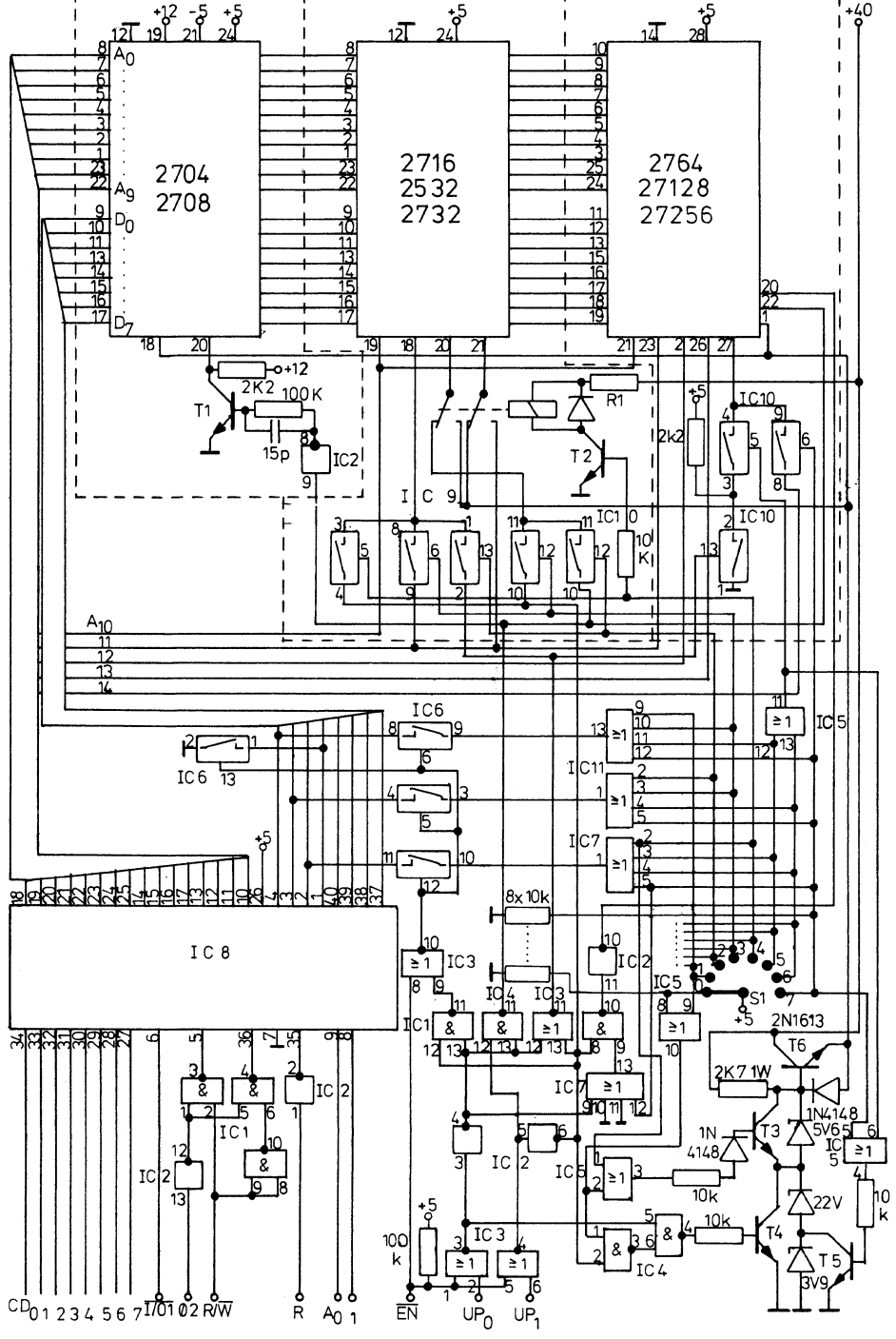

Abb. 1:Schaltbild der Hardware

## GEWUSST WIE WUSST WIE USST WIE

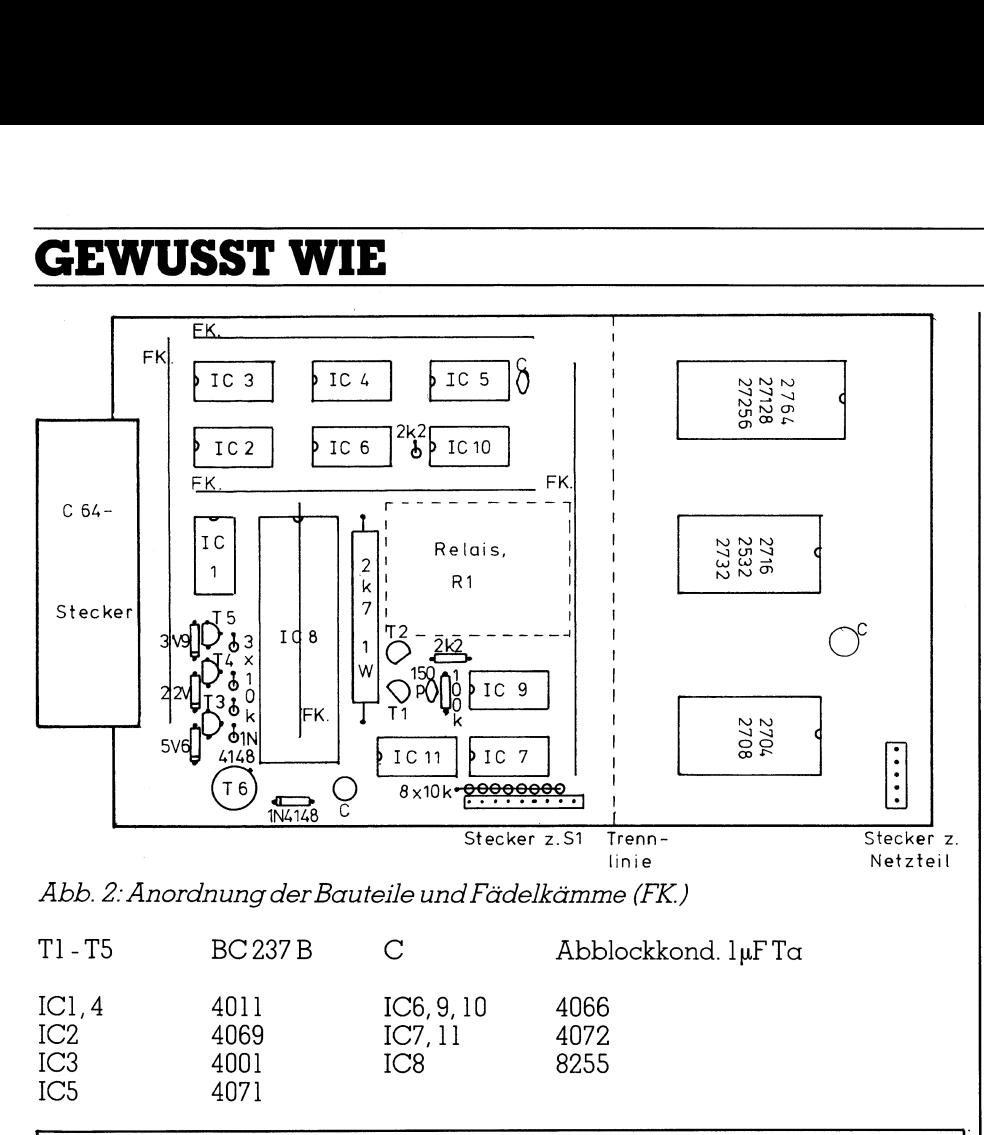

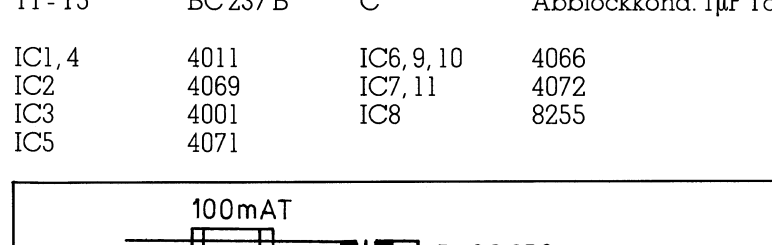

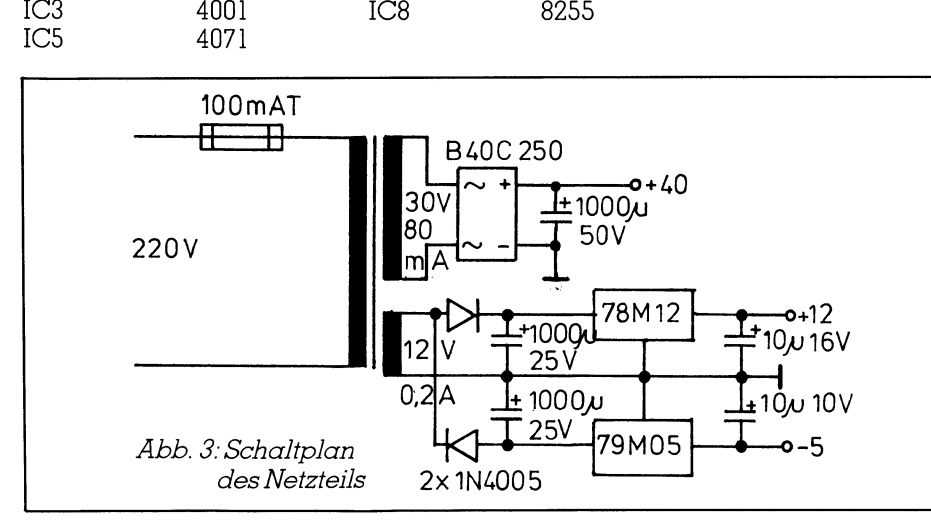

<sup>B</sup>e<sup>i</sup> der Auswahl des Relais ist unbedingt zu beachten, dass beim Umschalten nie der Arbeits- und Ruhekontakt gleichzeitig schliessen, da sonst <sup>d</sup>i<sup>e</sup> Programmierspannung <sup>a</sup>u<sup>f</sup> CMOS-Eingänge gelangt und einige Gatter zerstören kann.

Der Port-Baustein IC8 übernimmt die Kommunikation mit dem Prozessorbus. Dieses sehr preiswerte IC muss allerdings mit drei NAND-Gattern aus IC] und zwei Invertern aus IC2 an die 65XX-Familie angepasst werden.

mmierpuls<br>n kann di<br>rier Zustär<br> Die restlichen Gatter und Analogschalter <sup>i</sup><sup>n</sup> Abb. 1 dienen zum Erzeugen und Umschalten der höherwertigen Ädressen, der Programmierpulse usw. Von aussen gesehen kann die Hardware die folgenden vier Zustände annehmen:

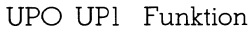

- <sup>l</sup> <sup>l</sup> Stand-by, Lesen der Schalterposition
- <sup>l</sup> <sup>0</sup> Lesen <sup>e</sup>ine<sup>s</sup> EPROMs
- <sup>0</sup> <sup>l</sup> Anlegen der
	- Programmierspannung
- <sup>0</sup> <sup>0</sup> Programmierimpuls

Die Auswahl des Zustandes erfolgt über die User-Portleitungen UPÜ und UPl. Nach dem Einschalten des Rechners wirken diese automatisch <sup>a</sup>l<sup>s</sup> Eingänge, das Programmiergerät <sup>i</sup>s<sup>t</sup> dann über Pull-up-Widerstände im User-Port im Stand-by-Modus.

. . . . . . . . . . . . . . . Die Enable-Leitung EN <sup>s</sup>etz<sup>t</sup> das Programmiergerät ebenfalls <sup>i</sup><sup>n</sup> den Stand-by-Modus und verhindert Konflikte auf den Portleitungen. Mit diesem Eingang ist <sup>e</sup><sup>s</sup> möglich, vollkommen gefahrlos mehrere Geräte am Rechnerbus <sup>z</sup><sup>u</sup> betreiben.

### Der mechanische Aufbau

Es wurde hier bewusst auf die Angabe eines Layouts verzichtet, da dies auf jeden Fall doppelseitig wäre und ausserdem häufig Leitungen zwischen zwei lC-Beinen durchgeführt werden müssten. Die Erstellung einer solchen Leiterplatte einschliesslich Fehlerbeseitigung ist im Hobbybereich erfahrungsgemäss sehr arbeitsaufwendig, so dass hier auf die Fädeltechnik verwiesen werden <sup>s</sup>oll.

Eine erprobte Anordnung der <sup>I</sup>C<sup>s</sup> und der Fädelkämme <sup>i</sup>s<sup>t</sup> <sup>i</sup><sup>n</sup> Abb. <sup>2</sup> (Ansicht von unten) gezeigt. Der Schaltplan enthält <sup>a</sup>ll<sup>e</sup> Nummern <sup>d</sup>e<sup>r</sup> IC-Kontakte; <sup>s</sup><sup>o</sup> kann man durch Nachziehen der bereits gefädelten Leitungen mit einem <sup>F</sup>ilzstif<sup>t</sup> schnell <sup>d</sup>i<sup>e</sup> gesamte Hardware fehlerfrei nachvollziehen.

Empfohlen wird auch eine flexible Flachbandleitungen (ca. <sup>1</sup><sup>0</sup> <sup>b</sup>i<sup>s</sup> <sup>2</sup><sup>0</sup> cm, 25-polig) zwischen der eigentlichen Schaltung und den EPROM-Sockeln (i<sup>n</sup> Abb. <sup>2</sup> gestrichelt gezeichnet). So kann das Wechseln <sup>d</sup>e<sup>r</sup> EPROMs ohne mechanische Rückwirkung und Belastung der Steckanschlüsse am Rechner erfolgen.

### Das Netzteil

<sup>W</sup>ill man 2704- und 2708-EPROMs programmieren, bendtigt man das vollstandige Netzteil nach Abb. <sup>3</sup>. Es erzeugt neben der Spannung von +40V <sup>f</sup>ü<sup>r</sup> den Programmierimpuls noch +24V und -5V aus einer 12V-Wicklung. Die Stromentnahme ist <sup>i</sup>nsgesamt so gering, dass ein 5VA-Trafo ausreicht. Dabei <sup>i</sup>s<sup>t</sup> ein Relaisstrom von maximal <sup>2</sup><sup>0</sup> mÄ zugrunde gelegt. Bei niederohmigeren Relais <sup>i</sup>s<sup>t</sup> der Trafo, 30V-Gleichrichter und S0V-Elko entsprechend grösser zu dimensionieren.

Die immer nötigen +5V werden dem C-64-Netz entnommen.

### Die Software

Das Programm für das Programmiergerät wird absolut nach 8000H geladen und mit «SYS 32780» gestar<sup>t</sup>et. Es meldet sich (Curserposition) mit

Danach kann man <sup>d</sup>i<sup>e</sup> folgenden fünf Befehle geben:

X

Rückkehr <sup>z</sup><sup>u</sup> BASIC

G aaaa GOTO aaaa

### <sup>R</sup> aaaa,bbbb,cccc

von EPROM-Adresse aaaa <sup>b</sup>i<sup>s</sup> bbbb Inhalt <sup>i</sup><sup>n</sup> C-64-Speicher ab cccc laden

### V aaaa,bbbb,cccc

Inhalt ab EPROM-Adresse aaaa <sup>b</sup>i<sup>s</sup> bbbb <sup>m</sup>i<sup>t</sup> dem Inhalt im C-64-Speicher ab cccc vergleichen

### P aaaa,bbbb,cccc

 Inhalt im C-64-Speicher von Adresse aaaa <sup>b</sup>i<sup>s</sup> bbbb <sup>i</sup><sup>n</sup> <sup>d</sup>a<sup>s</sup> EPROM <sup>a</sup><sup>b</sup> Adresse cccceinbrennen.

> Wird ein EPROM gelesen oder beschrieben, so wird zuerst die Schalterstellung von <sup>S</sup>] abgefragt. Dem Programm sind dann Typ und Speichergrösse <sup>d</sup>e<sup>s</sup> EPROMs bekannt. Vor Beginn einer Aktion wird verglichen, ob der gewünschte Adressraum überhaupt <sup>i</sup><sup>m</sup> EPROM <sup>z</sup>u<sup>r</sup> Verfügung steht. Wenn nicht, erfolgt die Fehlermeldung

 $\cdot$  : ?

Beim Lesen und Verifizieren wird jedes Byte zweimal gelesen und nur bei Uebereinstimmung der Werte akzeptiert. Bei einem Lesetehler (z.B. bei einem offenen oder defekten Anschlusskontakt) wird <sup>d</sup>i<sup>e</sup> Meldung

### FAILURE AT xxxx

mit der Ädresse xxxx, an der der Feh<sup>l</sup>e<sup>r</sup> auftrat, ausgegeben. Die weiteren Aktionen am EPROM werden gestoppt. Ändernfalls wird beim Lesen bzw. Verifizieren ständig

### $\therefore$  xxxx bzw. <sup>|</sup>

. VERIFYING xxxx

ausgegeben, wobei xxxx die laufende EPROM-Adresse ist. <sup>S</sup><sup>o</sup> kann <sup>d</sup>e<sup>r</sup> <sup>B</sup>enutzer immer beobachten, was gerade passiert. Wird der gesamte Bereich fehlerfrei gelesen bzw. verifiziert, erfolgt anstelle der Adresse xxxx die Meldung

### OK

Beim Programmieren sind weitere Prüfroutinen eingebaut. Zunächst wird wieder untersucht, ob die EPROM-Grösse ausreicht. Danach erscheint

### $\therefore$  TYPE = eeee Y/N?

Dies ermöglicht eine nochmalige Prüfung der Schalterstellung, da bei Anlegen der Programmierspannung an einen falschen IC-Anschluss das EPROM <sup>m</sup>i<sup>t</sup> <sup>S</sup>icherhei<sup>t</sup> <sup>z</sup>erstör<sup>t</sup> werden würde.

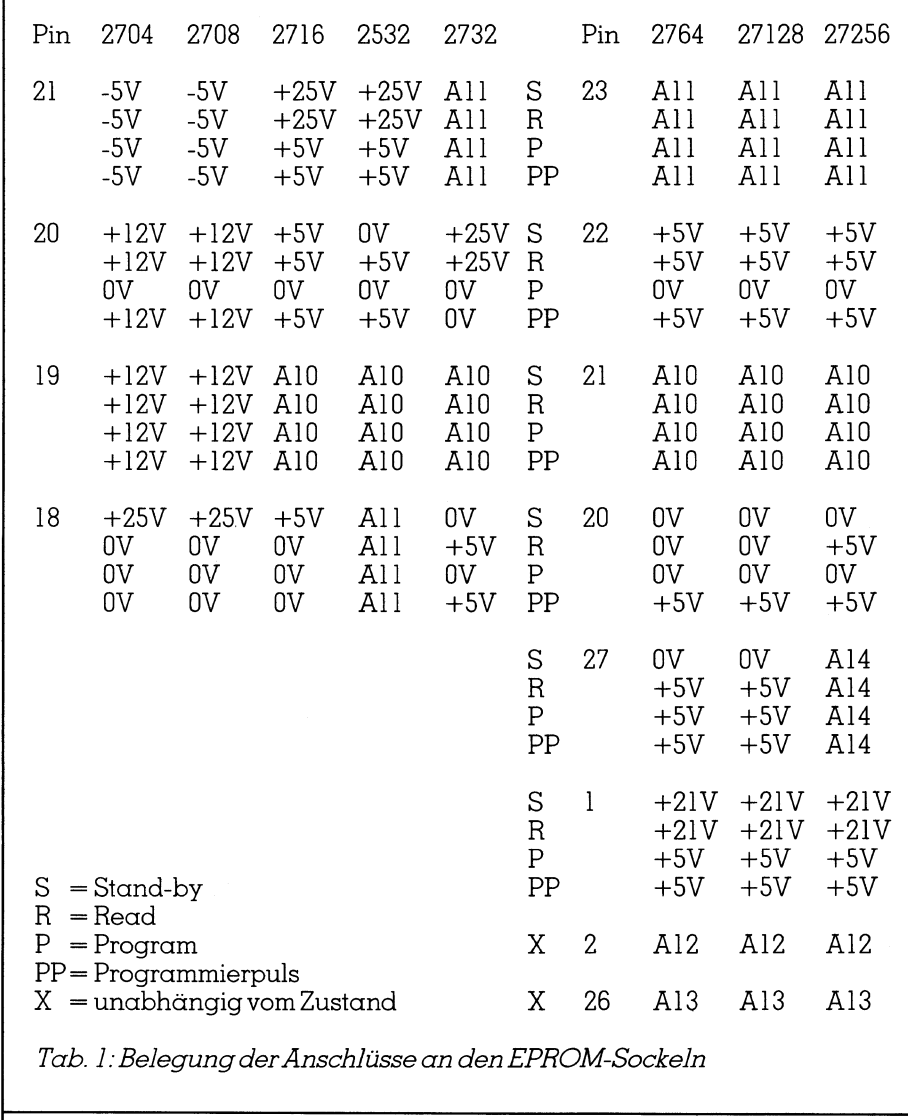

<sup>T</sup>ab. <sup>1</sup>: Belegung der Anschlüsse an den EPROM-Sockeln

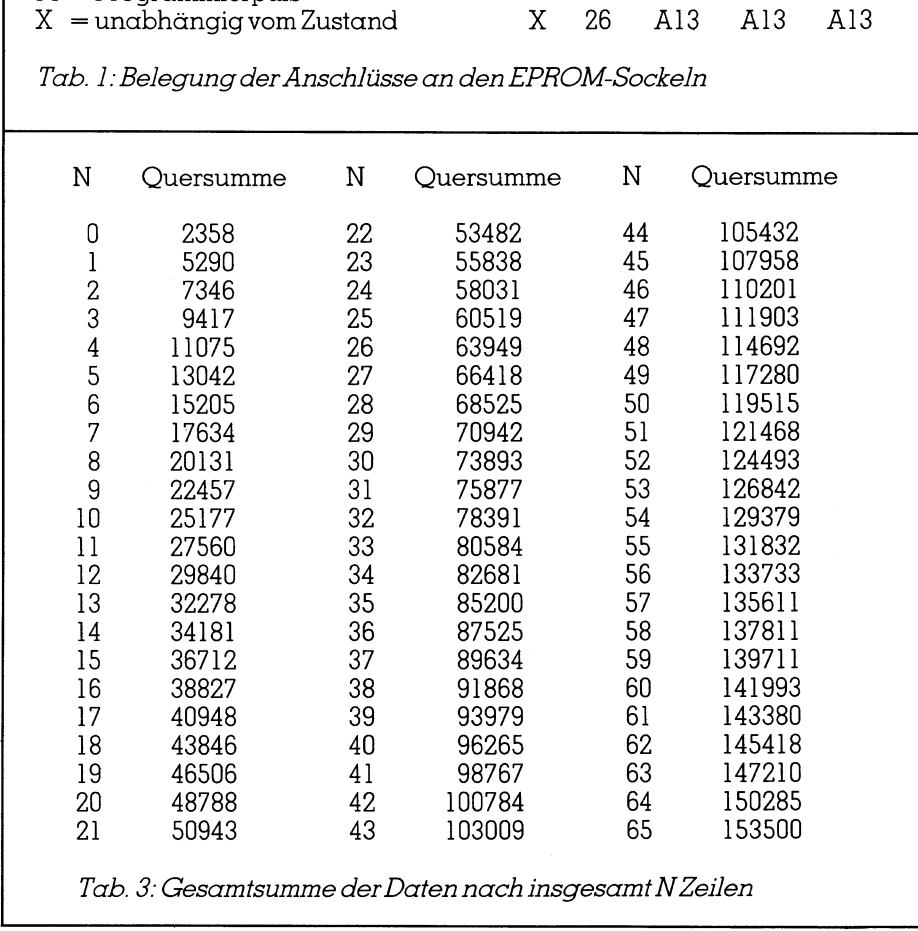

Tab. 3: Gesamtsumme der Daten nach insgesamt N Zeilen

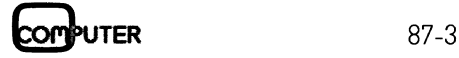

J

Der Benutzer muss nun mit N (no) oder Y (yes) antworten. Im ersten Fall wird zur Eingabe zurückgesprungen, <sup>i</sup><sup>m</sup> zweiten erfolgt <sup>d</sup>i<sup>e</sup> Ausgabe von

### ILLEGAL <sup>B</sup>I<sup>T</sup> CHECK xxxx

Bei 2704- und 2708-Typen wird hier der gesamte Inhalt auf FF geprüft, bei allen anderen wird verglichen, ob das einzuschreibende Byte keine Einsen enthält, wo bereits Nullen stehen (bekanntlich kann <sup>i</sup><sup>n</sup> einem EPROM <sup>n</sup>u<sup>r</sup> eine Eins zur Null verändert werden). Auf diese <sup>A</sup>r<sup>t</sup> hatman <sup>d</sup>i<sup>e</sup> Möglichkeit, freigelassene (mit FF belegte Bereiche) nachträglich <sup>z</sup><sup>u</sup> programmieren oder mit etwas Glück kleine Programmänderungen vornehmen <sup>z</sup><sup>u</sup> können, ohne vorher das gesamte EPROM löschen <sup>z</sup><sup>u</sup> müssen.

Nachdem <sup>e</sup>in<sup>e</sup> bereichsweise Nachprogrammierung <sup>b</sup>e<sup>i</sup> 2704/2708- Typen verboten <sup>i</sup>st, wurde hier diese Möglichkeit ausgeschlossen. Diese EPROMs erfordern mehrere Durchgänge (Programmierzyklen) durch den gesamten Speicherbereich <sup>m</sup>i<sup>t</sup> sehr kurzen Impulsen. Daher wird hier unabhängig von der Eingabe der Anfangs- und Endadresse diese automatisch auf 0000 und 0200 (0400) gesetzt!

Nach erfolgreichem Bit check erscheint

### PROGRAMMING xxxx yyyy

Das EPROM <sup>w</sup>ir<sup>d</sup> programmiert und jedes eingeschriebene Byte sofort mit dem aus dem C-64-Speicher verglichen. Im Fehlertall erscheint wieder

### FAILURE AT xxxx

Der Vorgang wird abgebrochen. Bei den Typen 2704/2708 wird zusätzlich bei yyyy die Nummer <sup>d</sup>e<sup>s</sup> <sup>P</sup>rogrammierzyklus ausgegeben. <sup>|</sup>

Der Befehl.G aaaa dient zum Springen <sup>i</sup><sup>n</sup> <sup>e</sup>i<sup>n</sup> Monitorprogramm, welches eine sinnvolle Erganzung <sup>z</sup><sup>u</sup> dem hier vorgestellten Programmiergerät <sup>i</sup>st. Am Sprungziel muss <sup>e</sup>i<sup>n</sup> vollkommen autonomes Programm stehen. Nach dem G-Befehl kann nicht, wie bei Monitoren üblich, <sup>m</sup>i<sup>t</sup> BRK oder RTS zurückgekehrt werden.

Da <sup>d</sup>i<sup>e</sup> Monitorprogramme häufig bei C000 angesiedelt sind, wurde das <sup>h</sup>ie<sup>r</sup> beschriebene Programm nach 8000 gelegt. Wer <sup>e</sup><sup>s</sup> direkt <sup>i</sup><sup>n</sup> einen vorhandenen Monitor einbauen <sup>w</sup>ill, muss dort die Eingabeschleife aufbrechen und nach 81D1 springen. Das soeben im Monitor von der Tasta<sup>t</sup>u<sup>r</sup> gelesene Zeichen <sup>w</sup>ir<sup>d</sup> <sup>i</sup><sup>m</sup> ACCU übergeben. Ausserdem muss der ab 803C stehende unbedingte Sprung 4C <sup>0</sup><sup>7</sup> <sup>8</sup><sup>0</sup> <sup>s</sup><sup>o</sup> verändert werden, dass <sup>e</sup><sup>r</sup>

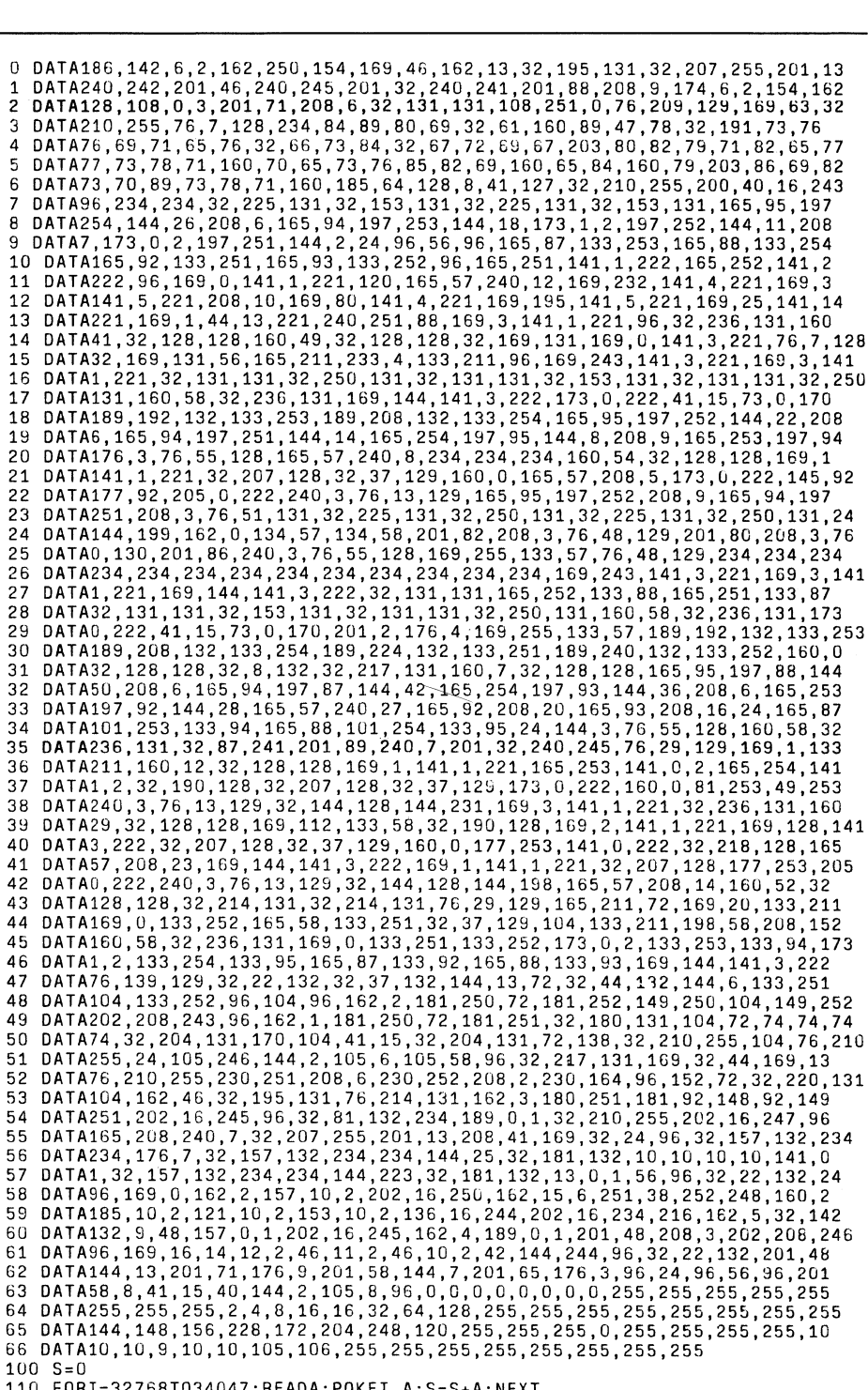

4:POKEI,A:S=S+A:NEXT 120 IFS=155800THENSYS32768

130 PRINT"DATENFEHLER!

Tab. <sup>2</sup>: Programmlisting

auf den Anfang der Eingabeschleife des Monitors zeigt.

 einen kompletten Entwicklungsplatz <sup>B</sup>e<sup>i</sup> dieser Aenderung ist <sup>z</sup><sup>u</sup> beachten, dass der Monitor nicht bereits vorher auf die Buchstaben <sup>R</sup>, V oder <sup>P</sup> reagiert. In diesem Fall müssen die Abfragen darauf mit anderen Buchstaben belegt werden. Die Buchstaben X und G werden bei der hier beschriebenen Aenderung im Programmierer nicht mehr abgefragt. Erfahrungsgemäss lohnt sich dieser Aufwand, da man <sup>s</sup><sup>o</sup> seinen Rechner <sup>i</sup><sup>n</sup>

<sup>f</sup>ü<sup>r</sup> Maschinenprogramme ausbauen kann. <sup>|</sup>

<sup>I</sup><sup>n</sup> Tab. <sup>2</sup> <sup>i</sup>s<sup>t</sup> das gesamte Programm <sup>g</sup>elistet, Tab. <sup>3</sup> <sup>z</sup>eig<sup>t</sup> <sup>d</sup>i<sup>e</sup> Quersummen bis einschliesslich Zeile N, womit Eingabefehler lokalisiert werden können. Dazu <sup>g</sup>ib<sup>t</sup> man zuerst <sup>d</sup>i<sup>e</sup> Zeilen 100 bis 130 ein. Danach kann das <sup>P</sup>rogramm nach jeder neu eingegebenen Datazeile laufen gelassen werden, <sup>e</sup><sup>s</sup> meldet <sup>s</sup>ic<sup>h</sup> <sup>m</sup>i<sup>t</sup> «OUT OF DATA ERROR <sup>I</sup><sup>N</sup> <sup>11</sup>0«. <sup>M</sup>i<sup>t</sup> «?S» wird <sup>d</sup>e<sup>r</sup> Wert der bisherigen Zeilensumme  $\alpha$ bgefragt.  $\Box$ 

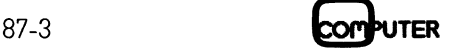

### **AIP** 101 **H**<br>DIE AKTU<br>Einen Druc<br>mehrere Conschliess <sup>D</sup>I<sup>E</sup> AKTUELLE COMPUTERINFORMATION  $3/87$

### Einen Drucker an mehrere Gomputer anschliessen Seite 10 **DIE AKTU<br>DIE AKTU**<br>Einen Druc<br>mehrere C<br>anschliess<br>ATI EGA Wo

ATI EGA Wonder

Digital Research bringt verbesserte **Grafiksoftware Einen Druc<br>mehrere Commenter<br>anschliess<br>ATI EGA Wo<br>Digital Res<br>bringt vert<br>Grafiksoft** Seite 18 **ATI EGA Works**<br> **ATI EGA Works**<br> **Digital Res<br>
bringt verk<br>
Grafiksoft<br>
PC-Softwa<br>
vorgestell!** 

PG-Software kurz vorgestellt (10) Seite 2]

 3COM kündigt Unterstützung von bringt verk<br>Grafiksoft<br>PC-Softwa<br>vorgestelli<br>3COM künc<br>Unterstütz<br>Token-Ring **Token-Ring an**  $S$ *eite 33* 

 Elektronische vorgestelli<br>3COM künd<br>Unterstütz<br>Token-Ring<br>Elektronisa<br>Drucker-Unit Speich Token-Ring<br>Elektronise<br>Drucker-U<br>mit Speich<br>Neue Logit<br>Softwarep<br>Modula-2 Drucker-Umschalter mit Speicher Seite 48

Neue Logitech-Softwarepakete für  $\mathbf{Modula-2}$  Seite 54

Microsoft mit neuer Software für die nächste **Drucker-umschalter<br>
Meue Logitech-<br>
Softwarepakete für<br>
Modula-2<br>
Microsoft mit<br>
Microsoft mit<br>
die nächste<br>
PC-Generation<br>
PC-Generation<br>
PC-Generation 3COM kündigt<br>
Unterstützung von<br>
Token-Ring an<br>
Elektronische<br>
Drucker-Umschalte<br>
mit Speicher<br>
Neue Logitech-<br>
Softwarepakete für<br>
Modula-2<br>
Microsoft mit<br>
neuer Software für<br>
die nächste<br>
PC-Generation** 

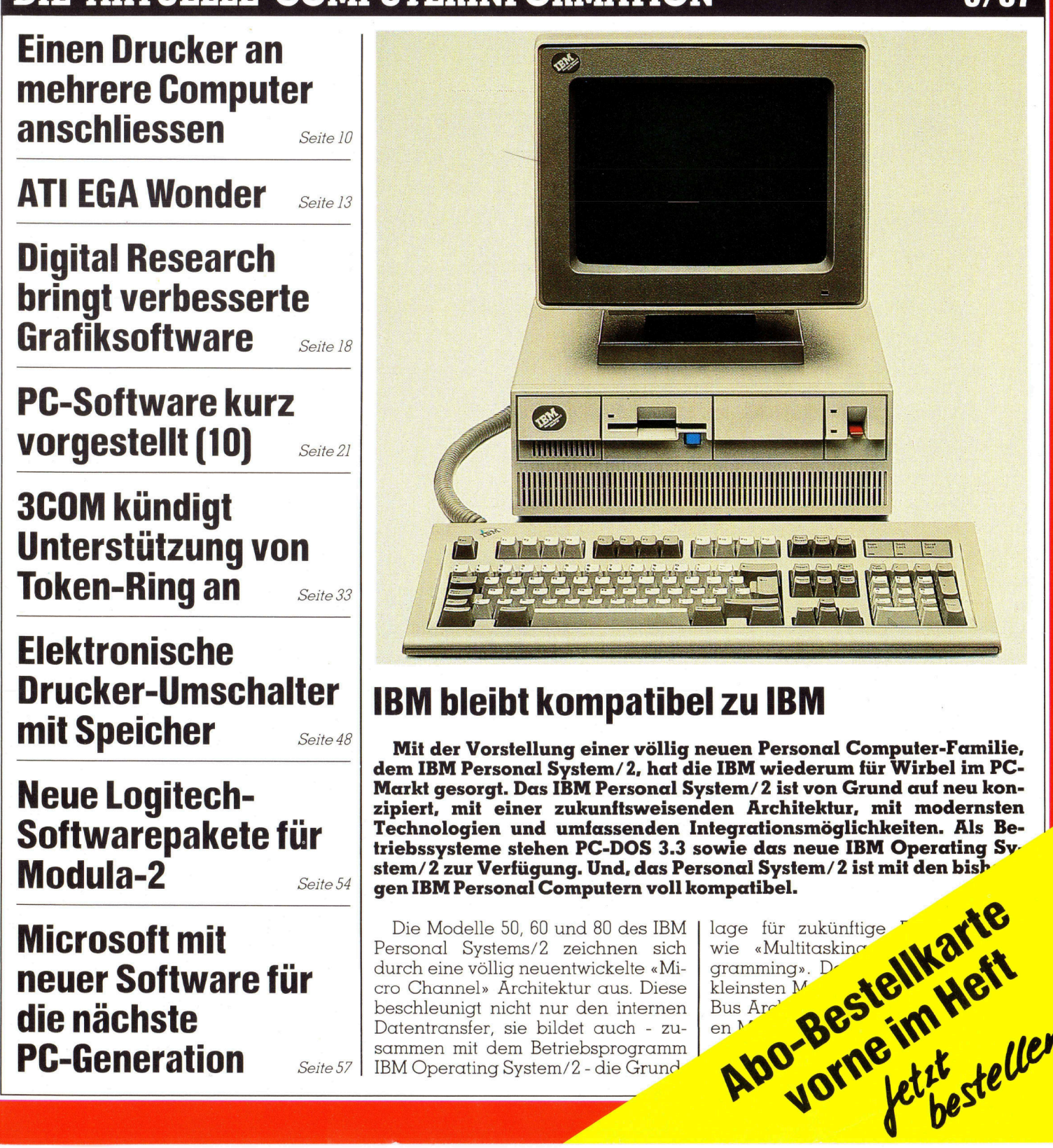

### BM bleibt kompatibel zu IBM

Mit der Vorstellung einer völlig neuen Personal Computer-Familie, dem IBM Personal System/ 2, hat <sup>d</sup>i<sup>e</sup> IBM wiederum <sup>f</sup>ü<sup>r</sup> Wirbel im PC-Markt gesorgt. Das IBM Personal System/2 ist von Grund auf neu konzipiert, mit einer zukunftsweisenden Architektur, mit modernsten Technologien und umfassenden Integrationsmöglichkeiten. Als Betriebssysteme stehen PC-DOS 3.3 sowie das neue IBM Operating System/2 zur Verfügung. Und, das Personal System/ <sup>2</sup> <sup>i</sup>s<sup>t</sup> mit den bish: gen IBM Personal Computern <sup>v</sup>oll kompatibel.

Die Modelle <sup>5</sup>0, <sup>6</sup><sup>0</sup> und <sup>8</sup><sup>0</sup> des IBM Personal Systems/2 zeichnen sich durch eine völlig neuentwickelte «Micro Channel» Architektur aus. Diese beschleunigt nicht nur den internen Datentransfer, <sup>s</sup>i<sup>e</sup> bildet auch - zusammen <sup>m</sup>i<sup>t</sup> dem Betriebsprogramm Seite 57 | IBM Operating System/2 - die Grund

lage für zukünftige Turk art bei wie «Multitasking Turk art der Kleinsten Metalen Bus Archives im Metalen Metal lage für zukünftige T<br>wie «Multitasking Gramming». D wie «Multitasking kleinsten M RE Bus Arc<sup>1</sup>  $en<sub>M</sub>$ 

Preis vol.<br>Fr. 2'675.-,<br>inkl. 2 MB Memory.

Wie ist es möglich, eine 128 KB AT-Baiserwei-<br>Wie ist es möglich, eine 128 KB AT-Basiserwei-<br>Wie ist es möglich, eine 128 KB AT-Basiserwei-<br>Karten. einen Parallel-/Seriell-Adapter in ei-Wie ist es möglich, eine 128 KB AT-Basion-<br>Wie ist es möglich, eine Memory Expansion-<br>terung, zwei 512/2 MB Memory Expansion-<br>terung, zwei 512/2 MB Memory Expansion-<br>karten, eine mit 256 KB-Bildspeicher in ei-<br>Karten, eine Wie ist es möglich, eine 1201 Memory Expression und<br>terung, zwei 512/2 MB Memory Expression ei-<br>terung, zwei 512/2 MB Memory Expression ei-<br>terung, zwei 512/2 MB Memoricher in ei-<br>karten, eine EGA-Karte mit 256 KB-Bildspei Wie Ist Zwei 312/arallel-/Sen-Bildspelcher<br>
terung, Zwei 912/arallel-/Sen-Bildspelcher<br>
Karten, einen mit 256 KB-Bildspelcher<br>
eine EGA-Karte mit 256 KB-Bildspelcher<br>
eine EGA-Karte mit dieser 14 AT-Slotsparkarten.<br>
nen ei terung, einer<br>
Karten, einer mit 256 KB<br>
eine EGA-Karte mit 256 KB<br>
eine EGA-Karte mit 4 AT-Slotsparkarte<br>
eine einzigen Slot zu stecken?<br>
nen einzigen Slot zu stecken?<br>
nen einzigen Slot zu stecken?<br>
Natürlich mit unserer Karlow EGA-Karlow zu stecht 4 AT-Sloter ble<br>
eine EGA-Karlow zu stecht 4 AT-Sloter<br>
nen einzigen Slot zu stecht 4 AT-Sloter<br>
nen einzigen mit unserer Multi 4 AT-Sloter<br>
Natürlich mit unserer 5 Einzelkarten.<br>
aus deutscher

 $-100$ 

FING<br>Basisaufrüstung<br>19/640 KB: Basisaurus<br>512/640 KB:  $512/04$ <br>Fr. 250.

> $\overline{f}$ 5 ii TAS

Forecommentation

 $\mathbf{1}$ 

**All Andrews Committee Committee** 

ar

**PL 1999** 9999

France<br>
France<br>
France<br>
France<br>
France<br>
France<br>
France<br>
France<br>
France<br>
France<br>
France<br>
France<br>
France<br>
France<br>
France<br>
France<br>
France<br>
France<br>
France<br>
France<br>
France<br>
France<br>
France<br>
France<br>
en experiment of France<br>
en<br>
S ultifunktionskarte für<br>
tet bis zu 4 MB RAM-<br>
it 1 MB DRAM im Ex-<br>
onen der Farbgrafik-<br>
sserielle Schnittstelle.<br>
ssepeicher des Rech-<br>
ink sind alle diese<br>
chner wird nur 1 Slot<br>
quenz läuft die Multi<br>
hes Handbuch, die<br> ultifunktionskarte<br>
iltet bis zu 4 MB RA<br>
iit 1 MB DRAM im E<br>
ionen der Farbgraf<br>
serielle Schnittstel<br>
isspeicher des Rec<br>
nnik sind alle die<br>
nnik sind alle die<br>
chner wird nur 1 S<br>
squenz läuft die Mu<br>
ches Handbuch, c<br> ners auf 640 KB aufgerüstet werden.

Dank modernster SMD-Fertig Funktionen auf einer Karte vereint; im Rechner wird nur 1 Slot belegt. In Rechnern bis zu 8 MHz Taktfrequenz läuft die Multi <sup>4</sup> AT ohne «Waitzyklen».

Zum Lieferumfang gehören ein deutsches Handbuch, die Info-PC-Software und kostenlos das Infosys Memory Mana-<br>gerprogramm, das einen Expanded Memory-Bereich unter Verwendung des Extended Memory der Multi 4 AT-Karte simuliert. Programme wie Lotus 1-2-3, Symphony und Framework benutzen den Expanded-Speicher.

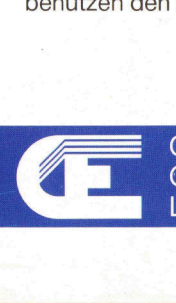

JAA oe

ee ee ee a eee Se Ee eT eT eee ere

AH

**SANDARY AND DESCRIPTION** 

W<sup>i</sup>

**se Blogger and The Contract of the Blogger and Blogger and Blogger and Blogger and Blogger and Blogger and Blogger and Blogger and Blogger and Blogger and Blogger and Blogger and Blogger and Blogger and Blogger and Blogge** PROCESSION TO A RESERVE ENTERTAINMENT OF THE RESERVE ENTERTAINMENT OF THE RESERVE ENTERTAINMENT OF THE RESERVE T

TER

Ree eee

Peet <sup>a</sup><sup>s</sup> 7 <sup>7</sup> <sup>L</sup>e. ade east an An Page of the Annual Street, and the Annual Street, and the Annual Street, and the Annual Street,